**UNIVERSIDADE FEDERAL LE SANTA CATARINA CURSO DE PÓS-GRADUAÇÃO EM ENGENHARIA MECÍNICA**

**FABRICAÇÃO ASSISTIDA POR COMPUTADOR APLICADA Ã PRODUÇÃO DE MATRIZES DE INJEÇÃO PARA SOLADOS DE CALÇADOS**

**DISSERTAÇÃO SUBMETIDA** A **UNIVERSIDADE FEDERAL DE SANTA CATARINA PARA A OBTENÇÃO DO GRAU DE MESTRE EM ENGENHARIA MECÂNICA**

**CARLOS HENRIQUE AHRENS**

**FLORIANÓPOLIS, DEZEMBRO DE 1986.**

**FABRICAÇÃO ASSISTIDA POR COMPUTADOR APLICADA\*** A **PRODUÇÃO DE MATRIZES DE INJEÇÃO PARA SOLADOS DE\* CALÇADOS**

### **CARLOS HENRIQUE AHRENS**

**ESTA DISSERTAÇÃO FOI JULGADA ADEQUADA PARA A OBTENÇÃO DO TÍTUDO DE**

**"MESTRE EM ENGENHARIA"**

**ESPECIALIDADE: ENGENHARIA MECÂNICA ; ÃREA DE CONCENTRAÇÃO: FABRICAÇÃO , E APROVADA EM SUA FORMA FINAL PELO CURSO DE PÕS-GRADUAÇÃO EM ENGENHARIA MECÂNICA**

Prof. Aureo Campús Ferreira, Ph.D.

ortentador

 $\overline{\text{fof.}}$  Arno Blass, Ph.D.  $\overline{P}$ Coordenador do Curso

**BANCA EXAMINADORA:**

<u>- price ya v</u>

**Prof. Ãureo Campus Ferreira, Ph.D.**

**Presidente**

Prof. Abelardo Queiroz, Ph.D. de Arno Blass, Ph.D. Prof

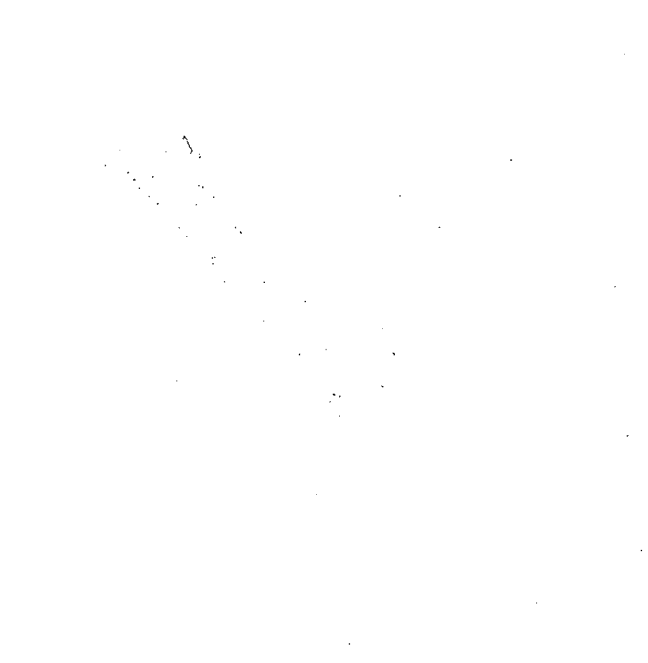

 **meus pais, à minha família, Kãtia.**

#### **AGRADECIMENTOS**

**Gostaria de agradecer, com toda a sinceridade, às seguintes pessoas, empresas e instituições:**

- **Prof. Âureo Campos Ferreira, pela valiosa orientação, e acima de tudo, pela sincera amizade.**
- **Capes, Cnpq e GRUCON, pelo apoio financeiro.**
- **UFSC, pela possibilidade de realização deste trabalho.**
- Módulus Indústria de Matrizes Ltda., pelo fornecimento **do material referente â usinagem da matriz.**
- **C.T.C.C.A. (Centro Tecnológico do Couro, Calçados e Afins), em especial, ao Sr. Ênio Klein, pelo àpoio e incentivo, principalmente nos primeiros contatos com o se tor calçadista do Vale do Rio dos Sinos, no Rio Grande do Sul.**
- **Sérgio, Paulo, Germano, Joe e Lídio, em nome do "pessoal" do Laboratório de Máquinas Operatrizes, pelo interesse e colaboração prestados durante o período de usinagem da matriz.**
- **Funcionários, estagiários, enfim, amigos do Grucon, que sempre proporcionaram um excelente ambiente de estudos e trabalho, colaborando sempre que solicitados.**
- **Rogério e Roberto, pelos desenhos apresentados no. trabalho.**
- **Soraya, pela colaboração nos trabalhos de datilografia, e "curiosidade" demonstrada pelo trabalho.**
- **Amigos que encontrei durante este período e que tornaram esta etapa de minha vida mais agradável,**

**vi**

#### **RESUMO**

**Neste trabalho ê feita vima análise matemática dos mecanismos que propiciam os movimentos de uma máquina pantográfica de escalonamento de calçados, visando obter-se um algoritmo ca paz de exprimir tal escalonamento, automaticamente, através de programas paramétricos residentes em computador.**

**Além disso, apresenta o desenvolvimento de um arr. quivo de subrotinas utilizadas na elaboração de programas para a usinagem (na matriz de injeção) de figuras geométricas típicas en contradas em solados de calçados.**

**Adicionalmente, ê apresentado um estudo da aplicação do escalonamento automático, no desenvolvimento de um programa voltado para a produção de matrizes de solados planos injeta dos, em máquinas de comando numérico computadorizadas.**

**Concluindo, apõs descrever os passos para a usinagem de uma matriz que foi produzida, ê feita uma análise dos resultados obtidos com a injeção dos solados.**

**V**

#### **ABSTRACT**

**A mathematical analysis of the mechanisms of a pan tograph machine was made in this work in order to developed an al^ gorithm able to produce the automatic scalling of the shoe sole via parametric computer programs.**

**It is also described the creation of a subroutine file used in the programming which performs machining operations (in the injected mold) for typical geometric shapes found in shoe s o l e s .**

**Moreover, an application study of the automatic scalling is presented. The application is concentrated in the spe cific programs for the shoe mold and injected flat shoe sole production using computer controlled machines.**

**After describing the steps to produce a prototype mold which was manufactured and tested, the obtained results and the final injected soles quality were analysed.**

**vi**

## **ÍNDICE**

 $\sim 10$ 

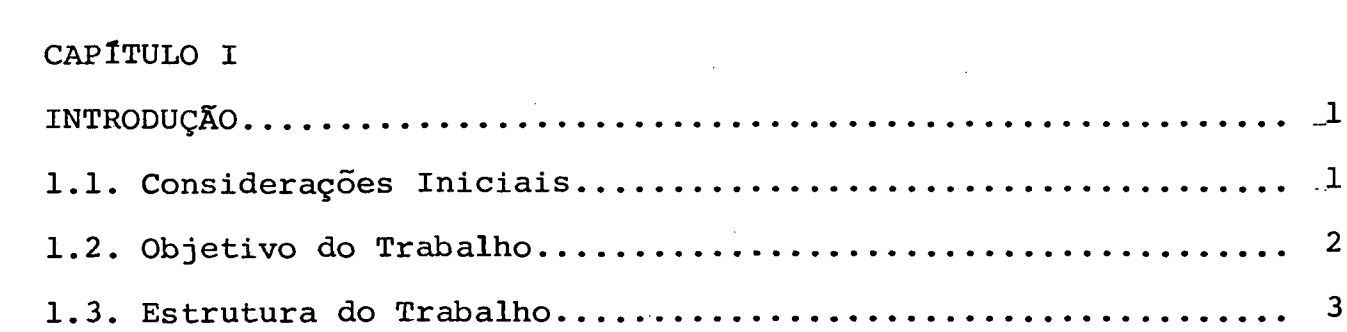

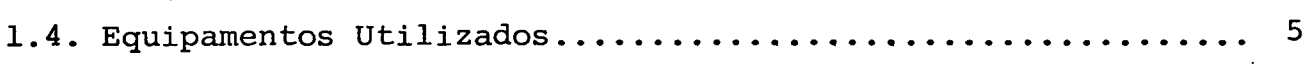

# **CAPlTULO II**

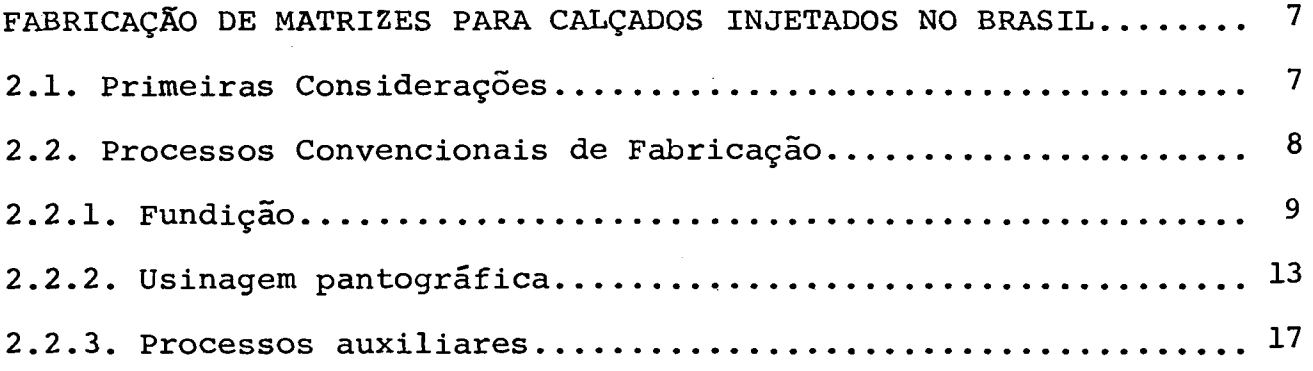

# **CAPlTULO III**

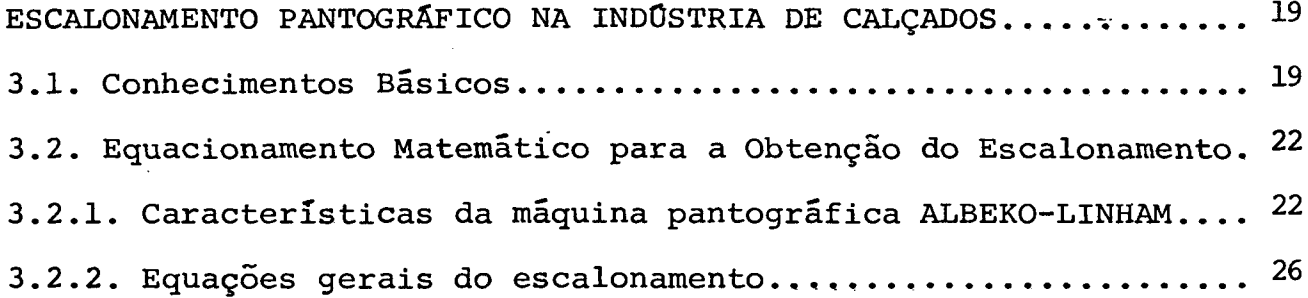

## CAP**ITULO IV**

 $\sim$ 

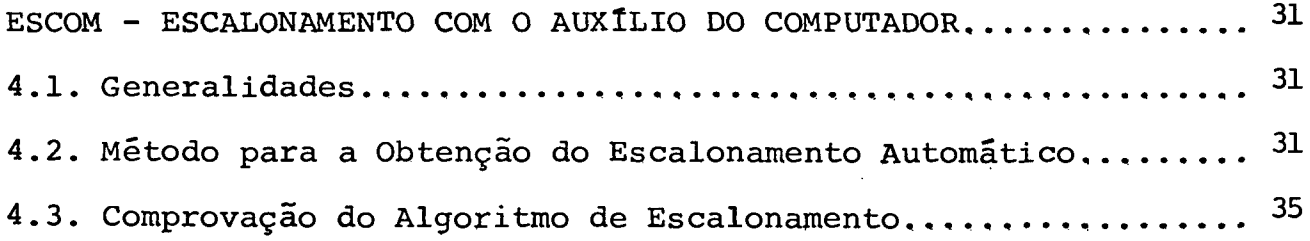

 $\hat{\mathcal{A}}$ 

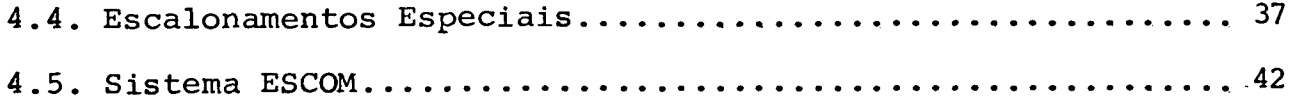

# **CAPlTULO V**

 $\hat{\boldsymbol{\epsilon}}$ 

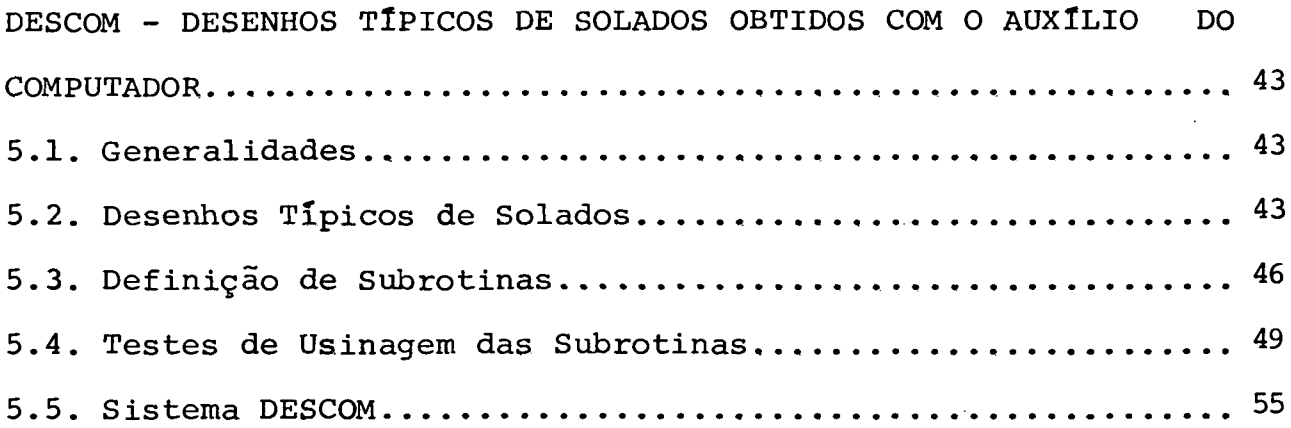

# CAP**ITULO VI**

 $\ddot{\phantom{a}}$ 

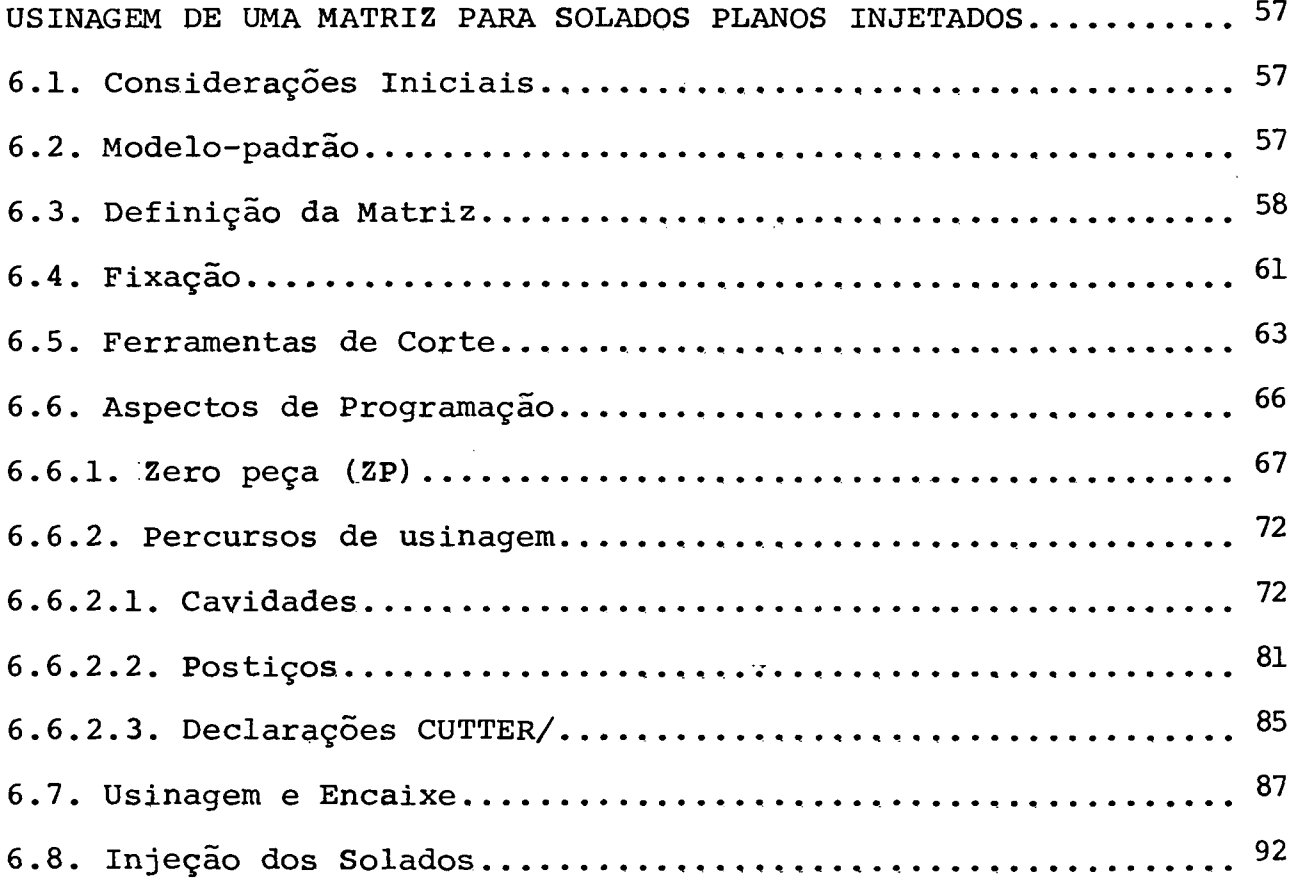

 $\mathcal{A}$ 

 $\bar{z}$ 

## **CAPITULO VII**

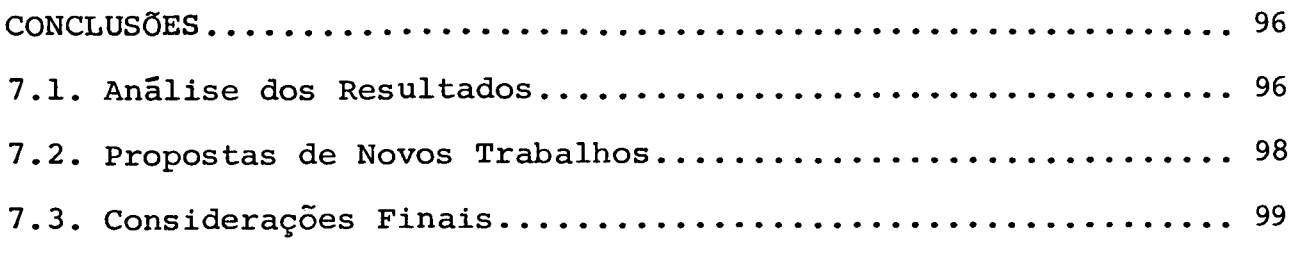

**REFERÊNCIAS BIBLIOGRÁFICAS......... ............................... 101**

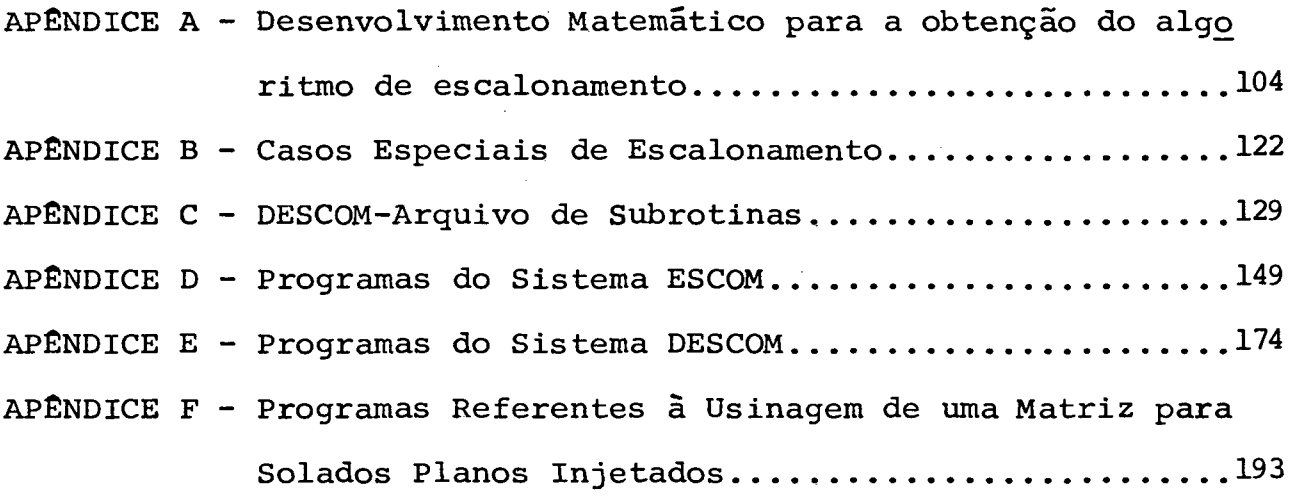

### **CAPÍTULO I**

### **INTRODUÇÃO**

### **1.1. Considerações Iniciais**

**A utilização do computador nos mais distintos setores da atividade humana, já não é mais novidade. Nos setores industriais sua contribuição é marcante em áreas administrativas e comerciais, sendo uma ferramenta de fácil manuseio e grande capacidade na solução dos mais diferentes problemas.**

**É sabido que o computador já vem sendo utilizado amplamente, e com grande sucesso, também em áreas de tecnologia e desenvolvimento ligadas especificamente ao projeto e à fabricação /6/. Em se tratando da indústria calçadista dos países mais desenvolvidos, sua participação é significativa no desenvolvimento de pacotes de sistemas CAD/CAM (Computer Aided Design/Computer Aided Manufacturing), que auxiliam na confecção de modelos, desde o momento da criação de sua forma tridimensional, escolha de cores e detalhes do cabedal (parte superior do calçado), passando pela análise de custos de distribuição e corte destes sobre o material de que será fabricado, até o instante em que é colocado junto ao mercado consumidor /8/ , /12/.**

**0 Brasil ocupa hoje uma posição de destaque entre os países fabricantes de calçados, porém, o computador ainda não ê utilizado por uma boa parte deste setor, principalmente nas pequenas e médias indústrias. Em algumas indústrias, sua implan-**

**tação vem sendo feita somente em áreas administrativas /7/ ei; um passo grande pode ser dado através de sua implantação em áreas ligadas especificamente ao projeto e** *a* **fabricação.**

**Este é, portanto, no Brasil, um campo aberto para estudos e pesquisas, que deve ser atacado de imediato, a fim de que sejam encontradas alternativas de fabricação mais flexíveis e econômicas que permitam produzir calçados de melhor qualidade, em função da alta competitividade entre os países produtores.**

**Buscando iniciar este processo de desenvolvimento, o presente trabalho foi desenvolvido visando aplicação,mais especificamente, na indústria de matrizes para calçados injetados, os quais vem progressivamente substituindo os tradicionais calçados de couro, devido a seu crescente custo de produção e de matéria prima.**

**1.2. Objetivo do Trabalho**

**Com o surgimento das máquinas de comando numérico computadorizadas foi possível solucionar inúmeros problemas de usinagem de peças relativamente complicadas. A indústria brasileira de calçados, em particular a de fabricação de matrizes para calçados injetados, embora se depare constantemente com problemas desta natureza, e que devem ser solucionados de forma econômica e rápida, em função do dinâmico processo de transformação da moda, ainda não têm se beneficiado desta nova tecnologia /22/.**

**O presente trabalho busca apresentar uma alternativa para resolver os problemas referentes à usinagem de matrizes para solados planos injetados, com o auxílio de modernas técnicas**

**2**

**de programação de máquinas de comando numérico, objetivando:**

- **desenvolver um algoritmo capaz de gerar o escalonamento automático de calçados a nível bidimensional;**
- **desenvolver uma metodologia flexível de programação capaz de solucionar problemas referentes aos diversos tipos de desenhos geométricos encontrados na topografia de solados;**
- **produzir uma matriz para solados . injetados com as técnicas mencionadas anteriormente e analisar os resultados obtidos da injeção dos solados, buscando evitar ao máximo, na produção da matriz, o uso de acabamento manual.**

### **1.3. Estrutura do Trabalho**

**Este trabalho foi dividido em sete capítulos e complementado por cinco apêndices que apresentam detalhes adicionais visando esclarecer dúvidas que, por ventura, possam surgir durante a análise dos diversos assuntos abordados.**

**No primeiro capítulo são apresentados os objetivos** do trabalho, sua metodologia, bem como as primeiras considera**ções relativas à indústria de calçados e ao uso de computadores. Adicionalmente, são descritos neste capítulo, os equipamentos utilizados durante a pesquisa.**

**0 segundo capítulo, "Fabricação de Matrizes para Calçados Injetados no Brasil", apresenta os principais processos tradicionalmente utilizados para a fabricação de matrizes de calçados pela indústria nacional.**

**No capítulo terceiro, denominado "Escalonamento Pantográfico na Indústria de Calçados", é apresentada toda a metodologia de análise matemática utilizada para obter as equações gerais responsáveis pelo referido escalonamento no campo bidimensional, de fundamental importância para a obtenção do escalonamento automático no computador.**

**Intitulado "ESCOM - Escalonamento com o Auxílio do Computador", o quarto capítulo descreve o método para a obtenção do escalonamento automático e apresenta os resultados obtidos com a usinagem de contornos de solados e palmilhas, a partir de programas que contém o algoritmo de escalonamento desenvolvido no capítulo anterior. Este capítulo apresenta ainda, dois casos especiais de escalonamento, objetivando tornar as equações mais genéricas, para a posterior etapa de usinagem de m a t r i z e s .**

**O capítulo cinco, "DESCOM - Desenhos Típicos de** Solados Obtidos com o Auxílio do Computador", apresenta um sistema **que se constitui em um arquivo de subrotinas tendo por finalidade auxiliar na programação de matrizes, no que se refere à topografia dos solados.**

**Com o título de "Usinagem de uma Matriz para Solados Planos Injetados", no sexto capítulo são descritas as etapas envolvidas na produção completa de uma matriz, fazendo-se uso das técnicas descritas nos capítulos quatro e cinco. Adicionalmente, são apresentados os resultados obtidos com a injeção dos solados, na referida matriz, utilizando-se a infraestrutura de produção de uma fábrica de calçados.**

**E, finalmente, no capítulo sete, "Conclusões", é feita uma análise do trabalho, sendo apresentadas novas propostas**

**4**

de pesquisa para trabalhos futuros na área.

1.4. Equipamentos Utilizados

Todos os programas foram desenvolvidos, neste trabalho, em linguagem BASIC-EXAPT /9/ e a usinagem das peças foi realizada no Centro de Usinagem Thyssen-Hüller Hille nb-h 65, com controle Sinumerik 7M , pertencente ao Laboratório de Maquinas Operatrizes do Departamento de Engenharia Mecânica da Universidade Federal de Santa Catarina (Fig.1.1).

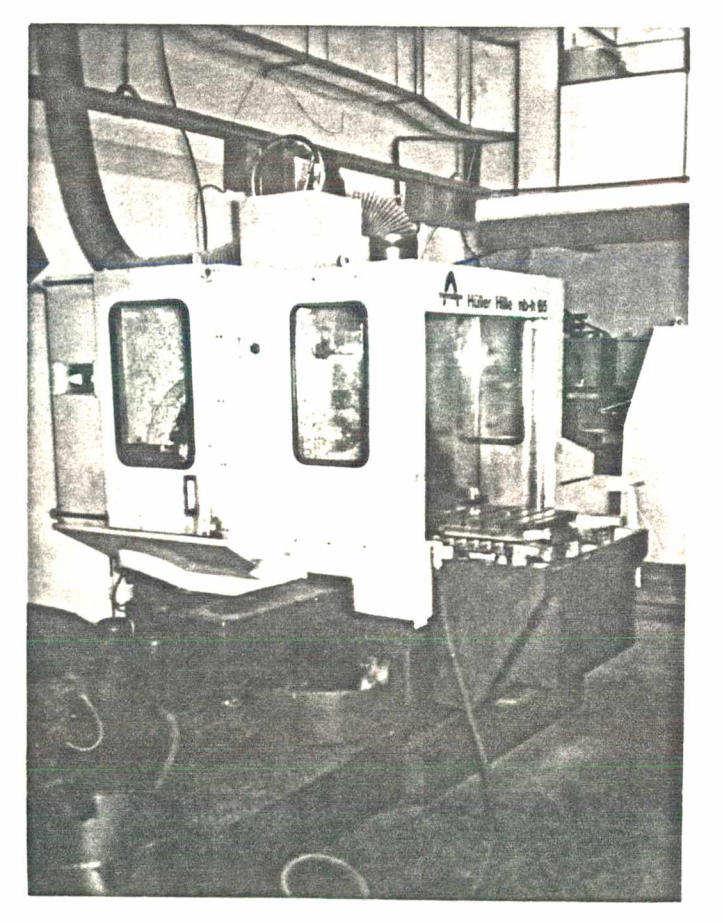

Fig. 1.1 - Vista geral do Centro de Usinagem utilizado para a usinagem das peças referentes a este trabalho.

computador IBM 4341 e para a obtençrão da simulação gráfica e da fita perfurada foram utilizados microcomputadores, do tipo PC, e perfuradora de fita "Centelha", todos pertencentes ao Laboratório de software do GRUCON (Grupo de Pesquisa e Treinamento em Comando Numérico), vinculado ao Departamento de Engenharia Mecânica da Universidade Federal de Santa Catarina.

### CAPÍTULO II

### FABRICAÇÃO DE MATRIZES PARA CALÇADOS INJETADOS NO BRASIL

2.1. Primeiras Considerações

A fabricação de calçados injetados no Brasil teve seu início nos anos 60, com a fabricação de um chinelo de plástico para mulheres, lançado pela Âncora S/A Indústria e Comércio. Mas, somente a partir de 1979, com o lançamento da sandália Melissa, pela Grendene, é que o setor disparou no mercado /13/.

A partir do sucesso obtido com a Melissa, muitos fabricantes de calçados de couro decidiram investir em sapatos, sandálias, tênis e solados injetados.

Desta forma, surgiram muitas indústrias de matrizes para calçados de plástico, que, basicamente, seguem três linhas de produção: a "full-plastic", para calçados totalmente injetados; a de solados; e a de outros componentes, como por exemplo, saltos, entressolas, formas, palmilhas de reforço de plástico, etc.

No que se refere *a* fabricação de solados injetados, existem duas linhas de produção: a de solados obtidos por injeção isolada para serem colados posteriormente na parte superior do calçado, e a de solados injetados diretamente na parte superior do calçado.

A fabricação de matrizes, para ambos os casos,

requer o emprego das mesmas técnicas, sendo que a fabricação de matrizes para a obtenção de solados isoladamente é mais simples e menos demorada.

Os processos de fabricação de tais matrizes se constituem, basicamente, por usinagem e fundição, os quais passam a ser descritos a seguir.

2.2. Processos Convencionais de Fabricação

Não existe uma sequência rígida, pré-determinada, dos processos de fabricação que envolvem a confecção de uma matriz para a indústria de calçados. Cada indústria desenvolveu sua própria tecnologia, buscando um maior aperfeiçoamento, muitas vezes dificultado pela escassez de mão-de-obra especializada.

Na verdade, o que ocorre é a predominância de um processo de fabricação sobre os outros, cuja escolha é feita em função, basicamente, da complexidade geométrica do molde (no caso, um solado) e da necessidade de se obter uma confecção econômica e resistente do mesmo.

A confecção completa de toda a matriz (macho e fêmea), seja qual for o processo predominante de fabricação, requer sempre uma etapa final de acabamento manual, para assegurar acabamento, dimensões e formas geométricas previstas no projeto, principalmente no ajuste entre as partes macho e fêmea, bem como entre as cavidades e insertos (Capítulo VI). Portanto, a confecção de tais matrizes se dá por um processo relativamente complexo, tanto no sentido tecnológico quanto artístico, já que, não raro, depende de soluções improvisadas para resolver, por exemplo, casos específicos de desenhos complicados existentes na

**8**

topografia dos solados, tais como, a confecção de superfícies ásperas imitando o couro (Capítulo V).

De uma maneira geral, porém, pode-se estabelecer duas linhas principais de produção, em função da matriz ser obtida predominantemente por USINAGEM ou por FUNDIÇÃO, conhecidas entre os matrizeiros como "Matriz Cavada" e "Matriz por Cópia Autêntica", respectivamente.

Para ambos os casos é necessário que seja fabricada uma primeira matriz, denominada de "piloto", que servirá de teste, a fim de que a tecnologia envolvida na fabricação seja dominada antes da confecção de toda a coleção de matrizes.

A seguir serão abordados estes dois processos principais de fabricação, descrevendo-se de um modo geral, as etapas envolvidas e peculiares a cada um, bem como outros processos que auxiliam na confecção final da matriz. Será descrito apenas o que se refere a matriz-fêmea, isto é, a que contém as cavidades, já que a matriz-macho segue os mesmos princípios aqui descritos.

2.2.1. Fundição

Para que a matriz seja obtida pelo processo de fundição , deve passar por toda uma etapa anterior de preparação que consiste, num primeiro passo, na elaboração de um modelo de madeira (a maquete), correspondente a uma cópia autêntica do solado que será produzido (Fig.2.2 e 2.3). Para tanto são usinadas matrizes de cavidades planas para a posterior injeção dos diferentes tipos de desenhos que compõem o referido solado

**9**

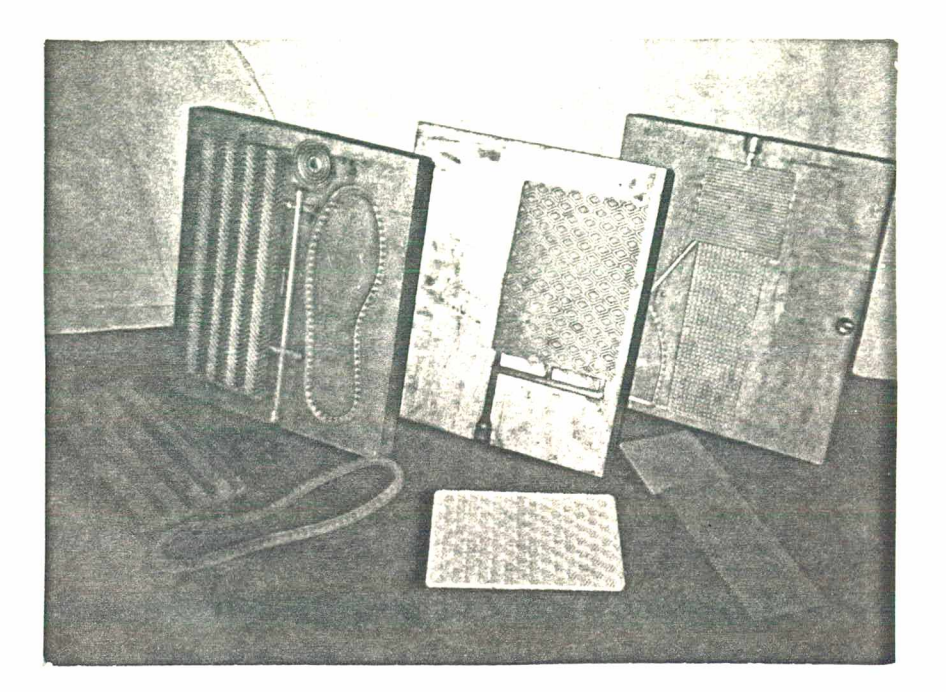

Fig. 2.1 - Matrizes para a injeção dos componentes necessá rios para a elaboração da maquete.

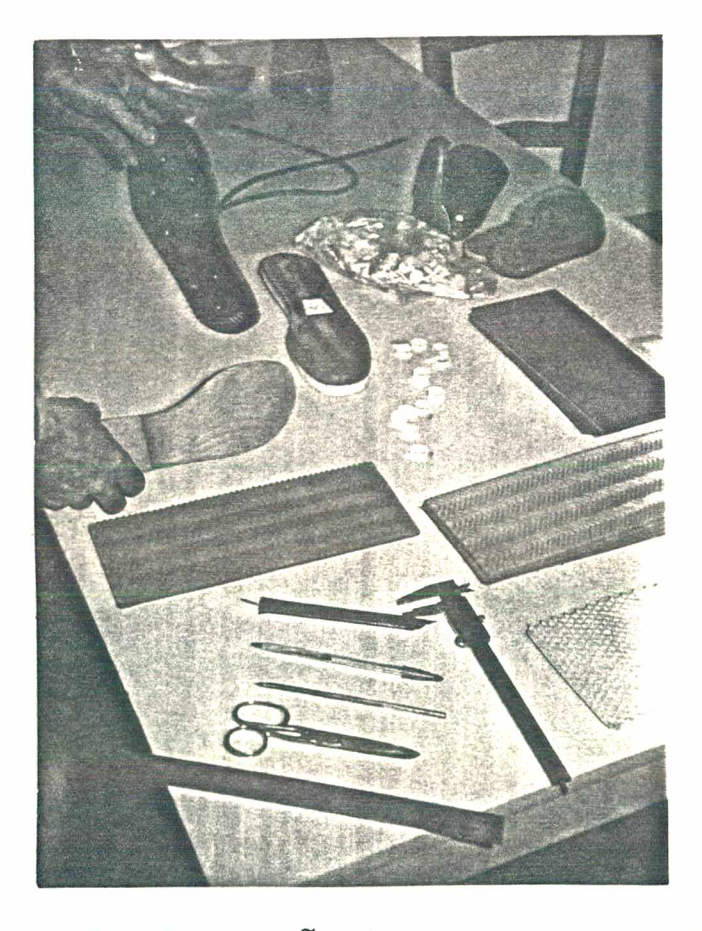

Fig. 2.2 - Etapa de elaboração da maquete a partir dos componentes injetados.

(Fig.2.1).

De posse de todos os componentes, injetados em tais matrizes, e do modelo fornecido pelo cliente, é feito o corte e a montagem destes componentes na maquete (Fig. 2.2).

Após a maquete estar concluída o próximo passo é a preparação da matriz propriamente dita, segundo as seguintes etapas:

- envolver as maquetes (o par de solados) com uma massa plástica denominada "plastilina";
- uma vez definidas-a área da matriz a ser produzida e a distribuição do par de maquetes na matriz, envolver o conjunto maquete-plastilina com gesso;
- após a secagem do gesso, retirar a maquete-plastilina do gesso e fazer neste, furos de respiro e um canal de injeção para a fundição de silicone entre o gesso e a maquete, em substituição à plast lina;
- retirar a maquete e fundir sobre o conjunto gessosilicone, o material refratário (resina liquida ou areia);
- após a secagem do material refratário, fundir sobre este, o alumínio ;
- finalmente, separar o refratário do alumínio fundido, obtendo-se a "matriz por cópia autêntica".

Todo este procedimento é feito tanto para a fêmea quanto para o macho, bem como para todos os números da coleção.

As fig.2.3 e 2.4 ilustram algumas das etapas descritas anteriormente.

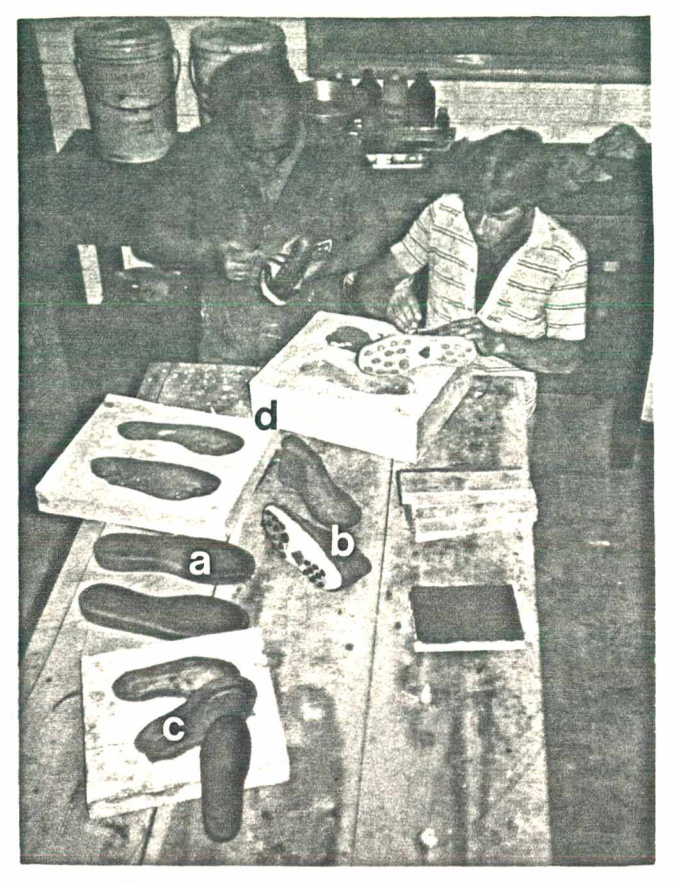

Fig. 2.3 - Preparação da matriz de gesso para a posterior etapa de fundição do silicone. Observa-se, ainda : (a) maquete, (b) plastilina envolvida na maquete, (neste caso, calçado "full-plastie"), (c) silicone resfriado e (d) matriz de gesso.

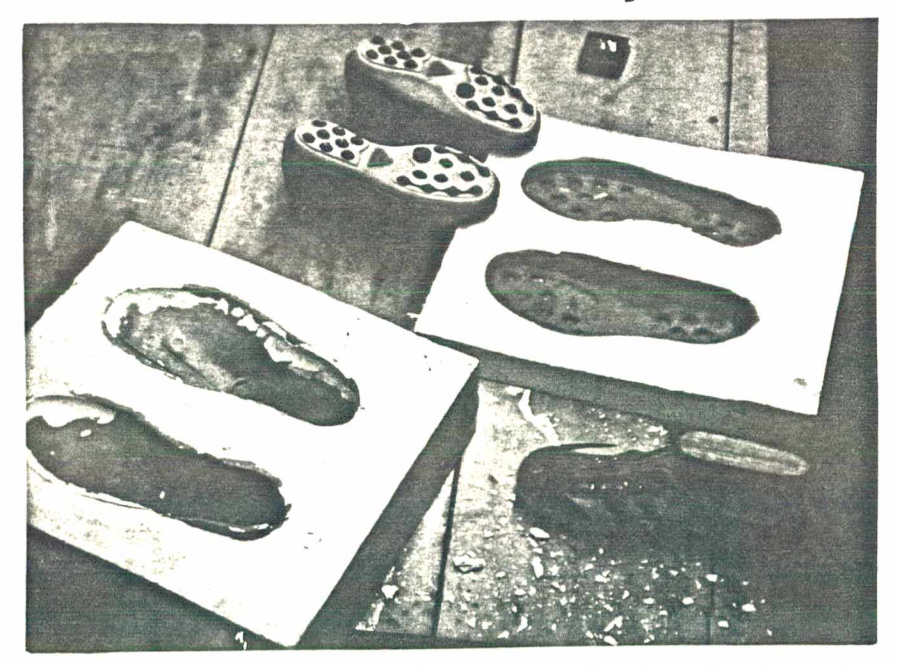

Fig. 2.4 - Detalhe da matriz de gesso (calçado "full-plastic") e do solado e cabedal (parte superior) da maquete.

Após todas estas etapas, a matriz está praticamente pronta no que se refere ã confecção dos detalhes dos solados, restando ainda, a usinagem dos canais de injeção, pinos guias, etc; a parte final de acabamento manual; e os ajustes entre as partes macho e fêmea.

2.2.2. Usinagem pantográfica

A obtenção da matriz através de usinagem requer uma sequência de operações de preparação, que consiste, de um modo geral, nas seguintes etapas:

> - obtenção dos perfis, em papelão, que definem as dimensões geométricas das cavidades, ou sejam: os contornos nas diferentes alturas do solado, os contornos que definem o perfil lateral e o perfil do fundo da cavidade (Fig.2.5).

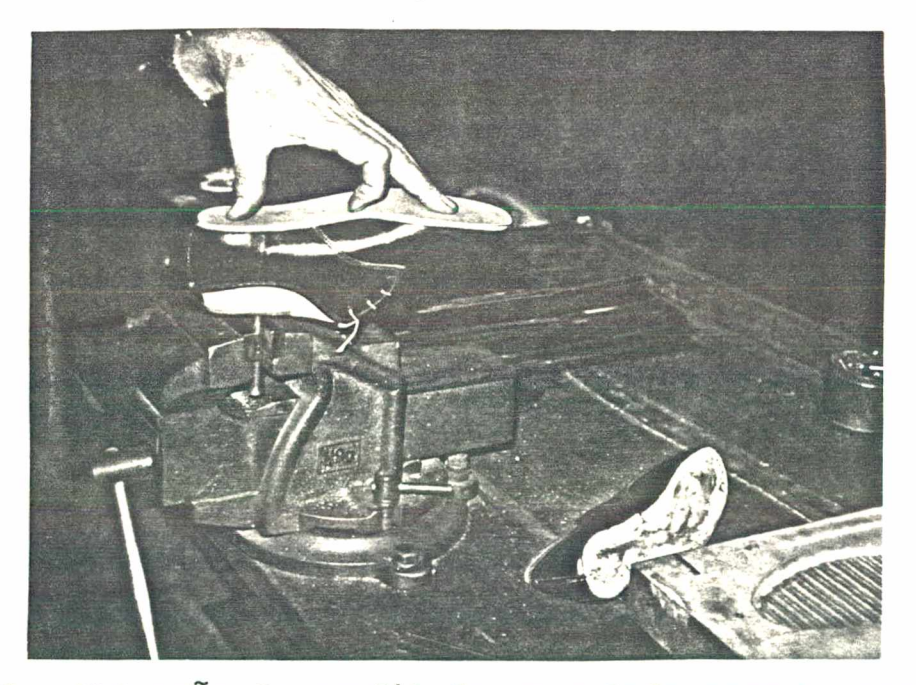

Fig. 2.5 - Obtenção do perfil de um solado para a posterior confecção das "chapelonas" (gabaritos).

- transferência dos contornos de papelão para as "chapelonas", onde serão recortados servindo de gabaritos para a usinagem em máquinas fresadoraspantográf icas;
- confecção das chapelonas para a usinagem dos desenhos geométricos do solado no fundo das cavidades;
- riscagem dos contornos das chapelonas no bloco da matriz a ser usinada, determinando a distribuição do par de cavidades na área da matriz (Fig.2.6);

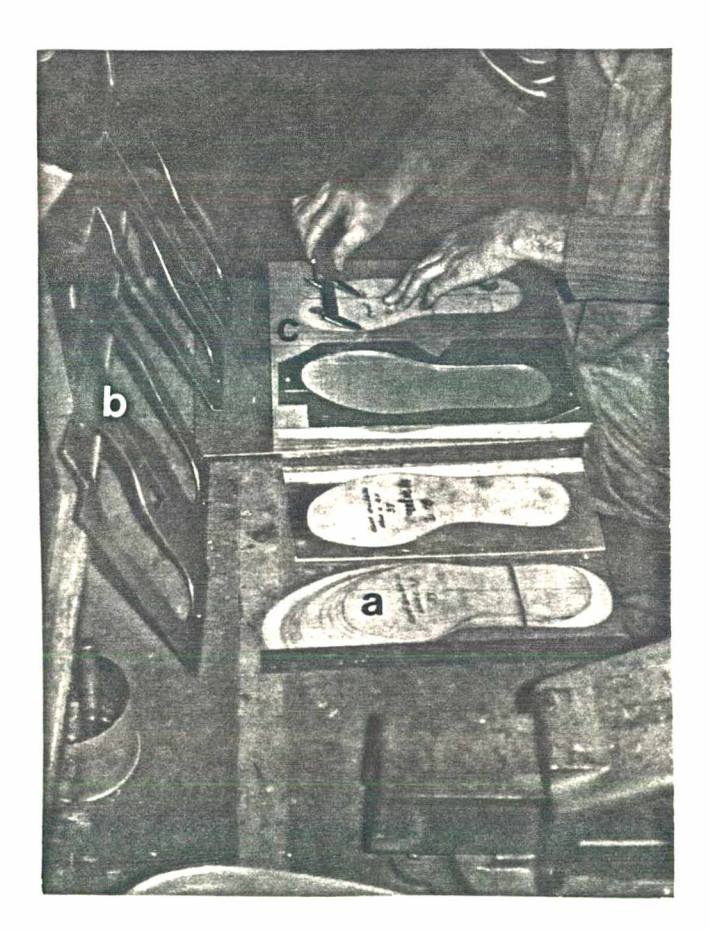

Fig. 2.6 - Preparação do bloco de alumínio a ser usinado, onde: a) contornos de solados obtidos no pantógrafo, b) chapelonas , c) definição da distribuição das cavidades no bloco de alumínio.

- elaboração das ferramentas (bits de aço rápido) e dos apalpadores utilizados na usinagem com as fresadoraspantográficas (Fig.2.7);

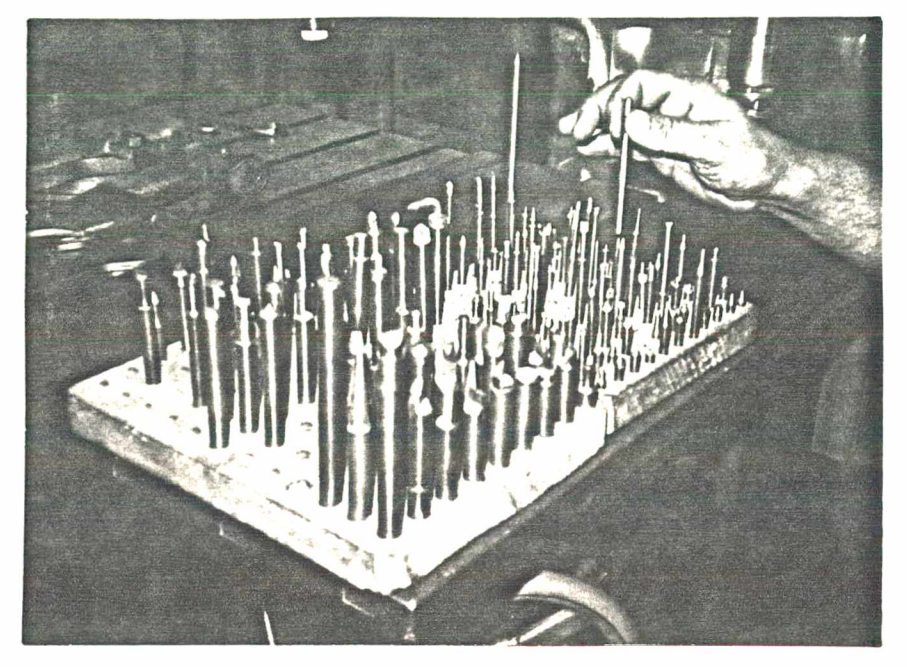

Fig. 2.7 - Conjunto de "bits" e apalpadores usados na usinagem pantográfica dos solados.

- usinagem da matriz em máquinas fresadoras pantográficas (Fig.2.8). Esta etapa pode ser feita mediante a usinagem completa da matriz (cavidades e desenhos dos solados) em um único bloco maciço ou através da técnica de confecção de insertos (postiços), dependendo da complexidade do solado (Capítulo VI).

É importante mencionar que todas estas etapas se referem à produção de uma única matriz. Para a confecção de toda uma coleção composta de vários tamanhos de um mesmo modelo é necessário, ainda, fazer o escalonamento (capítulo III) de todos os contornos e perfis dos diferentes tamanhos, com a conseqüente confecção dos correspondentes gabaritos.

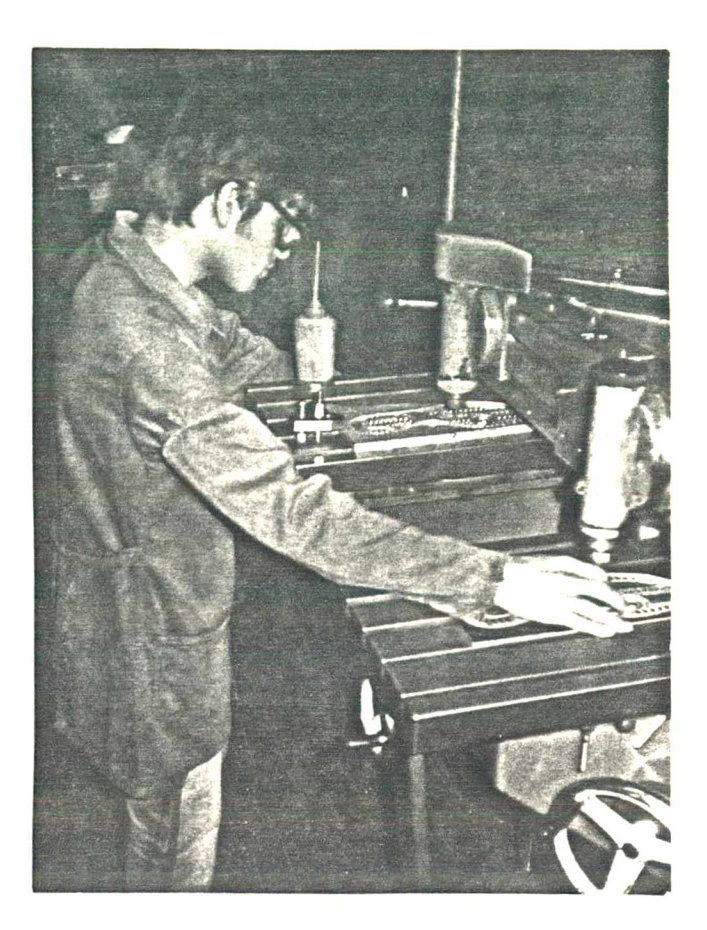

Fig. 2.8 - Detalhe da usinagem dos desenhos geométricos de um solado em uma máquina fresadora pantográfica.

A usinagem do macho (a outra parte da matriz) segue a mesma técnica, sendo que neste caso, no lugar da usinagem dos desenhos do solado, são usinados os chamados "rouba-peso", usados para diminuir o espaço onde o material será injetado (Fig.2.9) resultando em economia de material e redução no peso do solado sem prejuízo de sua rigidez.

Posteriormente às etapas até aqui descritas, assim como no caso da matriz fundida (cópia autêntica), restam a usinagem dos canais de injeção, fixação de pinos guias, etc, bem como o acabamento manual e os ajustes entre as partes, o que será comentado a seguir.

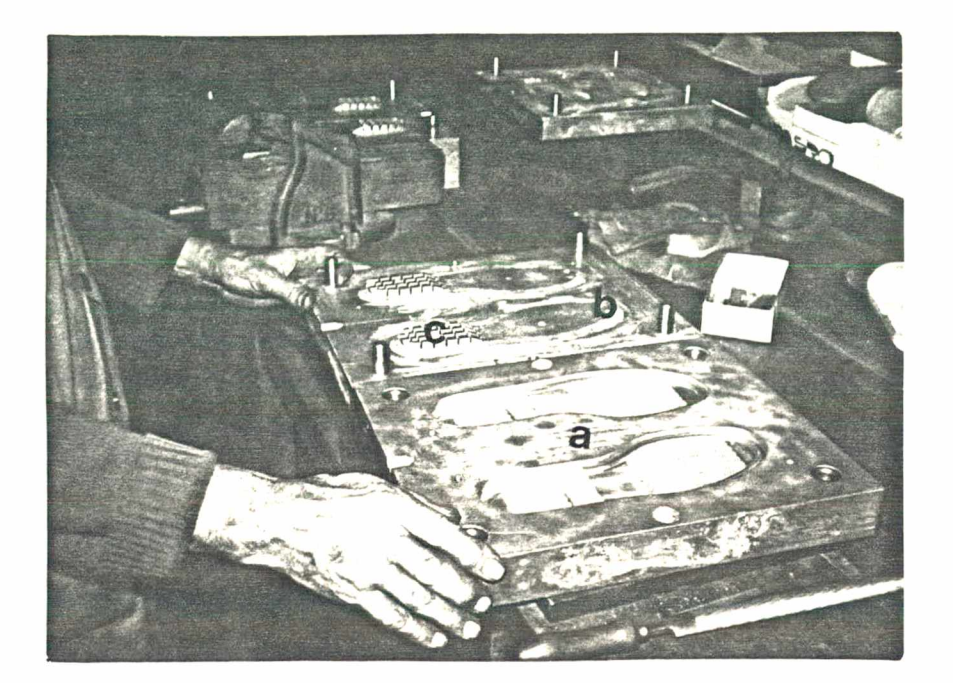

Fig. 2.9 - Exemplo de uma matriz para solados, sendo: a)  $f\hat{e}$ mea, b) macho (tampa) e c) "rouba-peso" ou "ladrão".

2.2.3. Processos auxiliares

Muitos são os processos que visam dar o acabamento final da matriz, seja ela obtida por qualquer um dos dois processos principais descritos nos itens anteriores.

Os canais de injeção, os pinos guias, os furos de fixação dos insertos nas cavidades, são alguns exemplos em que processos convencionais de fresamento, torneamento e furação são empregados.

Porém, os processos mais relacionados com os aspectos de estética do solado (ou calçado, no caso de "fullplastic") assumem uma importância vital para a obtenção final da matriz. Tratam-se de operações manuais, de extrema paciência e arte, por parte dos operadores, através do uso de punções,

estiletes, limas, etc., e que acabam determinando a qualidade final da matriz.

Entretanto, há ainda um outro processo auxiliar à fabricação de tais matrizes cuja importância é fundamental. É o processo de obtenção do escalonamento dos elementos que definem o molde. Tal escalonamento é obtido em máquinas pantográficas, no setor de modelagem, e se caracteriza por toda uma técnica especial, que será descrita no capítulo III.

### CAPÍTULO III

### ESCALONAMENTO PANTOGRÁFICO NA INDÚSTRIA DE CALÇADOS

#### 3.1. Conhecimentos Básicos

O elemento fundamental que determina a geometria de construção de um calçado é a sua forma /4/. Uma forma bem construída garante o conforto e o calce do calçado, bem como, uma melhor definição dos demais elementos que o compõem, ou sejam: o cabedal (parte superior), a palmilha (parte interna) e o solado (parte inferior).

Embora as formas possam ser definidas por várias medidas distribuídas ao longo de sua geometria, apenas duas principais são usadas para especificar a escala (numeração) de uma série completa /4/. Estas medidas são o comprimento da forma e o perímetro na região de articulação metatarso-falangiana do pé, falsamente denominada de largura ou circunferência (Fig.3.1).

Os fabricantes de formas possuem tabelas de medidas do perímetro em função da escala (numeração) /I/. A Tabela 3.1 é um exemplo, onde pode-se verificar que, para cada número da série, existe uma subdivisão em letras A, B, ..., H com o perímetro assumindo valores diferentes. Isto se deve ao fato de que pés de tamanho 38, por exemplo, podem apresentar medidas diferentes na região metatarso-falangiana (dobra dos dedos dos pés) para diferentes pessoas (biotipos).

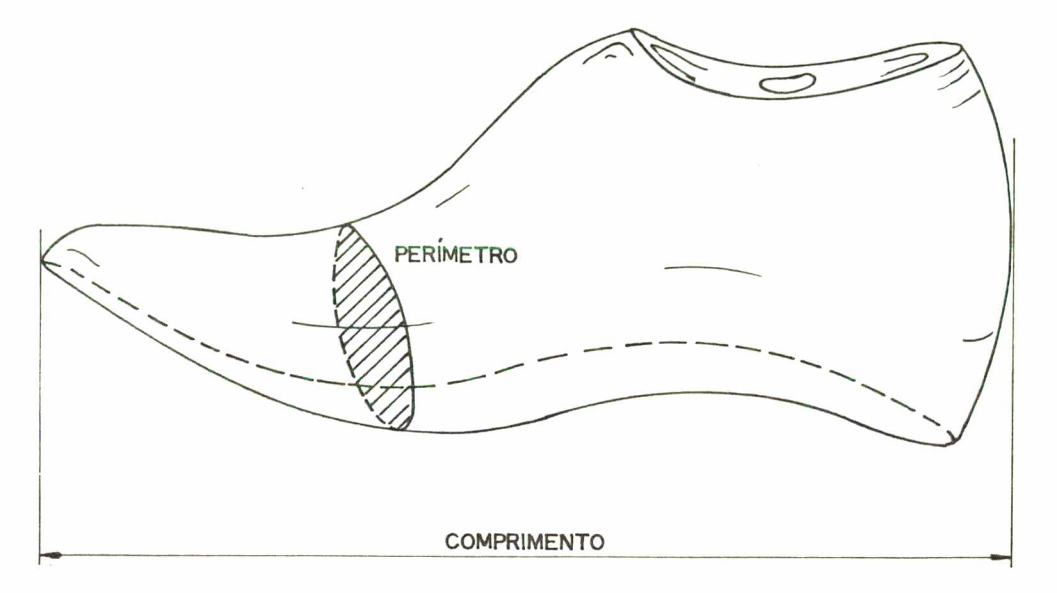

Fig. 3.1 - Definição das medidas do comprimento e perímetro de uma forma.

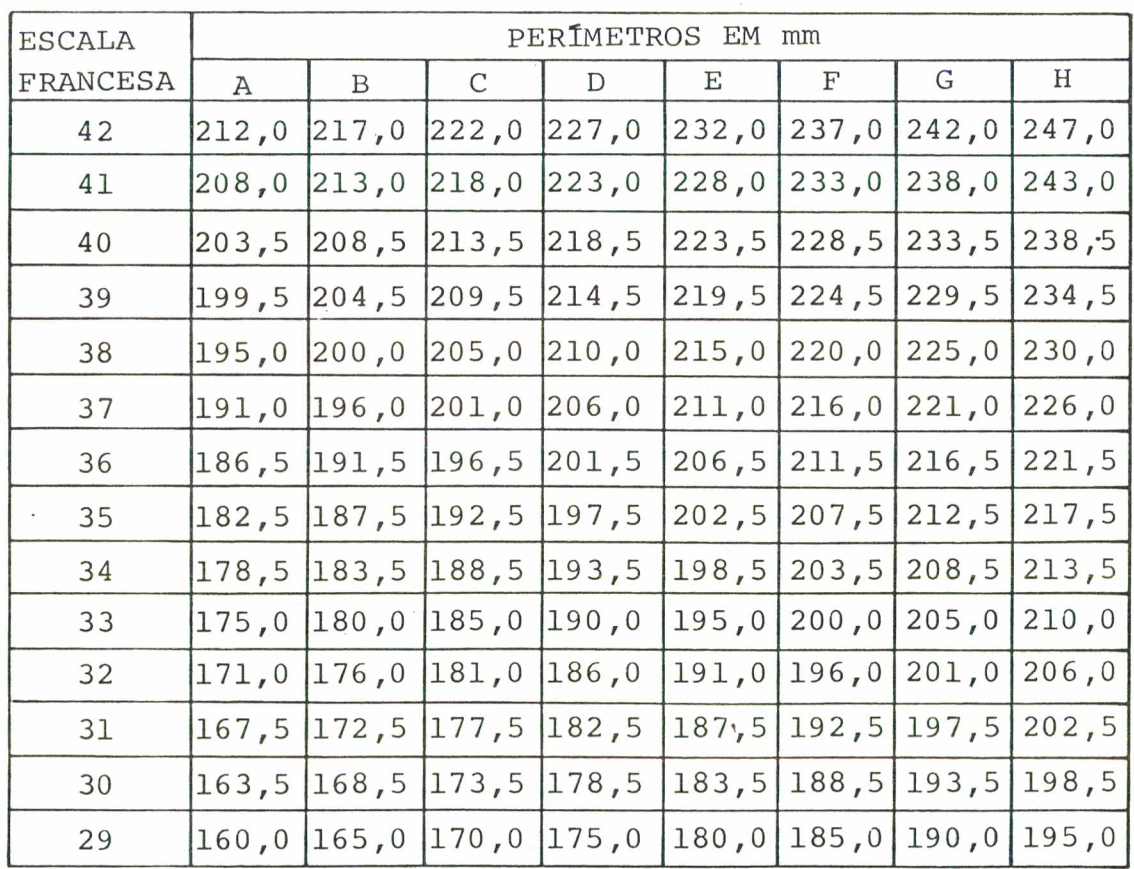

Tabela 3.1 - Medidas do perímetro de formas em função da es

cala (numeração).

Basicamente, existem duas séries de numeração que expressam o escalonamento de formas de um número para outro: a francesa e a inglesa. Alguns países adaptaram seus calçados em função de uma destas séries e criaram sua própria numeração. No Brasil, a numeração adotada é semelhante à francesa, porém, diminuída de dois números; por exemplo, o número 38 no Brasil possui as mesmas medidas que o número 40 na França. A Tabela 3.2 mostra uma comparação entre as numerações (escalas) existentes em alguns países.

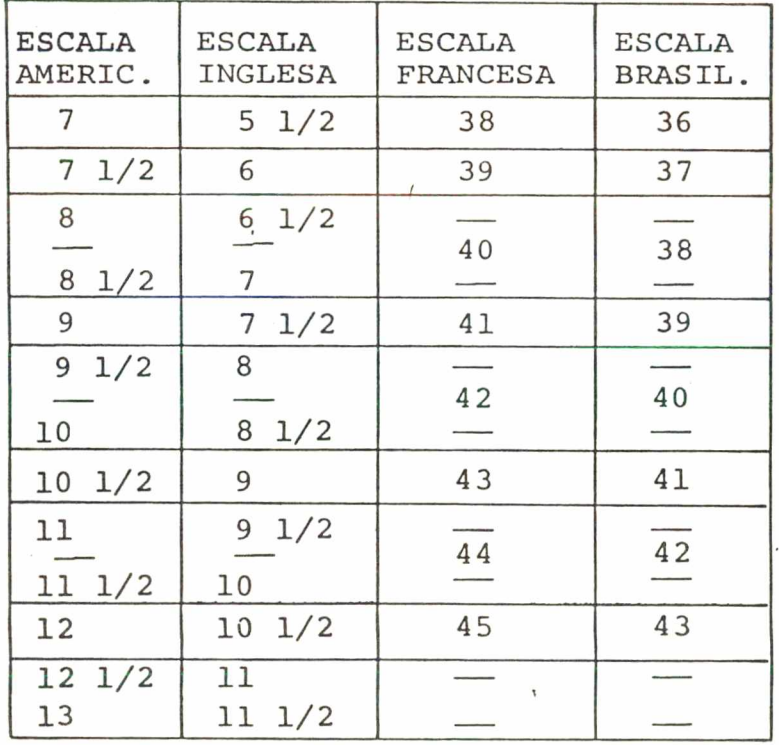

Tabela 3.2 Comparação entre as numerações (escalas) existentes em alguns países.

Definida a geometria da forma e especificada a numeração adotada tem-se condições de estabelecer o escalonamento e a geometria dos demais elementos do calçado. O cabedal adquire sua geometria em função da criatividade do modelista e, uma vez

definido, deve ser transferido da forma tridimensional para o plano, onde seus elementos são identificados e posteriormente recortados, servindo de modelos-padrão . 0 mesmo acontece com a palmilha, cuja construção, segundo alguns autores, segue regras basicas, em função das medidas do comprimento e perímetro da forma  $/2/$ .

Para a obtenção de uma numeração é necessária a confecção de modelos-padrão que, no Brasil, normalmente correspondem aos números 22 para crianças, 35 para mulheres e 40 para homens. Estes padrões servem de base para o corte de uma série completa de moldes em máquinas pantográficas (item 3.2 e Apêndice A).

3.2. Equacionamento Matemático para a Obtenção do Escalonamento

Segundo informações colhidas junto aos fabricantes, existem máquinas pantográficas especiais para a indústria de calçados, inclusive de fabricação nacional, como é o caso da máquina BORENI (não mais fabricada).Porém, neste trabalho foi estudada a máquina pantográfica ALBEKO-LINHAM,por ser a mais utilizada pela indústria nacional e apresentar os resultados mais confiáveis.

Para melhor compreensão da análise matemática são enfocadas algumas características do funcionamento desta máquina.

3.2.1. Características da máquina pantográfica ALBEKO-LINHAM

A máquina pantográfica ALBEKO-LINHAM é mostrada nas Fig.3.2 e 3.3.

**22**

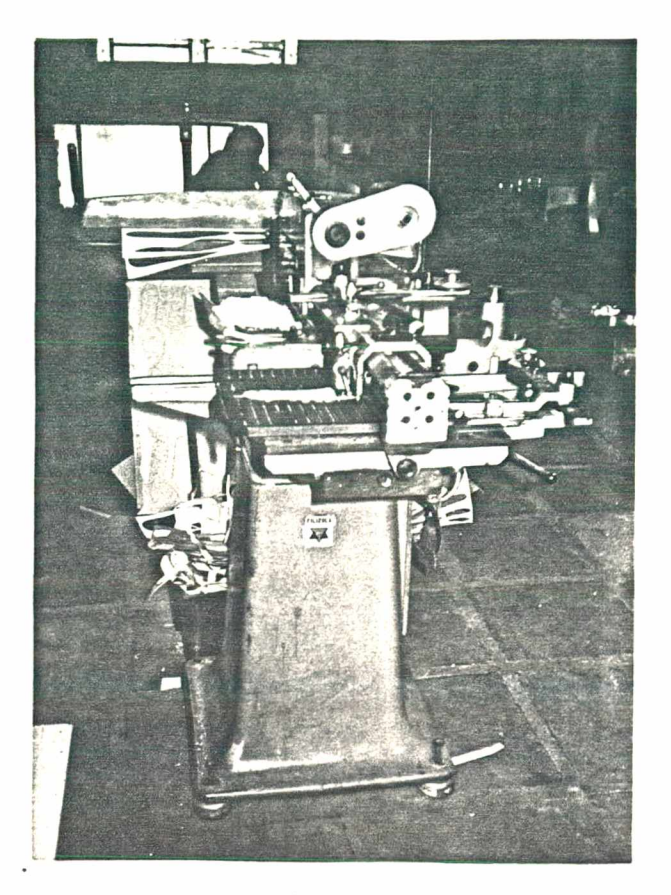

Fig. 3.2 - Vista geral da máquina pantográfica ALBEKO-LINHAM.

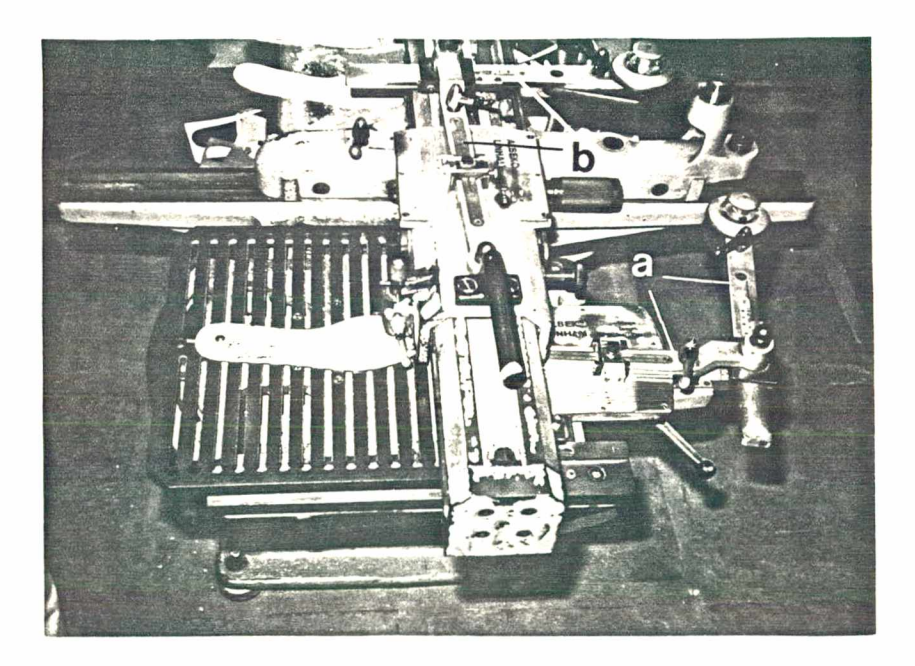

Fig. 3.3 - Vista parcial superior da máquina pantográfica AL-BEKO-LINHAM mostrando,em detalhe, os braços dos pantógrafos (a) do comprimento e (b) da largura.

**Trata-se de uma máquina constituída de dois pantógrafos individuais, sendo que um controla os movimentos na direção do comprimento do modelo-padrão, e o outro, em sua direção perpendicular. São, por este motivo, denominados de "pantógrafo do comprimento" e "pantógrafo da largura" (Fig.3.3).**

**A Fig.3.4 apresenta com mais detalhes a configuração desta máquina, no que se refere ao posicionamento dos braços dos pantógrafos.**

**O escalonamento é obtido pela combinação das posições dos braços dos pantógrafos, que são posicionados em função do número do modelo-padrão, mais especificamente, das medidas de seu comprimento e de sua largura. Por exemplo, em se tratando de palmilhas, o comprimento e a largura na região metatarso-falangiana, ocorrem como mostra a Fig. 3.5. É importante mencionar que existem autores que apresentam uma metodologia para a determinação desta medida /2/ mas, normalmente, nas indústrias, esta largura é definida como sendo a maior distância, perpendicular ao comprimento, entre as retas tangentes ao contorno da palmilha.**

**Quando se deseja obter o molde com a mesma geometria e tamanho do modelo-padrão deve-se posicionar os braços dos pantógrafos na "posição zero" que corresponde as linhas retas assinaladas pelo número zero, mostradas na Fig.3.4.**

**Para ampliações ou reduções, o posicionamento dos braços deve estar nas regiões das placas de escalonamento, assinaladas pelos sinais de + e de -, respectivamente, isto é, acima e abaixo da "posição zero".** $\mathcal{L}^{\text{max}}_{\text{max}}$  and  $\mathcal{L}^{\text{max}}_{\text{max}}$ 

**24**

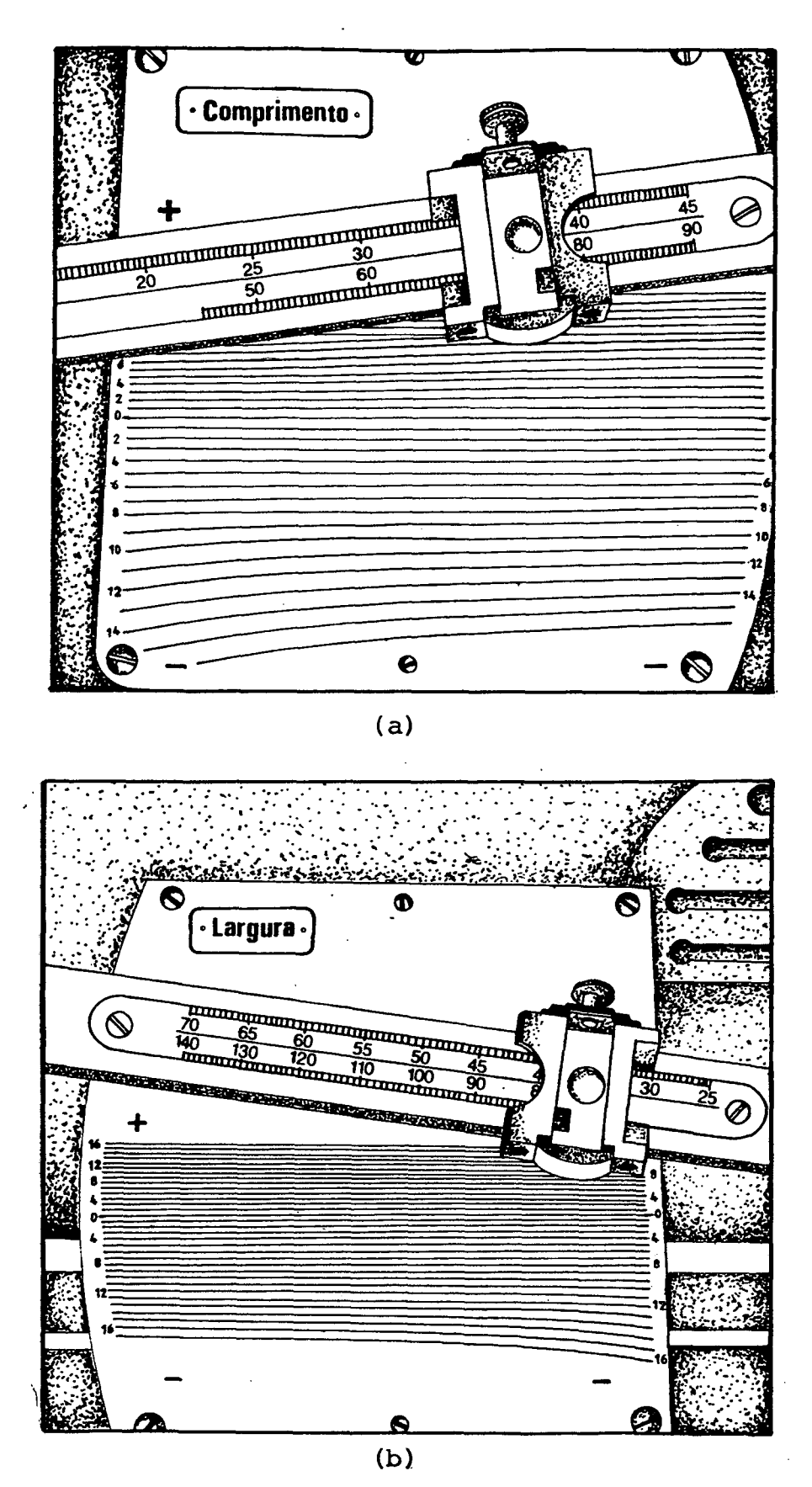

**Fig. 3.4 - Detalhe do posicionamento dos braços dos pantógrafos (a) do comprimento e (b) da largura, mostrando** as posições de ampliação (+) e de redução (-).

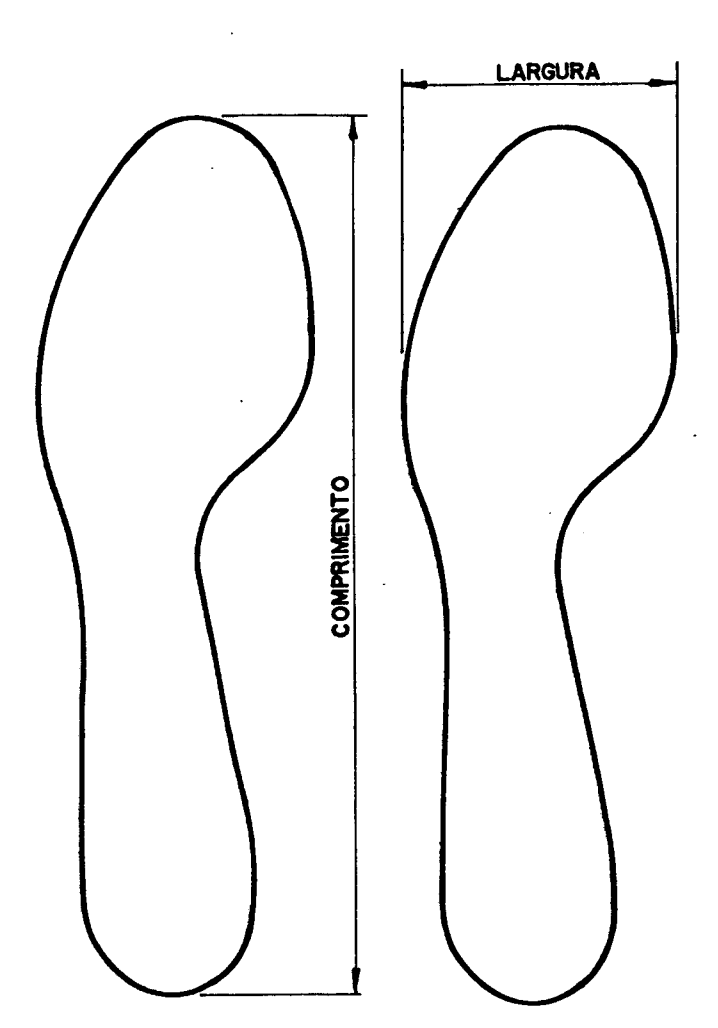

**Fig. 3.5 - Exemplo da definição das medidas do comprimento e da largura em uma palmilha-/l/\***

**Os modelos-padrão utilizados nesta máquina são, normalmente, de chapas de zinco, com uma espessura em torno de 0,5 mm, podendo ser usados também, fibra de papelão ou papelão revestido de metal. Os moldes geralmente são de papelão especial de aproximadamente 2 mm de espessura /l/.**

**3.2.2. Equações gerais do escalonamento**

**Para a obtenção do algoritmo que estabelece a**

**relação entre os vários tamanhos de uma numeração fez-se uma análise detalhada dos mecanismos envolvidos na movimentação dos** pantógrafos (Apêndice A). Para tanto, comparou-se os deslocamen**tos do ponto que percorre o contorno do modelo-padrão com o do ponto que corta os moldes.**

**Inicialmente foi analisado cada pantógrafo separadamente, estudando seus movimentos em três situações distintas: posições zero, de ampliação e de redução. Posteriormente fez-se uma análise da movimentação simultânea dos pantógrafos.**

**A Fig.3.6 representa a relação existente entre os pontos necessários para entender a movimentação dos pantógrafos da máquina ALBEKO-LINHAM, a qual é mostrada, através de uma vista superior, na Fig.3.7.**

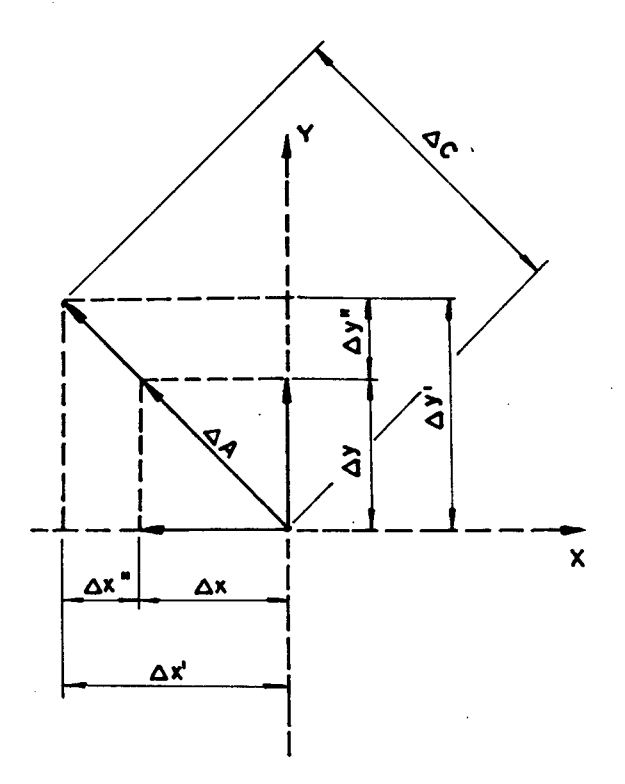

**Fig. 3.6 - Representação da relação entre os pontos do modelo-padrão e do molde a ser obtido do escalonamento considerando a mesma origem.**
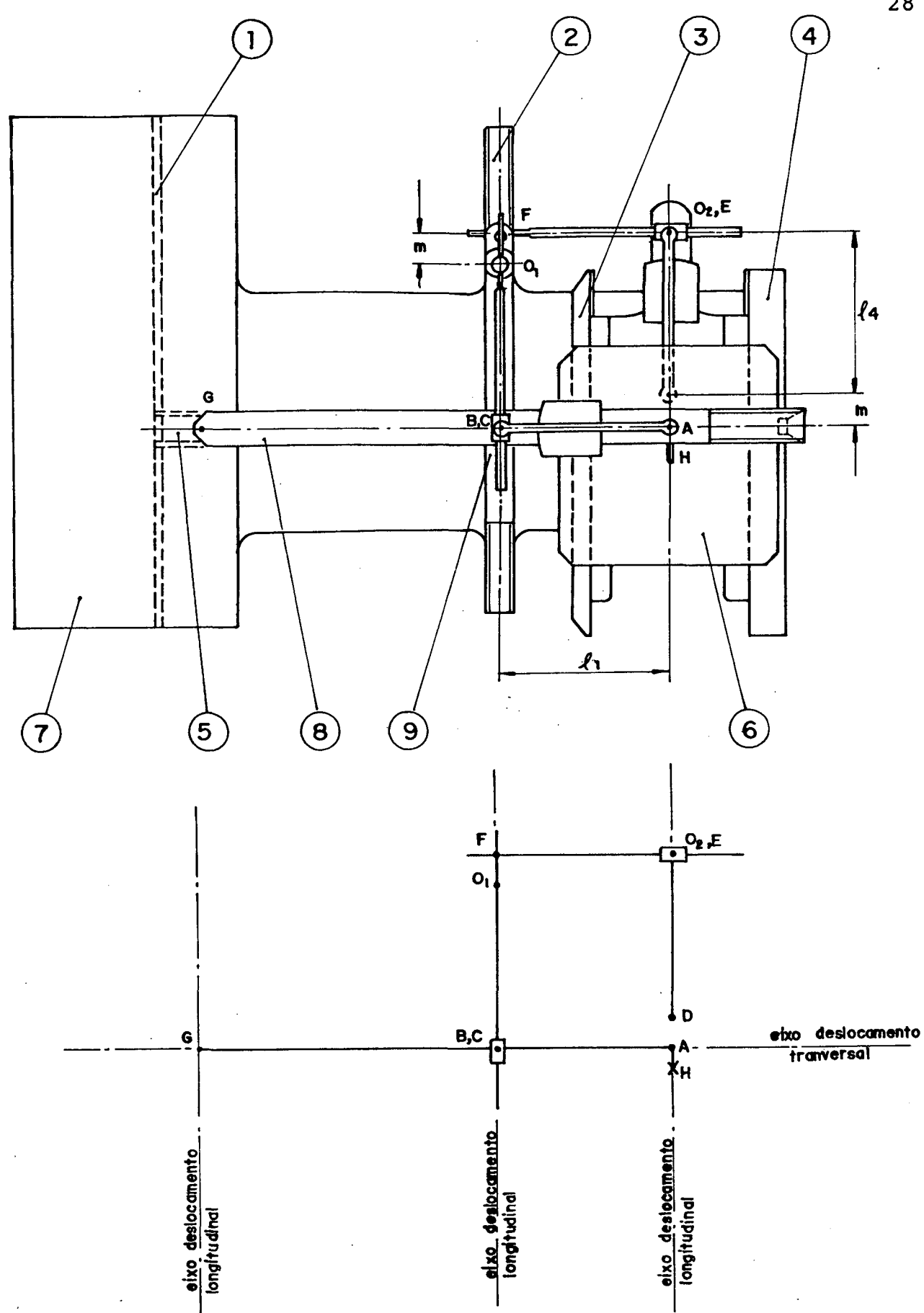

**F.ig. 3.7 — Esquema ilustrativo da posição dos pontos necessários para analisar a movimentação dos pantógrafos, através de uma vista superior da máquina ALBEKO-LINHAM.**

**Da análise feita resultaram as seguintes equações:**

$$
\Delta A^2 = \Delta x^2 + \Delta y^2 \tag{3.1}
$$

**e**  $\Delta C^2 = (\text{ALFA} * \Delta x)^2 + (\text{BETA} * \Delta y)^2$  (3.2)

### **onde :**

- **AA é o deslocamento do ponto que percorre o modelopadrão;**
- **AC é o deslocamento do ponto que corta os moldes;**
- **Ax é o deslocamento do ponto A na direção transversal do modelo-padrão;**
- **Ay é o deslocamento do ponto A na direção longitudinal do modelo-padrão;**
- **Ax' é o deslocamento do ponto C na direção transversal do modelo-padrão;**
- *A y ' é* **o deslocamento do ponto C na direção longitudinal do modelo-padrão;**
- **ALFA e BETA são constantes;**

sendo:

$$
ALFA = \Delta x' / \Delta x \tag{3.3}
$$

**e BETA = Ay'/Ay (3.4)**

**A equação (3.2) mostra que o deslocamento do ponto que corta os moldes está relacionado com o deslocamento do ponto** **que percorre o contorno do modelo-padrão através das constantes ALFA e BETA. Pelas equações (3.3) e (3.4) verifica-se que estas constantes são função apenas dos deslocamentos transversal e longitudinal destes pontos.**

**A partir desta análise fez-se um estudo do crescimento longitudinal e transversal de uma série de palmilhas, obtidas junto a uma indústria de calçados, o que possibilitou definir as constantes ALFA e BETA em função dos seguintes parâmetros :**

**CP = comprimento máximo do modelo-padrão;**

- **ND = número desejado para o molde;**
- **NP = número do modelo-padrão;**
- **LP = largura máxima do modelo-padrão;**
- **VL = variação da largura máxima de um número para o seguinte da série; e**
- **VC = variação do comprimento máximo de um número para o seguinte da série.**

**As constantes passaram a ser definidas, em função do número do molde, por:**

**A L F A (ND) = 1,0 + ((ND - NP) \* VL)/LP (3.5)**

$$
\mathbf{e}^{\prime}
$$

$$
ECTA(ND) = 1, 0 + ((ND - NP) * VC)/CP
$$
 (3.6)

**As equações (3.5) e 3.6) foram denominadas de "Equações Gerais de Escalonamento" e servem de base para a introdução ao método de obtenção do escalonamento com o auxílio do computador, a ser abordado no Capítulo IV.**

### **CAPÍTULO IV**

# **ESCOM - ESCALONAMENTO COM AUXÍLIO DO COMPUTADOR**

**4.1. Generalidades**

**Neste capítulo será apresentado o método utilizado para a obtenção do escalonamento automático no computador, a partir das equações encontradas no estudo da máquina pantográfica (Capítulo III e Apêndice A), culminando com a criação do sistema ESCOM - Escalonamento com o auxílio do computador.**

**O método proposto visa possibilitar não somente a obtenção de toda uma série completa de números, a partir da definição geométrica de apenas um número da série (o modelopadrão) mas também, proporcionar facilmente a mudança deste, quando for necessário se obter uma outra série, com geometria e escalonamento diferentes.**

**4.2. Método para a Obtenção do Escalonamento Automático**

**No capítulo III foi mostrado que para a confecção dos moldes, de vários números de uma mesma série, é necessário definir a geometria de um modelo-padrão, (item 3.3.1).**

**Da mesma forma, para se obter o escalonamento com o auxílio do computador é necessário, inicialmente, definir a geometria de um modelo-padrão, de maneira que possa ser interpretada pelo computador, através da linguagem de programação**

utilizada /10/.

**Para tanto desenvolveu-se um método em que o contorno geométrico do modelo-padrão, por exemplo, uma palmilha de número 33, é transferido para o papel milimetrado e decomposto em segmentos de retas e circunferências, como mostra a Fig. 4.1. A partir daí são identificados os pontos de concordância destes segmentos, através de suas coordenadas, em um plano XY, cuja origem foi arbitrada no centro da circunferência que define o calcanhar do modelo-padrão (circunferência Cl na Fig.4.1). Uma vez estando o modelo-padrão totalmente definido, suas coordenadas são introduzidas em um programa paramétrico, previamente definido (Apêndice D), levando em consideração as equações (3.5) e (3.6) do algoritmo de escalonamento.**

**O estudo realizado com a máquina pantográfica ALBEKO-LINHAM mostrou que uma numeração de moldes é obtida em função dos parâmetros (comprimento e largura) previamente definidos no modelo-padrão e da escala adotada (francesa, inglesa, brasileira, etc.), a qual irá especificar as diferenças, peculiares ao tipo escolhido, nas medidas do comprimento e da largura entre os moldes.**

**Analisando os pontos do modelo-padrão e tendo em mente que o que se pretende é definir estes pontos de uma maneira genérica, ou seja, levando em consideração as equações do escalonamento (3.5) e (3.6), então se pode defini-los do seguinte m o d o :**

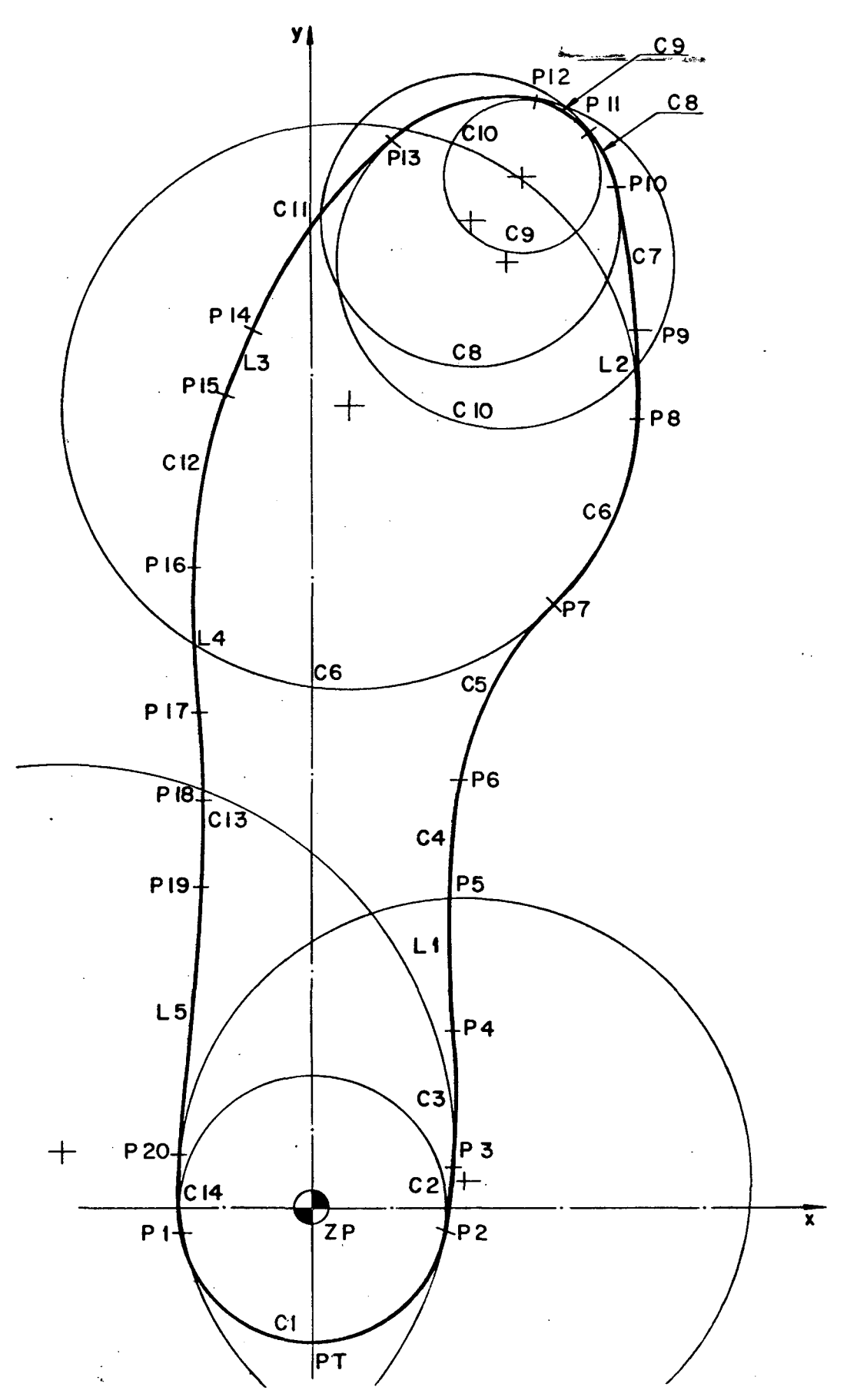

**Fig, 4,1 - Definição da geometria de um exemplo de modelo-padrão.**

$$
Pn(ND) = POINT(xn*ALFA(ND), yn*BETA(ND))
$$
 (4.1)

**onde**

- **Pn(ND) representa os n pontos definidos no modelopadrão, em função do número desejado para o molde;**
- **xn e yn representam as coordenadas de cada ponto do modelo-padrão; e**
- ALFA(ND) e BETA(ND) representam as equações de escalona**mento, em função dos parâmetros citados no Capítulo III.**

**Igualmente, os elementos geométricos que formam o contorno (retas e circunferências) podem ser definidos de tuna maneira simples, isto é:**

$$
Ln(ND) = LINE/Pn1(ND), pn2(ND)
$$
 (4.2)

**e** Cn(ND) = CIRCLE/Pn3(ND), Pn4(ND), Pn5(ND)  $(4.3)$ 

**onde**

- **Ln(ND) representa as n retas que fazem parte do contorno do modelo-padrão;**
- **Cn(ND) representa as n circunferências que fazem parte do contorno do modelo-padrão; e**
- **Pnl(ND), Pn2(ND), Pn3(ND), Pn4(ND) e Pn5(ND) representam os pontos usados para definir as retas e circunferências do contorno do modelo-padrão.**

**Com tais definições descritas acima, desenvolveuse um programa em que as declarações de movimento da ferramenta** **permanecem iguais para a obtenção de todos os números da série, já que os elementos geométricos que compõem o contorno do modelopadrão são, por definição, os mesmos para toda a série.**

**Um fato importante é o que diz respeito à escolha da definição, no programa, das circunferências do contorno. Optou-se por defini-las através de três pontos, de modo que os pontos extremos da definição pertençam sempre aos elementos geométricos contíguos, ou seja, por exemplo, P2 pertence tanto a Cl quanto a C2, P3 pertence tanto a C2 quanto a C3, e assim sucessivamente. Tal procedimento propicia uma continuidade entre os elementos geométricos do contorno, como é mostrado na Fig.4.1.**

**Este modo de definir o modelo-padrão permite uma certa flexibilidade na programação, tornando-a relativamente rápida e fácil. Assim sendo, é possível fazer mudanças na geometria do modelo-padrão bastando, para tanto, que sejam identificados os novos elementos geométricos e suas coordenadas, para se obter uma série de moldes diferentes. Este procedimento foi feito quando da definição do contorno de um solado plano, para a usinagem das cavidades de uma matriz, que é descrito no Capítulo VI, e com outros testes de utilização do sistema ESCOM.**

**4.3. Comprovação do Algoritmo de Escalonamento**

**A comprovação do algoritmo foi feita através da usinagem dos contornos de palmilhas de números 34, 38 e 42, tendo como modelo-padrão o número 35. A peça usinada é mostrada nas Fig.4.2 e 4.3.**

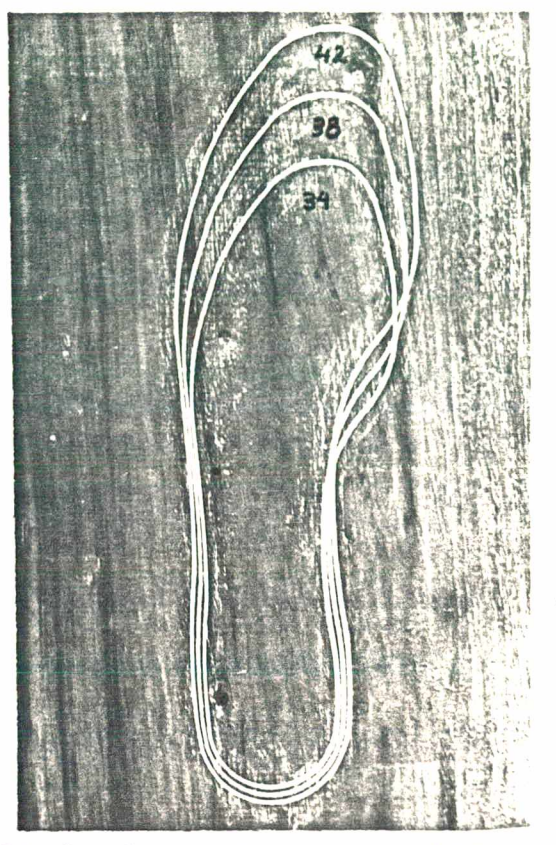

Fig. 4.2 - Resultado da usinagem obtida com o programa desenvolvido para a comprovação do algoritmo de escalonamento .

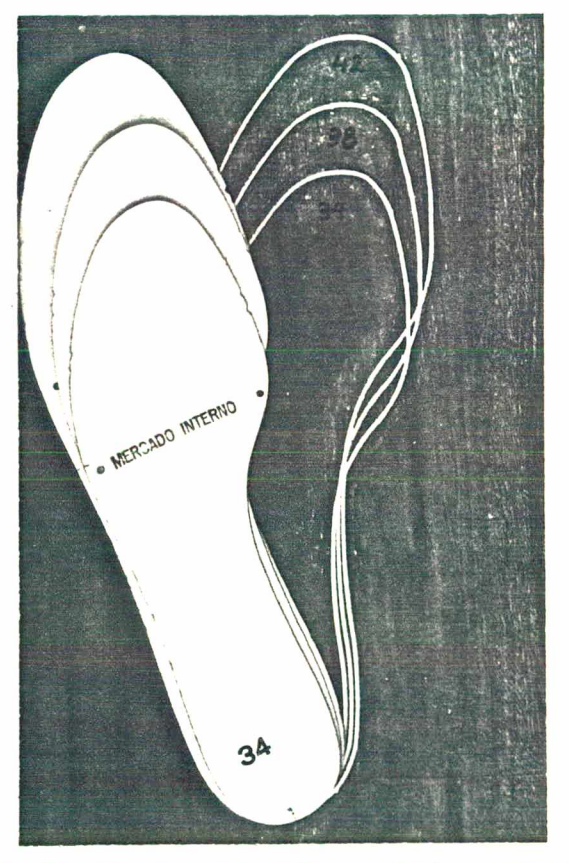

Fig. 4.3 - Visão da peça usinada e das palmilhas obtidas do escalonamento pantográfico.

A comparação visual entre as palmilhas e os respectivos contornos usinados, obtidos em função do programa de escalonamento, foi considerada suficiente para a comprovação da validade do algoritmo, isto porque as pequenas diferenças encontradas estão dentro das tolerâncias admitidas pelos fabricantes, ou seja, em torno de décimos de milímetro.

Os resultados obtidos com o primeiro programa foram satisfatórios, porém, em função de alguns fatores (tais como economia de material e, em se tratando especificamente de materiais injetados, problemas de contração destes durante o resfriamento nas cavidades da matriz) houve a necessidade de alterar o algoritmo de escalonamento, o que é abordado a seguir.

4.4. Escalonamentos Especiais

Por motivos de economia de matéria prima, principalmente na confecção de saltos e tacões, algumas indústrias adotam o que chamam de "coordenação" /3/ (Apêndice B). Trata-se de um processo de fabricação de formas que visa manter constante, geralmente para três números consecutivos de uma numeração, a região que abrange o calcanhar. Este procedimento implica, consequentemente, em mudanças na elaboração dos moldes, a partir do modelo-padrão. Isto significa que, por exemplo, os números 34, 35 e 36 tenham todos, na região do calcanhar, o tamanho do número 35, ao passo que os números 37, 38 e 39 tenham, na mesma região,o tamanho do número 38, e assim por diante /19/.

Para este caso, o contorno do modelo-padrão foi dividido em duas regiões denominadas de CONTORNO SUPERIOR e CONTORNO INFERIOR, como mostra a Fig.4.4.

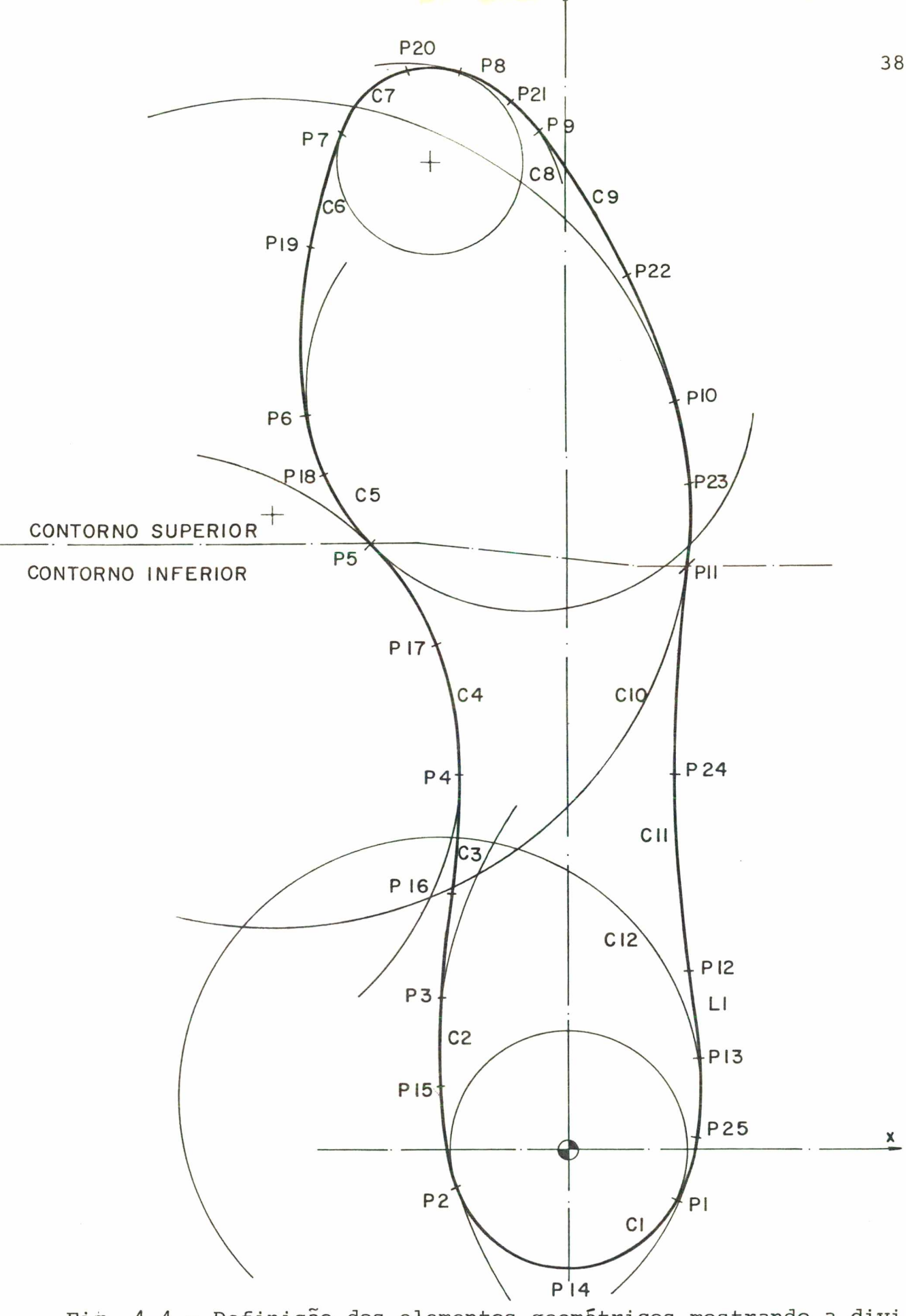

Fig. 4.4 - Definição dos elementos geométricos mostrando a divi são do contorno, no modelo-padrão, para a obtenção da "coordenação".

Em decorrência disto, os elementos geométricos, no programa, passaram a ter um escalonamento diferente nas duas regiões (Apêndice D).

Para o CONTORNO SUPERIOR, o escalonamento não sofreu alteração, isto é, os pontos são definidos por:

$$
Pn(ND) = POINT(xn*ALFA1(ND), yn*BETA1(ND) (4.4)
$$

onde  $ALFAI(ND) = 1, 0 + ((ND - NP)*VL)/LP$  (4.5)

e 
$$
BETA1(ND) = 1, 0 + ((ND - NP)*VC)/CP
$$
 (4.6)

sendo que ND assume qualquer número da série (por exemplo: 31,  $32, 33, \ldots$  41).

Porém, para o CONTORNO INFERIOR, o escalonamento deve ser considerado somente para os números alternados do calcanhar e, portanto:

$$
Pm(ND) = POINT/xm*ALFA2(ND), ym*BETA2(ND) (4.7)
$$

onde  $ALFA2(ND) = 1, 0 + ((NBC - NP)*VL)/LP$  (4.8)

e 
$$
BETA2(ND) = 1, 0 + ((NBC - NP)*VC)/CP
$$
 (4.9)

sendo que NBC (número base do calcanhar) assume somente os números alternados correspondentes ao calcanhar (por exemplo: 32, 35, 38 e 41).

Outro caso importante se refere à indústria de solados injetados, onde, na fabricação das matrizes, o escalonamento das "bocas" das cavidades é obtido também na máquina pantográfica, porém, considerando a contração do material a ser injetado  $/11/$ ,  $/15/$ .

Em função do exposto acima, os pontos dos elementos geométricos que definem o modelo-padrão, devem ser definidos por:

$$
Pn(ND) = POINT/xn*(ALFA(ND)+CTM), \S
$$
  

$$
yn*(BETA(ND)+CTM)
$$
 (4.10)

onde CTM representa o percentual de contração do material a ser injetado.

Portanto, pode-se afirmar que a expressão (4.10) representa a forma genérica de definição dos pontos do modelopadrão, sendo que, quando se deseja obter o escalonamento normal, isto é, sem considerar a contração do material, basta especificar no programa que CTM é igual a zero. Entretanto, para o caso de se optar por um escalonamento com "coordenação", é necessário limitar, previamente, as duas regiões do contorno (Fig.4.4, Apêndices B e D) .

Estes dois casos especiais de escalonamento também foram testados e comprovados através da usinagem de contornos de palmilhas e de bocas de matrizes, como mostram as Fig.4.5 e 4.6, respectivamente.

Com base nestas considerações foi possível desenvolver o sistema ESCOM, Escalonamento com o auxílio do computador, abordado no item 4.5.

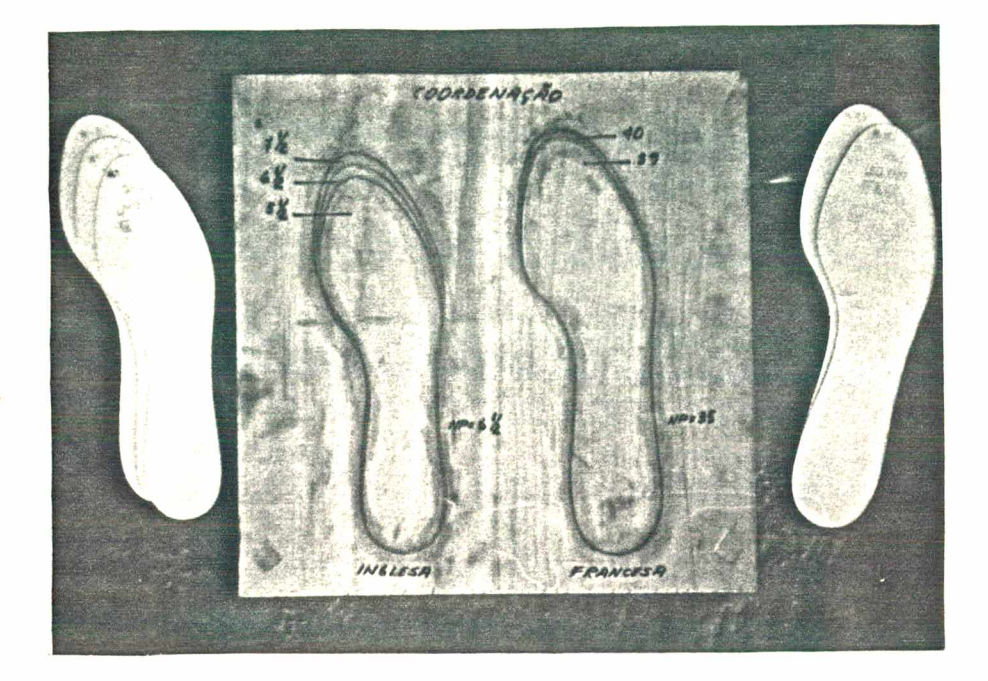

Fig. 4.5 - Resultado dos testes de escalonamento automático para o caso de "coordenação" com escala inglesa e francesa.

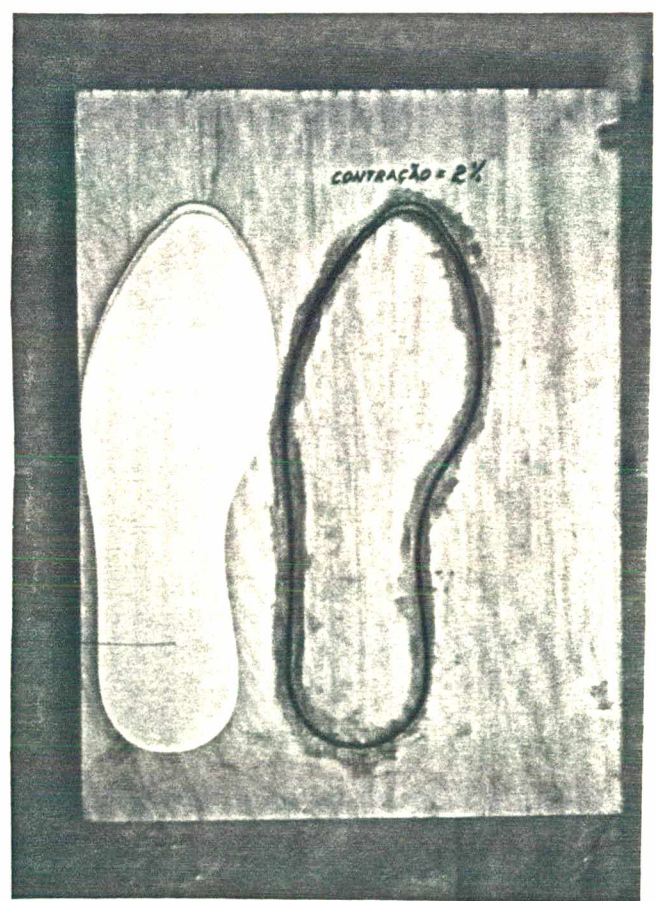

Fig. 4.6 - Resultado do teste de escalonamento automático pa ra o caso de "contração".

**Com os resultados satisfatórios obtidos da aplicação do algoritmo de escalonamento, e com o objetivo de facilitar o uso de programas similares foi desenvolvido um sistema que consta de dois programas paramétricos, residentes no computador** (Apêndice D).

**Tais programas abrangem os três casos de escalonamento estudados, ou sejam, escalonamentos normal, com coordenação e com contração, e serviram de base para a usinagem de uma matriz completa, descrita no capítulo VI.**

**Antes, porém, foi necessário estudar um outro aspecto importante na confecção de matrizes para solados. Tratase dos diferentes tipos de desenhos existentes na sola, o que será abordado no capítulo seguinte.**

## **CAPÍTULO V**

# **DESCOM - DESENHOS TÍPICOS DE SOLADOS OBTIDOS COM O AUXÍLIO DO COMPUTADOR**

### **5.1. Generalidades**

**Um elemento de grande importância no calçado, principalmente em calçados esportivos, é o solado. Um aspecto fundamental é o que diz respeito a sua topografia, que deve sempre garantir uma boa aderência no caminhar, bem como um bom estilo, no conjunto, quando combinado com o cabedal.**

**Desta maneira, este capítulo apresenta uma alternativa para a fabricação dos desenhos desta topografia com o auxílio do computador e sua posterior usinagem em máquinas de comando numérico. Trata-se do sistema DESCOM, baseado na definição de subrotinas paramétricas.**

**Antes, porém, foi necessário estudar os diversos tipos de desenhos existentes em inúmeros solados comercializados no país, o que é abordado no item a seguir.**

**5.2. Desenhos Típicos de Solados**

**Não existe uma especificação rígida em torno de que tipos de desenhos podem ser constituídos os solados. É considerada muito importante pelo setor calçadista, a criatividade do modelista e sua capacidade de inovação,obedecendo regras bási-** **cas como, aderência, aparência e principalmente, bom senso.**

**Em função do exposto, são diversos os tipos de desenhos geométricos que podem compor um solado; entretanto, a partir de informações colhidas juuito aos estilistas e fabricantes de calçados e, ainda, através de pesquisas biliogrãficas em revistas do ramo, pode-se verificar que os desenhos são semelhantes, e que em sua maioria, são formados por grupos repetitivos de um mesmo desenho básico.**

**Então, de um modo geral, pode-se dividir estes desenhos em dois grandes grupos, denominados de DESENHOS BÁSICOS e DESENHOS ESPECIAIS (Tabelas 5.1 e 5.2).**

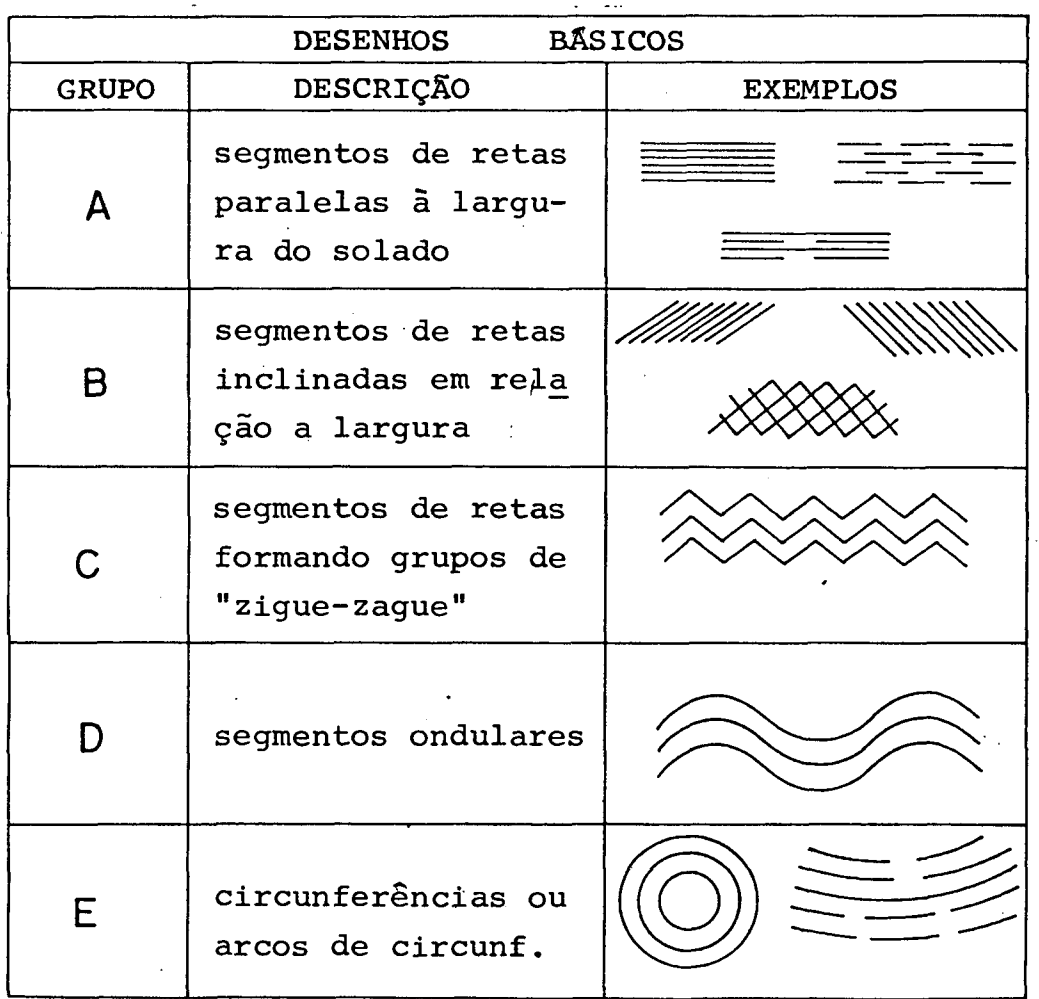

**Tabela 5.1 - Desenhos geométricos considerados básicos, encontrados na topografia de solados.**

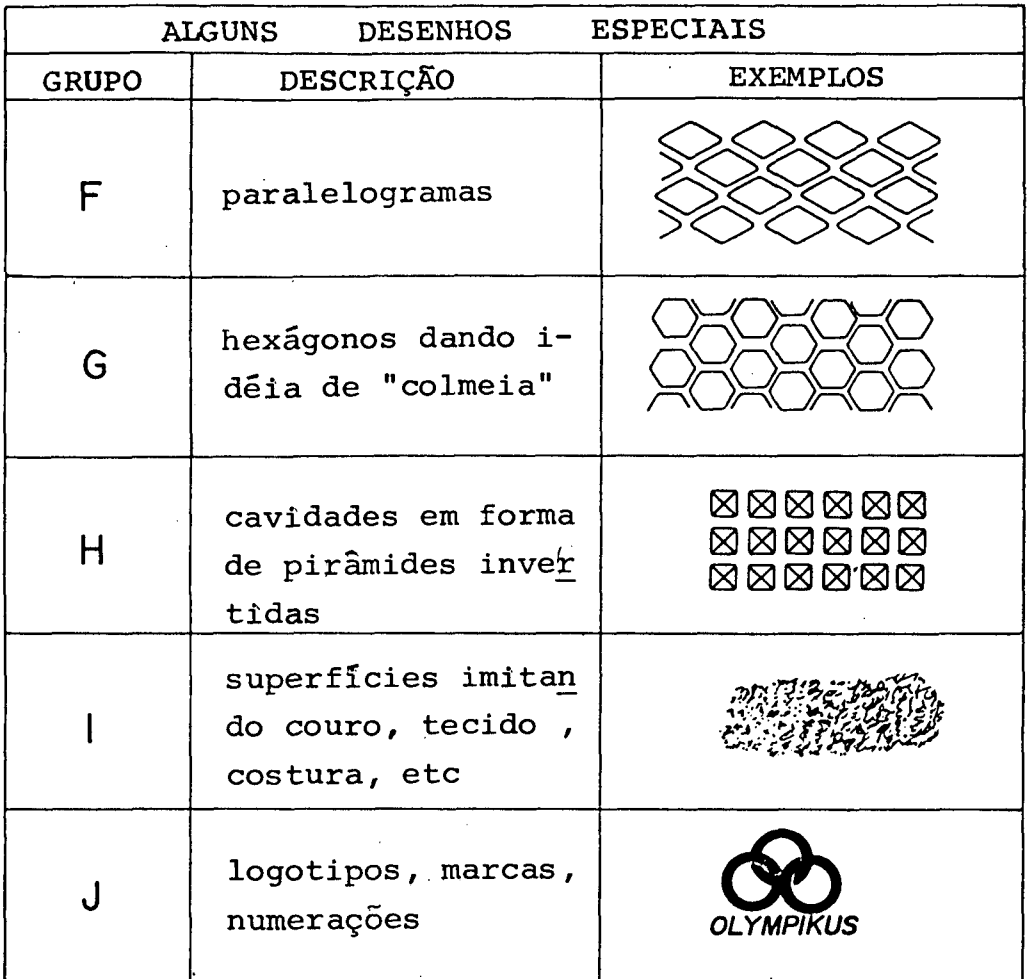

**Tabela 5.2 - Alguns exemplos de desenhos especiais encontrados na topografia de solados.**

**0 grupo dos desenhos básicos é formado por cinco subgrupos, como mostra a Tabela 5.1, e o grupo dos desenhos especiais se refere a desenhos considerados complexos, em função do modo como são confeccionados (usinagem, puncionamento, eletroerosao, etc.) e é mostrado na Tabela 5.2.**

**Com a classificação dos desenhos, conforme as Tabelas 5.1 e 5.2, foi possível situar os solados, em relação aos desenhos, dentro de um certo graú de maior ou menor dificuldade para sua fabricáçao e, desta forma, encontrar uma maneira de definir os desenhos mais facilmente, possibilitando alterações**

**rápidas em sua geometria, com os recursos da linguagem de programação adotada. Tal solução foi a definição de subrotinas paramétricas, descritas a seguir.**

**5.3. Definição de Subrotinas**

**Com base na Tabela 5.1 e sabendo dos recursos disponíveis na programação adotada foram criadas várias subrotinas que descrevem a movimentação de uma ferramenta, necessárias para usinar um tipo básico de desenho geométrico que, por técnicas de programação, pode ser repetido várias vezes tanto no sentido transversal quanto no longitudinal.Ao todo, são oito desenhos básicos definidos por dezoito subrotinas (Apêndice C ) .**

**A Tabela 5.3 apresenta tais subrotinas e exemplifica alguns dos desenhos que podem ser definidos com cada uma d e l a s .**

**A partir destas subrotinas básicas é possível ob ter outros desenhos resultantes da combinação de duas ou mais subrotinas. Optou-se por defini-las de maneira paramétrica, o que permitiu que uma mesma subrotina possa ser usada para definir desenhos diferentes (Fig.5.1).**

**Todas as subrotinas foram testadas e usinadas em alumínio, culminando com a usinagem de um protótipo de postiço de solado, que será abordado no item seguinte.**

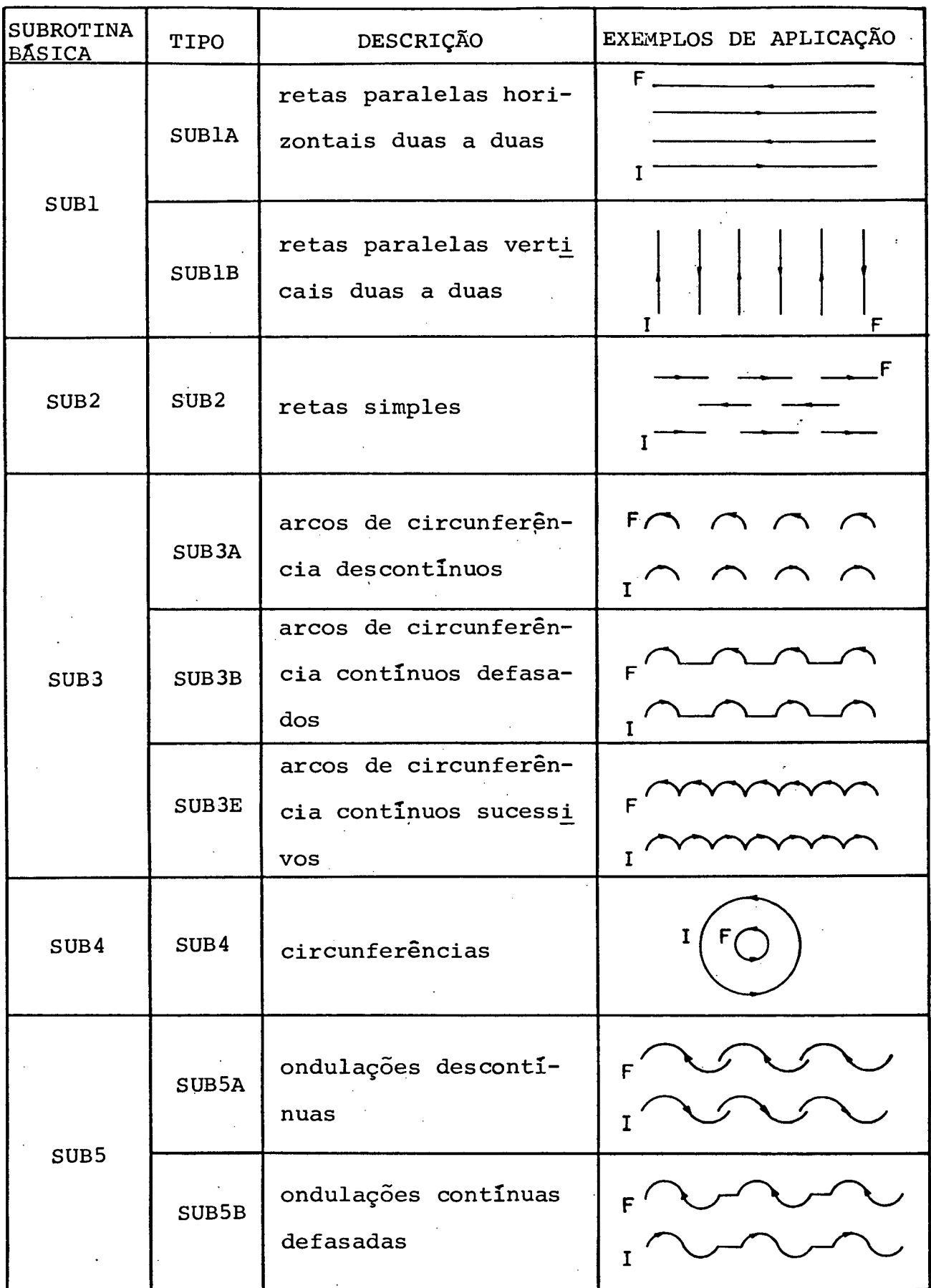

| <b>SUBROTINA</b><br><b>BASICA</b> | TIPO  | DESCRIÇÃO                                 | EXEMPLOS DE APLICAÇÃO                                                                              |
|-----------------------------------|-------|-------------------------------------------|----------------------------------------------------------------------------------------------------|
| SUB5                              | SUB5E | ondulações contínuas<br>sucessivas        | $\cdot$ F.                                                                                         |
| SUB7                              | SUB7A | dois segmentos de re<br>tas descontinuos  | $\begin{array}{c} \text{FA} \wedge \wedge \wedge \\ \text{IA} \wedge \wedge \wedge \\ \end{array}$ |
|                                   | SUB7B | dois segmentos de re<br>tas continuos     |                                                                                                    |
| SUB <sub>8</sub>                  | SUB8A | três segmentos de re<br>tas descontinuos  | F<br>τ                                                                                             |
|                                   | SUB8B | três segmentos de re<br>tas continuos     | F                                                                                                  |
| SUB9                              | SUB9A | quatro segmentos de<br>retas descontinuos | $\overline{\mathbf{I}}$                                                                            |
|                                   | SUB9B | quatro segmentos<br>de<br>retas continuos | F.<br>$\mathbf{I}$                                                                                 |

**Tabela 5.3 - Subrotinas desenvolvidas para abranger os diversos tipos de desenhos geométricos característicos da topografia de solados e respectivos exemplos de aplicação.**

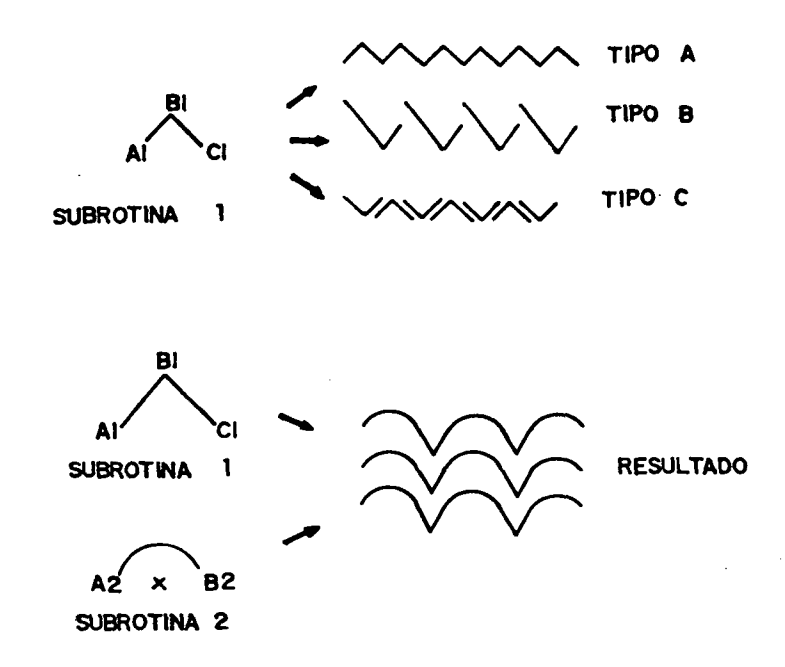

**Fig. 5.1 - Exemplos de desenhos geométricos obtidos com uma única subrotina ou mediante a combinação de duas subrotinas diferentes.**

**5.4. Testes de Usinagem das Subrotinas**

**Uma vez definidas as subrotinas, foram desenvolvidos cinco programas, contendo três subrotinas cada um.**

**A principal preocupação foi a de testar a flexibilidade no emprego de técnicas de programação com declarações COPY e INDEX /9/, a fim de possibilitar facilmente a repetição das subrotinas, tanto no sentido transversal quanto no longitudinal (Apêndice C).**

As Fig.5.2 a 5.6 mostram uma vista frontal das **peças a serem usinadas e os respectivos resultados obtidos da simulação gráfica. Nestas figuras estão representadas apenas as linhas que definem a trajetória do centro da ferramenta de corte que irá usinar os desenhos nas peças de alumínio.**

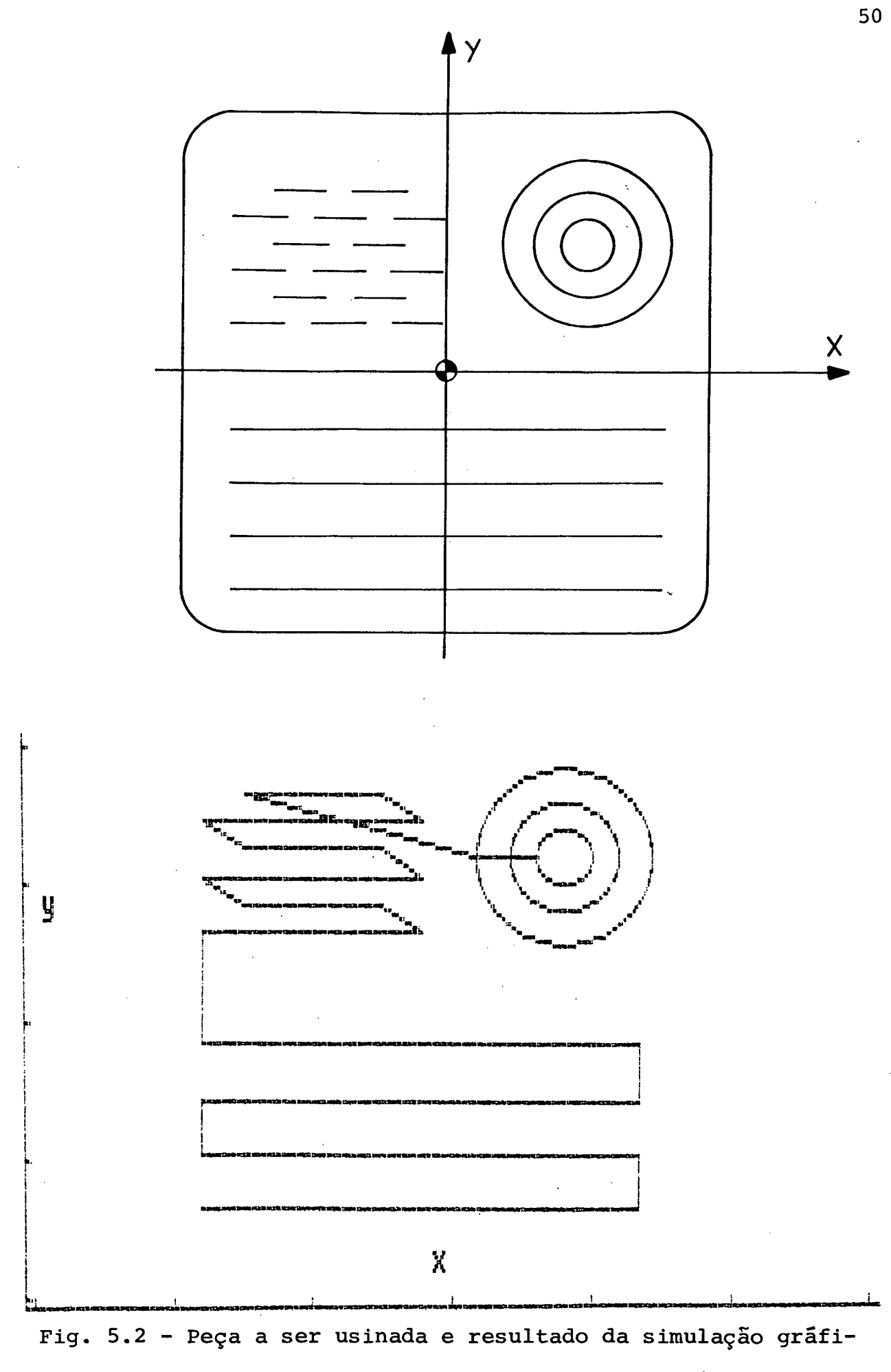

**ca com as subrotinas SUBIA, SUB2 e SUB4.**

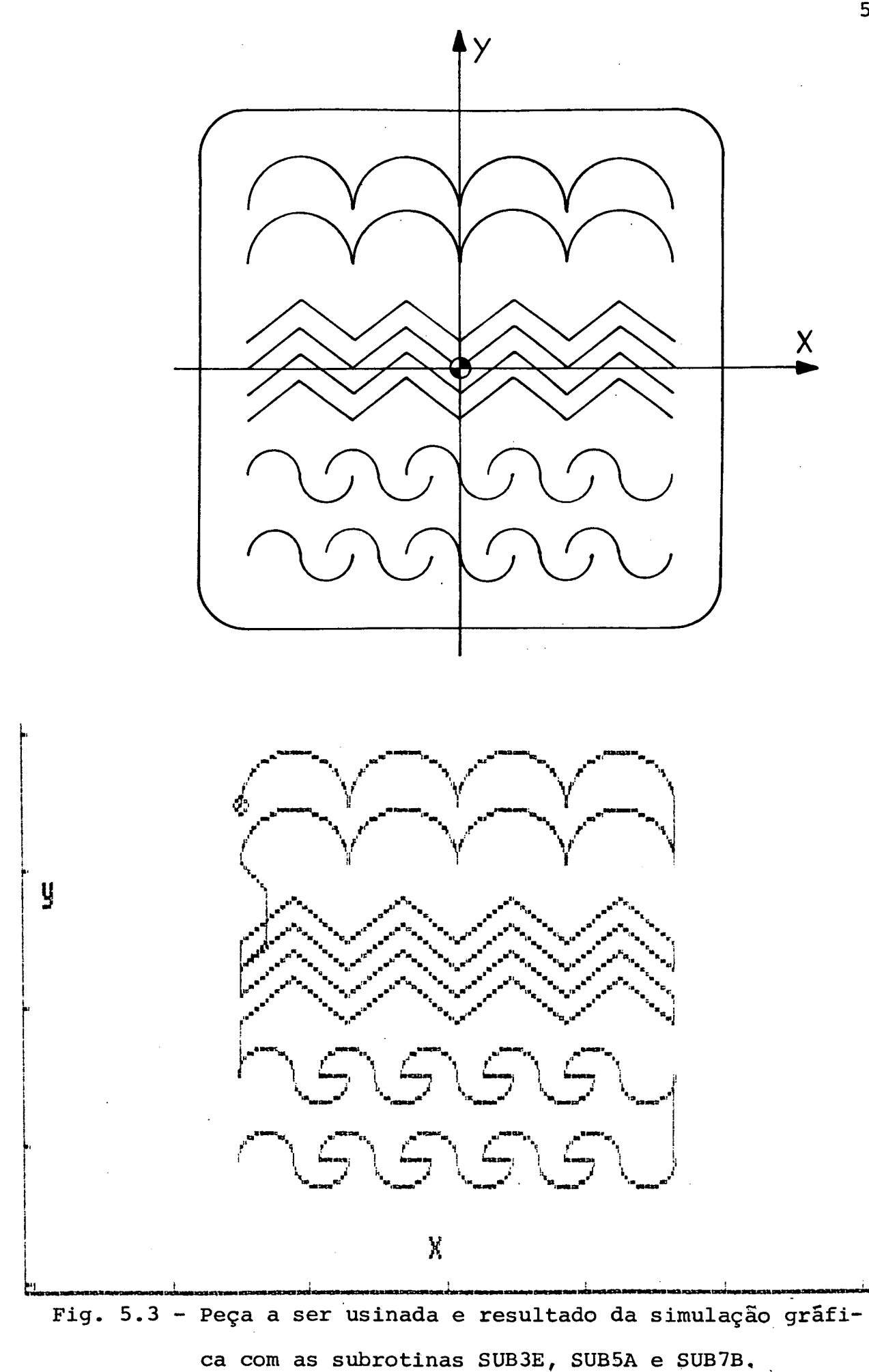

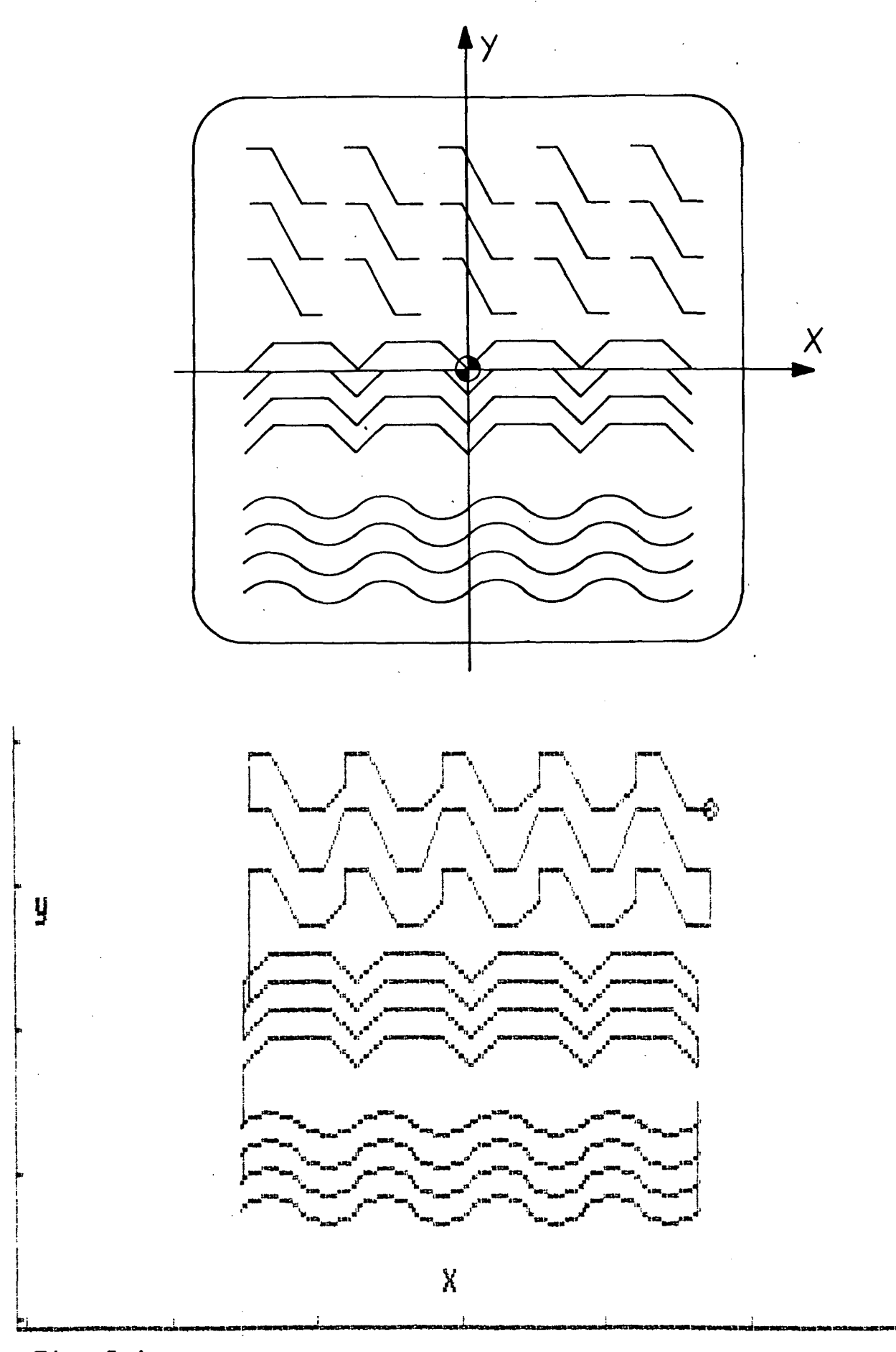

**Fig. 5.4 Peça a ser usinada e resultado da simulação gráfica com as subrotinas SUB5E, SUB8A e SUB8B,**

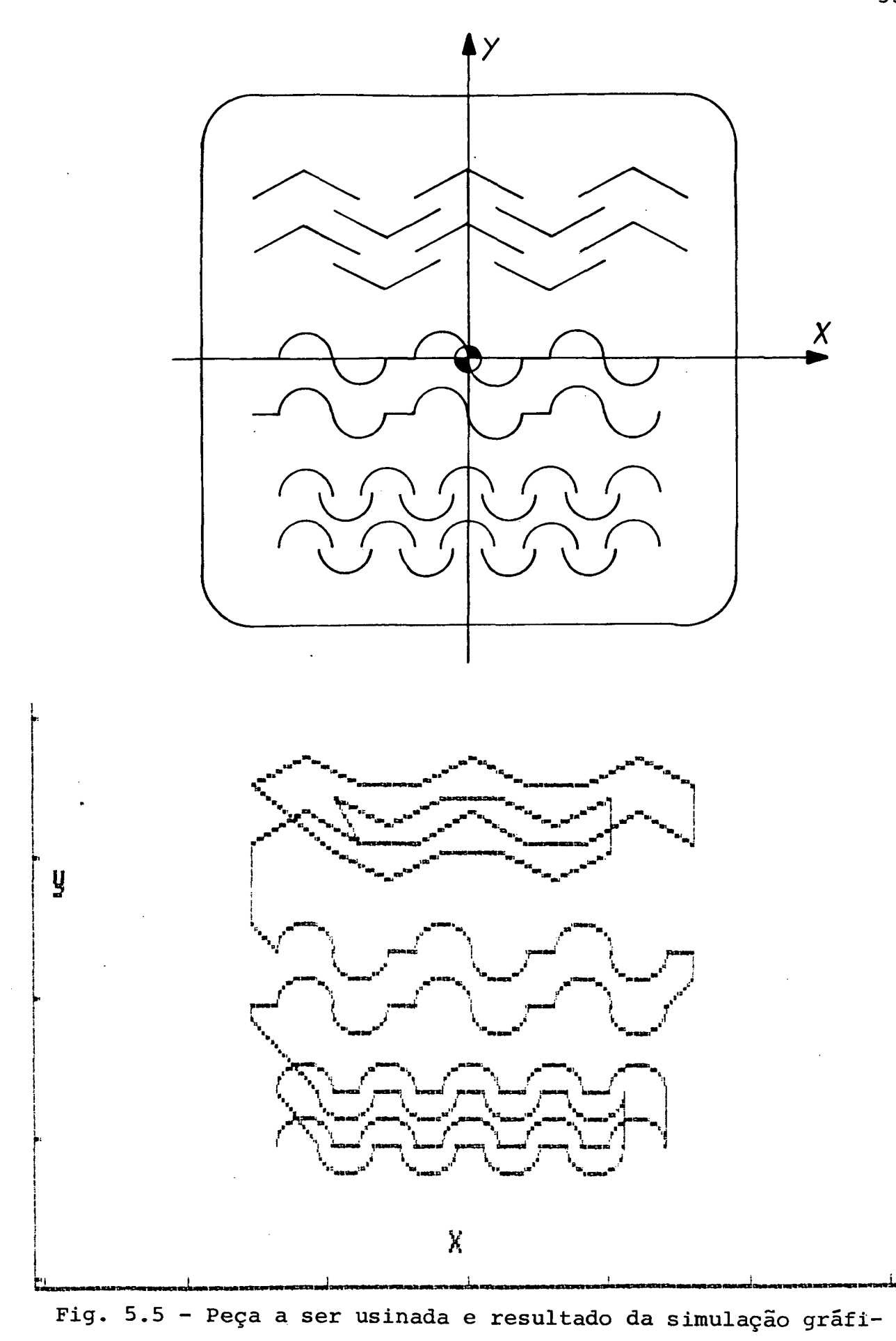

**ca com as subrotinas SUB3A, SUB5B e SUB7A.**

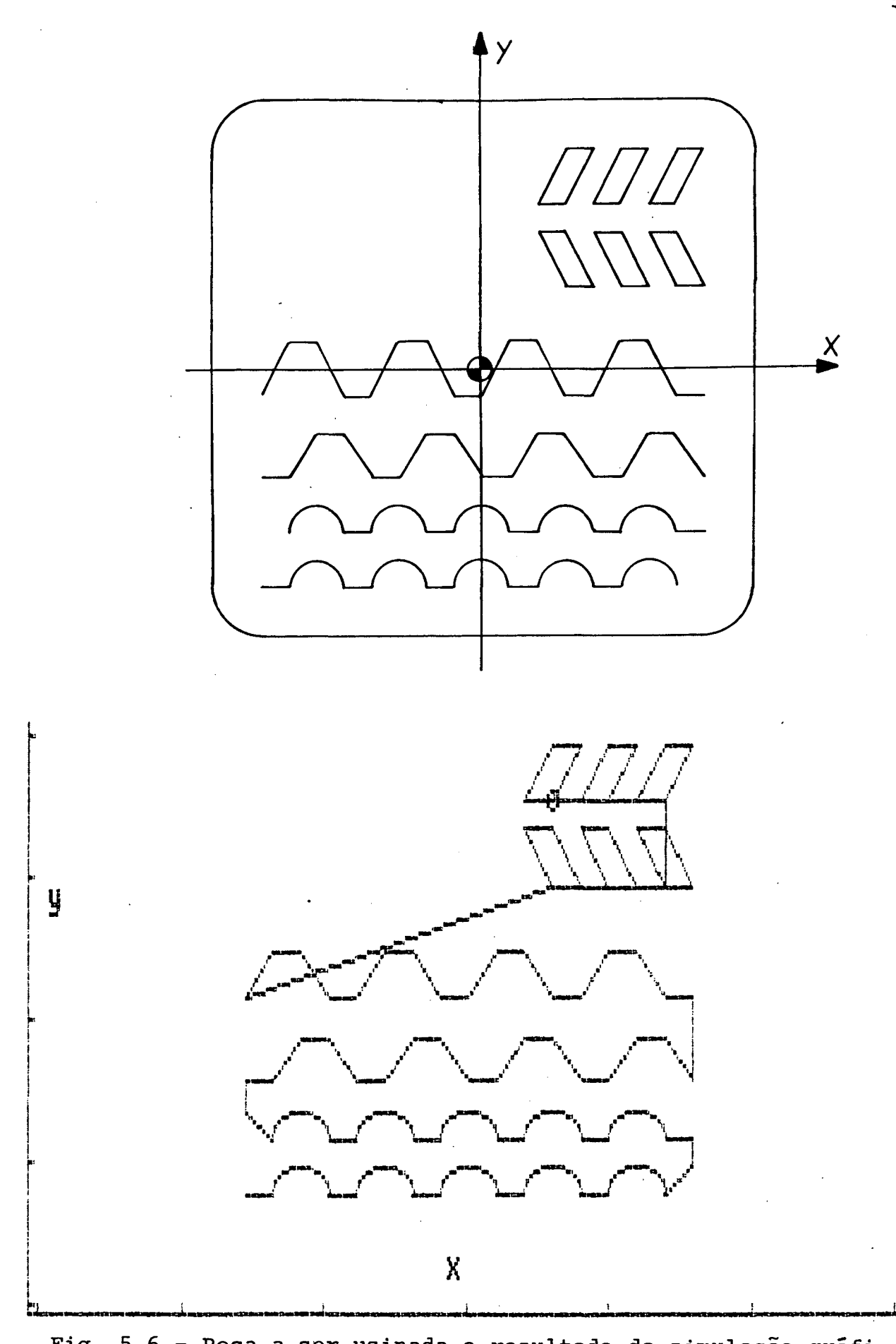

**Fig. 5.6 - Peça a ser usinada e resultado da simulação gráfica com as subrotinas SUB3B, SUR9A e SUB9B.**

A Fig.5.7 apresenta um quadro onde aparecem as cinco peças de alumínio usinadas a partir dos programas desenvolvidos (Apêndice E), bem como o resultado da usinagem do protótipo de postiço, mencionado anteriormente, com dois tipos de desenhos em sua topografia. 0 mesmo procedimento foi adotado posteriormente, quando da usinagem dos postiços de uma matriz (Capítulo VI ).

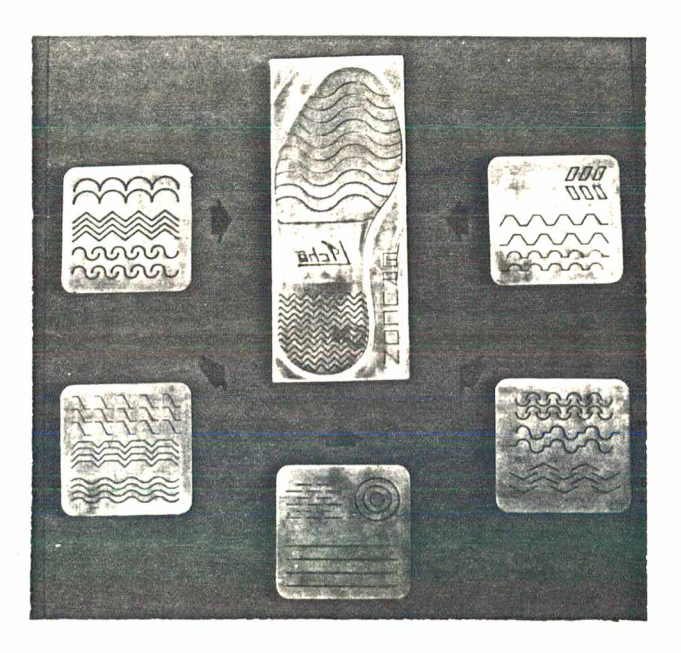

Fig. 5.7 - Resultado da usinagem de desenhos básicos de solados e postiço de teste obtidos de programas desenvolvidos a partir das subrotinas criadas.

Da mesma forma como o ocorrido com os resultados obtidos com o desenvolvimento do algoritmo de escalonamento, descrito no Capítulo III, desenvolveu-se o sistema DESCOM.

5.5. Sistema DESCOM

Com o objetivo de facilitar o uso das subrotinas

na programação de novos desenhos foi desenvolvido o sistema DESCOM.

Para tanto, foi criado um arquivo de subrotinas paramétricas, residentes no computador, e um "manual do usuário" (Apêndice C) permitindo que outras subrotinas sejam criadas, para casos especiais, em função da criatividade do modelista ou da facilidade de definição de uma única subrotina, quando a combinação das existentes se tornar muito complexa.

O uso do sistema DESCOM mais bem testado quando da confecção dos programas para a usinagem de uma matriz baseada em um modelo de solado real, fornecido por uma indústria, o que será abordado no próximo capítulo.

### **CAPÍTULO VI**

### USINAGEM DE UMA MATRIZ PARA SOLADOS PLANOS INJETADOS

### 6.1. Considerações Iniciais

Este capítulo descreve o processo de fabricação de uma matriz de solados planos, através do emprego das técnicas desenvolvidas nos sistemas ESCOM e DESCOM, apresentadas nos Capítulos IV e V, respectivamente.

A partir de um modelo de solado fornecido por uma indústria do setor calçadista, são descritas todas as etapas envolvidas no processo, desde a elaboração do projeto, com a definição das medidas da matriz, até o acompanhamento da injeção do solado pretendido, passando pela descrição das ferramentas utilizadas, desenvolvimento dos programas e a usinagem na máquina de comando numérico.

Tal usinagem se refere apenas à fabricação da geometria relacionada diretamente com os solados, tendo-se adicionalmente, como objetivo, reduzir ao máximo o uso de acabamento manual. A confecção dos pinos guias e a usinagem dos canais e pontos de injeção foram feitas pela indústria fornecedora do modelo e foge do objetivo deste trabalho (item 6.9).

6.2. Modelo-Padrão

número 40, com uma espessura total de 4 mm, contendo cinco tipos diferentes de desenhos geométricos de 2 mm de espessura, conforme mostra a Fig.6.1.

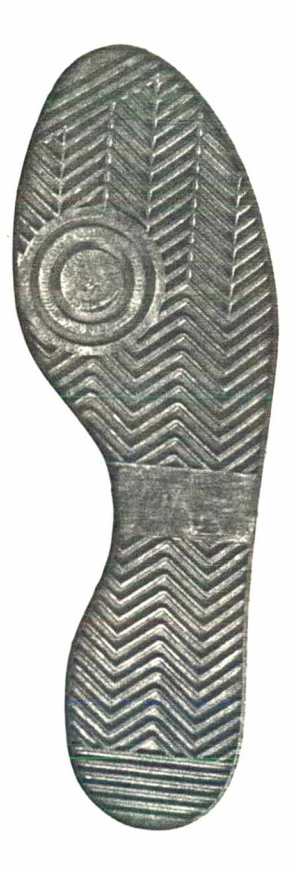

Fig. 6.1 - Solado fornecido como modelo-padrão mostrando as diferentes figuras geométricas em sua topografia.

Todas as medidas necessárias para a programação da matriz tiveram de ser obtidas a partir do solado fornecido, da mesma forma como acontece na elaboração de uma matriz pelo método convencional (Capítulo II). Normalmente, nenhum desenho referente ao solado é fornecido pelos fabricantes.

6.3. Definição da Matriz

etapas: cavidade e postiço. O objetivo foi assegurar que as paredes laterais das cavidades não seriam danificadas durante a usinagem das ranhuras referentes às figuras geométricas do solado e, ainda, para possibilitar uma maior rapidez na programação com as técnicas do sistema DESCOM.

As cavidades foram usinadas em um bloco maciço de alumínio, com as dimensões mostradas na Fig.6.2. Os postiços foram usinados separadamente em blocos com geometria segundo a Fig.6.3.

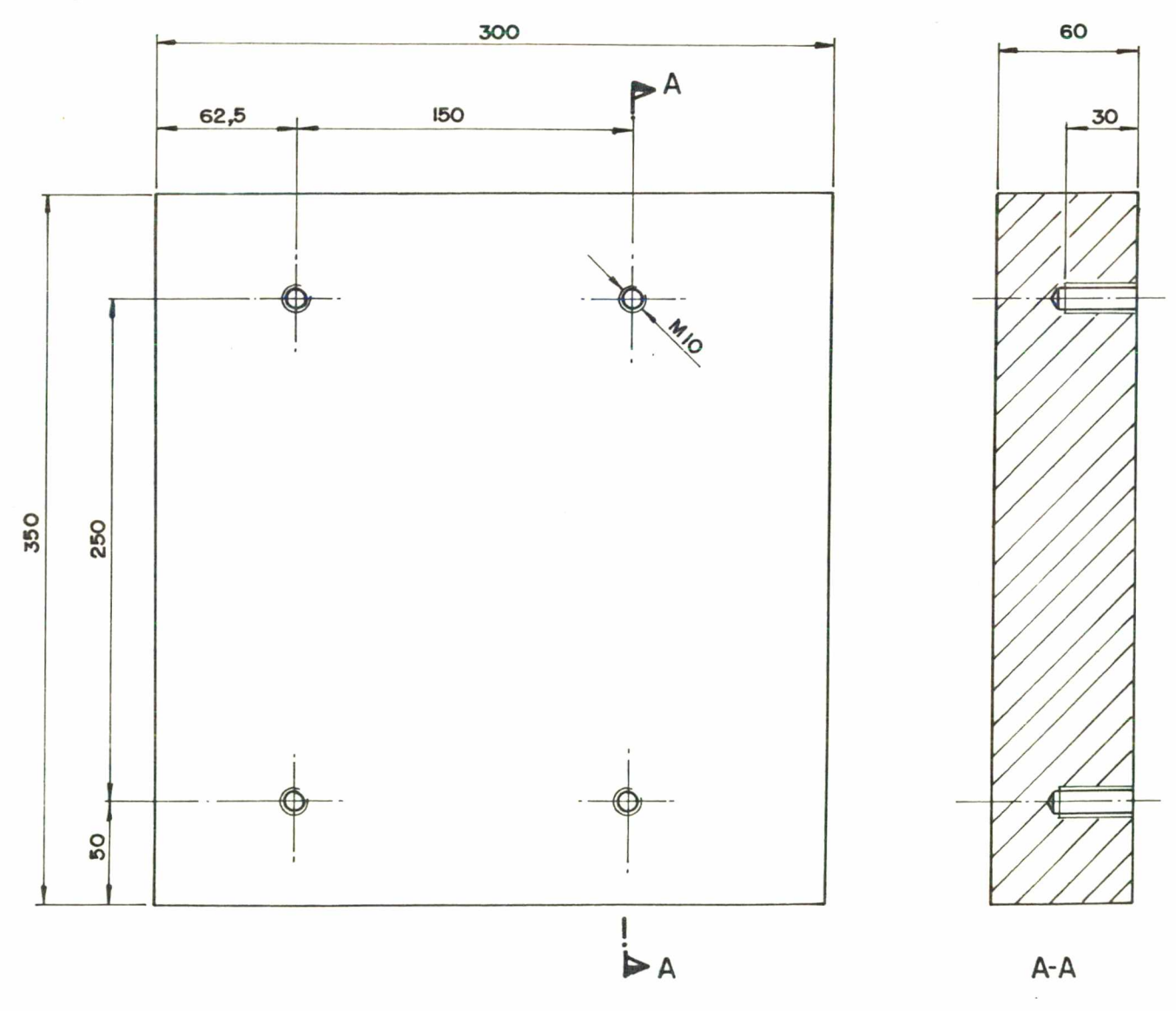

Fig. 6.2 - Dimensões do bloco da matriz para a usinagem das cavidades.

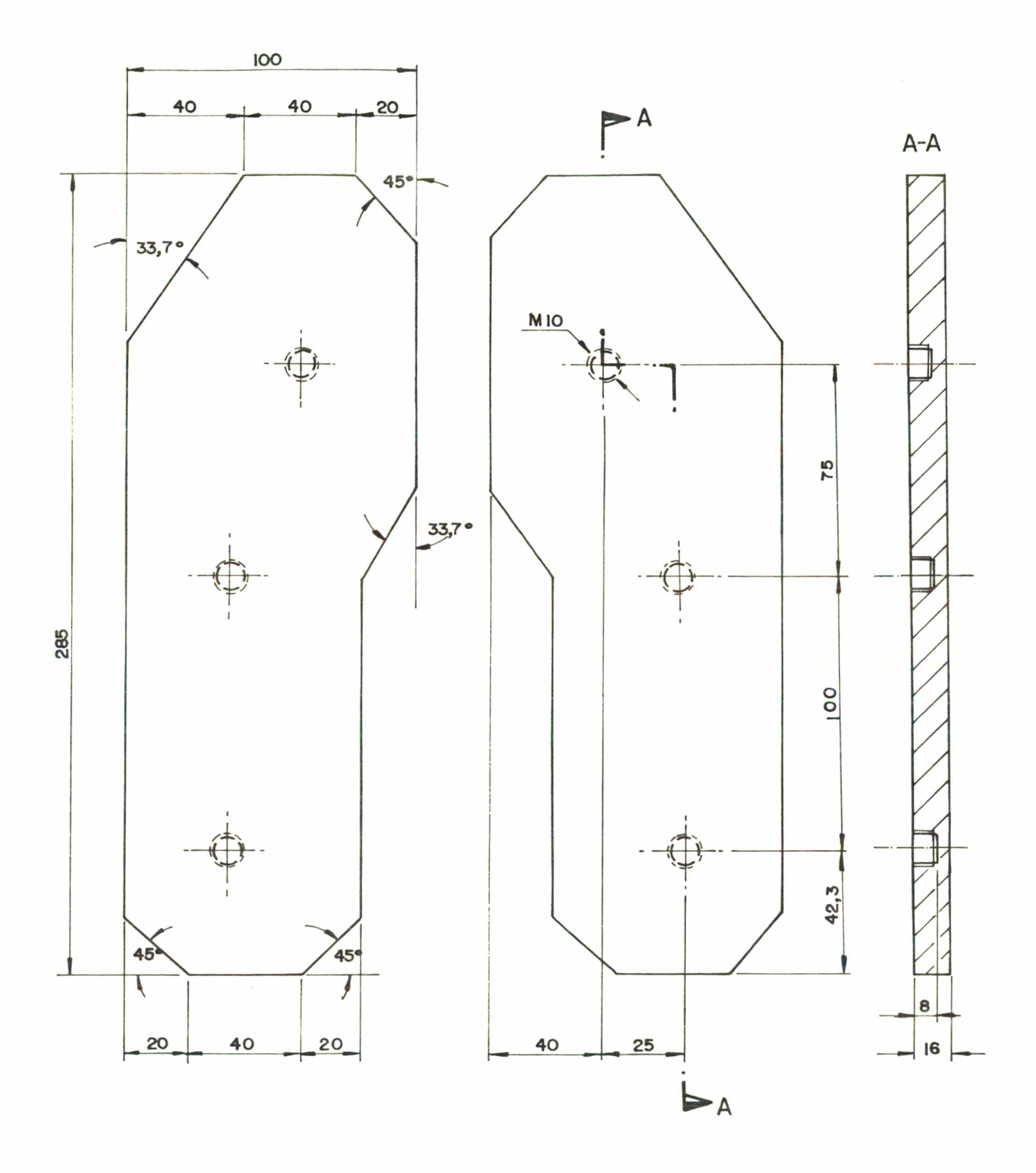

Fig. 6.3 - Dimensões dos blocos de alumínio para a usinagem dos postiços.

6.4. Fixação

Tanto o bloco para a usinagem das cavidades quanto os blocos para a usinagem dos postiços foram fixados,de maneira semelhante, em um suporte em L , sendo este fixado na mesa (estrado) da máquina de comando numérico (Fig. 6.4).

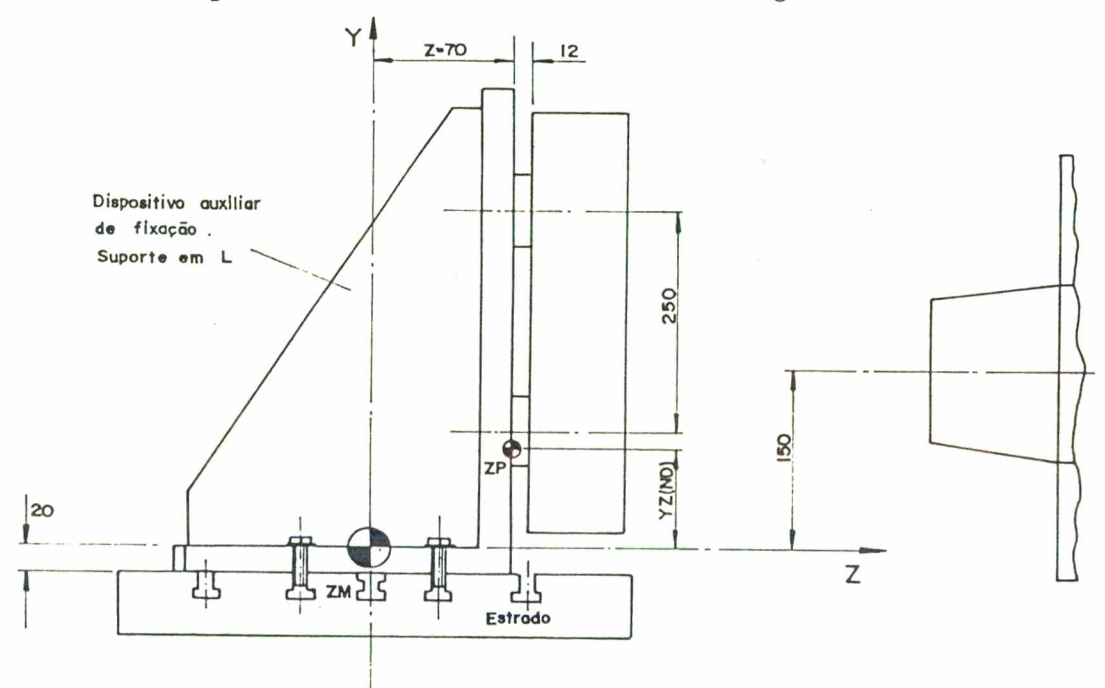

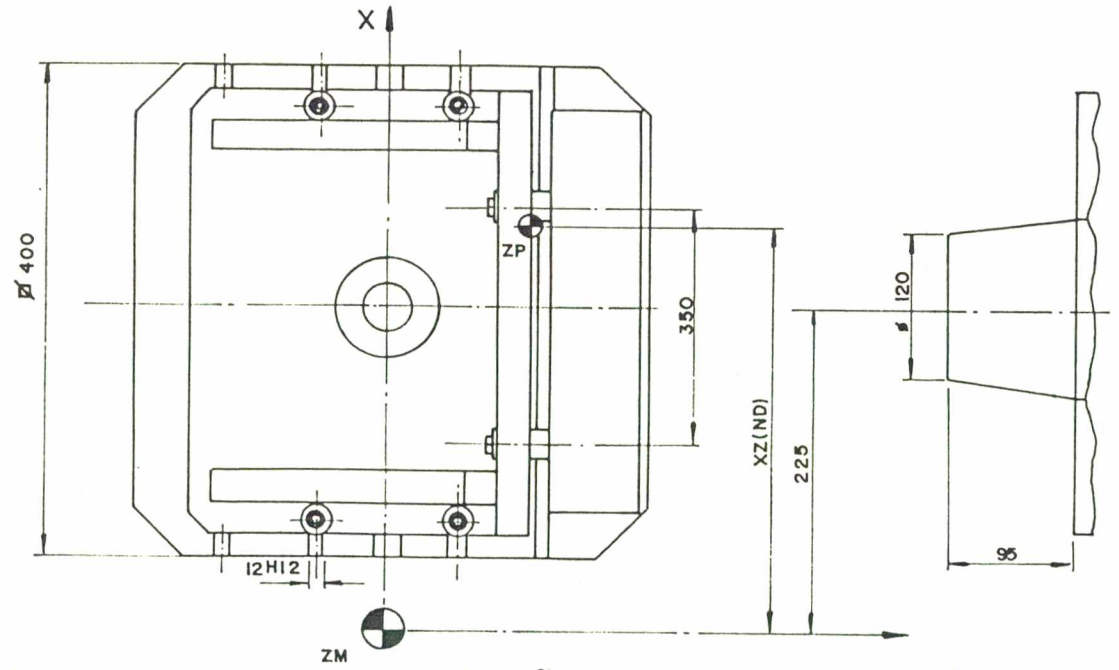

da fixação do bloco para a usinagem Fig. 6.4 - Esquema  $das$ cavidades da matriz.

A fixação no suporte foi feita por parafusos MIO, pela parte de trás das peças e, em ambos os casos, foi deixado um espaçamento entre o suporte em L e os blocos a serem usinados, a fim de possibilitar a usinagem lateral dos contornos dos postiços e a usinagem de furos passantes nas cavidades, para permitirem a posterior extração dos postiços destas cavidades, caso necessário, e a fixação dos mesmos.

As Fig.6.5 e 6.6 mostram a fixação das peças brutas quando da usinagem real da matriz (postiços e cavidades).

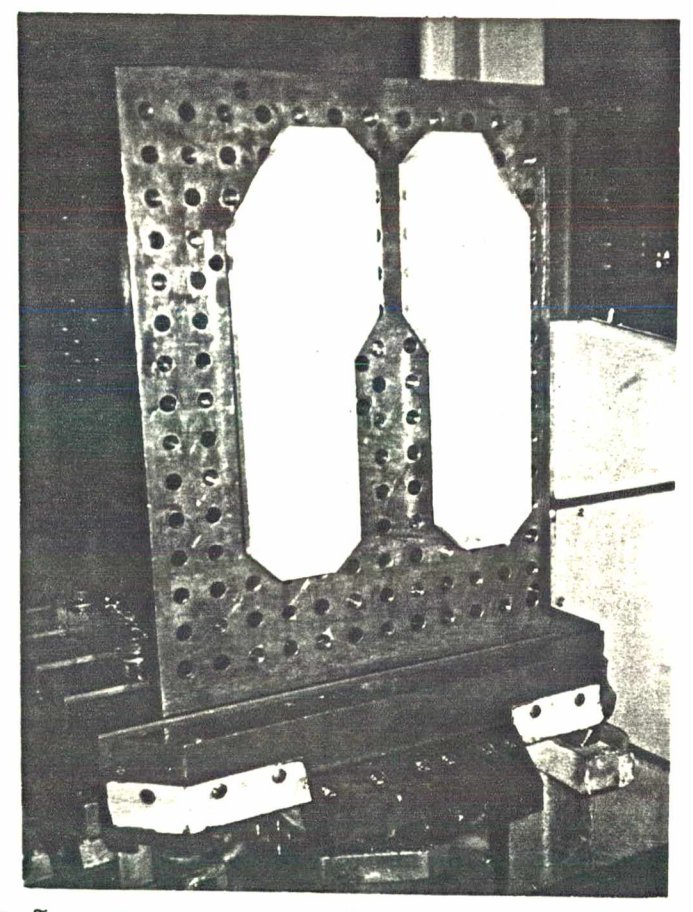

Fig. 6.5 - Visão dos blocos fixados no suporte em L para a usinagem dos postiços.

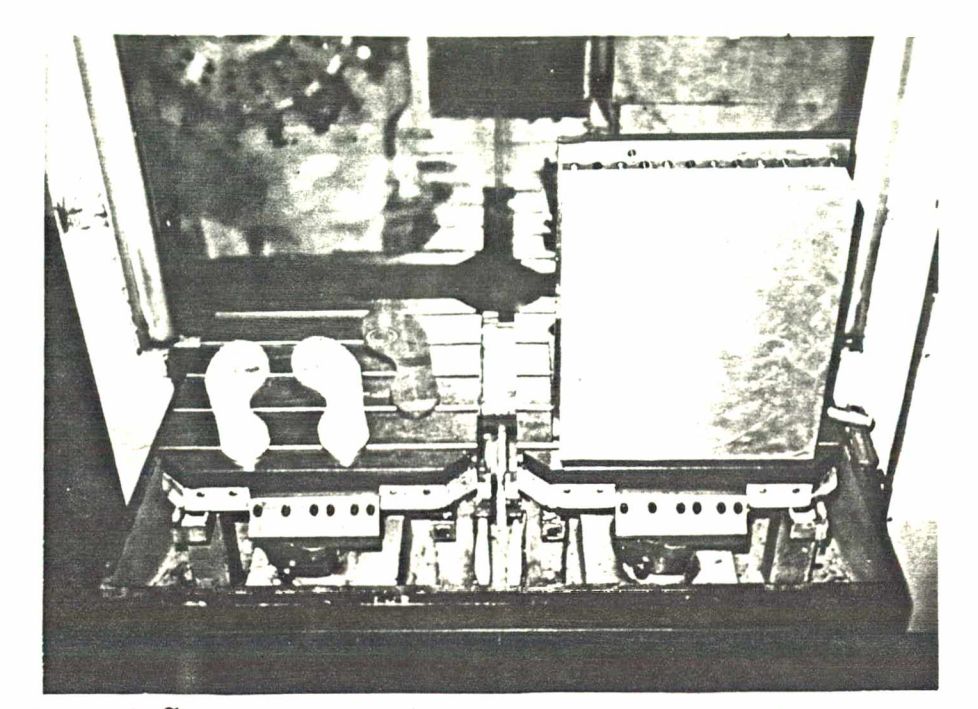

Fig. 6.6 - Visão do bloco para a usinagem das cavidades, fixado no suporte em L, observando-se ainda, os dois postiços acabados e o solado que serviu de modelo-padrão.

6.5. Ferramentas de Corte

A usinagem das cavidades e dos contornos dos postiços foi feita por uma fresa de topo adequada para alumínio, com diâmetro de 25 mm, escolhida em função de determinadas condições descritas no item 6.6.2.

Para a usinagem das figuras geométricas dos postiços foram fornecidas, pela indústria, ferramentas de aço rápido (bits) com as formas geométricas aproximadas daquelas contidas na topografia do solado fornecido como modelo-padrão. Isto porque a confecção geométrica em tais ferramentas é um trabalho manual que requer extrema habilidade e sensibilidade por parte do ferramenteiro, pois as formas dadas a estas ferramentas assumem dimensões muito pequenas, a partir de diâmetros também relativamente peque
nos (4 a 6 mm), dificultando a confecção de ângulos de corte e ângulos de saída para o cavaco. Entretanto, não foi fornecida nenhuma documentação com as dimensões destas ferramentas, sendo as mesmas obtidas a partir das próprias ferramentas fornecidas, através de observações feitas com microscópio e, em acordo com os fabricantes, assumidas como corretas para a confecção das figuras geométricas.

A Fig.6.7 mostra a configuração de uma destas ferramentas e as dimensões do exame microscópico.

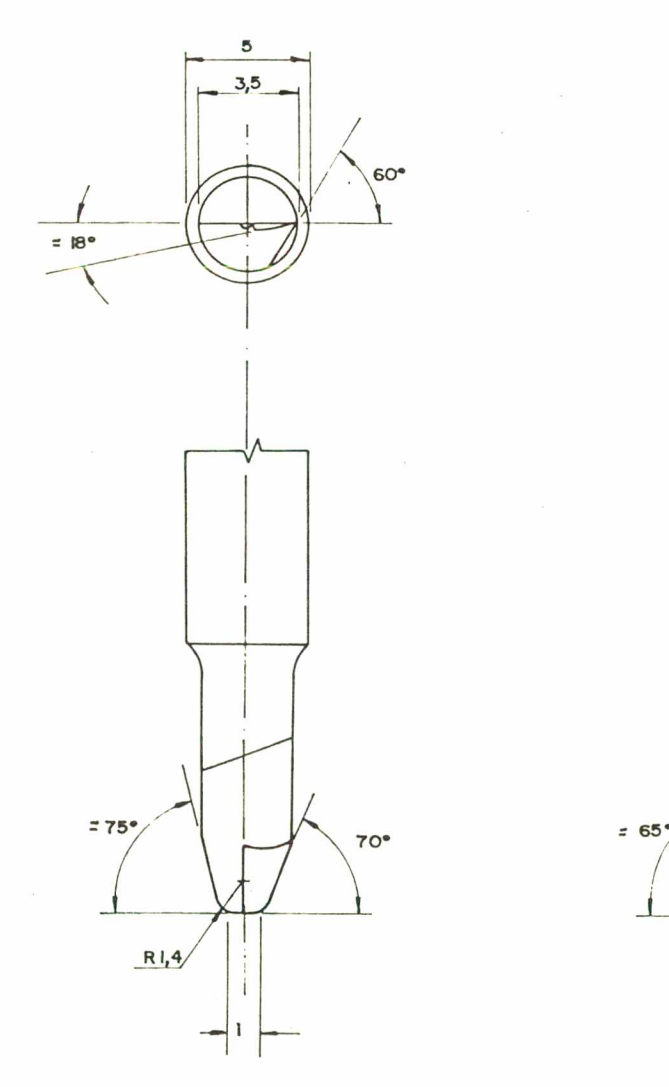

Fig. 6.7 - Dimensões da ferramenta de aço rápido utilizada para a confecção das figuras geométricas em forma de "zigue-zague".

**\**

**i = 20**

Um outro aspecto relativo a estas ferramentas de aço rápido é o que diz respeito às condições de corte. Na indústria de matrizes para calçados, a usinagem com tais ferramentas em máquinas fresadoras-copiadoras pantográficas é feita com altas velocidades de corte (11.000 a 16.000 rpm), passes de profundidade pequenas (0,2 a 0,5 mm) e constante lubrificação e refrigeração.

Como o Centro de Usinagem utilizado para este trabalho possui uma rotação máxima de 4.000 rpm /16/ e não foi encontrada nenhuma literatura a respeito de condições de corte para tais ferramentas, foram feitos pequenos testes, na base da tentativa e erro, a fim de serem determinadas as condições de corte mais favoráveis à obtenção de um tempo de usinagem reduzido e acabamento superficial satisfatório. Os testes foram realizados com todas as ferramentas de aço rápido fornecidas, fixando-se a rotação da máquina no seu valor máximo, variando o avanço e a profundidade de corte, na tentativa de estabelecer passes de desbaste e de acabamento. Para tanto, não foi desenvolvido um programa especial, apenas foram introduzidos manualmente, no controle da máquina de comando numérico, os valores necessários para a movimentação das ferramentas com as condições previamente escolhidas.

Os resultados, obtidos por comparação visual, estabeleceram que, com tal rotação, as condições favoráveis a um bom acabamento superficial sugeriam um avanço em torno de 160 a 180 mm/min e, ainda, mostraram que a profundidade final de 2 mm deveria ser obtida em um único passe, sem a necessidade de um passe de desbaste e outro de acabamento.

6.6. Aspectos de Programação

No desenvolvimento dos programas referentes ao sistema ESCOM (Capítulo IV e Apêndice D), o ponto de origem ZP (zero peça) do sistema de coordenadas foi escolhido como sendo o centro da circunferência que define o calcanhar do modelo-padrão e os testes de usinagem foram realizados com o posicionamento dos contornos na região central das peças, isto é, o eixo Y coincidindo com a posição x=225 mm, ou seja, exatamente no meio do suporte em L, mostrado na Fig.6.4.

Para obter a usinagem de um par de solados, ou seja, o esquerdo e o direito, mantendo a mesma posição do ponto ZP em relação ao contorno do modelo-padrão, é necessário deslocar a posição de usinagem do solado padrão e, conseqüentemente, a posição do ponto ZP, de modo a permitir a usinagem dos dois solados na área definida pelo tamanho do bloco da matriz fixada no suporte em L.

A programação de tal usinagem é feita através da definição geométrica de apenas um dos solados, sendo que o outro é obtido por técnicas de programação COPY/...MIRROR , descritas no Apêndice C, já que os solados são simétricos entre si.

Sob este aspecto, o primeiro programa para usinar um par de cavidades de solados planos /20/ foi testado em um bloco de madeira, através da definição da geometria de uma palmilha esquerda, de número 33, cujo resultado é mostrado na Fig.6.8.

Com a facilidade obtida com a técnica de programação utilizada neste primeiro programa e com a finalidade de desenvolver um programa mais genérico para a usinagem de matrizes para solados injetados, foram estudadas algumas características que são descritas a seguir e, utilizadas no programa para obter a usinagem da matriz aqui descrita.

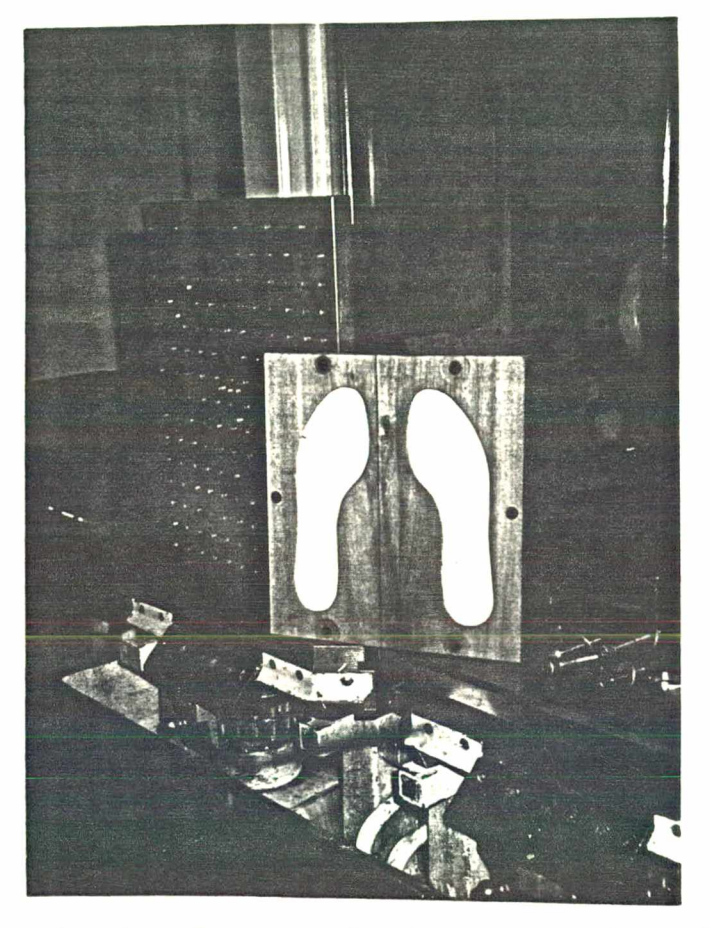

Fig. 6.8 - Resultado de um primeiro teste de usinagem de um par de cavidades planas em madeira, através de declarações COPY/...MIRROR /20/.

6.6.1. Zero peça (ZP)

Para uma melhor distribuição do par de cavidades, ou dos postiços, no bloco da matriz a ser usinada, o ZP foi definido de forma paramétrica, possibilitando a escolha da distância D entre os contornos dos solados e fazendo com que as dimensões A e B sejam iguais, como ilustra a Fig.6.9.

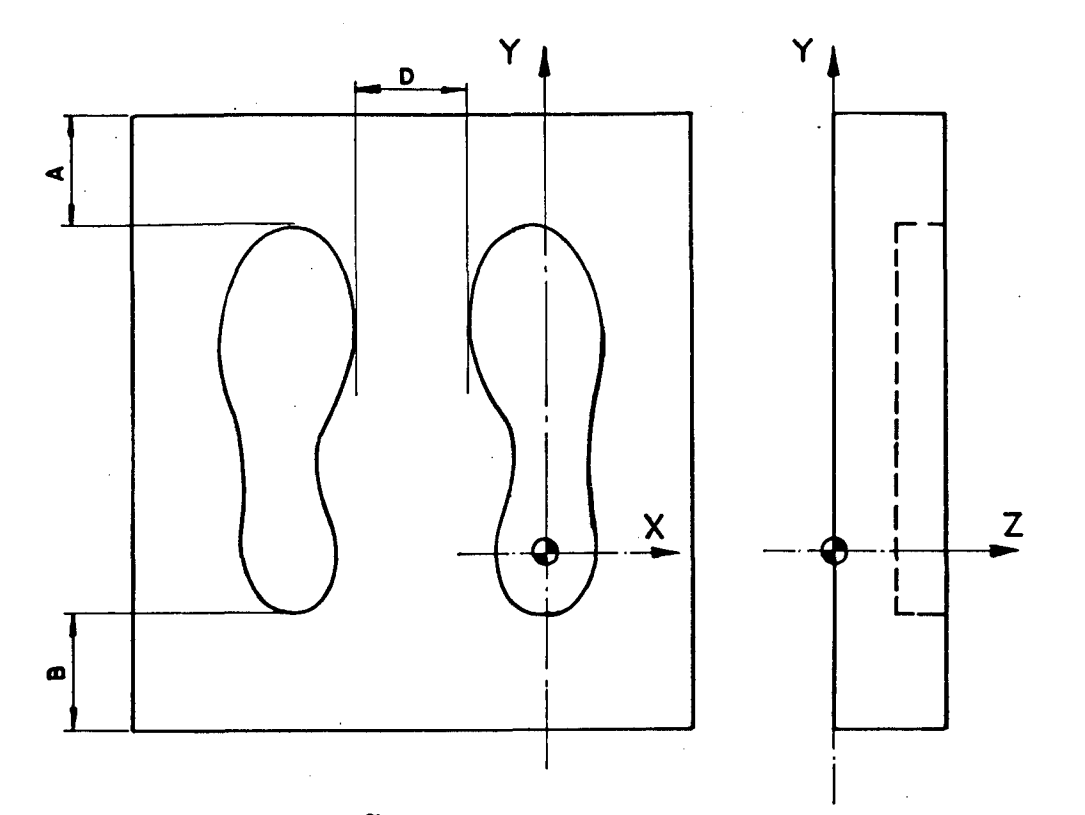

**Fig. 6.9 - Distribuição do par de cavidades no bloco da matriz.**

**A declaração que estabelece o posicionamento da origem do sistema de coordenadas é especificada como:**

# **TRANS/ x, y, z**

**onde x, y e z são as coordenadas que definem a distância do ponto** ZP (zero peça) ao ponto zero da máquina (ponto ZM).

**No programa, esta declaração foi definida como:**

**TRANS/ xz(ND), yz(ND), z**

onde xz(ND) e yz(ND) são parâmetros que dependem do número do **solado a ser usinado e z é um valor fixo que poderá ser 70 ou 150 mm, dependendo da posição de fixação do suporte em L (Fig.6.4).**

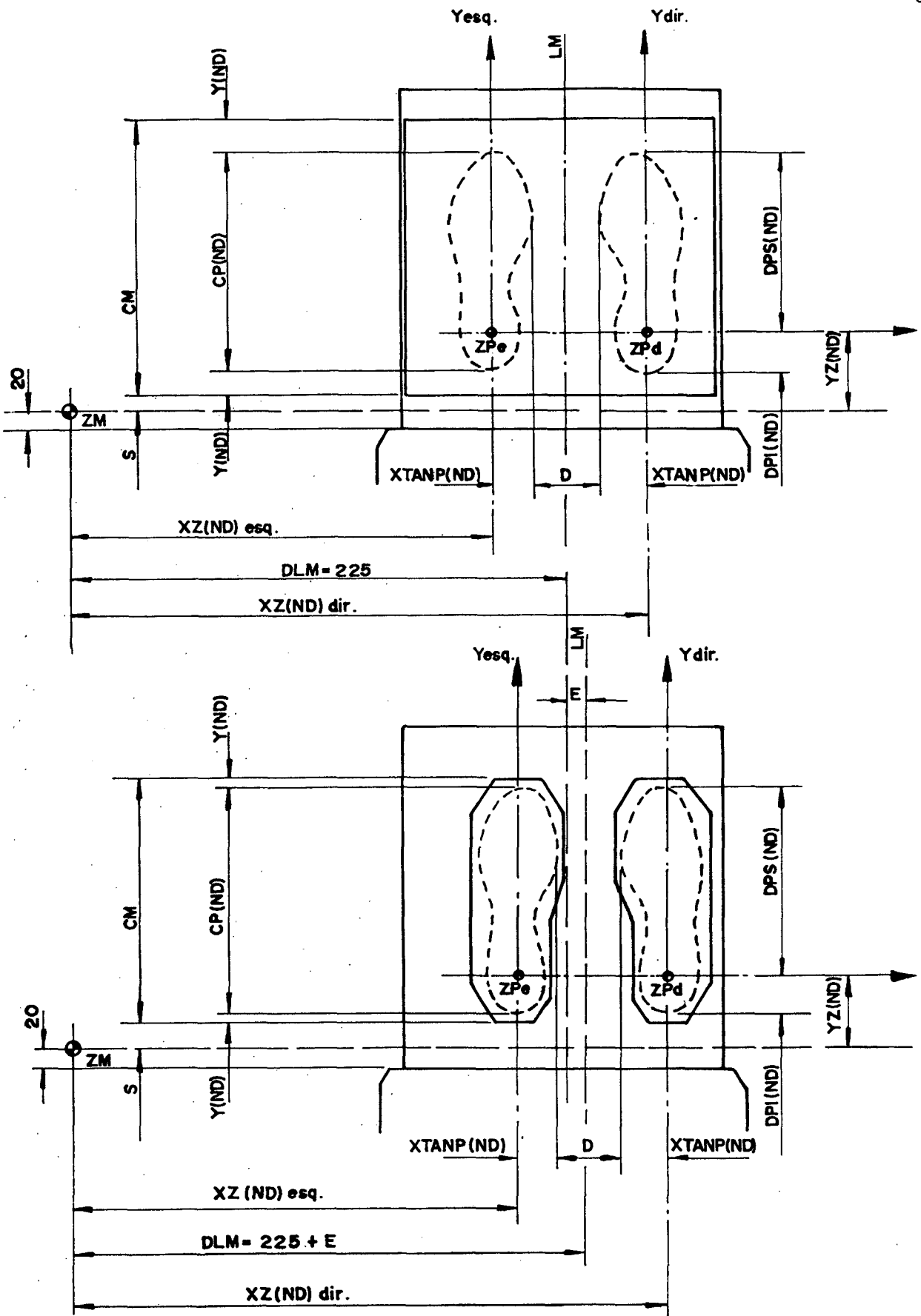

Fig. 6.10 - Definição dos parâmetros que estabelecem as coordenadas xz(ND) e yz(ND) para a usinagem das cavi**dades e dos postiços.**

**A Fig.6.10 esquematiza a distribuição das medidas envolvidas na definição de xz(ND) e yz(ND), sendo que o valor de xz(ND) irá depender se o modelo-padrão se tratar de um solado esquerdo ou direito, enquanto que o valor de yz(ND) irá se alterar em função do tamanho (comprimento) do solado a ser usinado.**

**Então, pela Fig,6.10, o valor de xz(ND), dependendo do contorno do modelo-padrão, será:**

**- para o SOLADO ESQUERDO**

$$
xz(ND) = DLM + E - D/2 - XTANP(ND)
$$
 (6.1)

**- para o SOLADO DIREITO**

$$
xz(ND) = DLM + E + D/2 + XTANP(ND)
$$
 (6.2)

**E no caso de yz(ND), pela Fig.6.10, tem-se:**

$$
yz(ND) = S + DPI(ND) + y(ND)
$$
 (6.3)

**mas y(ND) é um valor que irá variar, dependendo do tamanho do solado a ser usinado e, portanto, de difícil identificação prévia, não servindo de parâmetro a ser estipulado pelo programador. Porém, também pela Fig.6.10, é possível verificar que:**

$$
CM = CP(ND) + 2 * y(ND)
$$
 (6.4)

**logo**

 $\sim 10^{-11}$ 

$$
y(ND) = (CM - CP(ND))/2
$$
 (6.5)

**e, substituindo a equação (6.5) em (6.3), o valor de yz(ND) fica fácil de ser identificado com os seguintes parâmetros:**

$$
yz(ND) = S + DPI(ND) + (CM - CP(ND))/2
$$
 (6.6)

**Portanto, as equações (6.3) e (6.6) são as equações que permitem distribuir os contornos das cavidades, ou dos postiços, nos respectivos blocos onde serão usinados, bastando que sejam previamente identificados, no programa (Apêndice E), os seguintes parâmetros:**

**D = distância x entre os contornos esquerdo e direito;**

**DLM = distância x do ZM à linha que divide a distância D em duas partes iguais;**

**S = distância y entre o ZM e a extremidade inferior do bloco da matriz;**

**CM = comprimento (altura) do bloco da matriz;**

**CP = comprimento do modelo-padrão;**

DPI = distância y do ZP à extremidade inferior do con**torno do modelo-padrão;**

**CTM = contração do material a ser injetado;**

**XTANP = distância x do ZP à reta tangente ao ponto mais afastado, internamente ao modelo-padrão, e paralela ao eixo Y;**

$$
CP(ND) = CP * (BETA(ND) + CTM)
$$
 (6.7)

$$
XTANP(ND) = XTANP * (ALFA(ND) + CTM)
$$
 (6.8)

$$
DPI(ND) = DPI * (BETA(ND) + CTM)
$$
 (6.9)

onde ALFA(ND) e BETA(ND) são as "Equações Gerais de Escalonamen**to" obtidas dos estudos do pantógrafo ALBEKO-LINHAM, descritas no Capítulo III e Apêndice A.**

**6.6.2. Percursos de usinagem**

**Os programas foram desenvolvidos de modo que a geometria do contorno do solado, definida a partir do modelopadrão, foi utilizada tanto para delimitar os movimentos de usinagem nas cavidades quanto os movimentos de usinagem nos postiços. Tal contorno serviu de base inicial para determinar o encaixe mais adequado entre os postiços e as cavidades, descritas no item 6.7, em função de não ter sido fornecido qualquer informação neste sentido, por parte dos fabricantes, conforme mencionado no Capítulo II.**

**6.6.2.1. Cavidades**

**Para o desbaste das cavidades, a definição dos percursos de usinagem foi feita após algumas análises quanto à escolha do diâmetro da ferramenta de corte e se tal usinagem deveria ser feita com uma ou mais ferramentas.**

**Quanto ao diâmetro, pode-se dizer, de um modo**

**geral,que ferramentas de diâmetro pequeno necessitam de maior tempo de usinagem em relação a ferramentas de diâmetro maior e, dependendo da profundidade total da cavidade a ser usinada, o número de passes é maior para as ferramentas de menor diâmetro.**

**No que se refere ao número de ferramentas a serem utilizadas, irá depender, em princípio, do formato geométrico do contorno do solado, mais especificamente, das larguras máxima e mínima, como mostra a Fig.6.11.**

**Sob este enfoque foram analisadas quatro situações diferentes, ilustradas nas Fig.6.12 a 6.15, para o modelo em** questão.

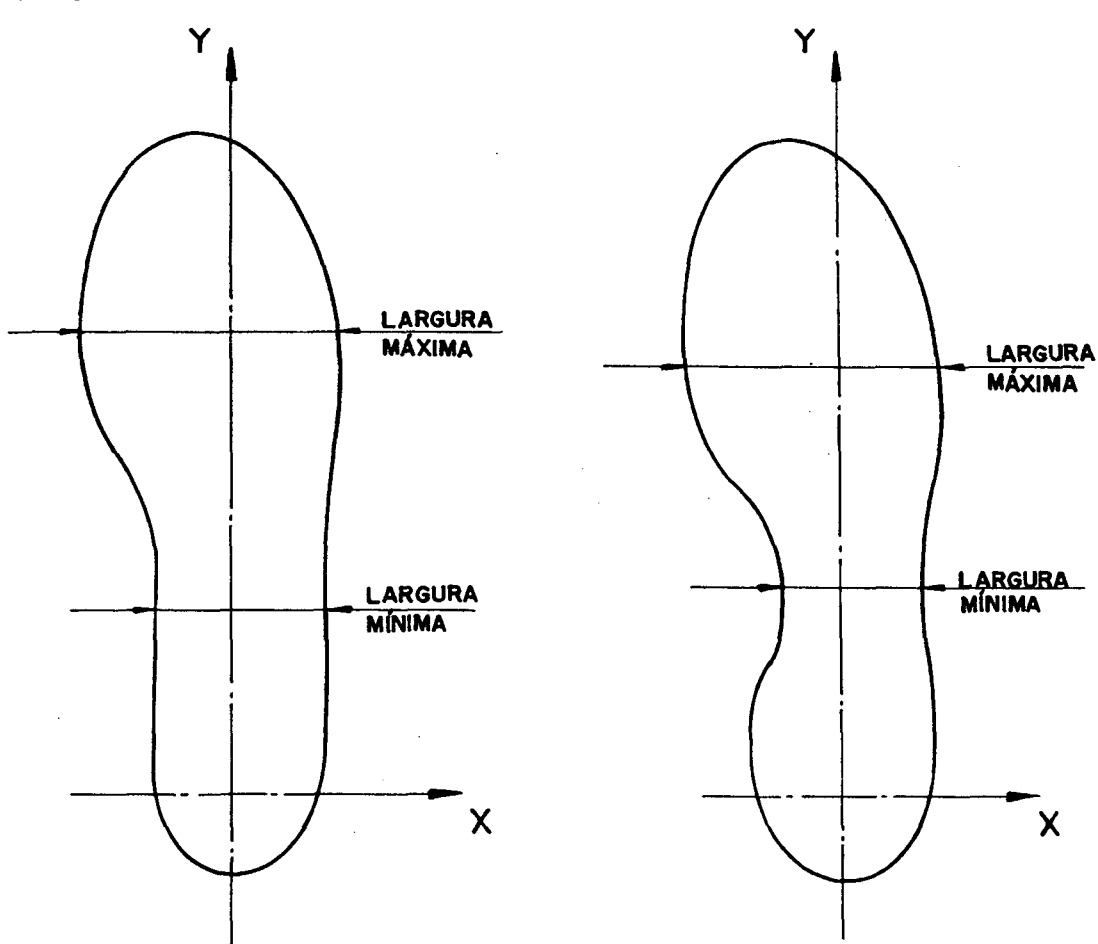

**Fig. 6.11 - Exemplos da especificação das larguras máxima e mínima de solados diferentes, fatores determinantes na escolha da ferramenta de corte.**

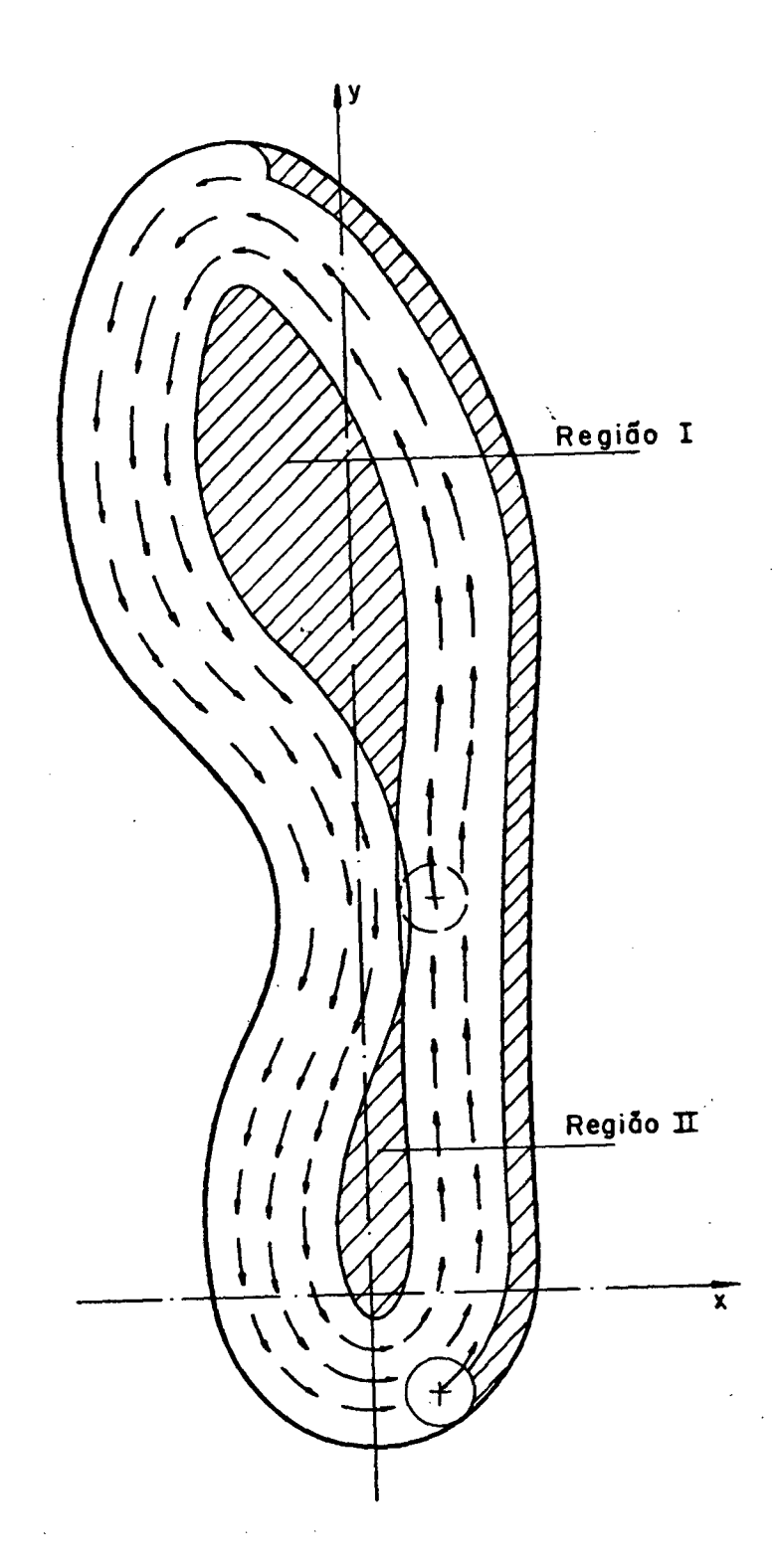

**Fig. 6.12 - Analise do percurso de usinagem,para as cavidades, sendo feito por uma ferramenta de diâmetro pequeno.**

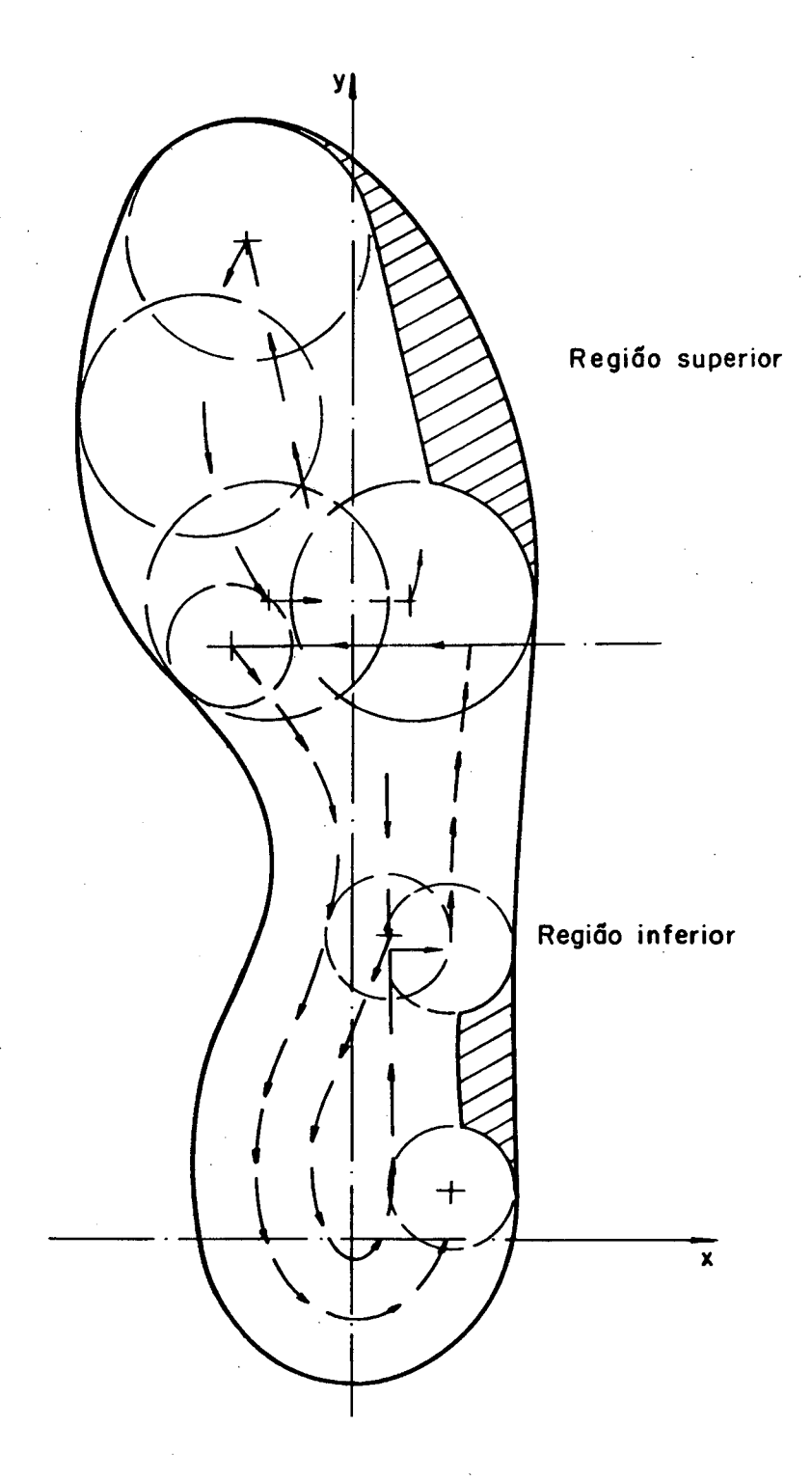

**Fig. 6.13 - Análise do percurso de usinagem, para as cavidades, dividindo o solado em duas.regiões de usinagem.**

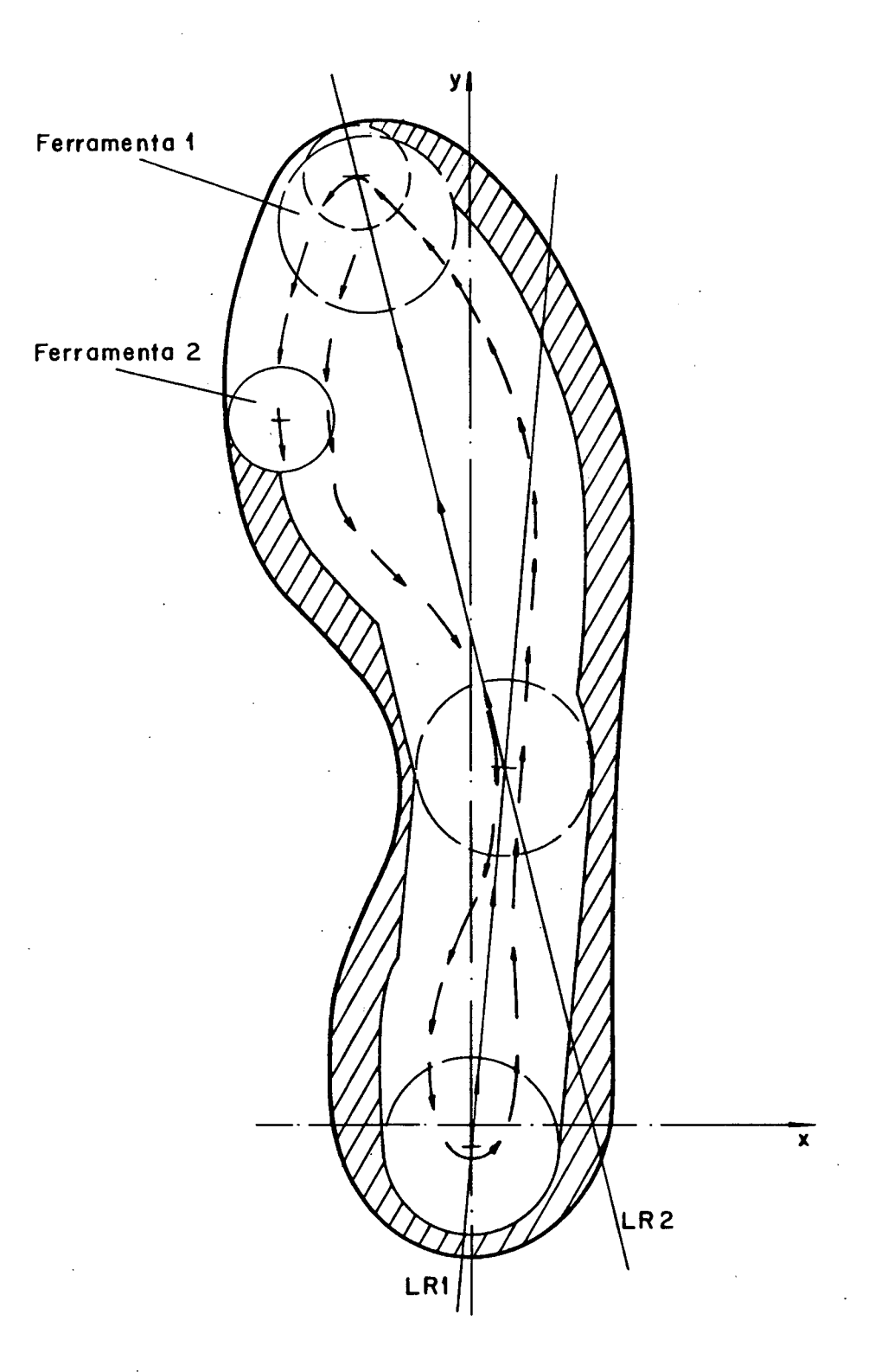

**Fig. 6.14 - Análise do percurso de usinagem,para as cavidades, sendo executado por duas ferramentas, uma internamente ao solado e, outra, movimentando-se paralela mente ao contorno do solado.**

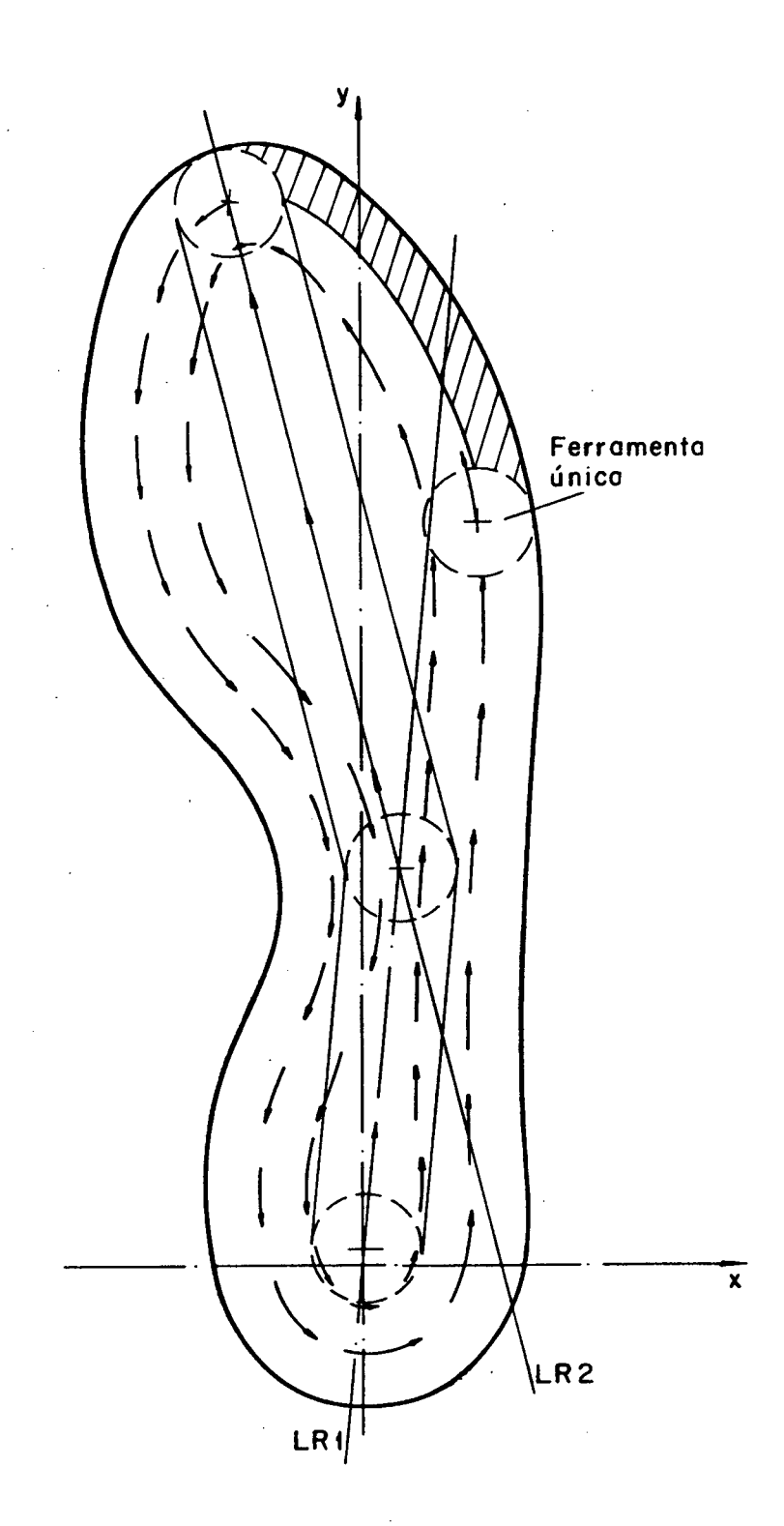

**Fig. 6.15 - Análise do percurso de usinagem, para as cavidades, semelhante à Fig.6.14, porém, sendo feito por uma única ferramenta.**

**A alternativa da Fig.6.12 requer um tempo de usinagem muito elevado, já que, conforme mencionado anteriormente, com o diâmetro pequeno, além dos passes necessários para retirar o material tangente ao contorno do solado, torna-se necessária a definição de percursos para o desbaste das regiões I e II, mais internas no solado.**

**A alternativa da Fig.6.13 sugere a usinagem em** duas etapas, em função do uso de duas ferramentas, uma com diâ**metro maior, para a usinagem da região superior e outra, com diâmetro menor, para a usinagem da região inferior. Esta situação seria mais favorável para os casos em que a largura mínima do solado fosse muito menor que a largura máxima (Fig.6.11), impossibilitando a passagem de uma ferramenta de tamanho adequado, no sentido longitudinal da cavidade do solado.**

**já as alternativas das Fig.6.14 e 6.15 se asseme**lham através da definição de duas retas de referência, LR1 e LR2, **que servem de orientação a um percurso de usinagem a ser efetuado na região mais interna da cavidade. A diferença entre as duas alternativas está no número de ferramentas a serem utilizadas. Enquanto que na alternativa da Fig.6.14 a usinagem da região mais** interna é feita por uma ferramenta de diâmetro grande e a usina**gem paralela ao contorno é feita por uma ferramenta de diâmetro menor, a Fig.6.15 sugere toda a usinagem executada por uma única ferramenta. A escolha recai, novamente, no formato geométrico do contorno que, para este caso, sugere a alternativa da Fig.6.15/já que o caso da Fig.6.14 é mais aconselhável quando o formato do contorno geométrico não contém um bico muito acentuado na região superior e a largura mínima ter uma dimensão mais próxima da largura máxima.**

**Contudo, há ainda um outro fator a considerar, que se refere ao tamanho dos diâmetros das circunferências que definem o contorno do solado. Isto porque, no programa, as declarações que definem os movimentos das ferramentas se referem ao movimento do ponto que define o centro da ferramenta, ou seja, o ponto situado no seu eixo de rotação. E, como tais declarações estão definidas paralelamente ao contorno que, por sua vez, está definido por uma sequência de elementos geométricos (retas e circunferências), torna-se necessário, para dar continuidade à movimentação, que:**

**O DIÂMETRO DA FERRAMENTA DE CORTE SEJA MENOR QUE O MENOR DIÂMETRO DEFINIDO NOS ELEMENTOS GEOMÉTRICOS DO CONTORNO (Fig.6.16).**

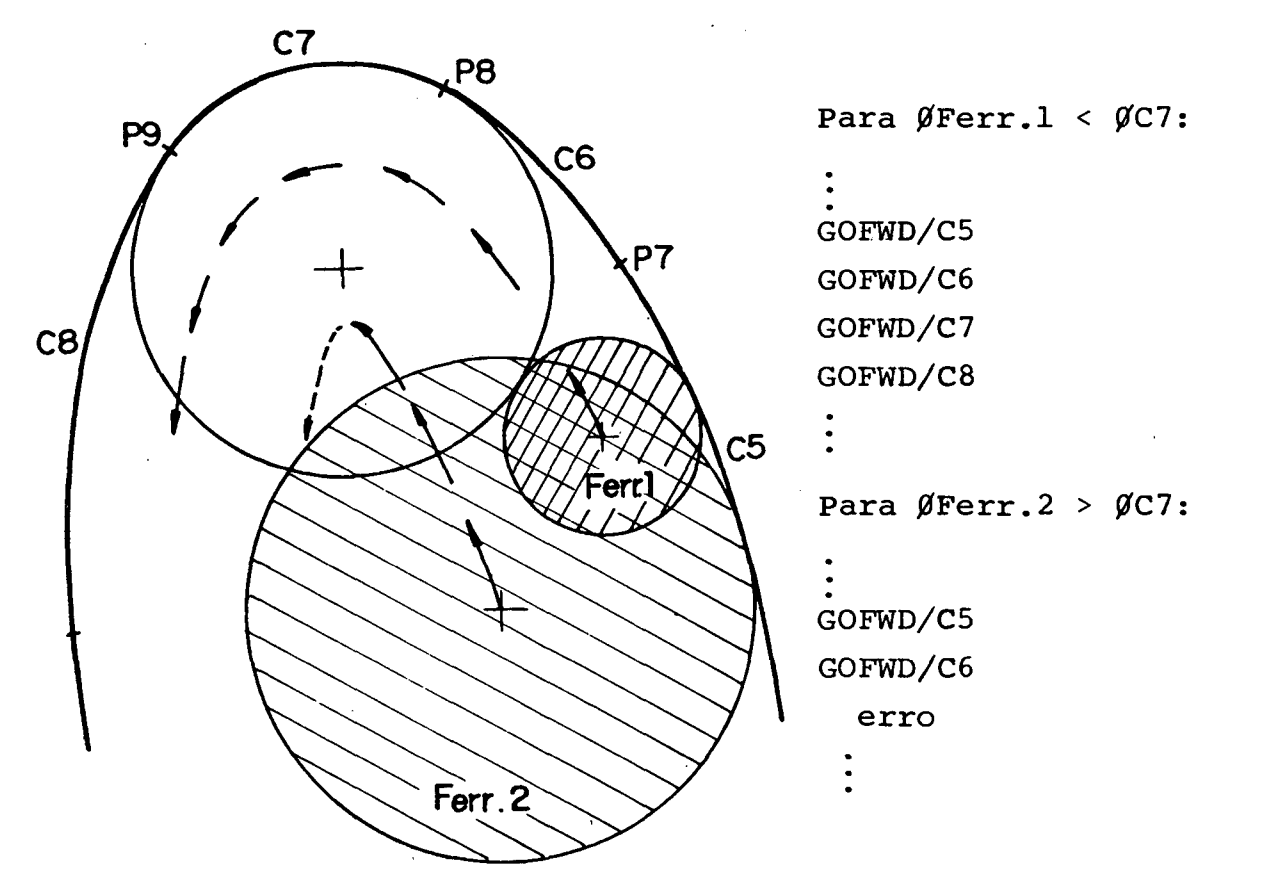

**Fig. 6.16 - Exemplo do relacionamento entre as declarações de movimentação paralelas ao contorno do solado e o diâmetro da ferramenta de corte.**

**A Fig.6.16 apresenta um esquema ilustrativo de tal situação, onde aparece um detalhe do contorno superior do solado e as respectivas declarações de movimentação. Assim sendo, as cavidades foram usinadas com uma única ferramenta, de diâmetro 25 mm, como sugerida na alternativa da Fig.6.15.**

**A Fig.6.17 apresenta o resultado da simulação gráfica dos movimentos de usinagem das cavidades e dos furos passantes necessários para a fixação dos postiços.**

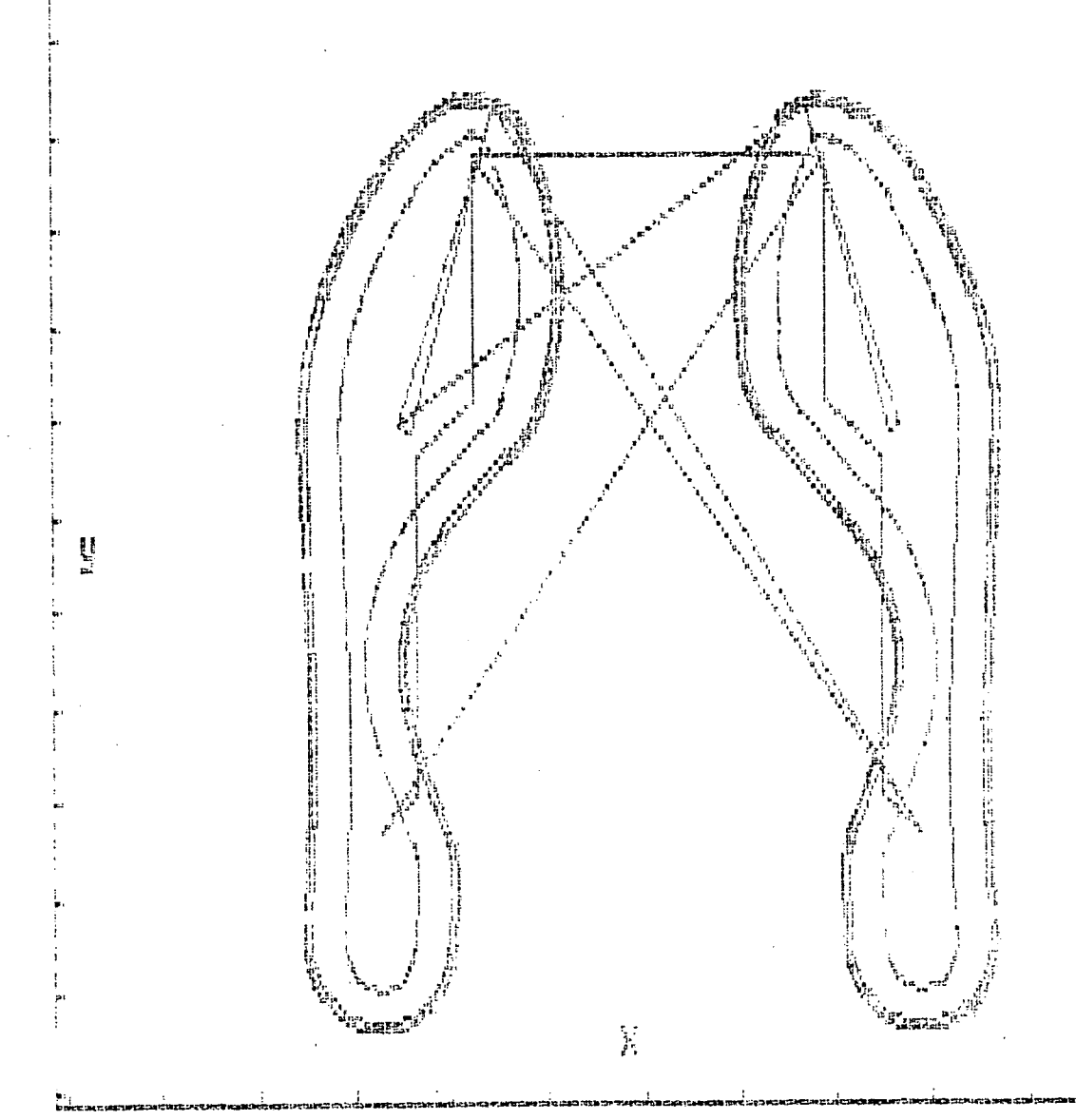

**Fig. 6.17 - Simulação gráfica dos movimentos de usinagem das cavidades.**

### **6.6.2.2. Postiços**

**Para a usinagem dos postiços, os percursos das ferramentas de aço rápido (bits) foram definidos em função das figuras geométricas existentes no solado, ou seja, em função das subrotinas desenvolvidas no sistema DESCOM e das técnicas descritas no Capítulo V e Apêndice C.**

**Porém, como a usinagem de toda a topografia do postiço requer ferramentas diferentes, a ordem de execução das figuras geométricas levou em consideração que a ferramenta responsável pela maior repetição das figuras geométricas a serem usinadas, no caso as figuras em "zigue-zague", ficou sendo a última a ser programada. Isto porque, como as várias figuras geométricas do solado estão definidas numa mesma profundidade e, em determinadas regiões se sobrepõem umas as outras, desta forma é possível garantir um menor desgaste desta ferramenta, diminuindo a quantidade de material a ser por ela retirado.**

**A usinagem das figuras geométricas foi feita em um único passe com a profundidade final estipulada pelo modelopadrão, ou seja, 2 mm, conforme sugeriram os testes descritos no item 6.5.**

Já a usinagem dos contornos dos postiços foi efe**tuada pela mesma fresa de topo, de diâmetro 25 mm, utilizada para a usinagem das cavidades. Desta maneira ficou garantida a similaridade entre os contornos das cavidades e dos postiços, fator importante para o perfeito ajuste de encaixe entre ambos (item 6.7).**

**As Fig.6.18, 6.19 e 6.20 mostram os percursos de usinagem obtidos da simulação gráfica dos postiços.**

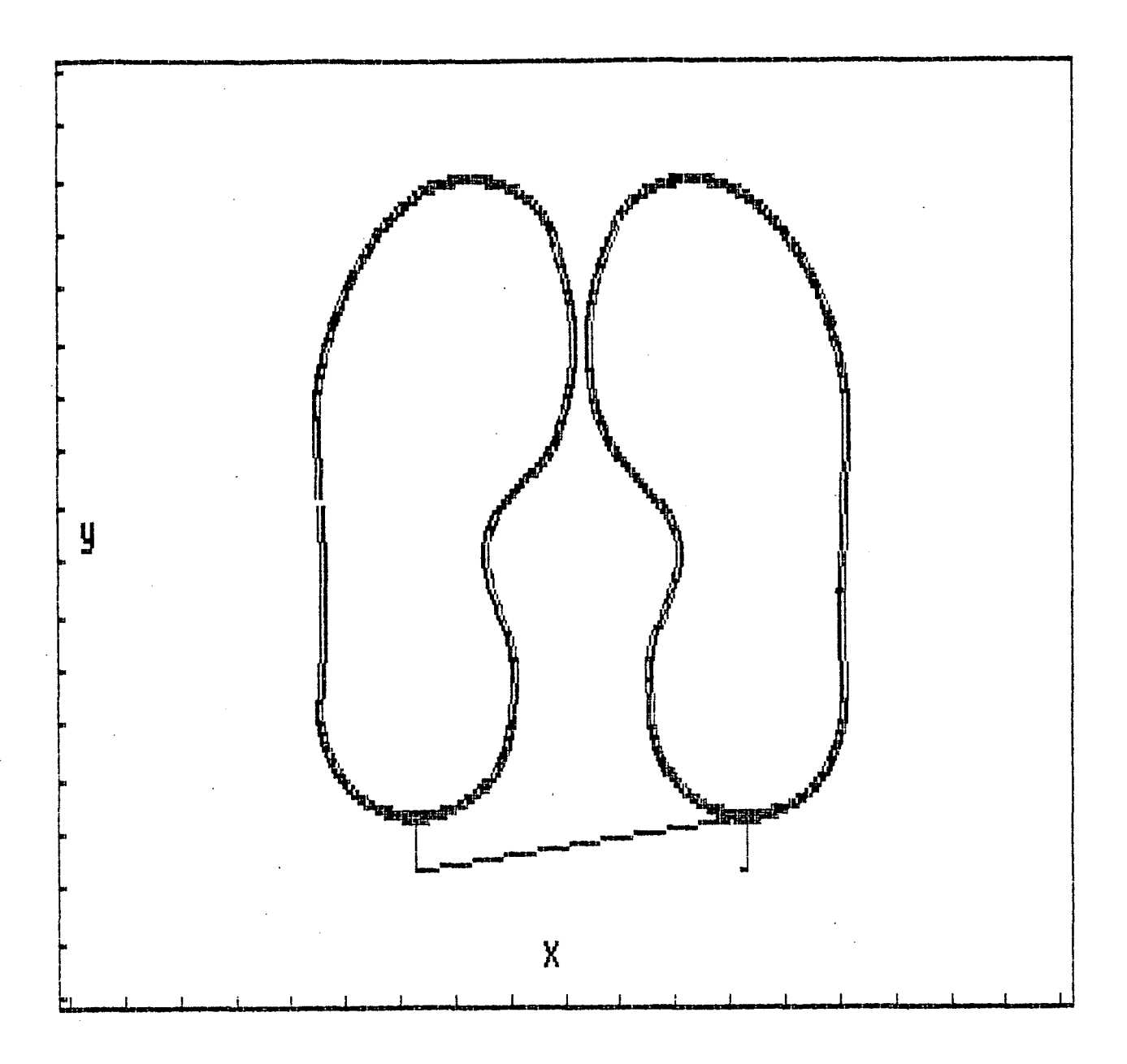

**Fig. 6.18 - Resultado da siraulaçao gráfica dos percursos de usinagem dos postiços (neste caso, apenas a usi nagem dos contornos).**

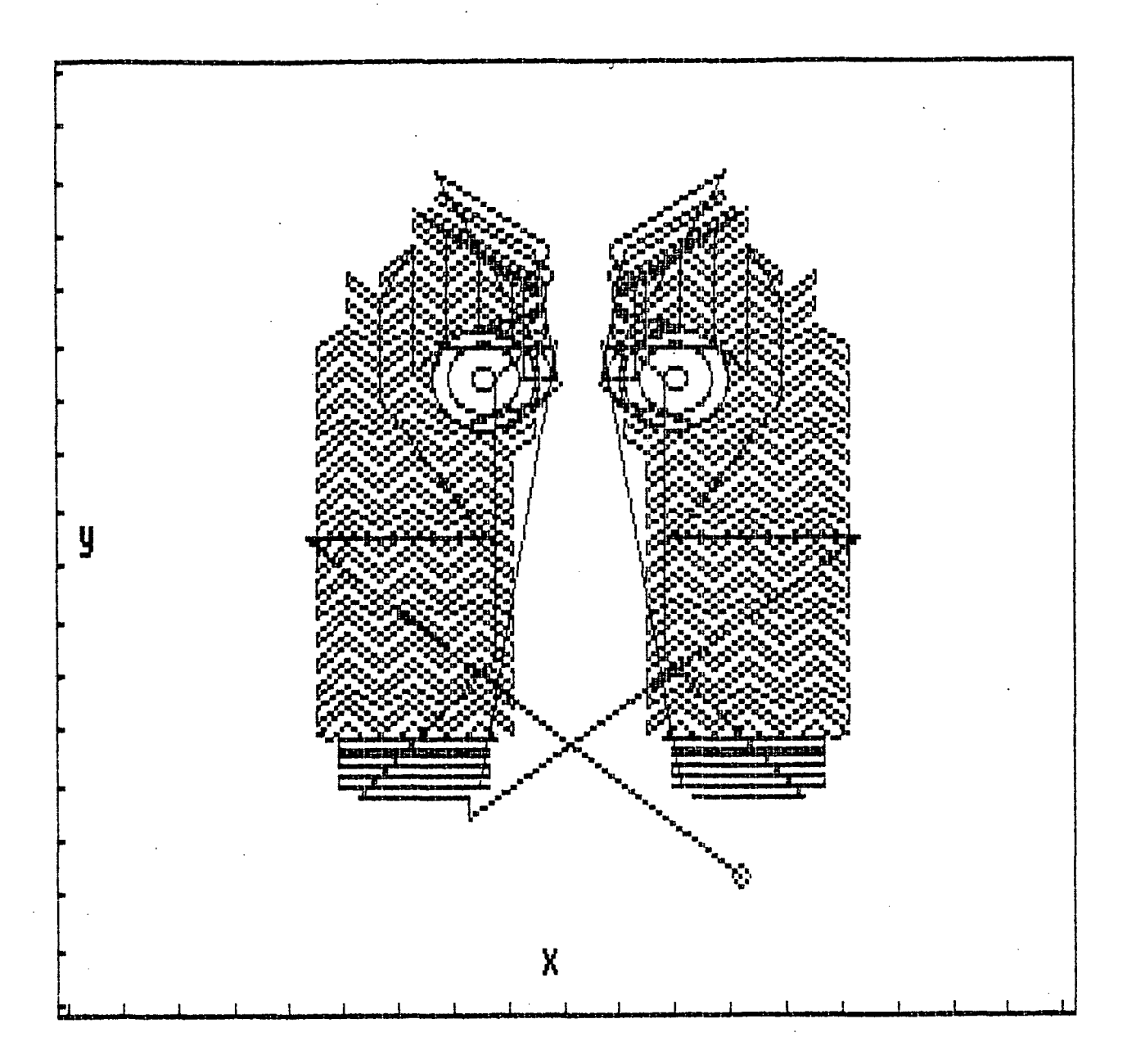

**Fig. 6.19 — Resultado da simulaçao grafica dos percursos de usinagem dos postiços (neste caso, apenas a usi nagem dos desenhos da topografia das cavidades).**

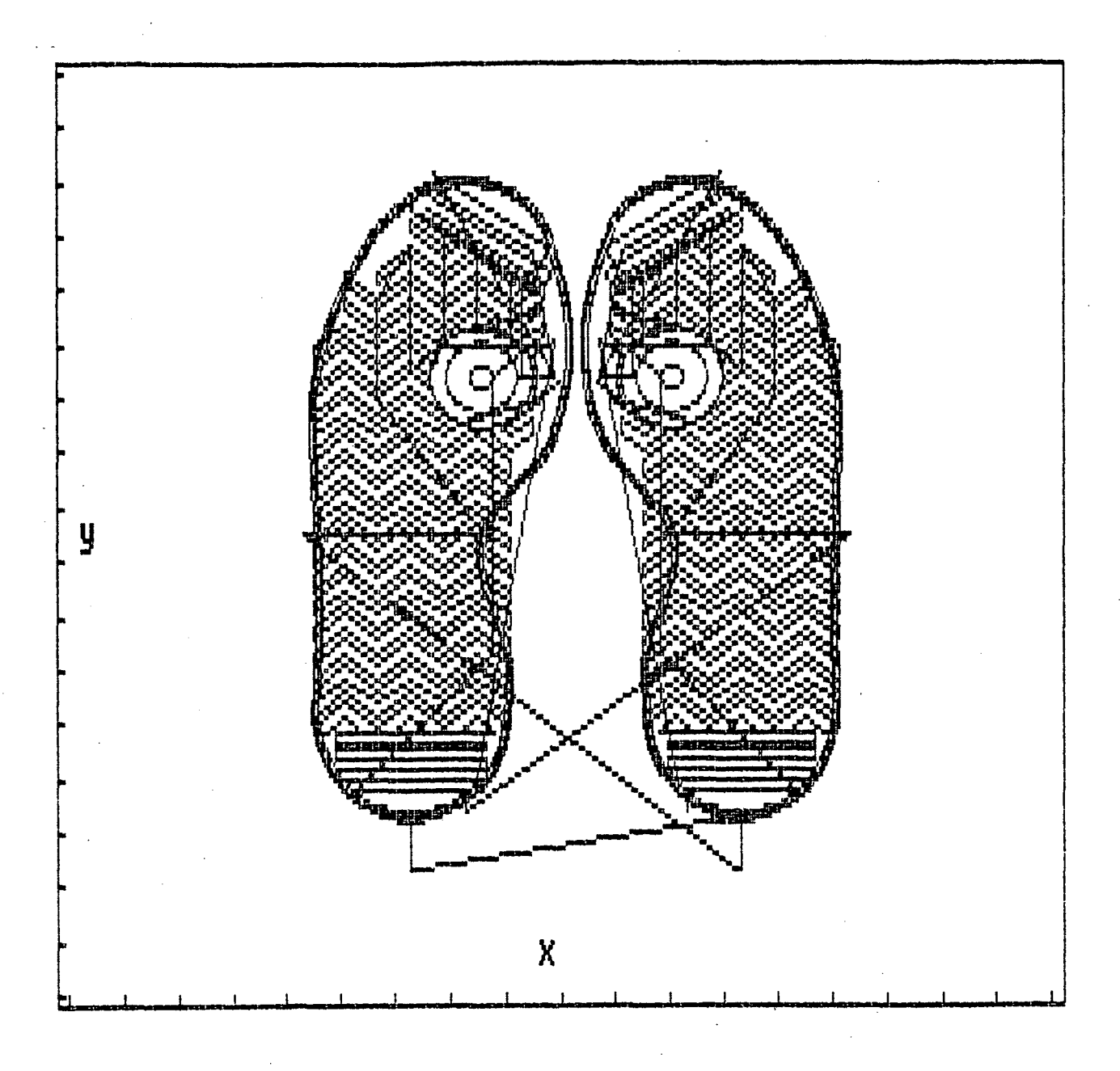

**Fig. 6.20 - Resultado da simulação gráfica completa dos percursos de usinagem dos postiços.**

6.6.2.3. Declarações CUTTER/...

**Para o desbaste do excesso de material, internamente às cavidades e externamente aos postiços, foi utilizado um artifício de técnica de programação através de declarações CUTTER/... . Tais declarações consistem em atribuir, falsamente, valores diferentes para o diâmetro da ferramenta de corte utili zada no programa e obter como resultado, a movimentação do centro** \ **da ferramenta nas posições referentes a uma outra ferramenta com o diâmetro estipulado na declaração CUTTER/... .**

**A Fig.6.21 mostra um exemplo típico de tal situação e a Fig.6.22 apresenta os movimentos efetuados com tais declarações para a usinagem da cavidade direita.**

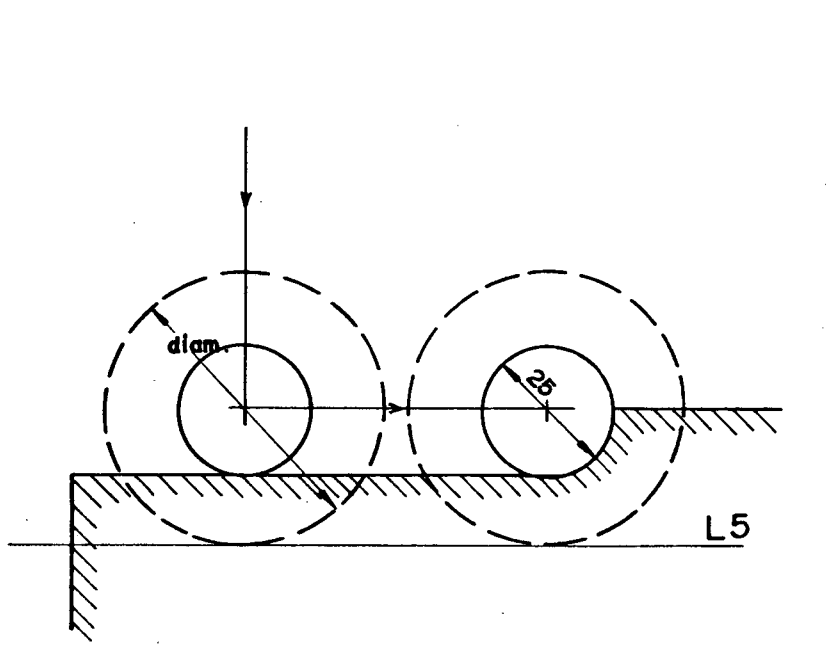

**CUTTER/DIAM=60 GO/TO,L5 G0LFT/L5**

**Embora a ferramenta tenha um diâmetro de 25mm a movimentação** *ê* **feita** segundo um diâmetro fic **tício de 60mm.**

**Fig. 6.21 - Exemplo de movimentação e usinagem com declarações CUTTER/...** *19/.*

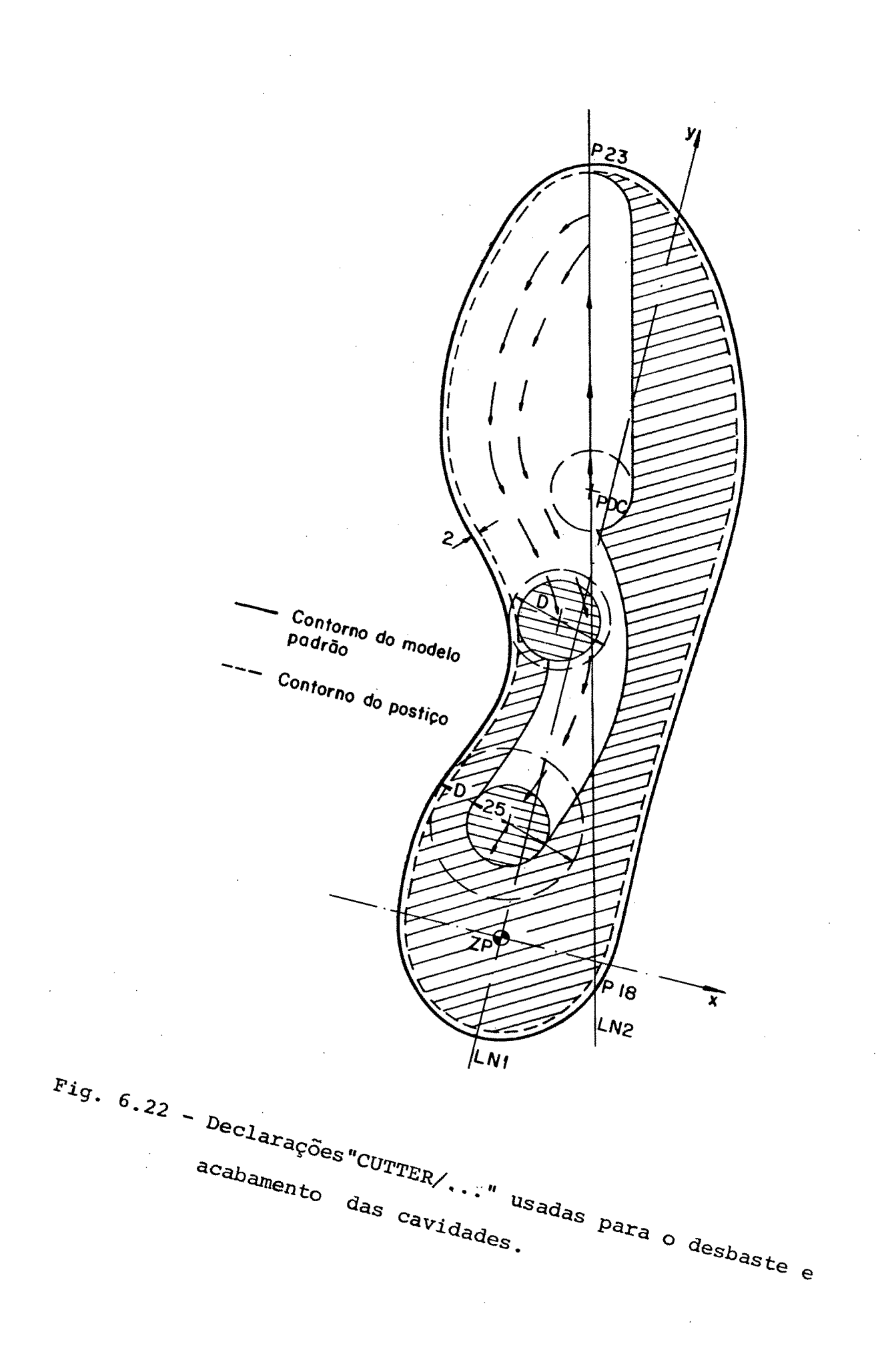

 $86$ 

 $\mathcal{A}$ 

### **6.7. Usinagem e Encaixe**

**Uma característica importante na fabricação de uma matriz com a utilização de postiços é garantir um ajuste adequado entre as superfícies que delimitam os postiços e as cavidades nas quais os mesmos serão inseridos. 0 ajuste deve ser tal que, após o encaixe das partes, não haja folgas que permitam a entrada do material a ser injetado, ocasionando o aparecimento de rebarbas indesejadas.**

Em função disto, os postiços foram usinados pri**meiro para possibilitar o encaixe, por tentativa e erro, posteriomente, durante a usinagem das cavidades.**

**Buscando encontrar valores apropriados para a tolerância de encaixe entre as partes, as cavidades esquerda e direita do solado na matriz foram usinadas com dimensões finais diferentes. Assim, o encaixe do postiço esquerdo foi efetuado com uma folga de i 0,075 mm e o postiço direito foi ajustado com uma folga de ± 0,100 mm.**

**Após o encaixe dos postiços nas respectivas cavidades, os mesmos foram fixados com 3 parafusos M8, cada um, e posteriormente levados aos fabricantes para a produção dos solados injetados, o que será descrito no item a seguir.**

**As Figs.6.23 a 6.30 ilustram algumas destas etapas.**

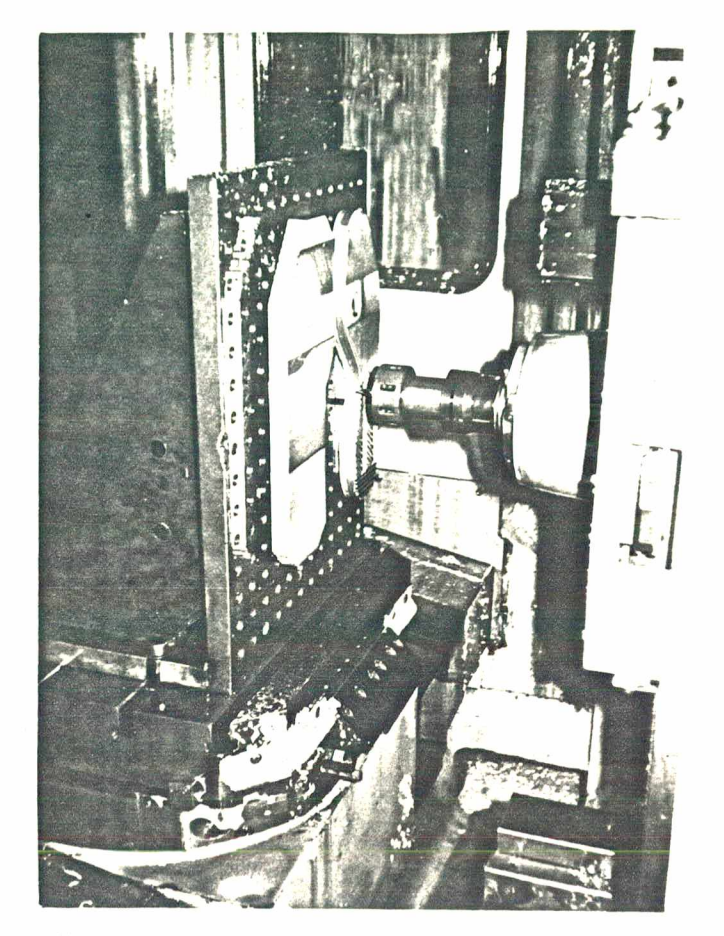

Fig. 6.23 - Visao da usinagem das figuras em "zigue-zague" no postiço direito.

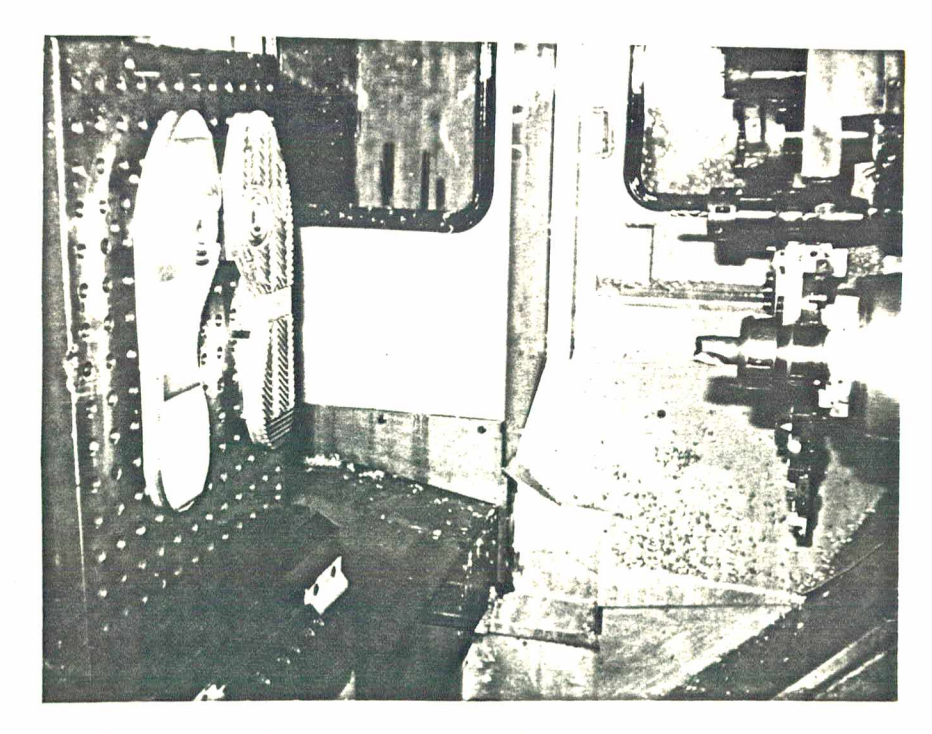

Fig. 6.24 - Postiço direito acabado e momento de troca de fer ramenta para a usinagem do postiço esquerdo.

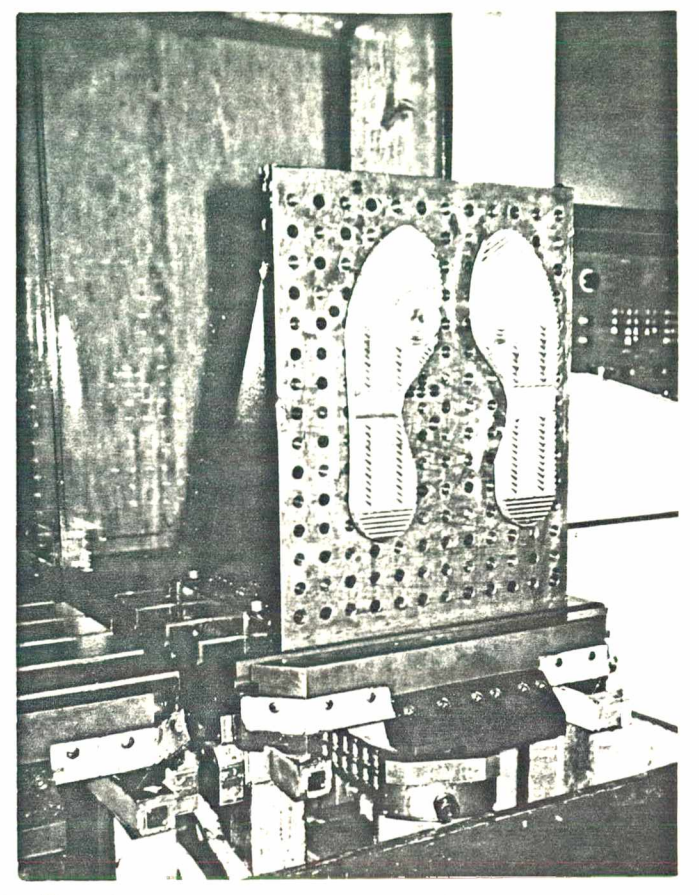

Fig. 6.25 - Visao dos postiços acabados mas ainda fixados no suporte em L, no estrado da máquina CNC.

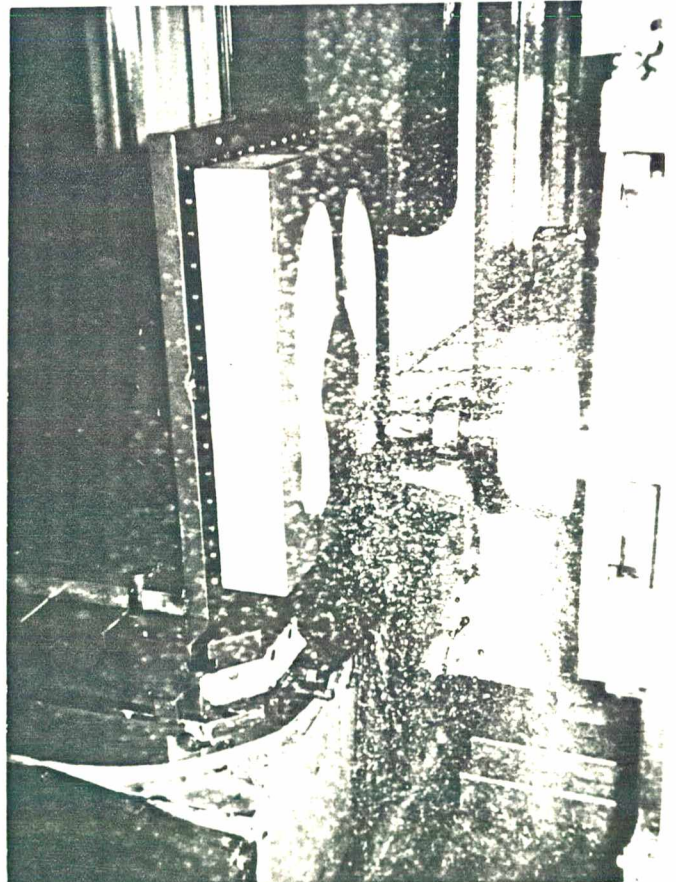

Fig. 6.26 - Momento da usinagem das cavidades da matriz.

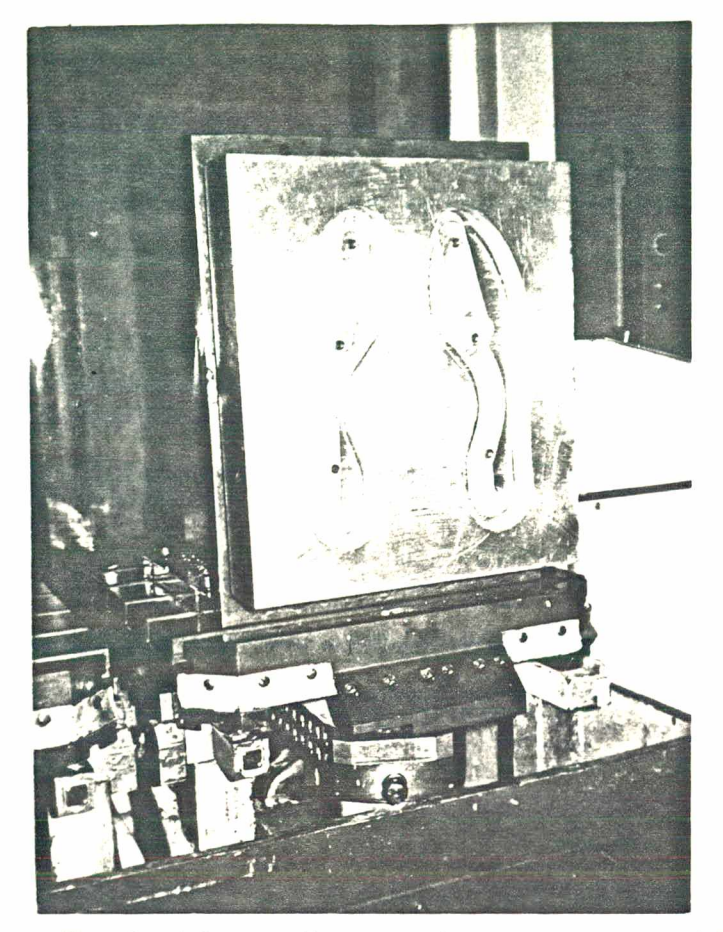

Fig. 6.27 - Visão do bloco da matriz com as cavidades já acabadas.

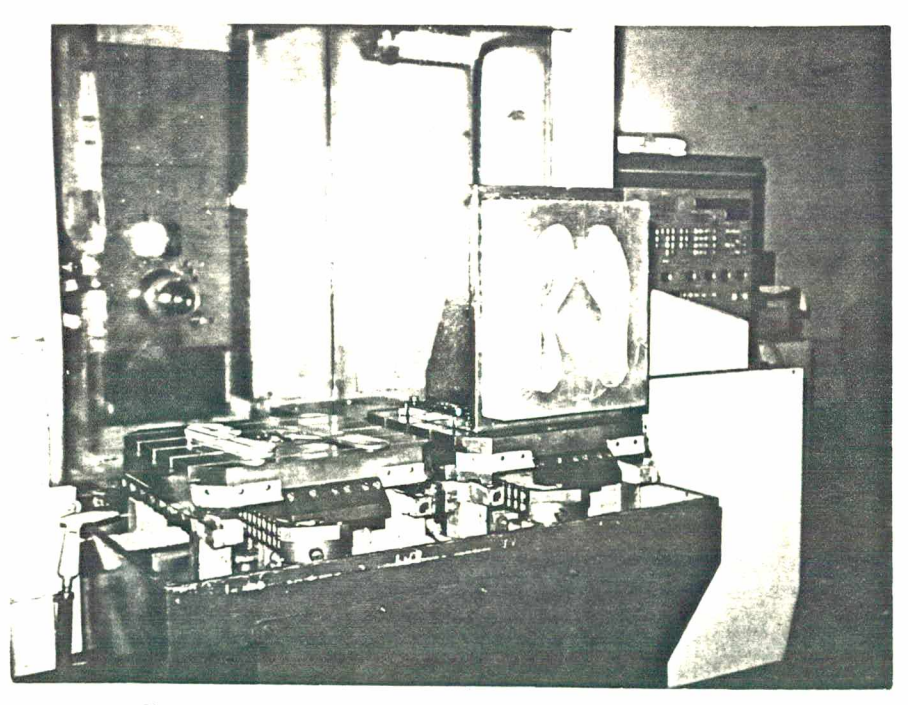

Fig. 6.28 - Visão do postiço direito encaixado na respectiva cavidade, com o bloco da matriz ainda fixado no suporte em L, na máquina CNC.

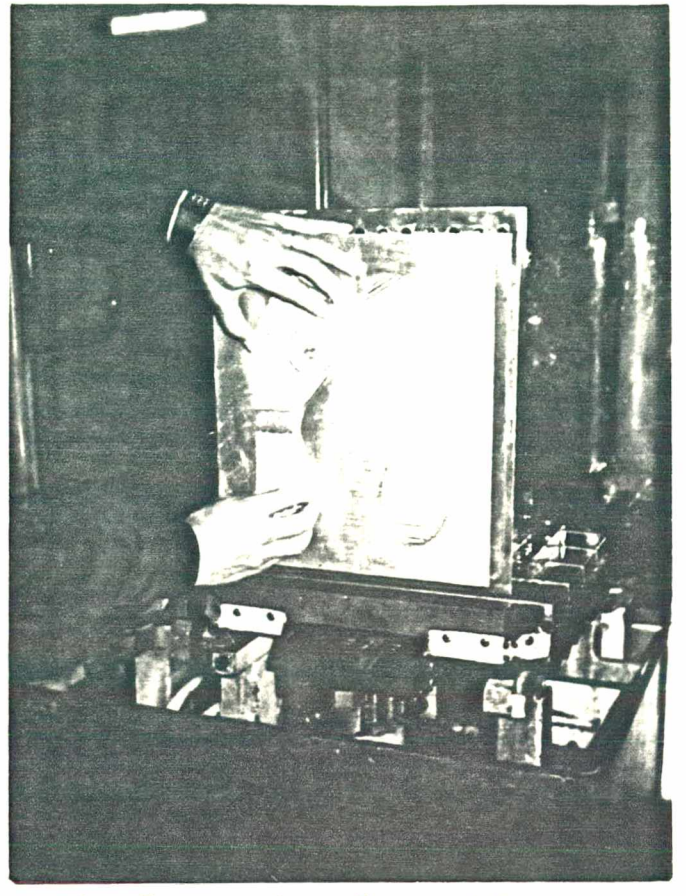

Fig. 6.29 - Momento do encaixe do postiço esquerdo na respectiva cavidade da matriz.

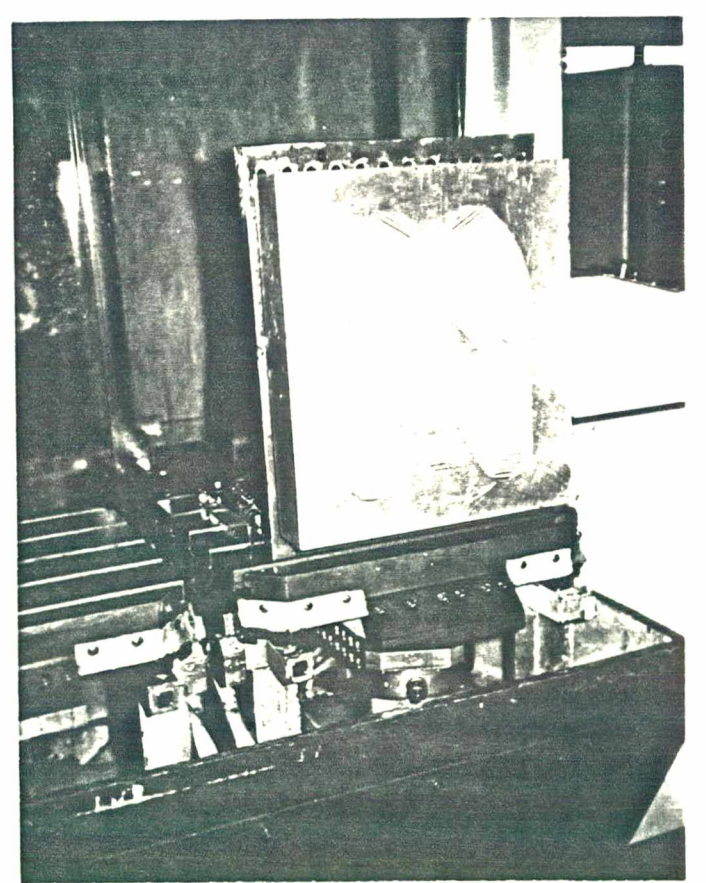

Fig. 6.30 - Visão da matriz totalmente acabada.

# 6.8. Injeção dos Solados

Após a usinagem realizada na máquina de comando numérico, a matriz foi testada na produção dos respectivos solados injetados a fim de ser analisada quanto aos aspectos de acabamento e eventuais problemas durante a injeção.

Antes, porém, foram usinados os canais e os pontos de injeção e, ainda, os furos e pinos guia na matriz fêmea e na tampa, respectivamente.

As Fig.6.31 a 6.33 ilustram algumas destas etapas.

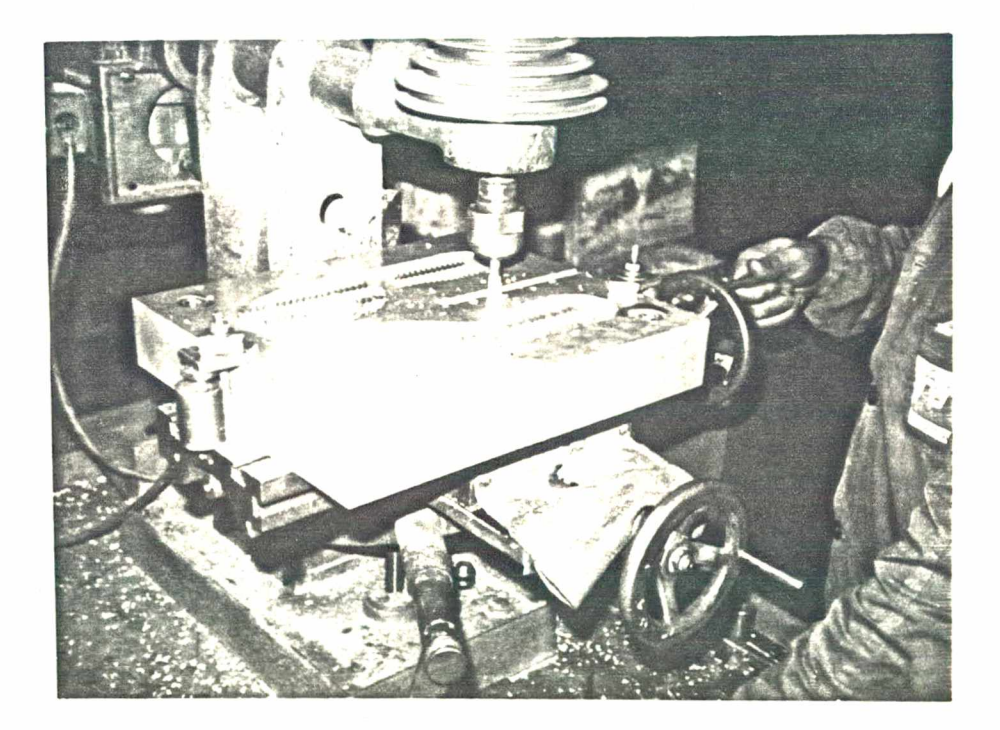

Fig. 6.31 - Usinagem dos canais de injeção na matriz-fêmea.

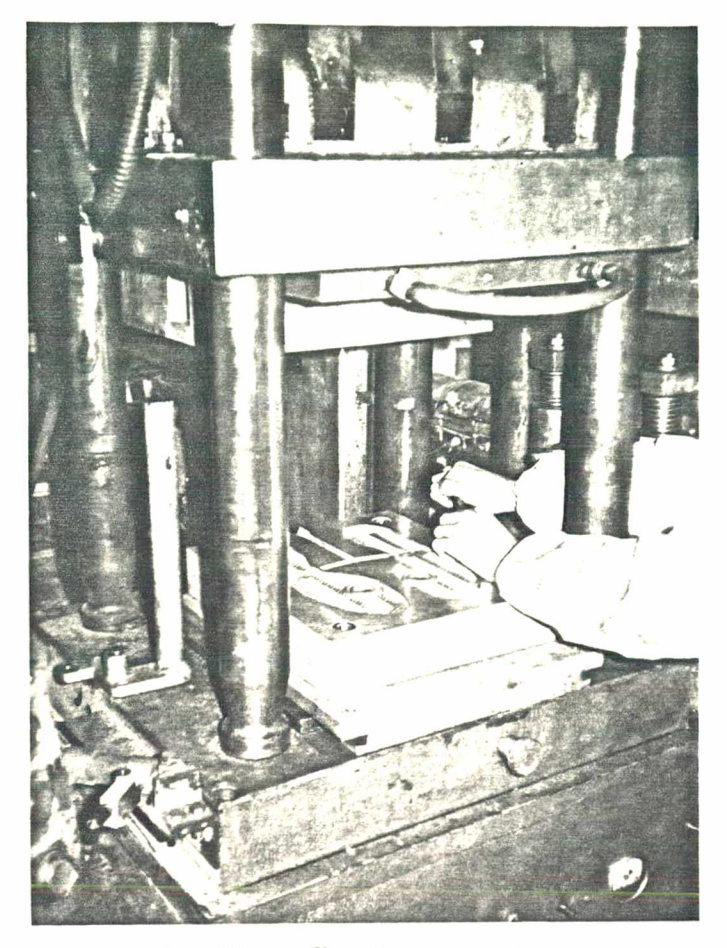

Fig. 6.32 - Instante da fixação da matriz na mesa da máquina injetora.

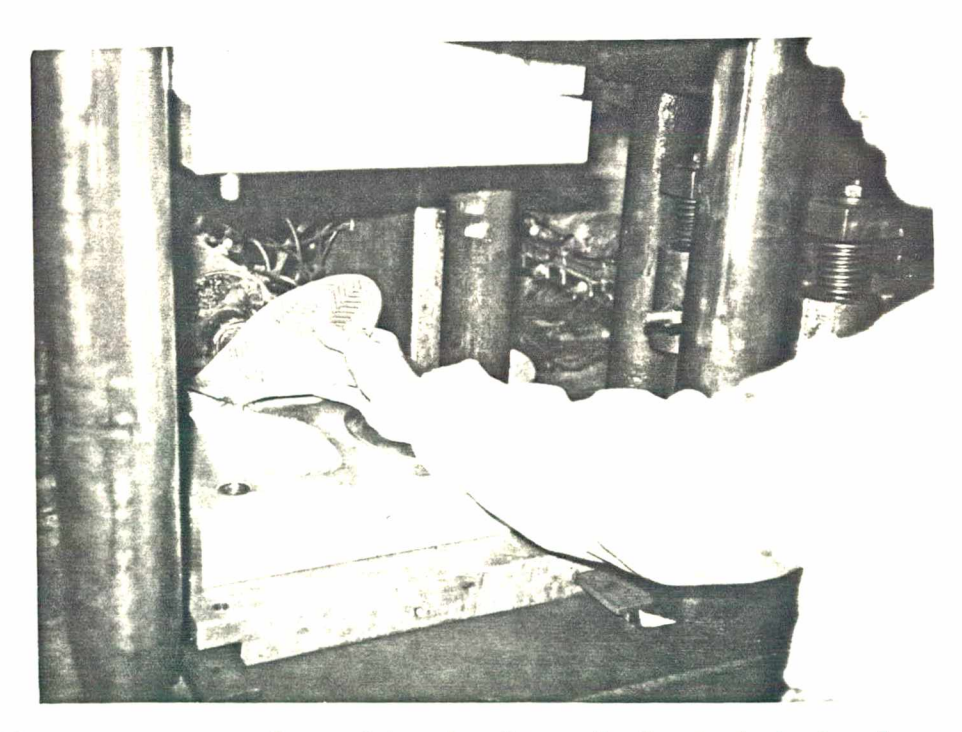

Fig. 6.33 - Instante da retirada do solado injetado da cavidade da matriz.

A injeção dos solados foi feita em uma máquina injetora HIMACO, sendo o material injetado, PVC flexível com contração de 2%, a uma pressão de injeção de 5  $N/mm^2$  e temperatura de injeção em torno de 160° C.

A Fig.6.34 mostra a matriz totalmente acabada, onde podem ser observadas, na tampa, as marcas deixadas pelos solados injetados.

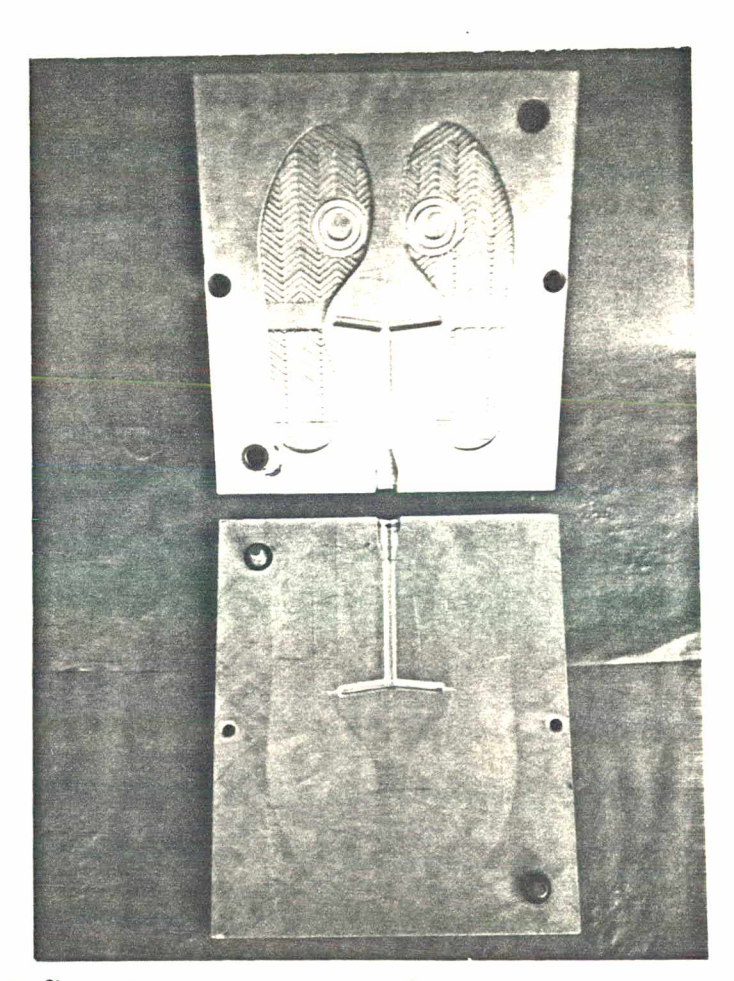

Fig. 6.34 Visão da matriz após a etapa de injeção dos solados.

Os resultados obtidos com a injeção dos solados junto aos fabricantes de matrizes para calçados injetados mereceram de especialistas no assunto total aprovação. Uma análise mais detalhada, bem como propostas de novos trabalhos,

# **são descritos a seguir, no Capítulo VII.**

 $\ddot{\phantom{a}}$ 

 $\frac{1}{\sqrt{2}}\left(\frac{1}{\sqrt{2}}\right)^{\frac{1}{2}}$ 

 $\mathcal{A}$ 

 $\sim 10$ 

 $\overline{\phantom{a}}$ 

 $\label{eq:2.1} \frac{1}{\sqrt{2\pi}}\int_{0}^{\infty}\frac{1}{\sqrt{2\pi}}\left(\frac{1}{\sqrt{2\pi}}\right)^{2}d\mu\,d\mu.$ 

# **CAPÍTULO VII**

#### **CONCLUSÕES**

### **7.1. Análise dos Resultados**

**A produção de vários solados injetados na matriz confeccionada pelas técnicas desenvolvidas neste trabalho mostrou a viabilidade do emprego do computador e da máquina de comando numérico na produção de matrizes para solados planos injetados.**

**Os sistemas ESCOM e DESCOM mostraram-se eficientes no auxílio da programação de centros de usinagem utilizados na fabricação de tais matrizes. Os testes de usinagem para a comprovação das equações de escalonamento também foram bem sucedidos, obtendo-se resultados dentro das tolerâncias aceitas pelos fabricantes (Capítulo IV).**

**Com a injeção dos solados realizada junto aos fabricantes, uma comparação visual entre as matrizes produzidas pelos métodos convencionais e a matriz usinada na máquina de comando numérico mostrou que o acabamento apresentado por esta ficou em melhor estado que aquele obtido com a usinagem tradicional das matrizes, em máquinas fresadoras-copiadoras pantográficas.**

**A técnica empregada na fabricação de postiços mostrou-se adequada e os valores deixados para as folgas entre as partes (Capítulo VI) foram considerados corretos, já que não ocorreu, durante a injeção, o aparecimento de rebarbas indeseja-** **d a s .**

**Um outro aspecto a considerar, embora não tenha sido objetivo deste trabalho, foi o tempo de usinagem da matriz, estimado em torno de 5 horas, enquanto que para a usinagem de um modelo similar, pelos processos convencionais, segundo alguns fabricantes, fica em torno de 24 horas, representando uma diferença de aproximadamente cinco vezes mais rápido para o caso de utilizar a máquina de comando numérico.**

**Após a injeção dos solados, estes apresentaram um bom aspecto de acabamento e, comparados com o modelo-padrão, após o resfriamento, atingiram as dimensões previstas no projeto, com a contração de 2% previamente estipulada no programa.**

**Contudo, na elaboração dos programas utilizados para a comprovação do algoritmo de escalonamento, bem como, na definição dos elementos geométricos que formam o contorno do solado fornecido como modelo-padrão para a usinagem da matriz,** foi verificado que, em alguns casos, surgiram pontos de desconti**nuidade entre os elementos geométricos. Isto porque a definição das coordenadas dos pontos pertencentes aos elementos geométricos dos contornos ficaram limitadas à imperfeição do método utilizado para transferir a geometria do contorno do solado para o papel milimetrado, bem como às limitações do sistema EXAPT. Assim sendo, nesta etapa de obtenção dos pontos, algumas vezes teve de ser repetida a determinação daqueles pontos onde foi verificada a descontinuidade, prejudicando um pouco a agilidade do método proposto neste trabalho.**

**Em decorrência deste fato e no sentido de apresentar outras alternativas de trabalhos nesta área, são abordadas, a seguir, algumas sugestões.**

**7.2. Propostas de Novos Trabalhos**

**Com os resultados obtidos neste trabalho e objetivando dar continuidade à pesquisa na área de produção de calçados, algumas recomendações são sugeridas:**

- **utilizar os sistemas ESCOM e DESCOM desenvolvidos para produzir matrizes com solados que apresentem, em sua topografia, figuras geométricas mais complexas incluindo, neste caso, a confecção de "rouba-pesos" (Fig.2.9, Capítulo II), na parte que constitui a tampa da matriz; - aplicar as mesmas técnicas desenvolvidas na fabricação de matrizes para solados de borracha, ou seja, matrizes de aço;**
- **estudar a implantação das equações matemáticas e das técnicas desenvolvidas neste trabalho, em um sistema CAD/CAM mais confortável para os projetistas e fabricantes de calçados. Por exemplo, a entrada, no computador, dos dados referentes ao modelo-padrão, via mesa-digitalizadora fazendo-se uso de modernos sistemas de progra mação por gráfico-interativos /17/ para a obtenção da topografia dos solados;**
- **aplicar as equações matemáticas de escalonamento em outros elementos planificados do calçado como, por exemplo, o cabedal/5/.**
- **estudar a viabilidade do emprego das equações matemáticas para òbter o escalonamento tridimensional de formas para calçados e matrizes para calçados "full-plastic";**

**- fazer uso do computador para desenvolver sistemas capazes de determinar os melhores pontos de injeção, temperaturas e pressões adequadas aos diferentes tipos de materiais injetados em uso corrente nos diversos tipos de calçados.**

### **7.3. Considerações Finais**

**Durante todo o período de desenvolvimento deste trabalho, mediante contatos realizados junto ao setor calçadista do Vale do Rio dos Sinos, no Rio Grande do Sul, foi possível constatar, de um modo geral, a grande defasagem existente entre a tecnologia proposta neste trabalho e as técnicas empregadas pela indústria nacional de calçados, constituída sua maioria, por uma mão de obra artesanal e barata.**

**Entretanto, a alta competitividade imposta pelo mercado internacional tem se encarregado de colocar o setor calçadista nacional numa situação difícil, impondo uma revisão em sua metodologia de produção, em busca de novas e modernas técnicas de fabricação /18/.**

**Desta forma, trabalhos de pesquisa referentes à esta área e efetuados isoladamente, no Brasil, pouco contribuirão para solucionar os reais problemas com que se defrontam as indústrias nacionais/21/.**

**É preciso unir esforços ainda maiores, por parte de pesquisadores, indústrias de calçados, governo e fabricantes de máquinas e periféricos, fim de garantir o espaço já conquistado, no exterior, pela indústria calçadista nacional. um prazo mais curto do que se pensa, isto só será possível se forem usadas**
**as modernas técnicas já utilizadas pelos concorrentes diretos mercado mundial. no**

 $\sim$ 

 $\sim$  .

 $\sim 10^7$ 

 $\sim$ 

 $\ddot{\phantom{a}}$ 

 $\bar{\beta}$ 

 $\bar{\alpha}$  $\sim 1$ 

 $\sim$ 

 $\bar{z}$ 

 $\bar{z}$ 

 $\sim$   $\sim$ 

# **REFERÊNCIAS BIBLIOGRÁFICAS**

- **/l/ JÄGER,'P . > "Escala o graduación de moldes para la indústria dei calzado". Editora Albeko Schuhmaschinem G.m.b.H. , Frankfurt am Main.**
- **/2/ ROSA, D., "A construção correta de uma palmilha". Tecnicouro, Novo Hamburgo, 4(6): 12-15, nov./dez. 1982.**
- **/3/ BREDEMEIER F9, F. W., "A coordenação de formas, palmilhas e saltos". Artigo traduzido da revista Schuh-Technik+abc para Tecnicouro, Novo Hamburgo, 4(2): 34-36, mar./abr. 1982.**
- **/4/ RIGAL, R., "A concepção da forma". Tecnicouro, Novo Hamburgo, 5(4): 28-31, jul./ago. 1983.**
- **/5/ MANNING, J. R., "Computer methods for grading and assessing upper patterns".Schuh-Techriik+abc, Heidelberg,75(12): 985- 988, Dez. 1981,**
- /6/ HODGSON, G. D., "CAD/CAM takes the quesswork out of mold **making" .Machine Design, 40-44, Jan. 19 84.**
- */ I /* **BREDEMEIER F9, F. W., "IMS 1982 A indústria do calçado ingressa na era do computador". Tecnicouro, Novo Hamburgo , 4(4): 6-10, jul./ago. 1982.**
- **/8/ BELL, J., "Designers get the picture". New Scientist, 815-819, Mar. 1983.**
- **/9/ BASIC-EXAPT, "EXAPT "-"Manual de programação". Tradução.Aachen, Alemanha, Jan. 1972.**
- **/10/ MINEMMA, J. E., "A method for the production of injection moulds for unit-soles by a numerically controlled machine tool". Tese de mestrado submetida à Universidade de Waterloo, Ontario, Canadá, Fev. 1975.**
- /11/ DENTON, E. N. e GLANVILL, A. B., "Moldes de injeção Princí**pios básicos e projetos". Editora Edgard Blücher Ltda.,São Paulo, 1970.**
- **/12/ DANE, M., "CIM makes the shoe mould". American Machinist, 73- 76, Fev. 1983.**
- **/13/ MATSUO, K.; OLIVEIRA, E. e SORTICA, J . , " Plástico tira o cou ro do sapato". Plástico Moderno, 16-32, Mar. 1984.**
- **/14/ BLASS, A., "Processamento de polímeros". Série didática, Editora da U F S C , Florianópolis, 1985.**
- **/15/ PROVENZA, F., "Moldes para plásticos". Editora Pro-tec, São Paulo, 1985.**
- **/16/ HÜLLE HILLER GmbH, "Centro de usinagem Thüssen-Hülle Hiller,** nb-h 65"-"Manual de operação".Tradução, 1980.
- **/17/ QUEIROZ, A. A., "Um sistema de programação do tipo APT sem li nguagem". Anais do 59 SCNB - Seminário de Comando Numérico no Brasil,São Paulo, 1:4.1-4.19, ago. 1985.**
- **/18/ MYLIUS, M. S., "Usos e benefícios potenciais do CAD/CAM na indústria do calçado". Tecnicouro, Novo Hamburgo, 8(2): 38-40, mar./abr. 1986.**
- **/19/ C.T.C.C.A., "Jornada Técnica sobre normalização do traseiro da forma". Tecnicouro, Novo Hamburgo, 8(2): 42-49, mar. / abr. 1986.**
- **/20/ FERREIRA, A. C. e AHRENS, C. H., "Fabricação de matrizes para a indústria de calçados com o auxílio do computador" , Tecnicouro, Novo Hamburgo, 6(.5);36-42, set./out. 1984.**
- **/21/ AHRENS, C. H. e FERREIRA, A. C., "PROCAL Um sistema CAD/ CAM para indústrias de calçados no Brasil". Tecnicouro, Novo Hamburgo, 7(6); 56-61, nov./dez. 1985.**
- **/22/ ASCENSO, I., "Ainda nos primeiros passos". Dados e Idéias , 52-54, mai. 1986.**

# **APÊNDICE A**

# **DESENVOLVIMENTO MATEMÁTICO PARA A OBTENÇÃO DO ALGORÍTMO DE ESCALONAMENTO**

**Para a obtenção das equações matemáticas que estabelecem o escalonamento bidimensional de uma série completa de moldes, a partir da definição de um modelo-padrão, fez-se um estudo detalhado dos movimentos dos braços dos pantógrafos da Máquina Pantográfica ALBEKO-LINHAM.**

**Este apêndice tem por objetivo mostrar a sequência de estudos desenvolvida e esclarecer o funcionamento da máquina.**

**Antes da apresentação do desenvolvimento matemático, porém, será abordada uma análise dos movimentos dos pantógrafos .**

**a.l. Análise dos Mecanismos**

**A Fig.a.l mostra, esquematicamente, uma vista superior da máquina, de onde se pode identificar:**

- **(1), (2), (3) e (4) = guias para movimentação longitudinal, ou seja, na direção do comprimento do modelopadrão; (5) = guia para movimentação transversal, ou**
	- **seja, na direção da largura do modelopadrão ;**

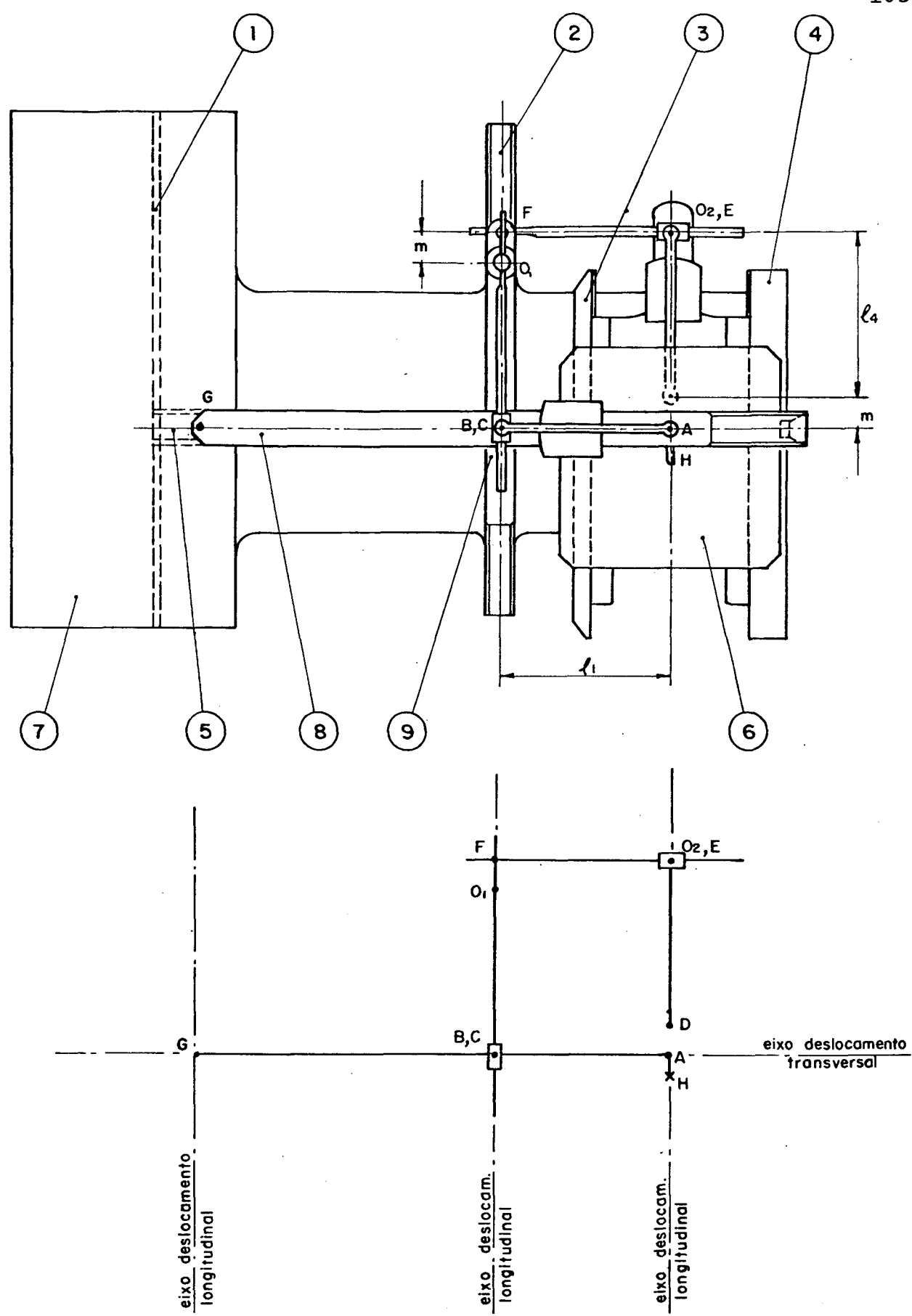

**Fig. a,l - Vista superior da máquina pantográfica ALBEKO-LINHAM mostrando a posição dos pontos necessários para a análise dos mecanismos dos braços dos pantógrafos.**

**(6) = mesa de fixação do modelo-padrão;**

- **(7) = mesa de corte dos moldes;**
- **(8) = carro transversal;**
- **(9) = carro longitudinal;**
	- **H = ponto que percorre o contorno do modelo-padrão;**
	- **G = ponto que corta os moldes, segundo uma de terminada escala em relação ao ponto H;**
- **AB01 = pantógrafo da largura;**
	- **DEF = pantógrafo do comprimento;**
		- **AB = braço do pantógrafo da largura e de valor** constante " $l_1$ ";
		- **DE = braço do pantógrafo do comprimento e de valor constante** *"Zm ";*
	- **BOI = braço ajustável "£**2 **" do pantógrafo da largura;**
		- **EF = braço ajustável** *ӣ*<sup>5</sup> **" do pantógrafo do comprimento ;**
			- **C = ponto pertencente ao segmento de reta AG e que descreve o mesmo movimento do ponto que corta os moldes, ou seja, o ponto G; e**
			- **A = ponto que determina a extremidade do braço AB e que descreve o mesmo movimento do ponto que percorre o contorno do modelopadrão, ou seja, o ponto H.**

**Quando o ponto H é movimentado na direção longitudinal, o carro transversal (8) é deslocado sobre as guias longitudinais (1), (2), (3) e (4) e o carro longitudinal (9) sobre a** **guia (2), também na direção longitudinal. Um movimento do ponto H na direção transversal implica na movimentação do carro transversal (8) sobre a guia transversal (5), também na direção transversal. Um movimento do ponto H em outra direção qualquer resulta na combinação dos movimentos dos carros transversal (8) e longitudinal (9) .**

**Com base na Fig.a.l e para facilitar a análise dos movimentos dos pantógrafos, algumas considerações devem ser feitas :**

- **o ponto H descreve sempre o mesmo movimento do ponto A, portanto, para simplificar os esquemas explicativos, será considerado que o ponto que percorre o contorno do modelo-padrão é o ponto A;**
- **da mesma forma, o ponto C será considerado como o ponto que corta os moldes, e não o ponto G;**

**- Ax é o deslocamento do ponto A na direção transversal; - Ax' é o deslocamento do ponto C na direção transversal; - Ay é o deslocamento do ponto A na direção longitudinal; - A y ' é o deslocamento do ponto C na direção longitudinal; - a "posição zero" corresponde a ângulos de 90° entre os braços dos pantógrafos (Fig.a.l) e o ponto H posicionado no centro da mesa de fixação (6), porém, para o estudo será considerado o ponto A.**

**Para se chegar às equações de escalonamento fez-se uma análise dos movimentos dos pantógrafos em três situações distintas: posições zero, de ampliação e de redução. Estudou-se cada pantógrafo separadamente para depois analisar o movimento de ambos em conjunto.**

**a. 1.1. Pantógrafo da Largura**

**a.1.1.a. Posição zero**

**A Fig.a.2 apresenta os movimentos dos pontos A e C sobre o eixo transversal de deslocamento.**

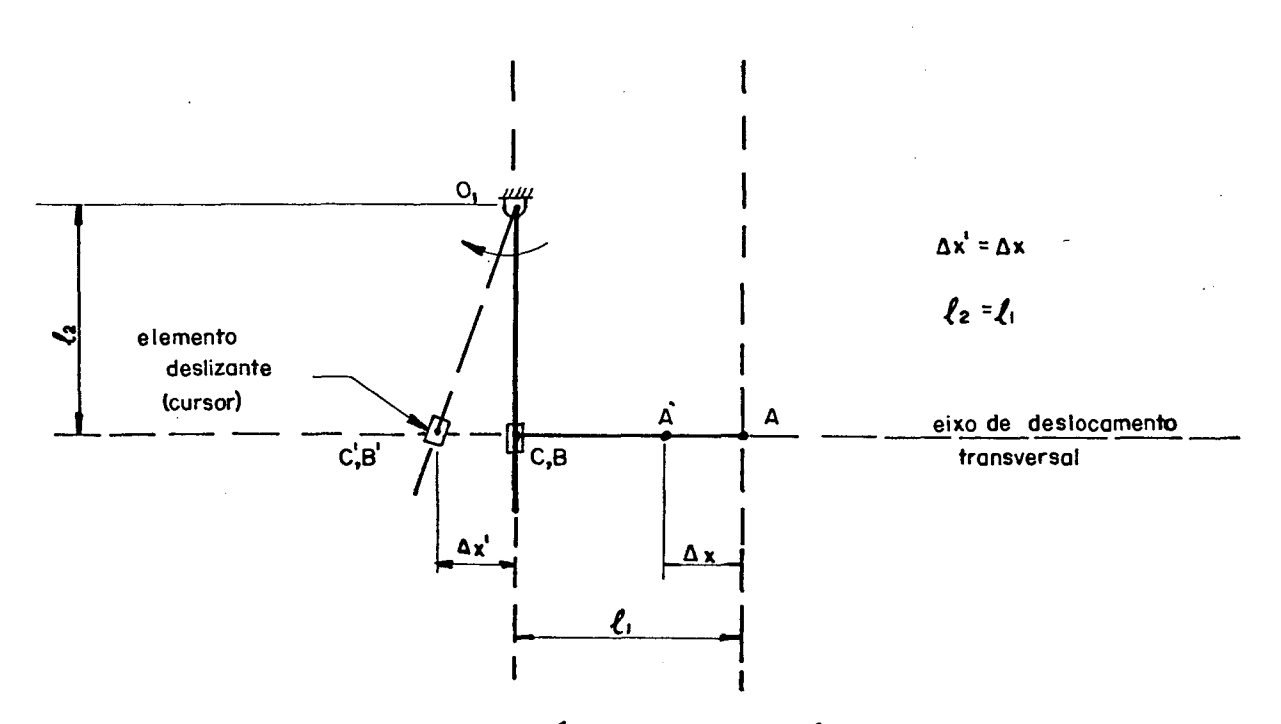

**Fig. a.2 - Esquema de análise do pantógrafo da largura com os braços na posição zero.**

**Verifica-se que um deslocamento Ax do ponto A sobre o eixo de deslocamento transversal implica em um deslocamento Ax' do ponto C, de igual comprimento. Note-se que o braço ajustável BOI aumentou de comprimento (b '01), pois corre por dentro do elemento deslizante (cursor), a medida em que há o deslocamento.**

**a.l.l.b. Posição de ampliação**

**Esta situação está mostrada na Fig.a.3 onde, para** um delocamento Ax do ponto A ocorre um deslocamento Ax<sup>2</sup> do ponto **C, com um comprimento maior que Ax. Note-se que o ponto B possui um deslocamento igual ao do ponto A, pois, ambos os pontos pertencem ao braço AB do pantógrafo.**

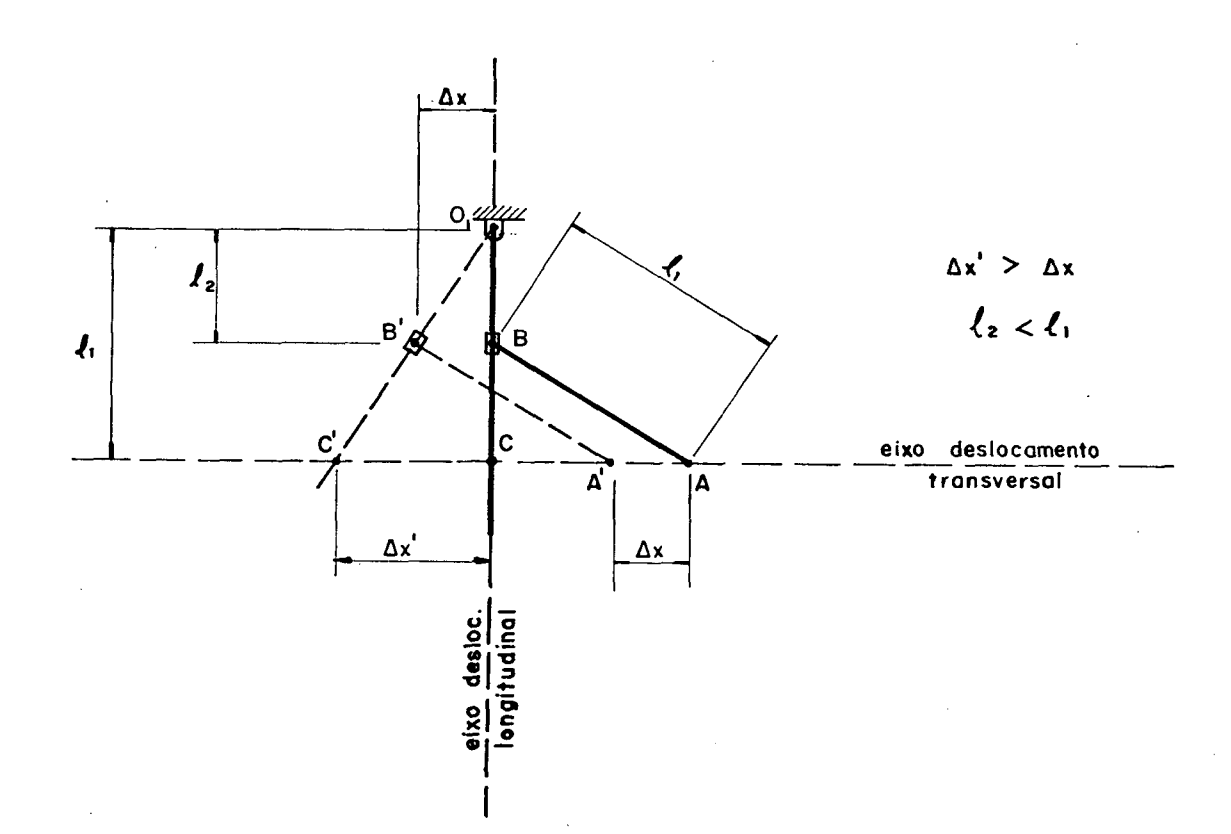

**Fig. a.3 - Esquema de análise do pantógrafo da largura, com os braços em uma posição de ampliação.**

**Neste caso, o braço AB deve ser pré-posicionado. Para tanto, no ponto B existe um dispositivo que fixa o braço AB ao braço ajustável COl, que ao ser solto possibilita a livre movimentação do braço AB, com os deslocamentos do ponto A sobre o**

**eixo transversal e do ponto B sobre o eixo longitudinal,**

**a . 1.1.c. Posiçrão de redução**

**A Fig.a.4 ilustra esta situação, onde, para um deslocamento do ponto A de valor Ax corresponde um deslocamento menor e** igual a  $\Delta x'$  do ponto  $C$ .

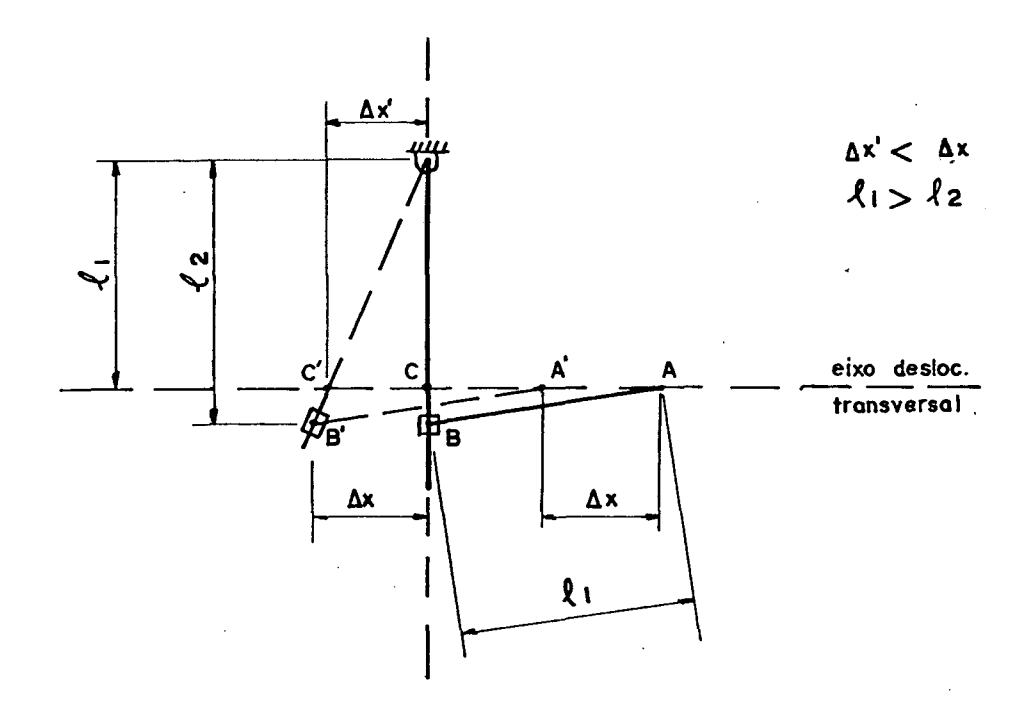

**Fig. a.4 - Esquema de análise do pantógrafo da largura com os braços em uma posição de redução.**

**a . 1.2. Pantógrafo do Comprimento**

**Antes de se analisar os movimentos dos pontos A e C, algumas considerações devem ser feitas:**

> **- como já foi exposto anteriormente, quando o ponto A é deslocado na direção longitudinal, há um deslocamento,**

**nesta direção e com o mesmo sentido do ponto A, de todo o conjunto formado pelos carros transversal (8) e longitudinal (9), sobre as guias longitudinais (2), (3) e (4) (Fig. a.l). Isto significa que os pontos A, C e F possuem sempre o mesmo deslocamento longitudinal, já que o braço F02 está rotulado no ponto 0 e, durante o movimento do pantógrafo, desliza por dentro do elemento deslizante (cursor) do braço do pantógrafo do comprimento; e**

**- exceto no caso da posição zero, ocorre uma compensação do movimento do ponto C em relação ao ponto A, a fim de garantir que o ponto C tenha um maior ou menor deslocamento, quando a posição for de ampliação ou redução, respectivamente. Esta compensação é feita pela movimentação da mesa de fixação do modelo-padrão (6) sobre as guias (3) e (4), sendo que para a posição zero não ocorre a movimentação da mesa (6), para a posição de ampliação, a mesa (6) sé movimenta no mesmo sentido do movimento do ponto A, e, finalmente, para a posição de redução, a mesa (6) se movimenta no sentido oposto ao do movimento do ponto A.**

**A seguir, como no caso do pantógrafo da largura, se fará uma análise do pantógrafo do comprimento.**

**a.1.2.a. Posição zero**

**A análise desta posição pode ser feita segundo a Fig.a.5 que mostra não apenas o pantógrafo do comprimento, como**

**111**

**V**

também o da largura, além da mesa (6) onde são fixados os mode**los-padrões.**

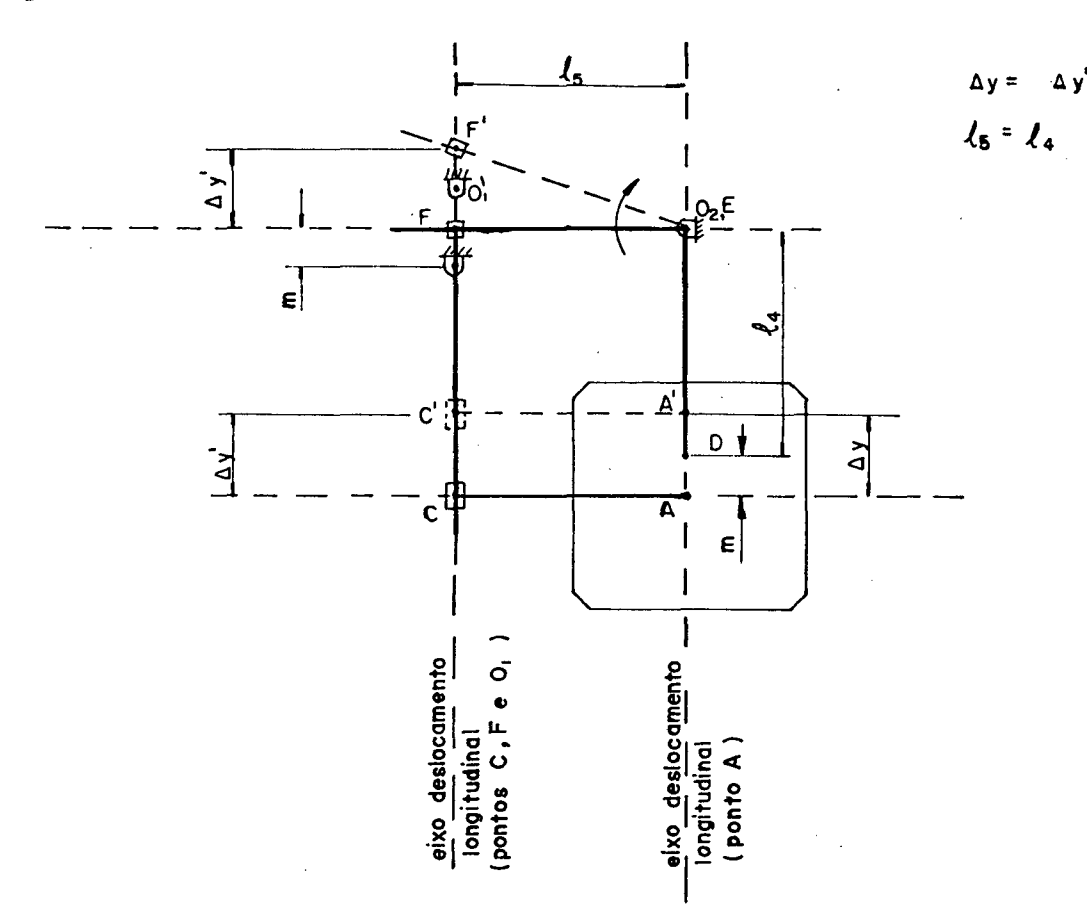

**Fig. a.5 - Esquema de análise do pantógrafo do comprimento com os braços na posição zero.**

**Pode-se verificar que um deslocamento Ay do ponto A** corresponde a um deslocamento  $\Delta y'$  do ponto C e de mesmo compri**mento. Note-se que o ponto F possui um deslocamento também igual ao do ponto A. Isto se deve porque o braço F02 do pantógrafo . se desloca por dentro do elemento deslizante (cursor), e é rotulado no ponto 02.**

**a.l.2.b. Posição de ampliação**

**Do mesmo modo que o pantógrafo da largura, o braço**

**DE deve ser pré-posicionado. Existe, no ponto E, um dispositivo que fixa o braço DE no braço F02, que, ao ser afrouxado/ permite a livre movimentação do ponto D sobre o eixo de deslocamento transversal (Fig.a.5).**

**Ja foi dito anteriormente que qualquer movimento do ponto A na direção longitudinal implica em um movimento, de igual comprimento, dos pontos C e F. E que para uma posição de ampliação, ou redução, ocorre a movimentação da mesa (6) de fixação do modelo-padrão. Na realidade esta foi a solução encontrada pelo fabricante da máquina para assegurar a correlação, no escalonamento entre os dois pantógrafos.**

**Para uma análise dos movimentos do pantógrafo do comprimento pode-se considerar um mecanismo análogo, como é mos trado na Fig.a.6, onde não há movimento da mesa (6).**

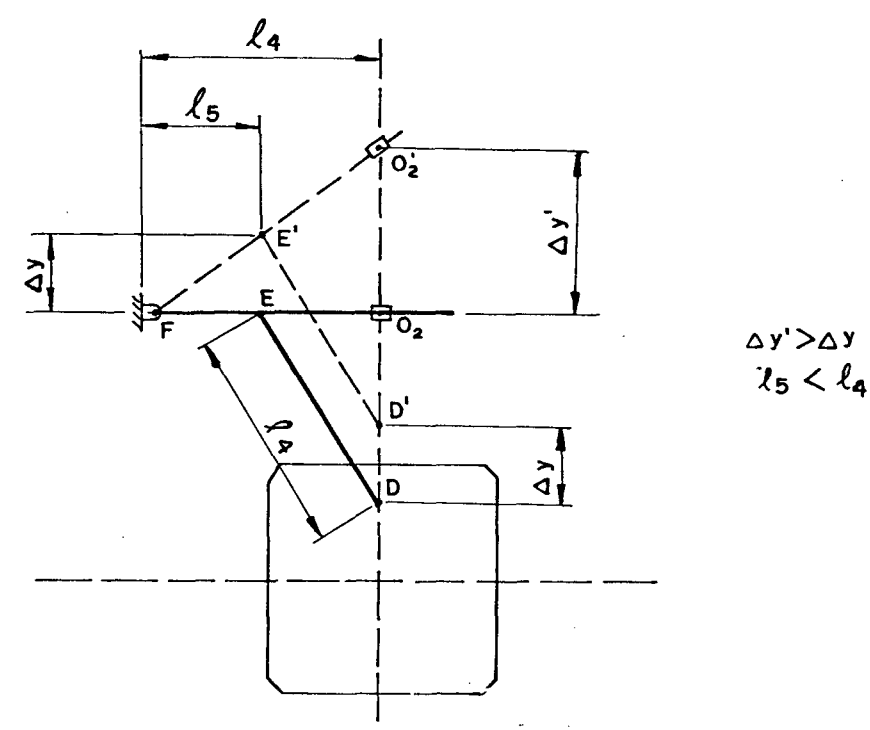

**Fig. a.6 - Análise da posição de ampliação, para o pantógrafo do comprimento, porém, considerando um mecanismo análogo onde a mesa (6) não se movimenta.**

**113**

**0 ponto D e considerado como sendo o ponto que percorre o contorno do modelo-padrão. 0 braço ajustável F02 é rotulado no ponto F e não no ponto 02, que passa a ser considerado como o ponto que corta os moldes. Então, é fácil perceber que um deslocamento Ay do ponto D implica em um deslocamento maior do ponto 02 e de comprimento Ay'. Note-se que o ponto E também possui um deslocamento Ay.**

**Supondo, por exemplo, Ay igual a 10 mm, pela Fig.a.6, tem-se Ay' igual a 20 mm. Para se conseguir estes mesmos valores, porém, considerando a disposição dos braços do pantógrafo segundo a construção da máquina, tem-se o esquema mostrado na Fig.a.7.**

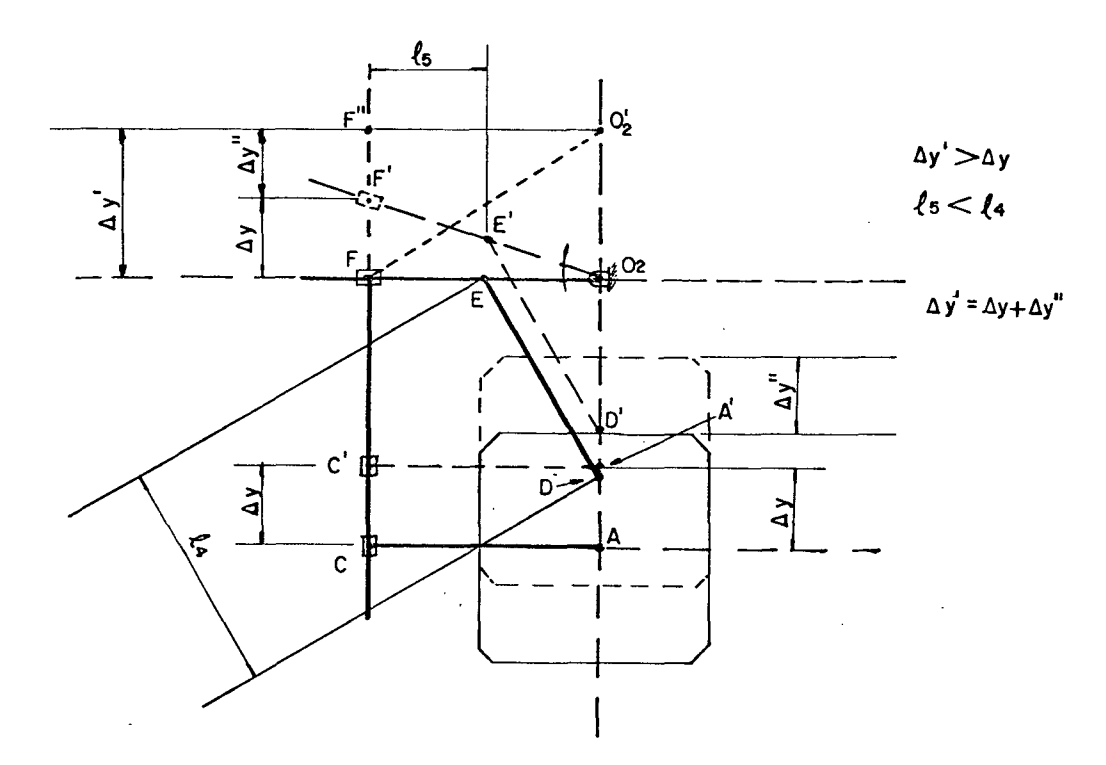

**Fig. a.7 - Esquema de análise do pantógrafo do comprimento com os braços em uma posição de ampliação.**

**Verifica-se que o deslocamento correspondente ao do ponto D, na Fig.a.6, é o mesmo do ponto A, na Fig.a.7. 0 ponto**

**F, e conseqüentemente o ponto C, descreve uma trajetória de valor igual a Ay. Porém, segundo a Fig.a.6, o deslocamento que corres**ponde a real situação de ampliação, segundo a posição pré-defini**da dos braços, é igual a Ay '. Para que isto ocorra, o restante do deslocamento, de valor Ay", é feito pela mesa de fixação do modelo-padrão, no sentido do deslocamento do ponto A, garantindo assim a ampliação dos moldes.**

**a.1.2.c. Posição de redução**

**Da mesma forma que o caso anterior, a Fig.a.8 mostra um mecanismo análogo ao da construção da máquina e que fornece a relação de deslocamentos para a posição de redução.**

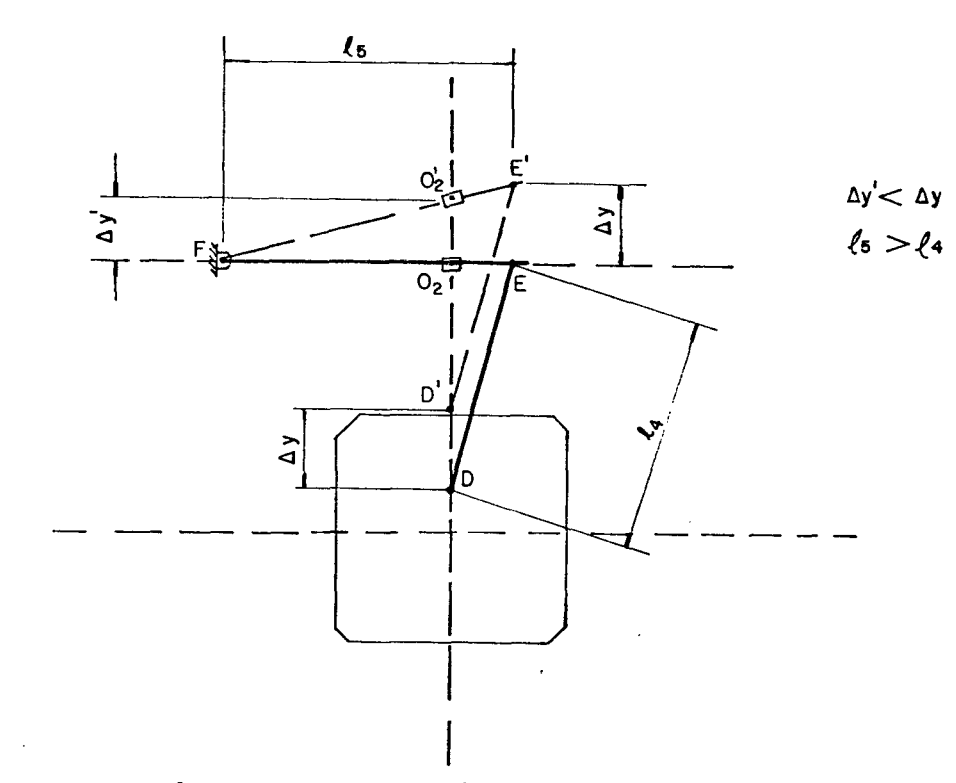

**Fig. a.8 - Análise da posição de redução para o pantógrafo do comprimento, porém considerando um mecanismo análogo onde a mesa (6) não se movimenta.**

**115**

**A Fig.a.9 mostra um esquema da situação segundo a construção da máquina. Um raciocínio semelhante ao exposto no item anterior justifica a relação de redução entre os pontos A e C, sendo que, neste caso, a mesa de fixação do modelo-padrão se desloca sempre em sentido oposto ao do ponto A.**

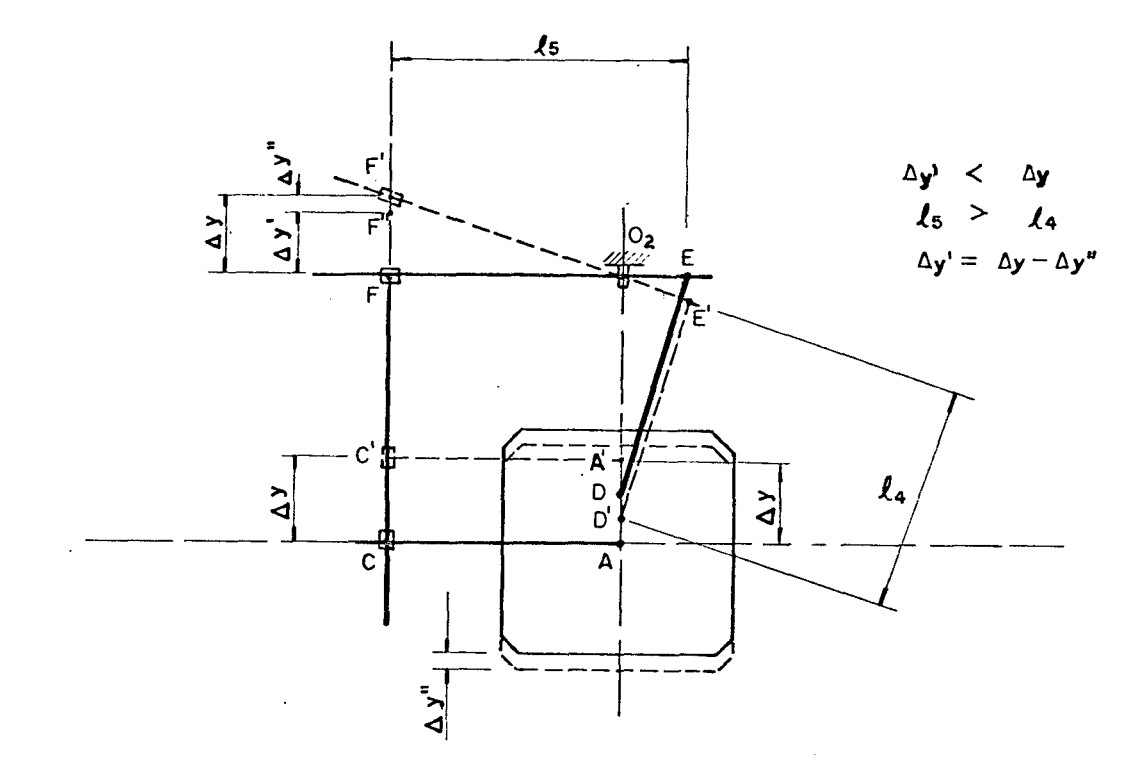

**Fig. a.9 - Esquema de análise do pantógrafo do comprimento com os braços em uma posição de redução.**

**a.1.3. Análise do Movimento Simultâneo dos Pantógrafos**

Após a análise individual de cada um dos pantó**grafos foi feita uma análise conjunta dos dois pantógrafos.**

**Um exemplo é mostrado na Fig.a.10 considerando os dois pantógrafos em posições de ampliação, com um deslocamento longitudinal de mesmo valor que o transversal, e com os braços posicionados igualmente, isto é,** *Z*2 **igual a £** <sup>5</sup> **. Para melhor**

**visualização não** *é* **mostrada a posição da mesa de fixação do modelo-padrão, mas apenas o valor Ay" referente a seu deslocamento .**

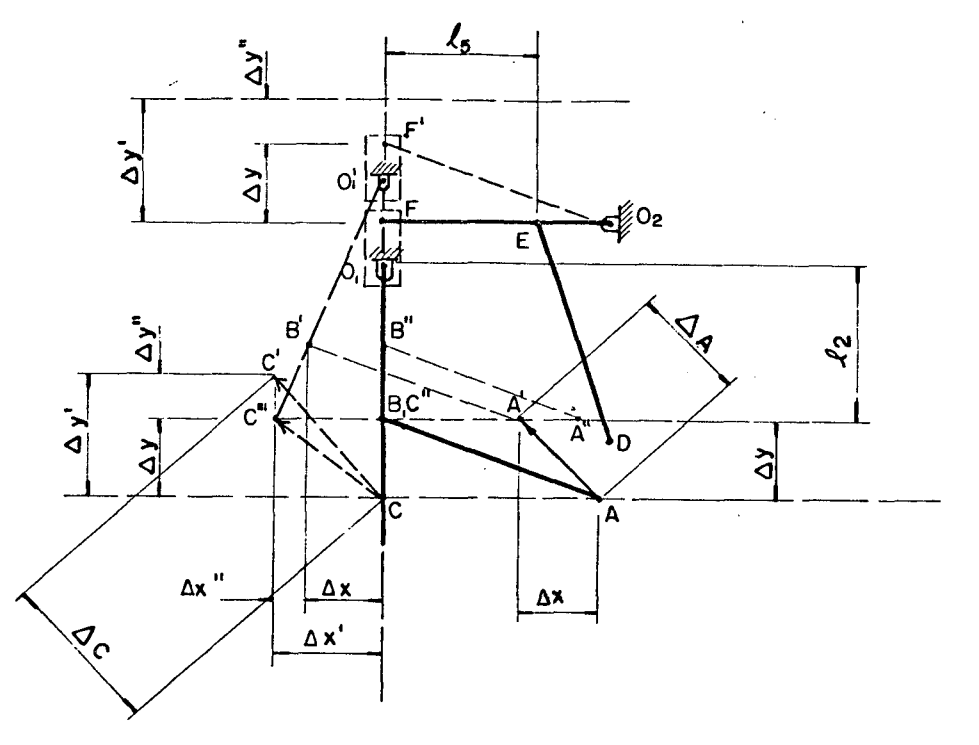

**Fig. a.10 - Esquema de análise conjunta dos movimentos dos pantógrafos do comprimento e da largura, considerando os braços dos mesmos em uma posição de ampliação.**

**Observando a Fig.a.10 e transladando-se os pontos A e C para uma mesma origem, em um plano XY, e ainda, considerando esta origem no centro da mesa de fixação do modelo-padrão, tem-se a Fig.a.11.**

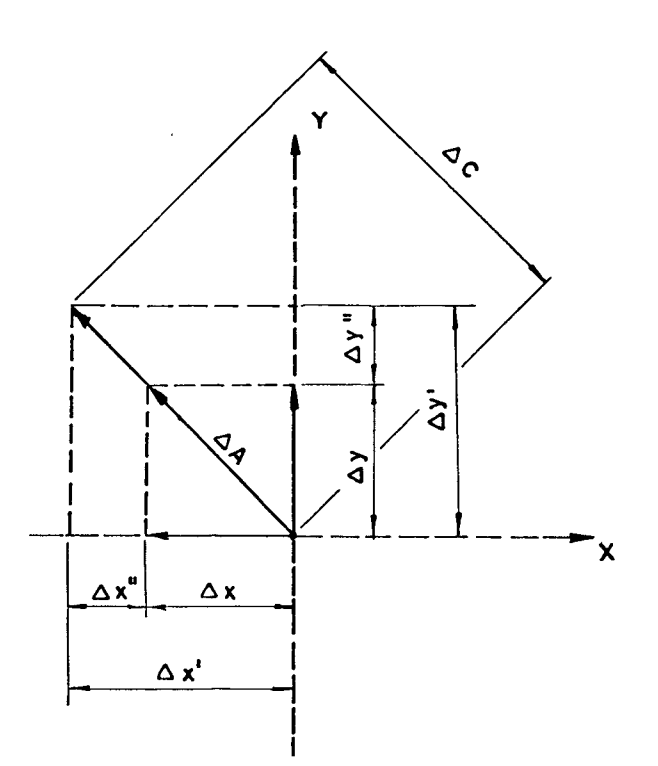

**Fig. a. 11 - Representação da movimentação dos pontos A e C em um plano XY, considerando ambos em relação a uma mesma origem.**

**Da Fig.a.11 obtém-se:**

$$
\Delta A^2 = \Delta x^2 + \Delta y^2 \tag{a.1}
$$

 $\Delta C^2 = \Delta x'^2 + \Delta y'^2$ **(a.2)**  $\mathsf{e}% _{t}\left( t\right)$ 

**mas, pelas Fig.a.3 e Fig.a.6, tem-se:**

$$
\Delta_{\mathbf{X}}^{\prime} = (\ell_1 / \ell_2) \star \Delta_{\mathbf{X}} \tag{a.3}
$$

 $\mathsf{e}% _{t}\left( t\right)$ 

 $\Delta y$ <sup>'</sup> = ( $\ell_4/\ell_5$ ) \*  $\Delta y$ **(a.4)**

**Porém, para cada relação de movimentação do ponto**

A e do ponto C ter-se-a<sup>s</sup> sempre  $\ell_1$ ,  $\ell_2$ ,  $\ell_4$  e  $\ell_5$  como valores **constantes, portanto:**

$$
\Delta x^{\prime}/\Delta x = \ell_1/\ell_2 = ALFA \qquad (a.5)
$$

$$
e \t\Delta y'/\Delta y = \ell_4/\ell_5 = \text{BETA} \t(a.6)
$$

**Fazendo as devidas substituições, tem-se:**

$$
\Delta C^2 = (\text{ALFA} \cdot \Delta x)^2 + (\text{BETA} \cdot \Delta y)^2 \qquad (a.7)
$$

**Conclui-se, então, que um deslocamento AA do ponto que percorre o contorno do modelo-padrão implica em um deslocamento Ac do ponto que corta os moldes, segundo as equações (a.l) e (a.7).**

### **a.2. Obtenção do Escalonamento**

**A equação (a.7) mostra que o deslocamento do ponto C sobre os moldes é função do deslocamento do ponto A sobre o modelo-padrão, rebatido no plano XY, e que o escalonamento é dado pelas constantes ALFA e BETA. Pelas equações (a.5) e (a.6) verifica-se que estas constantes dependem dos comprimentos dos braços dos pantógrafos e da relação entre os deslocamentos dos pontos A e C. Como o tamanho dos braços pode ser modificado, em função de aspectos construtivos da máquina, para a análise matemática será considerado:**

$$
A \text{LFA} = \Delta x' / \Delta x \tag{a.8}
$$

$$
EFA = \Delta y' / \Delta y \tag{a.9}
$$

**Fez-se um estudo dos valores assumidos pelos moldes, tanto no comprimento quanto na largura, para uma série completa. Verificou-se que para Ax igual a LP (largura do modelopadrão), e para Ay igual a CP (comprimento do modelo-padrão) , os valores da largura e comprimento do molde podem ser expressos por:**

$$
\Delta x^{\prime} = LP + n * VL \qquad (a.10)
$$

$$
e \t\Delta y' = CP + n * VC \t(a.11)
$$

**onde:**

- **VL é o valor da variação da largura de um número para o seguinte da série;**
- **VC é o valor da variação do comprimento de um número para o seguinte da série;**
- **n é o número de vezes em que deve ser considerada a variação da largura e do comprimento, sendo dado pela diferença entre o número desejado na numeração do molde (ND) e o número usado como modelo-padrão (NP).**

**Então, as constantes das equações (a.8) e (a.9) podem ser expressas da seguinte maneira:**

$$
ALFA = (LP + n * VL)/LP
$$
 (a.12)

$$
EFA = (CP + n * VC)/CP
$$
 (a.13)

**Considerando que para cada número desejado (ND) existirá um valor diferente para as constantes, chega-se as expressões:**

 $\ddot{\phantom{a}}$ 

**ALFA(ND) = 1,0 + ((ND - NP) \* VL)/LP (a.14)**

e 
$$
BETA(ND) = 1, 0 + ((ND - NP) * VC)/CP
$$
 (a.15)

**As equações (a.14) e (a.15) representam as constantes de escalonamento que determinam o deslocamento do ponto C que corta os moldes, em relação ao deslocamento do ponto A que percorre o modelo-padrão e foram denominadas de EQUAÇÕES GERAIS DE ESCALONAMENTO.**

# **APÊNDICE B**

## **CASOS ESPECIAIS DE ESCALONAMENTO**

**Para a obtenção do escalonamento na máquina pantográfica é possível controlar o crescimento dos moldes, em função de condições pré-estabelecidas, como, por exemplo, manter constante determinadas partes dos moldes, tornando-as iguais para todos ou alguns números. Em outras palavras, permitir que os moldes cresçam diferentemente, em regiões distintas, ou ainda, que tenham seus tamanhos aumentados de um percentual constante em relação ao tamanho normal correspondente a seu número de série.**

**O controle destes crescimentos constitui casos especiais de escalonamento, sendo que o primeiro é denominado de "coordenação" e o segundo é aplicado em casos, por exemplo, em que se deseja considerar a contração do material a ser injetado na matriz.**

**Devido ao fato de que estes dois casos são usados para a fabricação de matrizes para solados injetados, eles são levados em conta no algoritmo de escalonamento, a fim de torná-lo o mais genérico possível e permitir tais opções, quando da confecção dos moldes através do auxílio do computador.**

**A seguir será analisado cada caso separadamente.**

**b.l. Escalonamento com Coordenação**

**Na confecção de um calçado é indispensável que**

**este possibilite um bom calce e conforto do pé. Para que isto seja assegurado é importante que a forma de amostra seja muito bem construída pois, como já mencionado, é o elemento chave para a produção correta de um calçado /4/. 0 projeto de uma forma tem como elemento base para o calce, a configuração da palmilha de reforço, mais especificamente, a parte traseira da forma e o perímetro (chamado de "largura" pelos fabricantes) na região de articulação dos dedos (Fig.3.1, Capítulo III).**

**Em função do crescente uso de palmilhas de reforço de plástico, principalmente em sapatos femininos, e devido ao fato destes exigirem moldes de injeção bastante caros, algumas indústrias têm optado por um processo de fabricação que consiste em "coordenar" a parte inferior das fôrmas, na zona traseira, medida, normalmente, desde a extremidade da forma, no calcanhar, até a linha da dobra dos dedos.**

**Este processo é denominado de COORDENAÇÃO e consiste em manter igual, para três meios números ingleses, ou os correspondentes números franceses ou brasileiros (Tabela 3.2 do Capítulo III), toda a geometria da parte traseira das formas. Em consequência, a fabricação de palmilhas, saltos, "bocas" de matrizes e demais componentes do solado, nesta região, também sofrem alterações quando de seu escalonamento.**

**Para se conseguir este processo, na confecção de moldes com o auxílio do computador, houve a necessidade de dividir o modelo-padrão em duas regiões (Fig.b.l) a partir da linha que especifica a região que deve ser mantida constante. Os fabricantes ainda não chegaram a um consenso no que se refere ao comprimento desta região, mas, é comum adotarem uma linha próxima da região de articulação dos dedos. Encontra-se em fase de estu-**

**123**

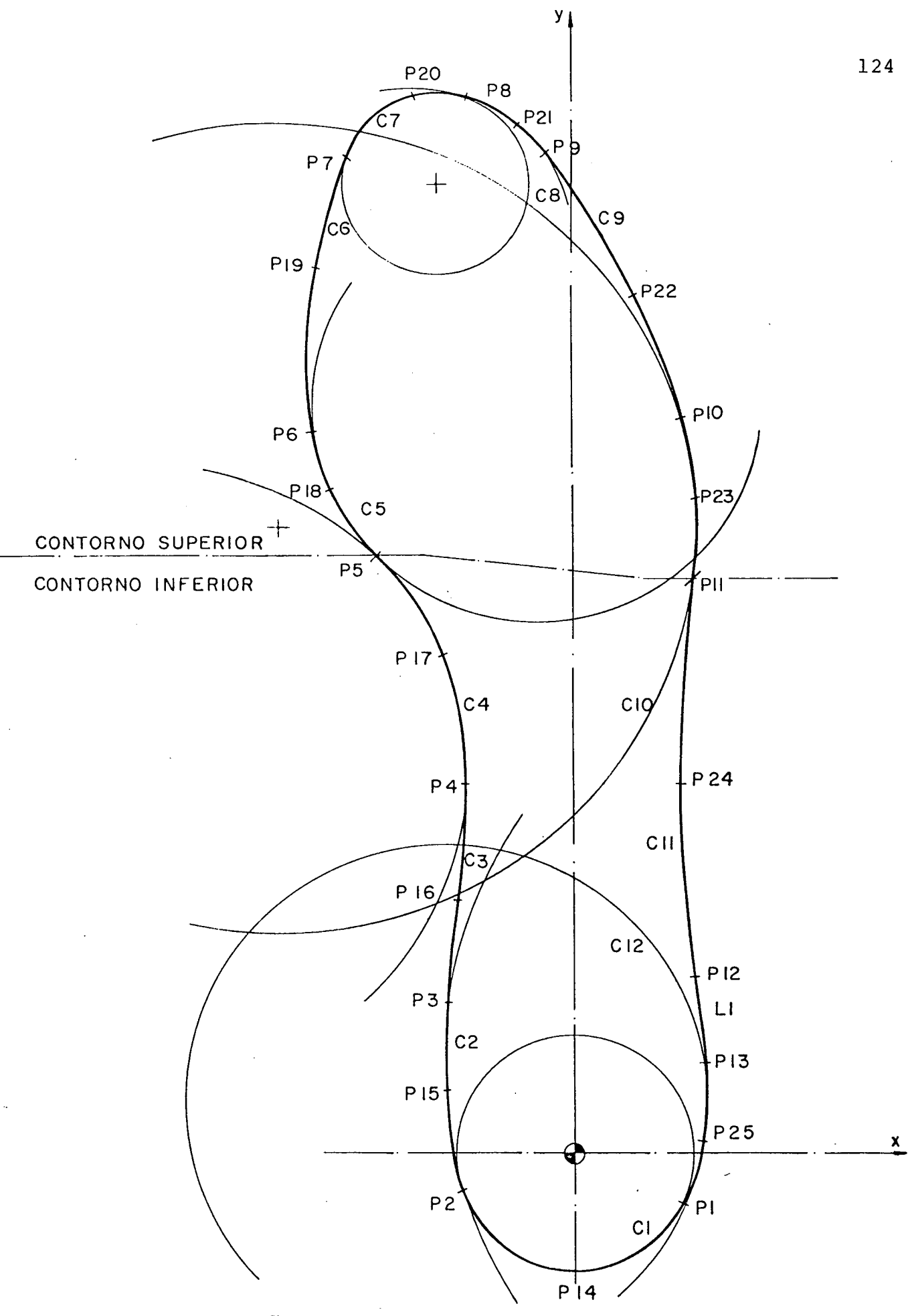

Fig. b.l - Divisão do contorno do modelo-padrão para a obtenção **do escalonamento com "coordenação".**

**dos, por parte dos diversos setores envolvidos na fabricação de calçados, a normalização de formas e a conseqüente definição da coordenação /3/, /19/.**

**Em função do exposto, a definição dos elementos geométricos que compõem o contorno modelo-padrão, no programa, também foram divididos em elementos geométricos do contorno superior e inferior. Para se obter um escalonamento distinto, as equações do escalonamento foram definidas duas vezes, isto é:**

**ALFAl(ND) = 1,0 + ((ND - NP) \* VL)/LP (b.l)**

e 
$$
BETA1(ND) = 1, 0 + ((ND - NP) * VC)/CP
$$
 (b.2)

**para o contorno superior, e**

**ALFA2(N D ) = 1,0 + ((NBC - ND) \* VL)/LP (b.3)**

e 
$$
BETA2(ND) = 1, 0 + ((NBC - ND) * VC)/CP
$$
 (b.4)

**para o contorno inferior, onde:**

- **ND (número desejado para o molde) pode assumir todos os números da série; e**
- **NBC (número base para o calcanhar) pode assumir somente os números correspondentes à coordenação.**

**Um fato importante se refere à maneira como se define a união entre os dois contornos, ou seja, os pontos de concordância estão definidos exatamente sobre a linha que especi**

**fica a região que deve ser mantida constante (Fig.b.l) e são considerados como pertencentes ao contorno inferior. Isto significa que seguem o comportamento segundo as equações do escalonamento do contorno inferior apenas, mas, por definição, pertencem tanto ao elemento geométrico do contorno inferior quanto do contorno superior assegurando a condição de continuidade de um contorno em relação ao outro. Na Fig.b.l trata-se dos pontos P5 e Pll, e dos elementos geométricos C4, C 5, CIO e C 11.**

**A verificação dos resultados, de acordo com o que foi exposto acima, foi feita através de um programa semelhante ao da comprovação do algoritmo de escalonamento (Apêndice D e Capítulo III).**

**Além deste caso especial de escalonamento, também foi considerada a compensação no aumento dos contornos devida a contração do material a ser injetado, o que será mostrado no item a seguir.**

**b.2. Escalonamento com Contração**

**Na confecção das "bocas" de matrizes de solados injetados é necessário considerar que, além do escalonamento normal, deve-se levar em conta que após a injeção do material nas cavidades, em função de seu resfriamento, o material sofre uma contração, em toda a sua extensão /ll/, /14/.**

**Para que fosse também considerada esta alternativa, quando da confecção dos moldes através do auxílio do computador, fez-se uma análise das posições assumidas pelos pontos do modelo-padrão, pois, segundo a literatura /ll/, trata-se de um percentual de contração, que varia em função do material a ser**

**injetado.**

**Em decorrência do exposto, os pontos do programa passaram a ser definidos por:**

$$
Pn(ND) = POINT(xn*(ALFA(ND)+CTM), S)
$$
  
\n
$$
yn*(BETA(ND)+CTM)
$$
  
\n
$$
(b.5)
$$

**onde CTM representa o percentual de contração do material a ser injetado e pode-se afirmar que, cada coordenada definida no modelo-padrão está deslocada de CTM% de seu valor especificado em.relação ã origem (zero peça) do sistema de eixos XY /ll/.**

**A Fig.b.2 mostra uma comparação entre os contornos de bocas de matrizes de número 35, sem e com contração, supondo a origem dos eixos X e Y, na extremidade inferior do calcanhar. Observando-se o ponto P7 desta figura verifica-se que o percentual de CTM% é válido tanto para x quanto para y , mostrando que nas equações de escalonamento basta somar este percentual multiplicado pelo valor da coordenada, fim de considerar esta contração.**

**127**

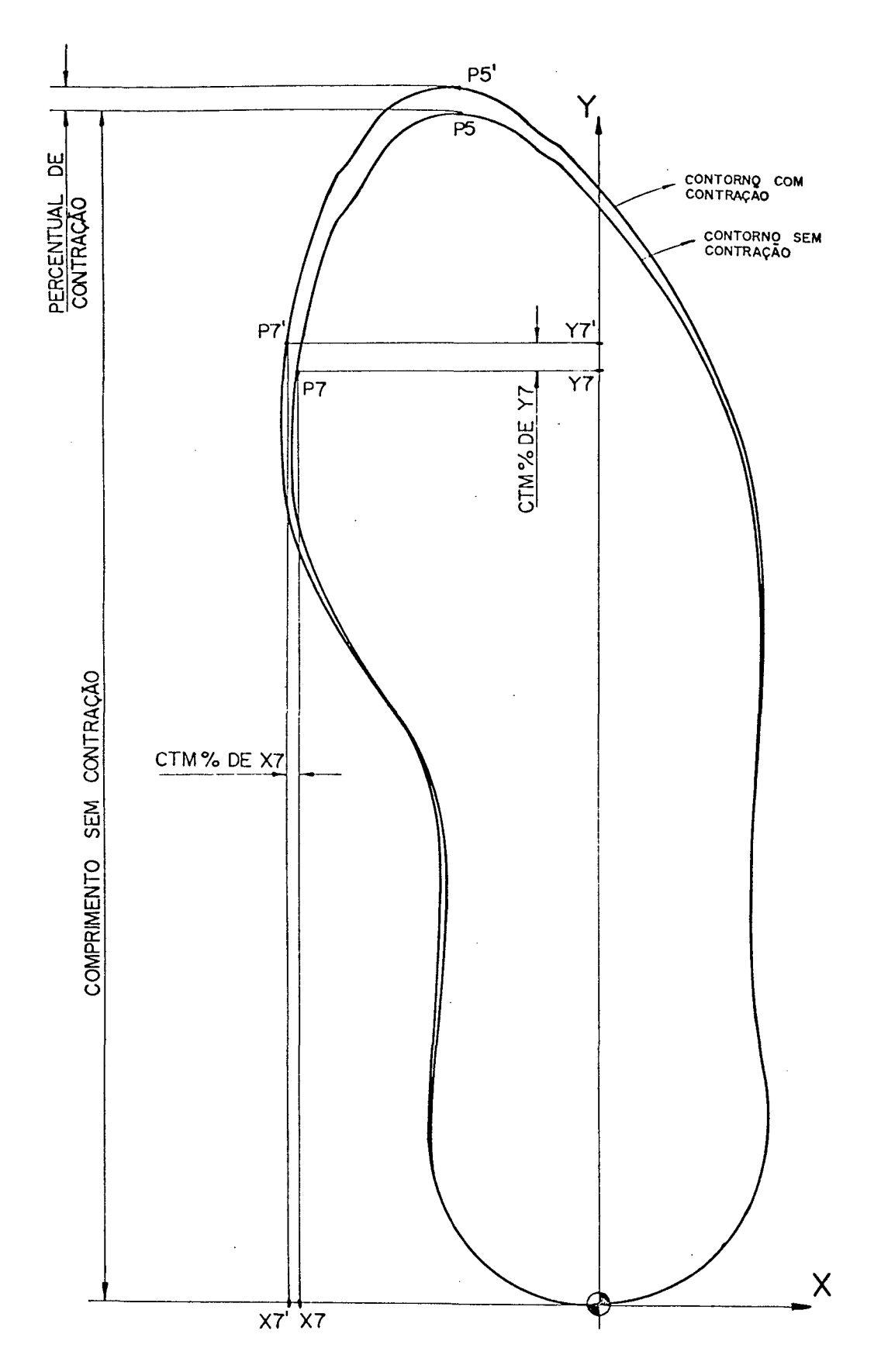

**Fig. b.2 - Contornos de "bocas" de matrizes, sem e com contração, de um mesmo nümero de solado,**

#### **APÊNDICE C**

### **DESCOM - ARQUIVO DE SUBROTINAS**

### **c.l. Apresentação**

**Este apêndice tem como finalidade esclarecer a metodologia de utilização do sistema DESCOM. Para tanto, apresenta todas as subrotinas desenvolvidas, definindo-as detalhadamente, bem como descreve as características peculiares necessárias para o desenvolvimento de programas a partir de tais subrotinas.**

**c.2. Definições Preliminares**

**O sistema DESCOM é um arquivo constituído de dezoito subrotinas divididas em dois grupos. O grupo I, formado por duas subrotinas denominadas de "subrotinas auxiliares" e o grupo II que contém dezesseis subrotinas formando as "subrotinas básicas" (Capítulo V, Tabela 5.3).**

**As subrotinas auxiliares foram assim denominadas por se referirem apenas aos movimentos de posicionamento da ferramenta e não aos movimentos que definem figuras geométricas, como é o caso das subrotinas básicas.**

**Todas as subrotinas foram definidas parametricamente, possibilitando assim, uma maior flexibilidade de utilização das mesmas, tanto na elaboração de figuras geométricas diferentes, com a mesma subrotina, quanto na combinação de mais de** **uma subrotina para formar um outro tipo de desenho geométrico (Fig.5.1, Capítulo V).**

**Para apresentar cada subrotina separadamente, com o objetivo de facilitar sua compreensão no que se refere aos movimentos executados em suas definições, foi estabelecida a simbologia da Tabela c.l. É importante lembrar que em função do que foi exposto no parágrafo anterior, os desenhos apresentados em cada descrição da subrotina, nas Tabelas c.2 e c.3, tratam de exemplos e as figuras geométricas podem assumir outras formas que não as aqui apresentadas.**

**Alguns dos parâmetros se repetem em algumas subrotinas e não se referem a valores geométricos, portanto não são representados nas figuras ilustrativas das subrotinas. Tais parâmetros são:**

> **AVAN = avanço PROF = profundidade CTM = contração do material a ser injetado I = índice de indexação dos elementos geométricos N = número de vezes em que a subrotina básica deve ser repetida no sentido transversal**

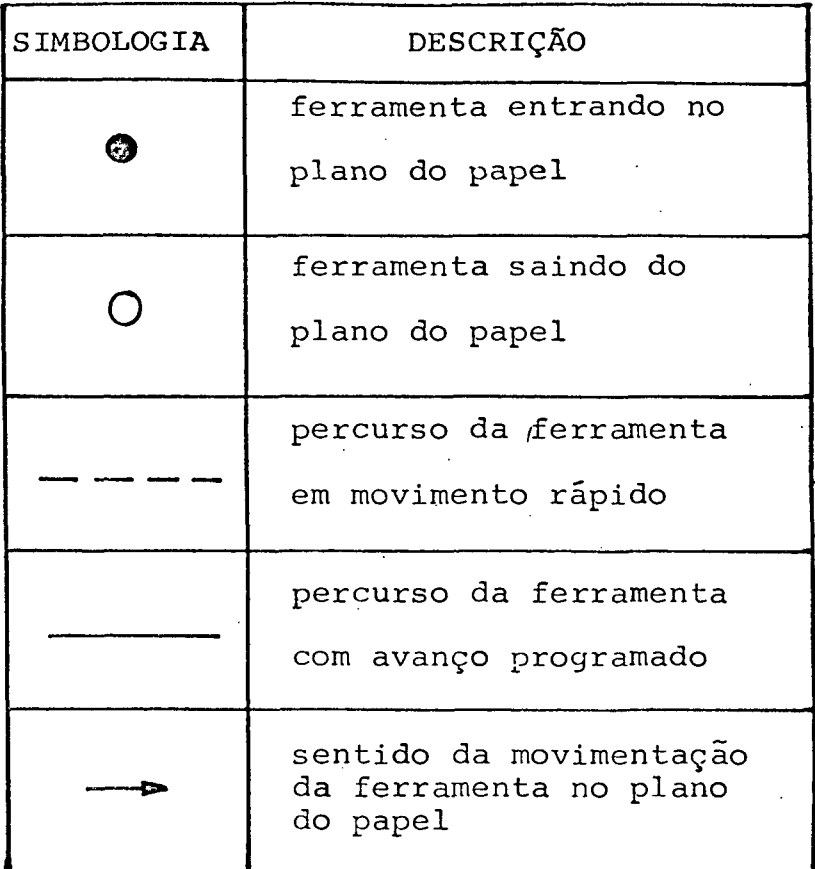

**Tabela c.l - Simbologia para facilitar a compreensão dos desenhos referentes às tabelas c.2 e c.3.**

**c.3. Subrotinas Auxiliares**

 $\ddot{\phantom{a}}$ 

**A Tabela c.2 apresenta as duas subrotinas auxiliares, denominadas de PRIM e NOVO, e seus respectivos esquemas descritivos de movimentação.**

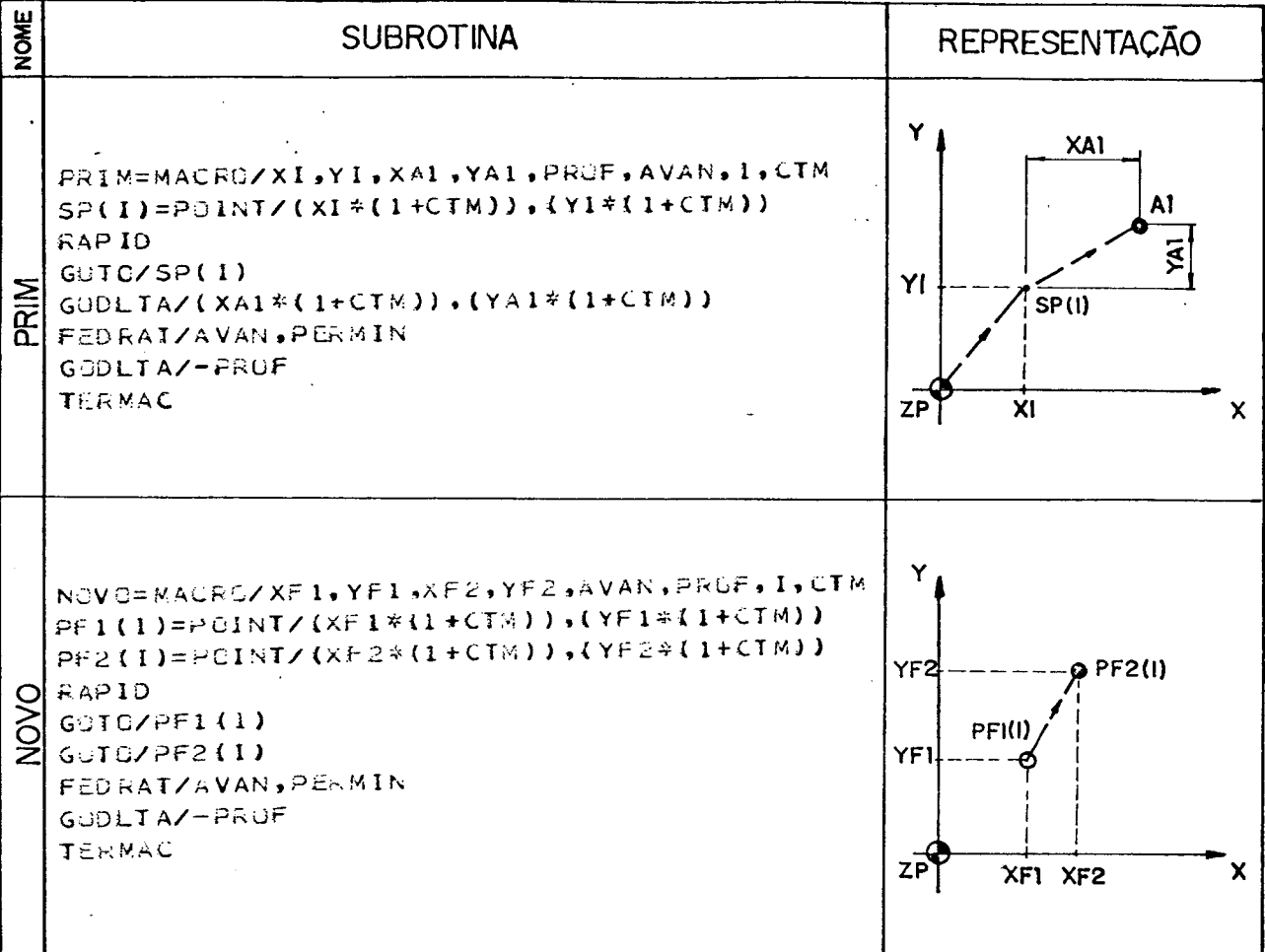

**Tabela c.2 - Subrotinas auxiliares do Sistema DESCOM.**

**A subrotina PRIM posiciona a ferramenta no ponto inicial da primeira ranhura a ser programada e a subrotina NOVO afasta a ferramenta da peça que está sendo usinada e a posiciona em um novo ponto.**

**c.4. Subrotinas Básicas**

**As subrotinas básicas que. fazem parte do sistema DESCOM foram assim denominadas por definirem figuras geométricas básicas que se repetem em determinadas áreas dos diferentes tipos de solados.**

**Tais subrotinas formam um grupo de oito figuras**

**básicas, mas que, em função do tipo de desenho a ser usinado no solado, totalizam dezesseis subrotinas distintas.**

**A programação de um conjunto de figuras geométricas em um solado, a partir da definição de uma única subrotina, pode ser feita, de um modo geral, de duas maneiras, de acordo com a subrotina estar definida para CONTORNOS FECHADOS ou ABERTOS DESCONTÍNUOS e CONTORNOS ABERTOS CONTÍNUOS (Fig.c.l).**

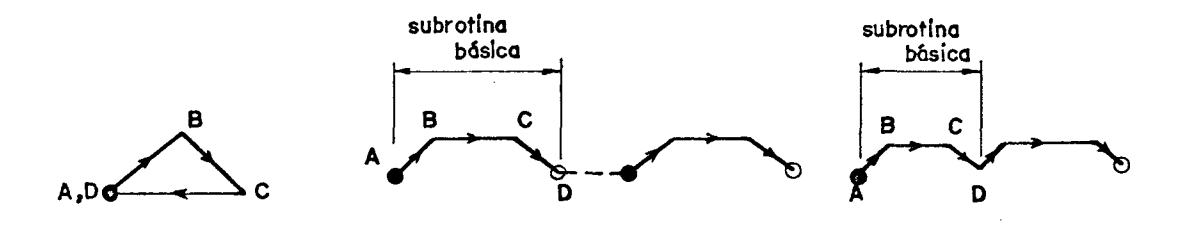

**(a) (b) (c) Fig. c .1 — Tipos de movimentos possíveis de serem executados por uma mesma subrotina básica, sendo: (a) contorno fechado, (b) contorno aberto descontínuo e (c) contorno aberto contínuo.**

**Para o caso de CONTORNOS ABERTOS CONTÍNUOS, onde na definição da subrotina aparecem definições de elementos geométricos básicos (pontos, retas e circunferências), há uma subdivisão em contornos abertos contínuos DEFASADOS e contornos abertos contínuos SUCESSIVOS, como mostra o exemplo da Fig.c.2.**

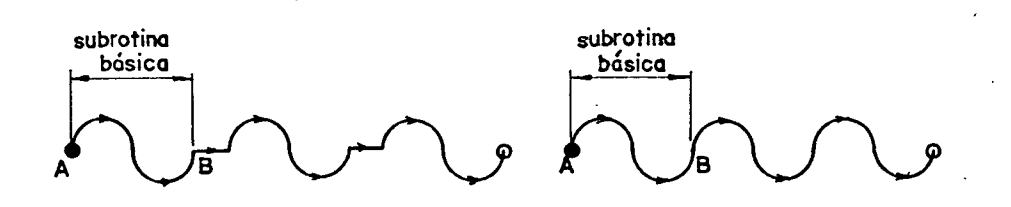

**(a) (b)^ Fig. c.2 - Exemplos de contornos abertos contínuos defasados (a) e sucessivos (b).**

**.a-33i;**

**Para um melhor entendimento das diferentes subrotinas básicas é apresentada a Tabela c.3 com seus respectivos esquemas de movimentação.**

**Da mesma forma que foram elaboradas estas oito subrotinas básicas podem ser criadas outras, para casos especiais, em função da criatividade do "modelista-programador11 ou da facilidade em se definir, no programa, uma única subrotina, quando a combinação das existentes se tornar muito complexa.**

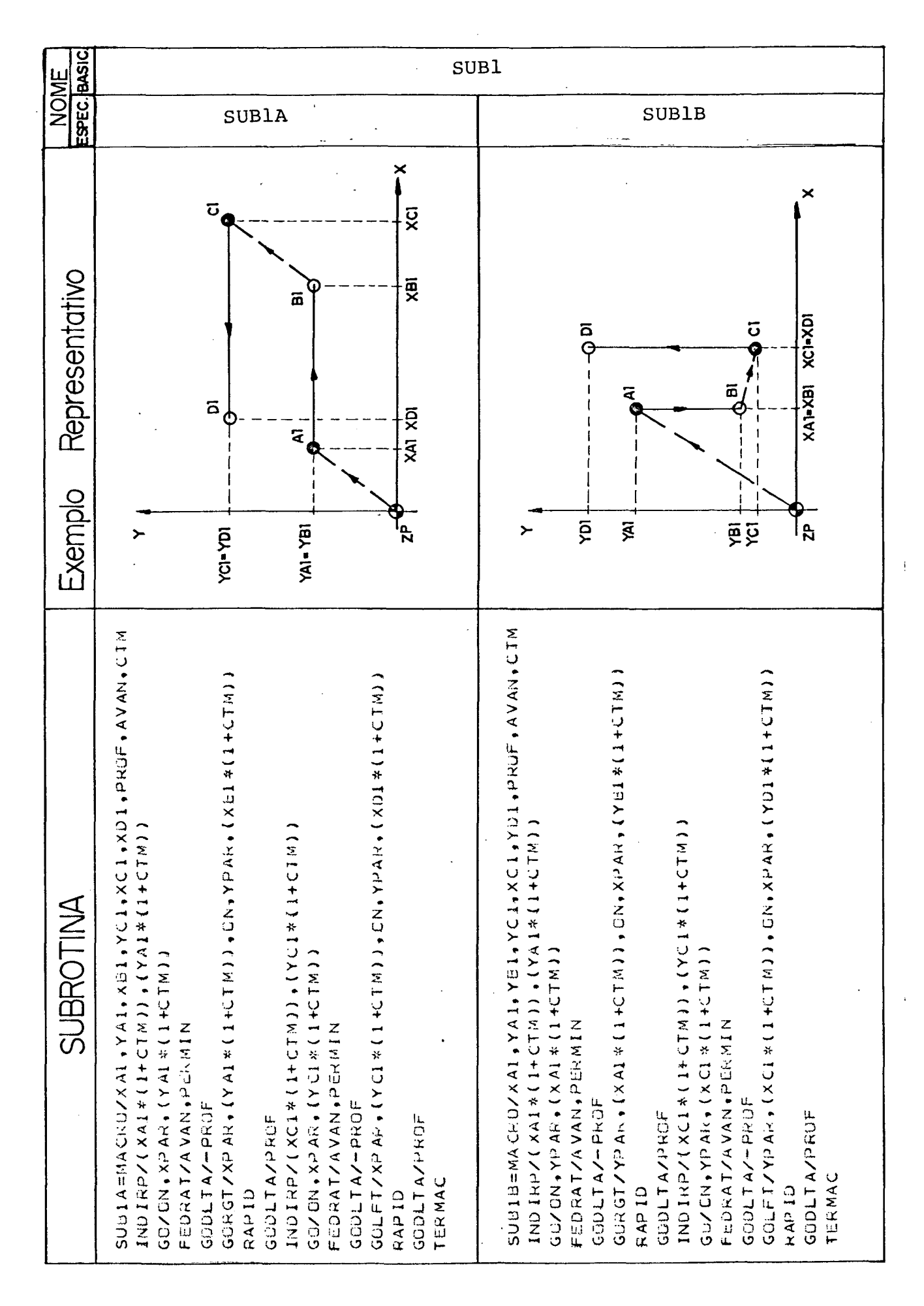
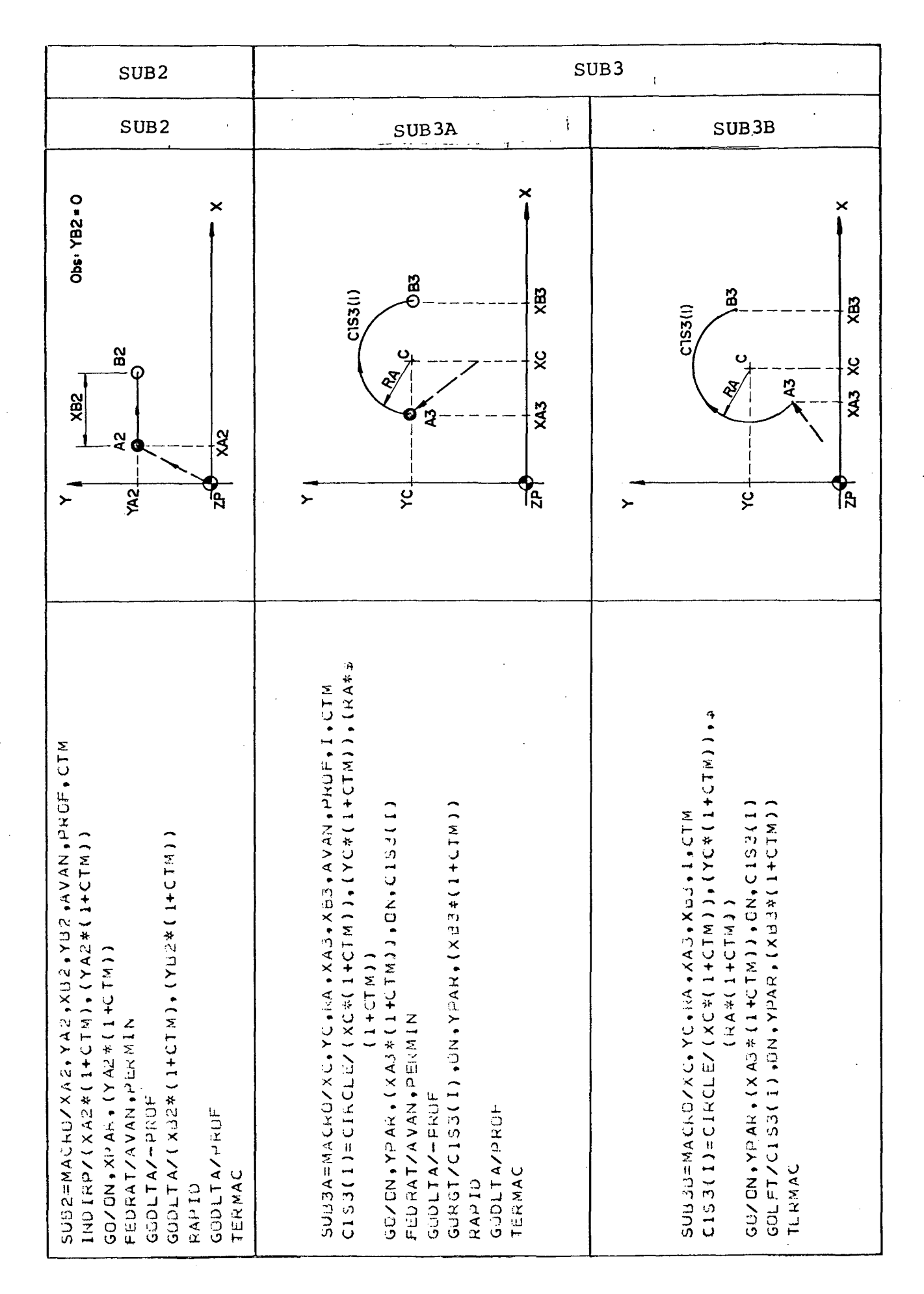

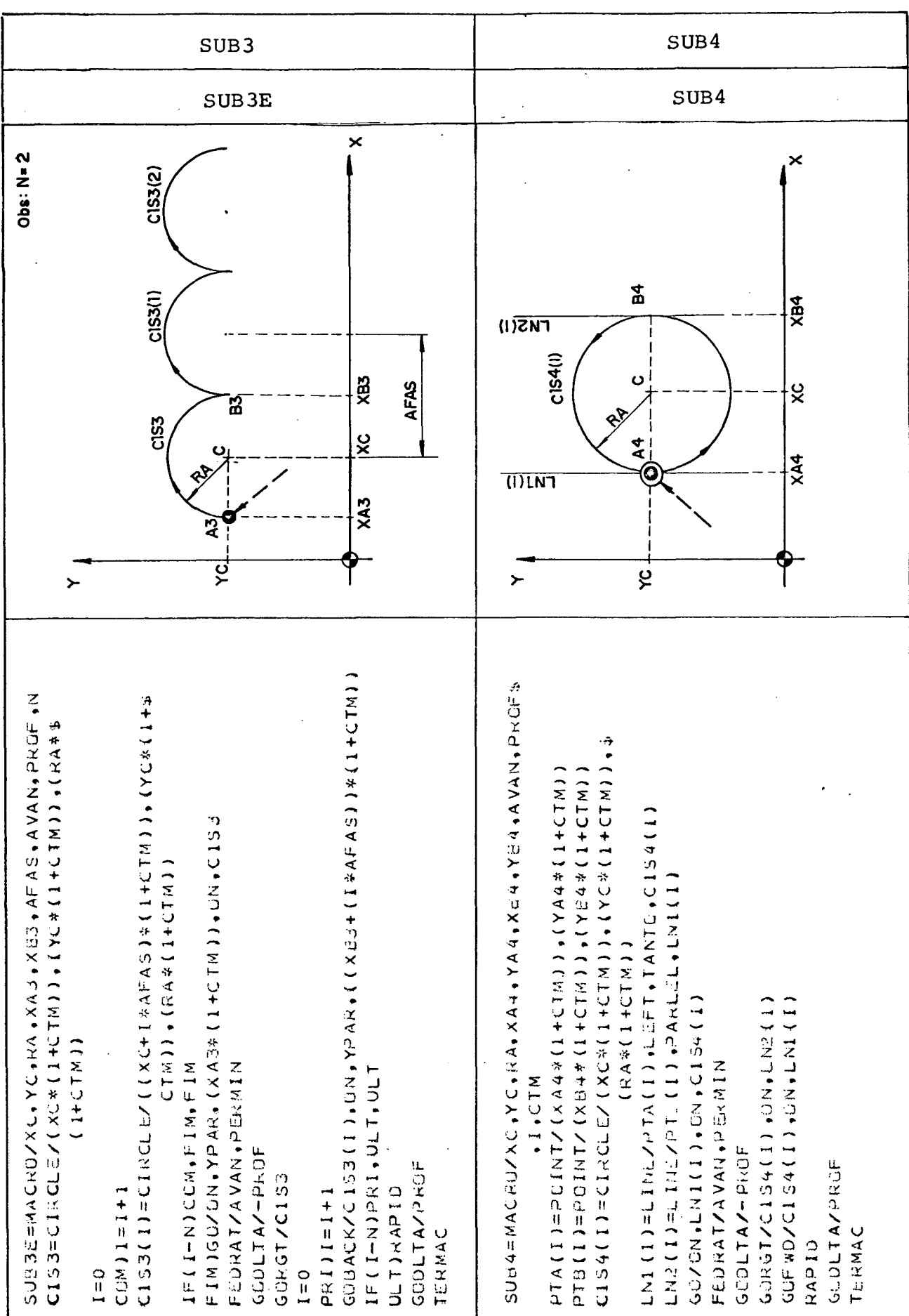

 $\ddot{\phantom{a}}$ 

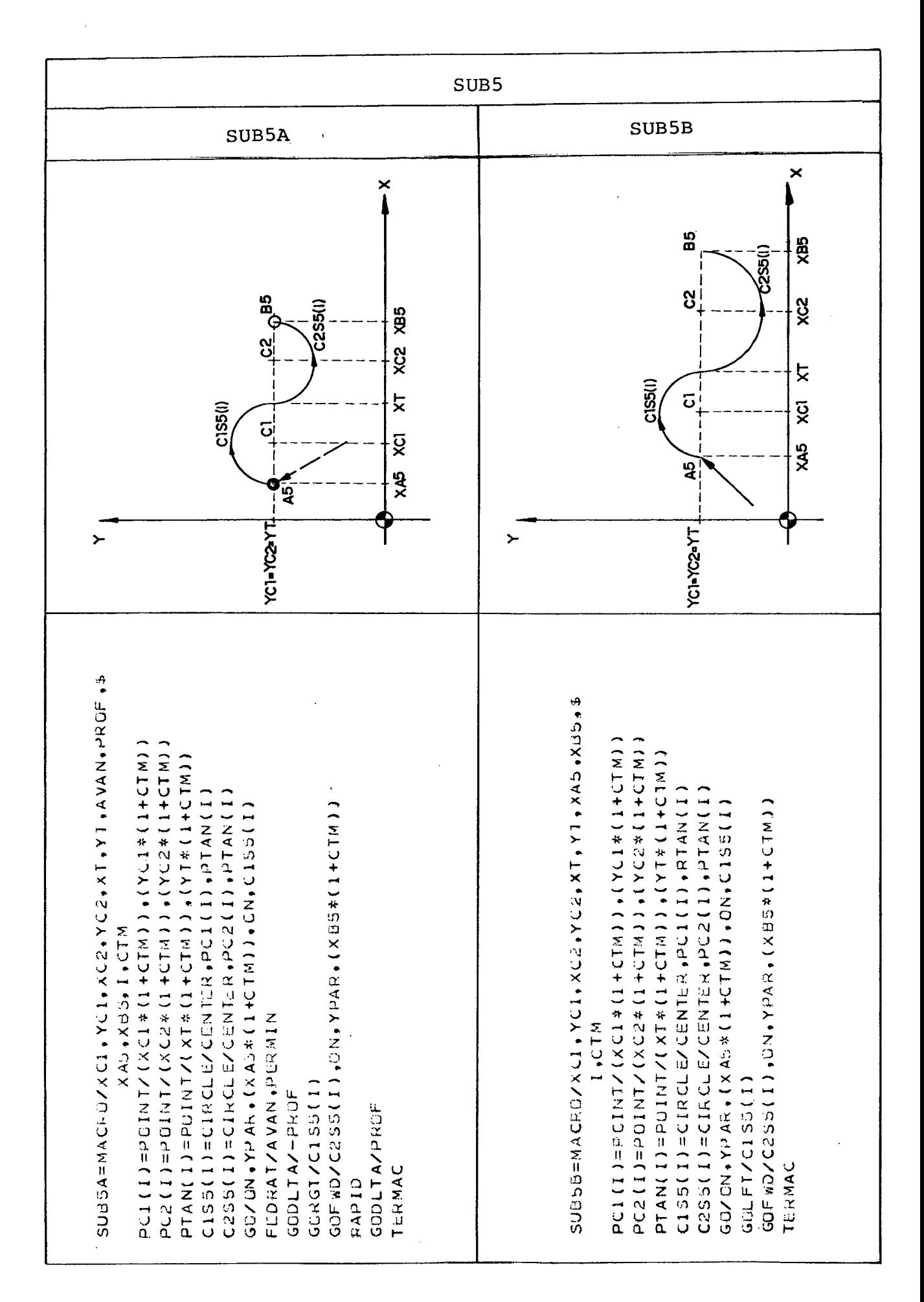

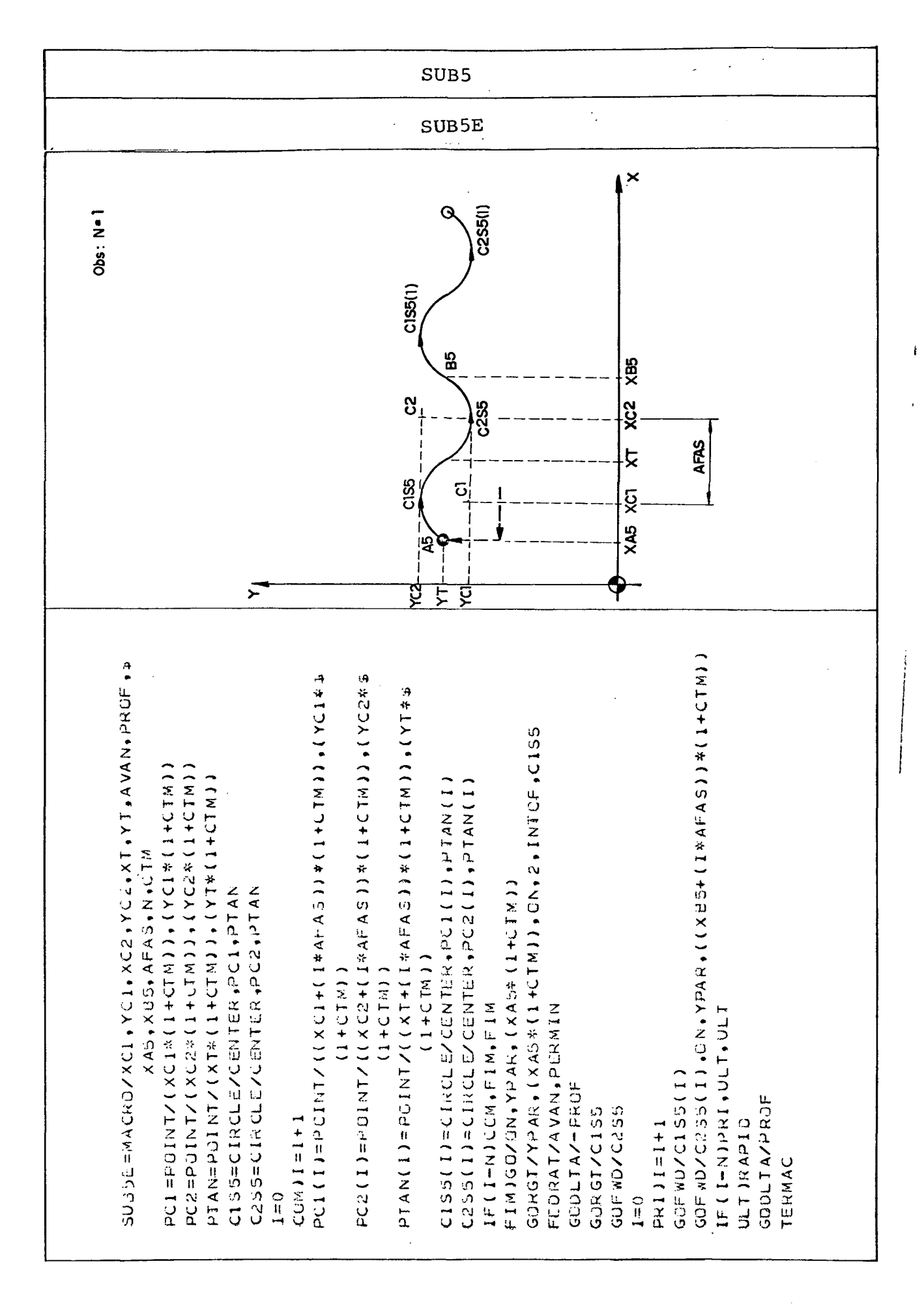

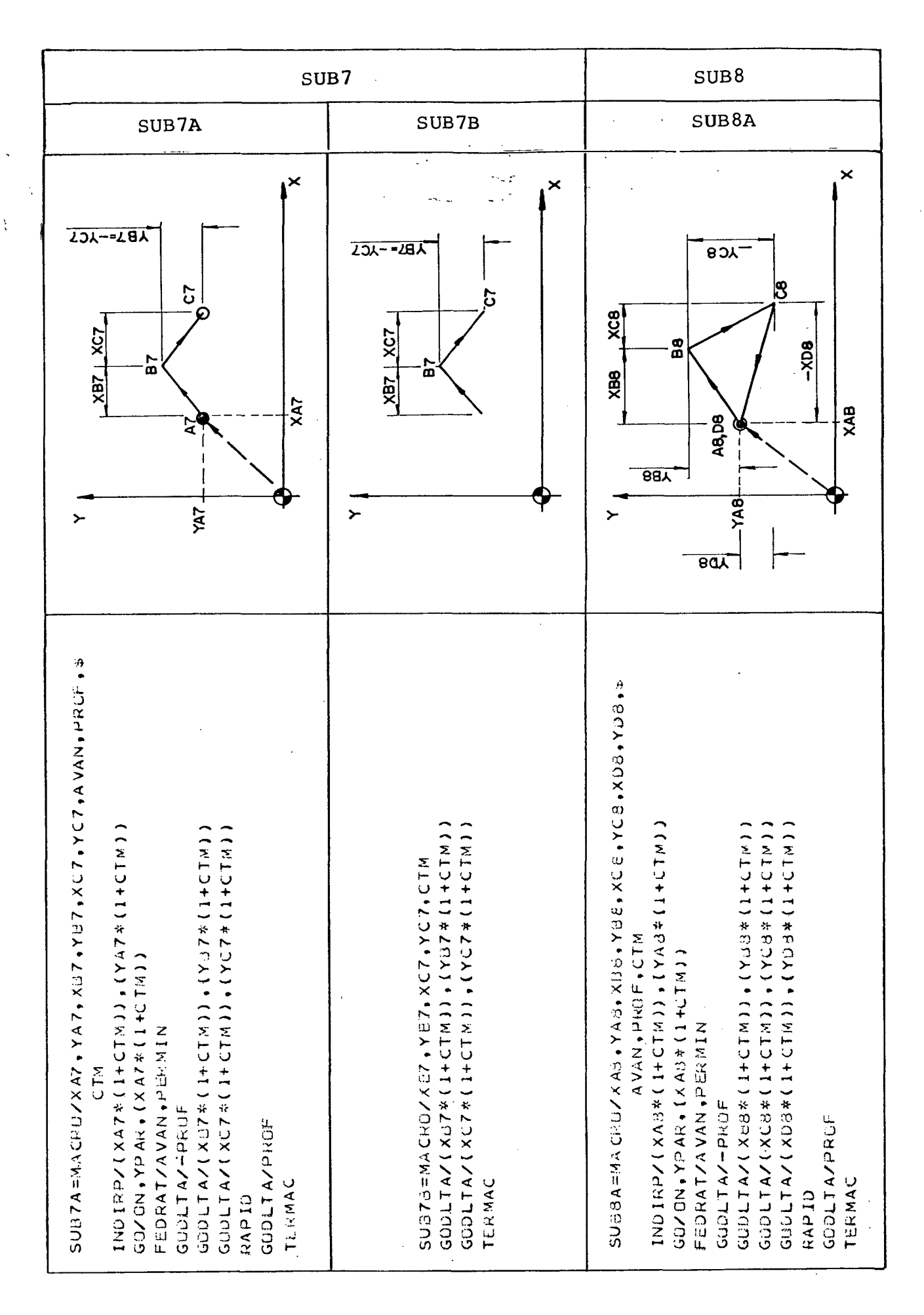

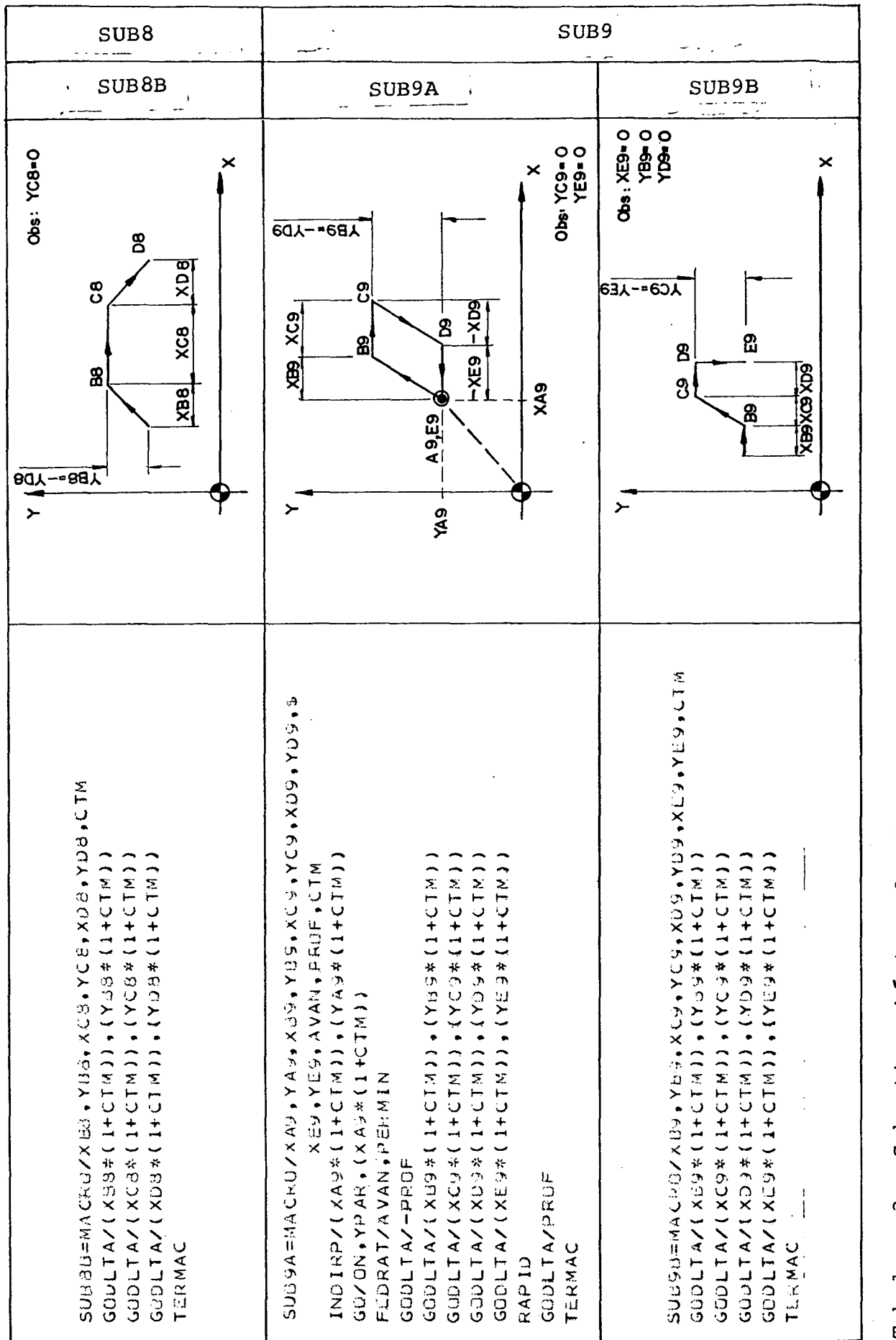

**c . 5. Características de Programação**

**As tabelas e figuras até aqui apresentadas visam dar um entendimento mais amplo das diferentes subrotinas do sistema DESCOM. Entretanto, para um bom aproveitamento do sistema, mais especificamente, do emprego de todas estas subrotinas em programas a serem desenvolvidos, objetivando a usinagem de um solado, é necessário conhecer algumas características peculiares de programação.**

**Sob este enfoque e após um estudo realizado durante a definição das subrotinas, pode-se chegar a um conjunto de pequenas regras, visando facilitar a elaboração de tais programas, as quais passam a ser descritas a seguir.**

**c . 5.1. Chamada de uma subrotina**

**Supondo ter-se escolhido um solado a ser produzido e estabelecidas as subrotinas a serem utilizadas é necessário definir a posição das mesmas, no programa. Tal procedimento é executado através da declaração CALL /9/ que "chama" a subrotina especificada definindo os valores dos parâmetros nela contidos (Fig.c.3).**

Se for preciso que a subrotina seja repetida vá**rias vezes, no programa, pode-se repetir a declaração CALL sucessivamente, modificando os valores dos parâmetros, da subrotina. Porém, através de técnicas de programação, descritas a seguir, é possível conseguir o mesmo efeito, sem precisar cônhecer os parâmetros mencionados, facilitando a programação..**

**c . 5.2. Repetição de uma subrotina**

**Para a elaboração do programa de todo um conjunto de figuras geométricas que formarão o solado parte-se das subrotinas básicas pré-definidas, repetindo-as à medida que for necessário. Este procedimento pode ser adotado tanto no sentido transversal como no sentido longitudinal do solado. Tal efeito é conseguido mediante o emprego de técnicas especiais de programa**ção, isto é, declarações INDEX e COPY /9/.

**A declaração INDEX permite que uma determinada parte do programa seja delimitada e posteriormente, com a declaração COPY, transladada, rotacionada no plano XY, reproduzida como foi definida, ou ainda, ter copiada a sua imagem especular em relação a um plano previamente definido no programa. A Fig.c.4 mostra um exemplo típico.**

**c . 5.3. Repetição de um conjunto de subrotinas**

**Como mostrado nas Fig.c.3 e c.4 consegue-se definir uma sequência de movimentos a serem executados no sentido transversal do solado. Contudo,torna-se necessário repetir toda a sequência de movimentos também no sentido longitudinal. Para tanto, são utilizadas as mesmas técnicas descritas nos itens anteriores, porém, é importante mencionar que a execução dos movimentos de uma subrotina através de declarações COPY é obtida por cálculos executados pelo processador. Isto significa que, após o término de uma sequência de movimentos de usinagem, no sentido transversal, obtidos por declarações COPY, a ferramenta retorna para a última posição definida na subrotina básica de**

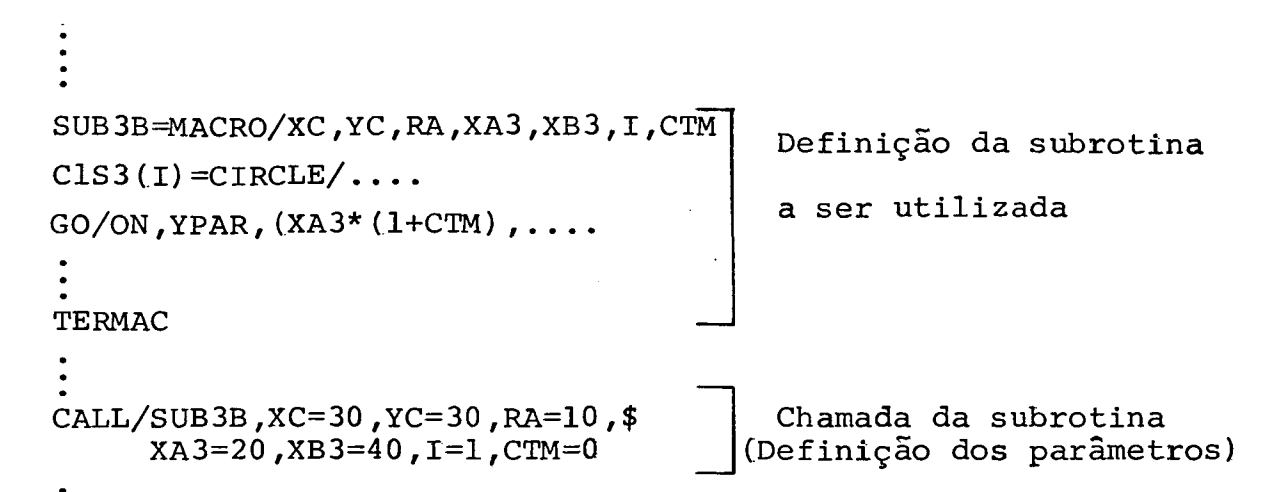

**(a)**

 $\ddot{\cdot}$ 

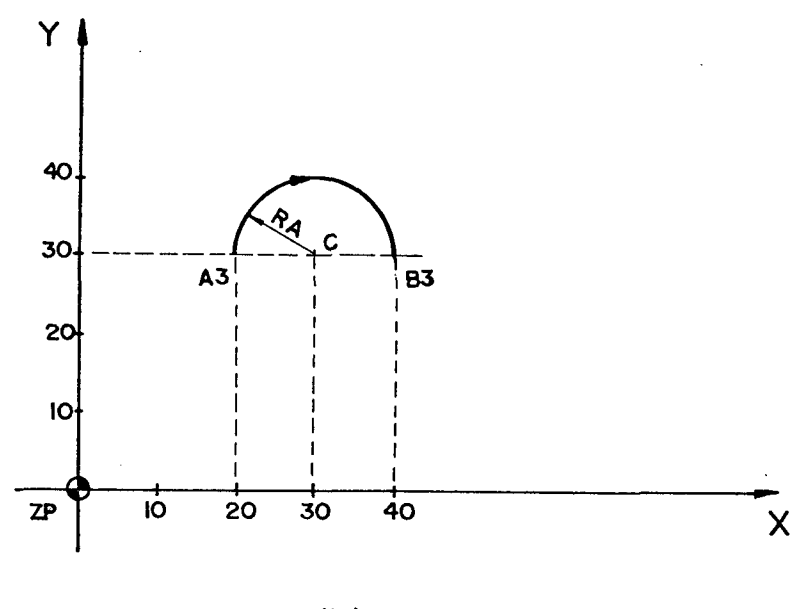

*(hl*

**Fig. c.3 - Exemplo de chamada de uma subrotina através de declaração CALL, onde; Cal definição no programa, (b) resultado obtido da declaração CALL,**

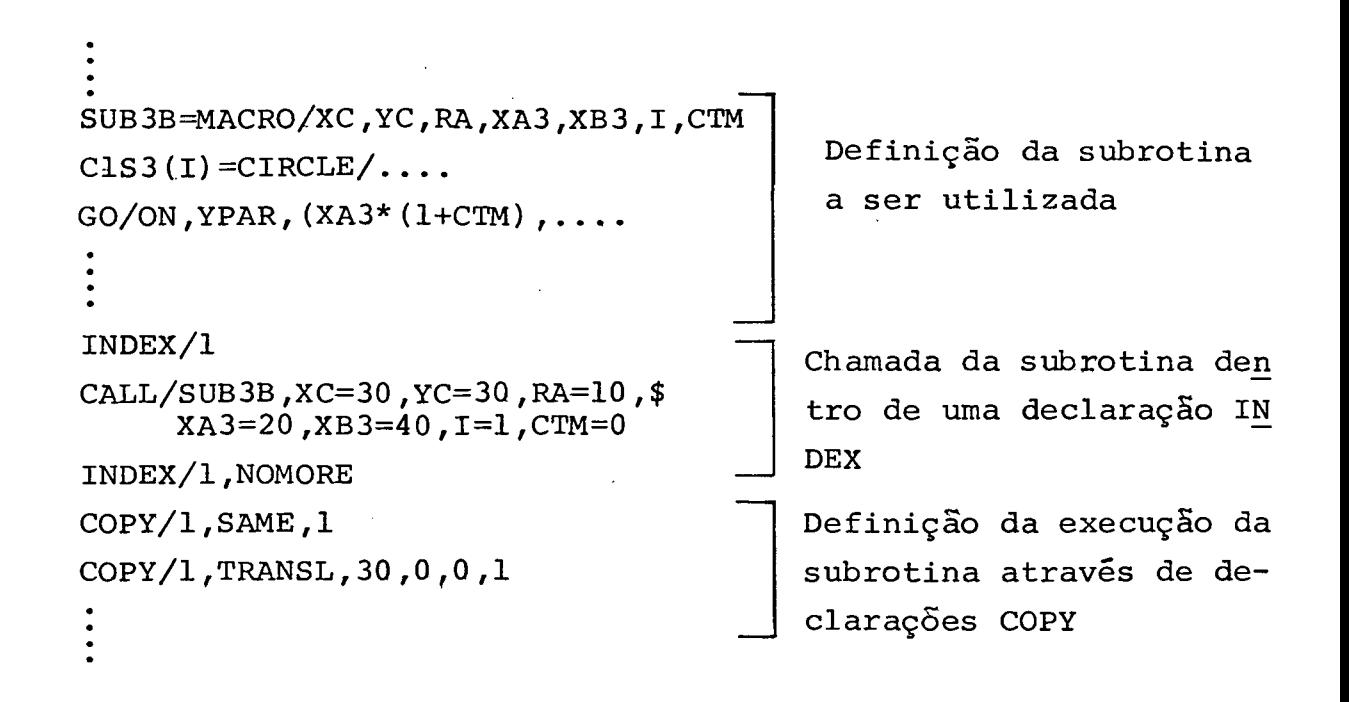

**(a)**

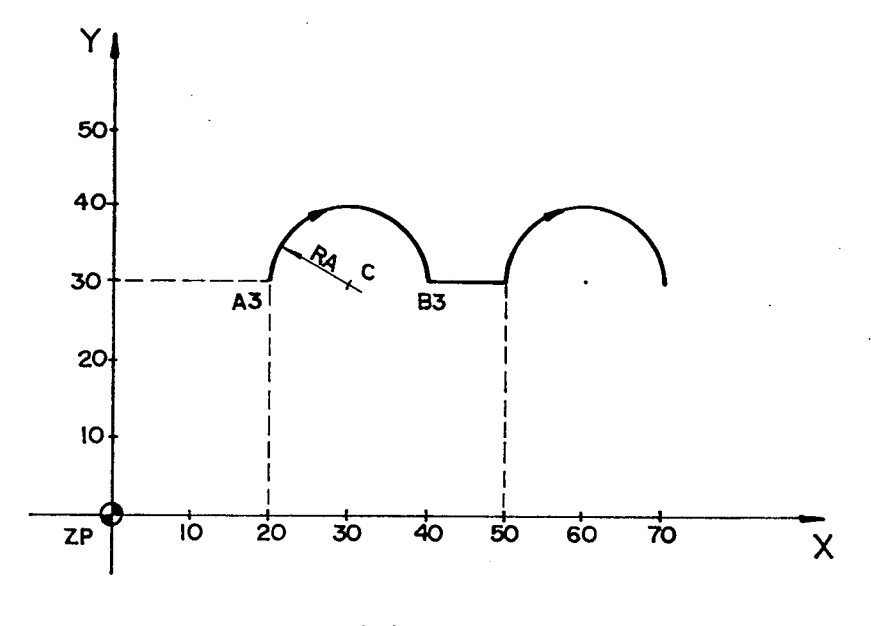

**Cbl**

Fig. c.4 - Exemplo de repetição de uma subrotina mediante declara**ção C O P Y . Neste caso, o programa estabelece uma transia ção da subrotina (TRANSLl no eixo X.**

**origem, como mostra a Fig.c.5, para os casos em que na definição da subrotina, não esteja especificada, no seu final, que a ferramenta deva recuar, no plano Z, afastando-se da peça que esteja sendo usinada.**

**Nestes casos, para se obter a repetição de todo o conjunto de movimentos transversais, no sentido longitudinal do solado, deve-se utilizar a subrotina NOVO, evitando o problema mencionado anteriormente (Fig.c.6)**

Nos demais casos, ou seja, aqueles em que na defi**nição da subrotina estiver especificado o afastamento da ferramenta da peça em execução, a repetição do conjunto de movimentos transversais, no sentido longitudinal, se verifica pelas mesmas técnicas mencionadas anteriormente.**

**c .6. Considerações Complementares**

**A metodologia de programação aqui descrita deve servir como base para a utilização do sistema DESCOM. Entretanto, para a completa definição de um programa para usinar figuras geométricas de solados, através do emprego das subrotinas apresentadas, é necessário adquirir prática no uso do sistema e, acima de tudo, bom senso e imaginação.**

**SUB7B=MACRO/XR7,Y B 7 ,XC7,YC7,CTM** GODLTA/(XB7\*(1+CTM), (YB7\*(1+CTM)) **GODLTA/(XC7\*(1+CTM), (YC7\*(1+CTM)) TERMAC Definição da subrotina a ser utilizada INDEX/1 CALL/SUB7B,XB7=10,YR7=10,XC7=1Q,\$ YC7=-10,CTM=Q INDEX/1,NOMORE COPY/1,SAME,1 COPY/1,TRANSL,10,Q ,0,2 Chamada da subrotina e definição dos movimentos a serem repetidos**

**la)**

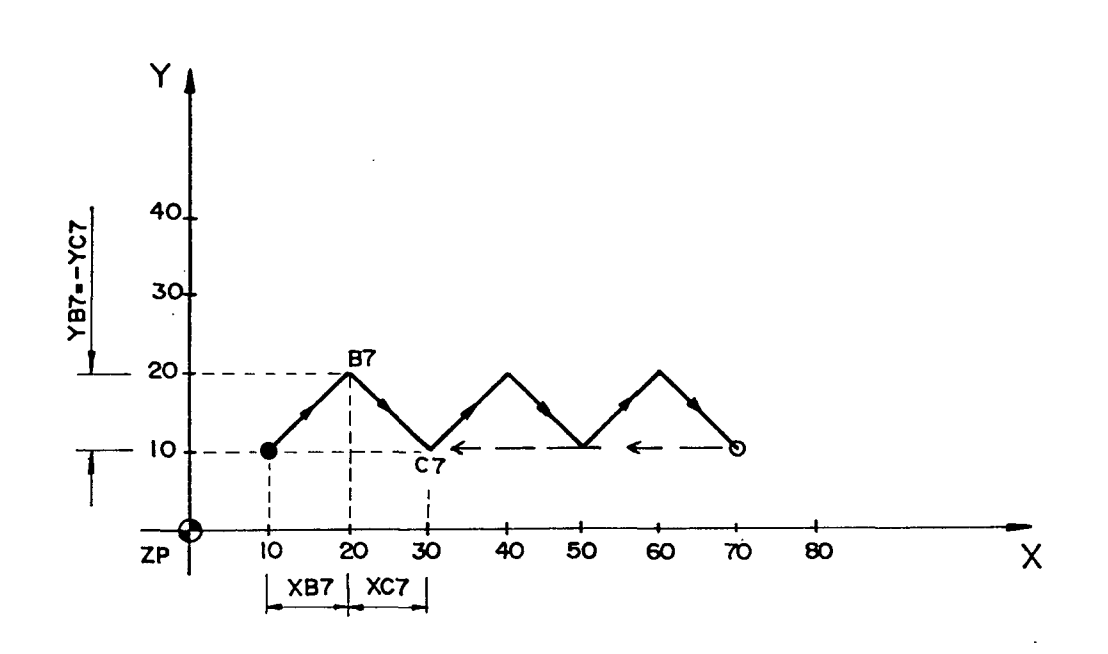

**(b)**

**Fig. c«5 - Exemplo de uma sequência de movimentos obtidos por de ciarações COPY observando que, após a última repeti ção da subrotina, a ferramenta retorna ao ponto** *Cl* **de finido na subrotina de origem.**

SUB7B=MACRO/XB7, YB7, XC7, YC7, CTM GODLTA/(XB7\*(1+CTM),(YB7\*(1+CTM))  $GODLTA / (XC7* (1+CTM)$ ,  $(YC7* (1+CTM))$ TERMAC Definição da subro-NOVO=MACRO/XF1, YF1, XF2, YF2, AVAN, \$ PROF, I, CTM tina a ser utiliza-PF1(I)=POINT/(XF1\* $(., . .)$ , (YF1\* $(., . .)$ da e da subrotina PF2 (I) = POINT/ (XF2\* (...), (YF2\* (...) **NOVO** RAPID  $GOTO/PFI(I)$  $GOTO/PF2(I)$ TERMAC INDEX/1 CALL/SUB7B, XB7=10, YB7=10, XC7=10, YC7=-10\$  $CTM=0$ INDEX/1, NOMORE Definição dos movi- $COPY/1$ , SAME,  $1$ mentos a serem exe-COPY/1, TRANSL, 20, 0, 0, 2 cutados CALL/NOVO, XF1=70, YF1=10, XF2=70, YF2=20, \$ AVAN=150, PROF=2, CTM=0,  $I=1$ 

 $(a)$ 

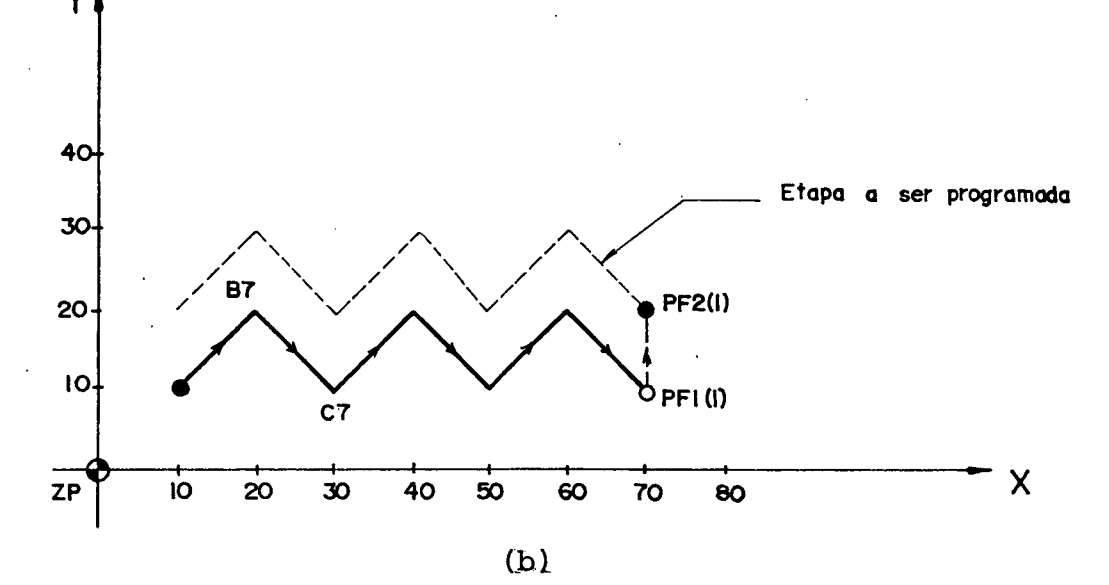

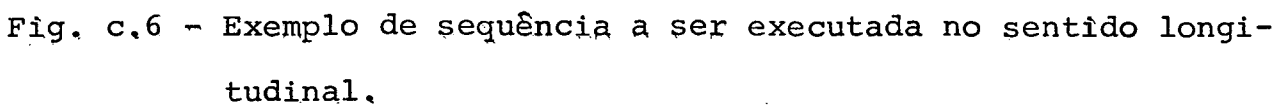

## **APÊNDICE D**

## **PROGRAMAS DO SISTEMA ESCOM**

**Este apêndice contêm seis programas referentes ao sistema ESCOM, sendo que os dois primeiros são "programas genéricos", residentes no computador, que visam facilitar a elaboração de programas específicos de escalonamento bidimensional de calça** dos, sem e com "coordenação" (Capítulo IV e Apêndice B), respecti **vãmente.**

**Os quatro programas restantes foram desenvolvidos e testados para comprovar a validade do algoritmo de escalonamento e compreendem os seguintes casos: escalonamento normal (sem coordenação e sem contração), escalonamento com coordenação e escalonamento com contração.**

**Adicionalmente, são apresentados os respectivos re sultados da simulação gráfica.**

## **D.l - Programas Genéricos**

 $\sim$ 

 $\sim$ 

 $\bar{\mathcal{A}}$ 

 $\sim 10$ 

 $\mathcal{A}$ 

```
PARTNO/SISTEMA ESCOM - SEM COORDENACAG
$$
$£
   PROGRAMA GENERICO QUE CONTEM O "ALGORITMO" NECESSARIO PARA
$5.5定定
   DBTER O ESCALONAMENTO BI-DIMENSIONAL DE CONTORNOS DE SO-
   LADOS, BASTANDO QUE SEJAM COMPLETADOS OS VALORES DAS VA-
88
   RIAVEIS INDICADAS NO PROGRAMA
₫£
££
OS SIMBOLOS PARA AS VARIAVEIS SAO OS SEGUINTES
$£
生の
             VL=VARIACAO NA LARGURA DO SOLADO (MM)
$5
             VC=VARIACAO NO CCMPRIMENTO DO SOLADO (MM)
$$
$$
             LP=LARGURA CO PACRAO (MM)
             CP=COMPRIMENTE DO PADRAG (MM)
$$
             NP=NJMERG DO SOLADO PADRAO
$$
             ND=NUMERO DO SOLADO DESEJADO
22
$$
             CTM=CONTRACAO DO MATERIAL A SER INJETADO (()
$$
$$*************** DEFINICOES DO CONTORNO **********************
$$
$5 ESCAL A=
                     ( BRASILEIRA, FRANCESA, INGLESA...)
$$
V =VC =IP =C<sup>o</sup>NP =ND =CTM =DEFINICOES GEOMETRICAS
35ZSURF/
             $$ DISTANCIA ENTRE 0 ZERO PECA E A SUPERFICIE
             $$ DE DEFINICAD DOS ELEMENTOS GEOMETRICOS
$$
             $$ PONTO INICIAL DE POSICIONAMENTO CA FERRAMEN-
SP = POINTZ\bullet$$ TA
$$
ALFA(ND)=1+(ND-NP) \neqVL/LP
BETA(ND)=1+(ND-NP)*VC/CP$$
$$ COMPLETAR OS ESPACOS COM OS VALORES DAS COGRDENADAS DOS ELE-
$$ MENTOS GEGMETRICOS QUE DEFINEM O CONTORNO
$$
P1(ND)=P01NT/1*(ALFA(ND)+CTM)),(
                                *(BETA(NO) + CIN))\frac{1}{2} {ALFA(ND)+CTM)),(
                                *(BETA(NO)+CTM))
P2(ND)=P0INT/1P3(NO) = PCINT / (*{ALFA(ND)+CTM))+{
                                *{BETA(ND)+CIM)}
P4 (ND) = PCINIX*{ALFA(ND+CTM)}, *{BEIA(ND)+CTM)}\bulletL1(ND)=LINE/P (ND) P (NO)L2(ND)=LINE/P (ND).P (ND)
```

```
L3(ND)=LINE/P (ND),P (ND)
\bullet\bulletC1 (ND)=C IRCLE/P
             (ND), P(ND), P
                           (ND)
C2 (ND) = C IRCLE/P(ND), P (ND), P (ND)C3(ND) = CIRCLE/P (ND) P (ND) P (ND)۰
$$
DEFINICAC DA MAQUINA E POSICAD DO ZERO PECA EM
$S33
                 RELACAC AG ZERO MAQUINA
$$
     X=COORDENADA 'X' DA CISTANCIA ENTRE O ZP E C ZM
$$
     Y=COORDENADA *Y* DA DISTANCIA ENTRE O ZP E C ZM
55
     Z=COORDENADA 'Z' DA CISTANCIA ENTRE O ZP E C ZM
$$
$5x =Y =z =$$
MACHIN/NBH65
TRANS/X, Y, Z
$$
                    EXECUCAG DO CONTORNO
.0.0 $$ DEFINICAO DA FERRAMENTA
NEWTL/
          \bullet \bullet \bulletPPFUN/PAL , ON
                      $$ DEFINICAG DO PALETE
ROTABL/180
TGOLNO/
                      $$ CHAMADA DA FERRAMENTA E POSICIONA-
                      $$ MENTO NO MAGAZINE
SPINDL/
                      $5 ROTACAO EM RPM
COCLNT/ON
RAPID
GOTO/
       $$ COLOQUE O PONTO INICIAL DE MOVIMENTACAO
$5.PERMIN $$ AVANCO EM MM/MIN
FEDRAT/
GO/ON, CI (ND)
           $$ VALOR DA PROFUNDIDADE DO CONTORNO MAIS A FOLGA
GODLTA/
           $$ ENTRE O SUPERFICIE DA PECA E 0 ZP
GOLFT/CI(ND)
GOFWD/C2 (ND)
GUF WD/L1 (ND)
            $$ ESPACO RESERVADO PARA DEFINIR O PERCURSO DA
            $$ FERRAMENTA EM FUNCAD DOS ELEMENTOS GEOMETRI-
\bullet$$ PRE-DEFINIDOS
RAP ID
GODLTA/200
COOLNT/OFF
```
ROTABL/0 PPFUN/PAL , OFF \$\$ ESPECIFICACAO DO PALETE PRINT/3, ALL  $\sim$   $\sim$ **CLPRNT** FINI

 $\sim$   $\sim$ 

 $\sim$ 

 $\sim$ 

 $\overline{ }$ 

 $\sim$ 

 $\sim$ 

PARTNO/SISTEMA ESCCM - COM CCCRDENACAO \$\$ \$\$ PROGRAMA GENERICO QUE CONTEM O \*ALGORITNO\* NECESSARIO PARA \$\$ \$\$ OBTER O ESCALONAMENTO BI-DIMENSIONAL DE CONTORNOS DE \_ടറ– LADOS, BASTANDO QUE SEJAM COMPLETADOS OS VALORES DAS \$\$  $VA $5$ RIAVEIS INDICADAS NG PROGRAMA \$\$ OS SIMBOLOS PARA AS VARIAVEIS SAG OS SEGUINTES \$5  $$5$ \$\$ VL=VARIACAC NA LARGURA DO SOLADO (MM) \$\$ VC=VARIACAO NO COMPRIMENTO DO SOLADO (MM) LP=LARGURA DO PADRAO (MM) \$\$ CP=COMPRIMENTO DO PADRAO (MM) \$\$ NP=NUMERO DO SOLADO PADRAO \$\$ ND=NUMERO DC SOLADO DESEJADO \$\$. NBC=NUMERO EASE PARA O CALCANHAR \$\$ \$\$ CTM=CONTRACAG DO MATERIAL A SER INJETADO (() \$\$ \$\$\*\*\*\*\*\*\*\*\*\*\*\*\*\*\* DEFINICOES DO CCNTORNO \*\*\*\*\*\*\*\*\*\*\*\*\*\*\*\*\*\*\*\*\*\*  $35$  $$5$  ESCALA= ( ERASILEIRA, FRANCESA, INGLESA...) **££**  $VL =$  $VC =$  $LP =$  $C<sub>2</sub>$  $NP =$  $ND =$  $NSC =$  $CTM =$ \$\$ -------------------DEFINICOES GEOMETRICAS ££  $$5 - - - - - - - - - -$ ----------------------------ZSURF/ \$\$ DISTANCIA ENTRE G ZERG PECA E A SUPERFICIE \$\$ DE DEFINICAO DOS ELEMENTOS GEOMETRICOS  $35$  $SP = POINTZ$ , \$\$ PONTO INICIAL DE POSICIONAMENTC CA FERRAMEN-SS TA \$\$ \$\$ \$\$ DEFINICOES DO CONTORNO SUPERIOR \$\$  $ALFA1(ND)=1+(ND-NP)*VL/LP$  $BETA1 (N0)=1+(ND-NP)*VC/CP$ \$\$ \$\$ COMPLETAR OS ESPACOS COM OS VALORES DAS COORDENADAS DOS ELE-\$\$ MENTOS GEOMETRICOS QUE DEFINEM O CONTORNO SUPERICR 55.  $\ast$ (ALFAI(ND)+CTM)),(  $PI(MD) = PCINT / I$ \*(BETAI(ND)+CTM))  $P2$ (ND)= $PQINT/$ ( \*{ALFAI(ND)+CTM)),( \*{BETAI(ND)+CTM))  $P3(ND)=P0INT/$ \*(ALFAI(ND)+CTM)),(  $*$ (BETA1(NO)+CTM))

 $\vec{\chi}$ 

```
P4 (ND) = P0INT /*(ALFAI(NB)+CIM)),(
                                      *{BETAI(ND)+CTM))
P5(ND)=P0INT/ * (ALFAI(ND) +CTM)),(
                                      *IBETAI(NDHCTM))\sim 10^{11}\sim 10L1(ND)=L1NE/P (ND)_*P 1ND3L2(ND)=LINE/P (ND), P (ND)
L3(ND) = LINE/P \{ND\}, P \{ND\}CI(ND) = CIRCLE/P - 4NOJ+P - (NDJ+P - 4ND)C2(ND) = CIRCLE/P (ND)_P(ND)_P (ND)C3(ND) = CIRCLE/P (ND)_P (ND)_P (ND)_P\bullet\bullet$$
\mathbf{A}DEFINICOES DO CONTORNO INFERIOR
ፍ ፍ
$$
ALFA2(NBC)=1+(NBC-NP) *VL/LP
BETA2{NBC}=1+(NBC-NP)*VC/CP
\mathcal{F}$5 COMPLETAR OS ESPACOS COM OS VALORES DAS COORDENACAS DOS ELE-
$$ MENTOS GEOMETRICOS QUE DEFINEM O CONTORNO INFERIOR
3.5P6 (ND) = PCINT / 1 *{ALFA2(NBC)+CTM)).(
                                       #(BETA2(NBC)+CTM))
P7(ND)=PCINT/( *(ALFA2(NBC)+CTM)),(<br>P8(ND)=PCINT/( *(ALFA2(NBC)+CTM)),(
                                      *IBETA2INECJ+CTMJ)
                *(ALFA2(NBC) + CTM)),
                                       *(BETAZ(NBC) + CTM))P9(ND)=PCINT/*(ALFA2(NEC)*CTR))*{BETA2(NEC)+CTM)}
\bulletL5(ND)=LINE/P (ND)P (ND)(ND) \cdot PL6 (ND )=L INE/P
                      (ND)
L7(ND)=LINE/P (ND),P (ND)
\blacksquare\bulletC6(ND)=CIRCLE/P (ND),P (ND),P
                                (ND)
C7 (ND) = C 1 RCLE/P (ND) P (ND) P (ND)C8(ND) = CIRCLE/P - \{NDJ,P(-NDJ,P-(ND)\bullet$$
$5DEFINICAD DA MAGUINA E POSICAD DO ZERO PECA EM
$$
                    RELACAC AG ZERC MAGUINA
```
\$\$ \$\$ X=COORDENADA 'X' DA DISTANCIA ENTRE O ZP E G ZM Y=COORDENADA 'Y' DA DISTANCIA ENTRE O ZP E O ZM \$\$ Z=COORDENADA 'Z' DA DISTANCIA ENTRE O ZP E C ZM \$\$  $$5$  $x =$  $Y =$  $7 =$ \$\$ MACHIN/NEH65 TRANS/X.Y.Z \$\$ EXECUCAO DO CONTORNO NEWTLZ \$\$ DEFINICAD DA FERRAMENTA  $\bullet$  0  $\bullet$  0  $\bullet$   $\bullet$  $\bullet$ PPFUN/PAL .ON \$\$ DEFINICAD DO PALETE **ROTABL/180** TOOLNOZ \$5 CHAMADA DA FERRAMENTA E POSICIONA-**\$\$ MENTO NO MAGAZINE** SPINDL/ \$\$ ROTACAO EM RPM COOLNT/ON RAP ID GOT O/ \$\$ COLCOUE O PONTO INICIAL DE MOVIMENTACAO  $22$ .PERMIN SS AVANCO EM MM/MIN FEDRATZ GO/ON.CI(ND) \$\$ VALOR DA FROFUNDIDACE DO CONTORNO MAIS A FOLGA **GODLTA/** \$\$ ENTRE O SUPERFICIE DA PECA E O ZP GOLFT/CI (ND) GOFWD/C2(ND) GBFWD/L1 (ND) \$\$ ESPACO RESERVADO PARA DEFINIR O PERCURSO DA. \$\$ FERRAMENTA EM FUNCAD DOS ELEMENTOS GEOMETRI-٠ \$\$ PRE-DEFINIDOS RAPID GODLTA/200 **COOLNT/OFF** ROTABL / 0 PPFUN/PAL , OFF \$\$ ESPECIFICACAD DO PALETE PRINT/3, ALL **CLPRNT** FINI

 $\sim$ 

## **D . 2 - Programas Específicos**

 $\sim$ 

 $\ddot{\phantom{0}}$ 

```
PARINO/ SISTEMA ESCOM - ESCALCAAMENIO NORMAL (SEM CCORDENACAO)
$$
$$ EXECUCAD DOS CONTORNOS DAS PALMILHAS DE NUMERO 34.38 E 42
$5 PARTIR DO PADRAO DE NUMERO 35
OS SIMBOLOS PARA AS VARIAVEIS SAO OS SEGUINTES
$$
$5VL=VARIACAO NA LARGURA DO SOLADO (MM)
$$
             VC=VARIACAG NG COMPRIMENTO DO SOLADO (MM)
$£
             LP=LARGURA DO PAORAO (MM)
$$
             CP=COMPRIMENTO DO PADRAO (MM)
55
             NP=NJMERO DE SOLADO PADRAO
$5
             ND=NUMERG DC SGLADO DESEJADO
$$
             NBC=NUMERO BASE PARA O CALCANHAR
55
             CTM=CONTRACAO DC MATERIAL A SER INJETADO (()
$$
$5$$********************** DEFINICOES DO SOLADC ******************
$£
$$ ESCALA= BRASILEIRA
$5VL = 1.66VC = 6.66LP = 75CP = 228NPL35CTM=0$$
                     DEFINICDES GEOMETRICAS
ZSURF/25
SP = POINT/0 - 9ND = 30COM)ND = ND + 4ALFA(ND)=1+(ND-NP)*VL/LP
BETAIND)=1+(ND-NP) *VC/CP
PI(ND)=POINT/(-19*ALFA(ND)+CTM),(-14*BETA(ND)+CTM)
P2(ND)=POINT/{20*ALFA(ND)+CTM3,{-14*BETA(ND)+CTM}
P3(ND)=P0INT/(25*ALFA(ND)+CTN),{5*BETA(ND)+CTM)
P4(ND)=POINT/(23*ALFA(ND)+CTM),(36*EETA(ND)+CTM)
P5(ND)=P0INT/(22*ALFA(ND)+CTN)+(75*BETA(ND)+CTM)
P6(ND)=POINT/{38*ALFA(ND)+CTM),(112*BETA(ND)+CTM)
P7(ND) = P0INT/151 * ALF A(ND) + CTM), (141 * BETA(ND) + CTM)
P8{ND)=PCINT/(51*ALFA(ND)+CTM),(156*BETA(ND)+CTM)
PO(NO)=POINT/(45.5*ALFA(NO)+CTM).(187*BETA(ND)+CTM)
FIREND)=POINT/(37*ALFA(ND)+CTM)+(201*BETA(ND)+CTM)
PI ! [ND] = POINT/(24*ALFA(ND)+CTM), (203.5*BETA(ND)+CTM)
PI2(ND) = PGINT/18*ALFAIND1+CTM), 1197*BETA(ND)+CTM)PI J (ND) = POINT/(-15 *ALFA(ND) +CTM) , (166 *BETA(ND) +CTM)
PI4 (ND)=POINT/(-20.5*ALFA(ND)+CIM). (151*BETA(ND)+CIM)
P15(ND)=POINT/(-26*ALFA(ND)+CTM),(111*BETA(ND)+CTM)
P161ND)=P01NT/1-24*ALFA(ND)+CTM). \{82*BETA(ND)+CTM\}PI7(ND)=PGINT/(-23*ALFA{ND)+CTM),{46*BETA(ND)+CTM)
PI8(ND)=POINT/(-24*ALFA(ND)+CTM),{5*BETA(ND)+CTM)
P19(ND)=POINT/(0*ALFA(ND)+CTM),(-24*BETA(ND)+CTM)
```
153

 $\overline{1}$ 

```
P20(ND)=POINT/(24*ALFA(ND)+CIM),(-5*BETA(ND)+CIM)
P21(ND)=PCINT/(24.5*ALFA(ND)+CTM),(25*BETA(ND)+CTM)
P22(ND) = FCINT/21.54AIFA(ND) + CTM, (59*BETA(ND)+CTM)
P23(ND)=PCINT/(27*ALFA(ND)+CTM)+(96*BETA(ND)+CTM)
P24{ND}=F0INT/(46*ALFA(ND)+CTM},(123*BETA(ND)+CTM}
P25(ND)=POINT/(49*ALFA(ND)+CTM),(172*8ETA(ND)+CTM)
P26(ND)=POINT/(42*ALFA(ND)+CTM),(195*BETA(ND)+CTM)
P27(ND)=POINT/(30.5*ALFA(ND)+CTM),(203.5*BETA(ND)+CTM)
P28(ND) = P01NT/(17*A) + A1 F0N) + CIM, (202*BETA(ND)+CTM)
P291NDJ=P0INT/I-4*ALFA(ND)+CTM),(183.5*BETA(NO)+CTM)
P30(ND)=POINT/(-25*ALFA(ND)+CTM),(133*BETA(ND)+CTM)
P31(ND)=PGINT/(-23*ALFA(ND)+CTM),{64*BETA(ND)+CTM)
P32{ND)=PGINT/{-24.5*ALFA{ND}+CTM},{25*BETA{ND}+CTM}
P33(ND)=POINT/(-22.5*ALFA(ND)+CTM).(-5*BETA(ND)+CTM)
LI(ND)=LINE/PT(ND) P8(ND)L2(ND)=LINE/P13(ND)+P14(ND)
L3(ND) = LINE/P15(ND) \cdot P16(ND)LN(ND) = LINE/SP, PIG(ND)C1(ND)=CIRCLE/P1(ND),P19(ND),P2(ND)
C2(ND)=CIRCLE/P2(ND),P20(ND),P3(ND)
C3(ND)=CIRCLE/P3(ND), P21(ND), P4(ND)
C4 (N0) = C IRCLE/P4(ND), P22(ND), P5(ND)
C5(ND)=CIRCLE/P5(ND),P23(ND),P6(ND)
C61ND)=CIRCLE/P6(ND),P24(ND),P7(ND)
C7 (ND) = C IRCLE/PB (ND), P25 (NC), P9 (ND)C8(ND)=CIRCLE/P9(ND),P26(ND),P10(ND)
C9 ( ND ) = C IRCLE / P 10 ( N) - P27 ( N) - P11 ( N)C101ND = CIRCLE/P11(ND), P28(ND), P12(ND)C11 (ND) = CIRCLE/P12 (ND) = P29 (ND) = P13 (ND)C12(ND)=CIRCLE/P14(ND),P30(ND),P15(ND)
C13(ND) = CIRCLE/P16(ND) - P31(ND) - P17(ND)CI4(ND) = CIRCLE/PI7(ND) + P32(ND) + P18(ND)C15(ND) = CIRCLE/P18(ND); P33(ND); P1(ND)IF (ND-42) COM, TER, TER
DEFINICAB DA MAQUINA E POSICAB DO ZERO PECA EM
$$
                  RELACAC AG ZERO MAQUINA
35$$
     X=COORDENADA *X* DA CISTANCIA ENTRE O ZP E C ZM
3.5Y=COORDENADA 'Y' DA DISTANCIA ENTRE O ZP E C ZM
$$
     Z=COORDENADA *Z* DA DISTANCIA ENTRE O ZP E C ZM
$$
$$
x = 225Y = 602 = 70$$
TER ) MACHIN/NBH65
TRANS/X, Y, Z
EXECUCAD DO CONTERNO
ذ$
NEWTL/201001,1,3,174,0,0
PPFUN/PALB.ON
ROTABL/180
```
**T O O LN O / 2 0 1 0 0 1 .1**  $SPI NDL/2000$ **COOLNT/ON NO = 3 0 PRIJND=ND+4 RAP ID GOTO/SP G O / O N ,C lIN O** *)* **F E O R A T / 1 50 »PERM I N G O D L T A / - 6 G Q LFT/C1 (NO ) GG F W D / C 2 < N D }** GOF WD/C3 (ND) **GQFW D/C4(ND) G0FWD/C5 CND) GO F W D/ C6** *i***ND** *)* **G 0FW D /L1(N D** *3* **G Q FW D /C7(N D ) GOFW D/CS(ND ) G0FW D/C9(ND J GOF W D / C 1 0 ( N D ) G 0 F K D / C 1 1 { ND } GO F W D / L 2 ( N D ) GQFWO/C1** *2i* **ND)** GOF WD/L3(ND) **GOF W D / C 1 3 ( N D ) GOFWD/C1 4 (N D ) GOF V O / C 1 5 ( N D ) G 0 F W D / C 1 (ND } \* ON \* L N ( N O ) RAP ID G 0D LTA /2 00 I F ( ND —4 2 ) P R I » UL T « U L T** ULT JCOOLNT/GFF **ROTABL/O P P F U N / P A L B «OFF PR INT/3, ALL CLPRNT F I N I**

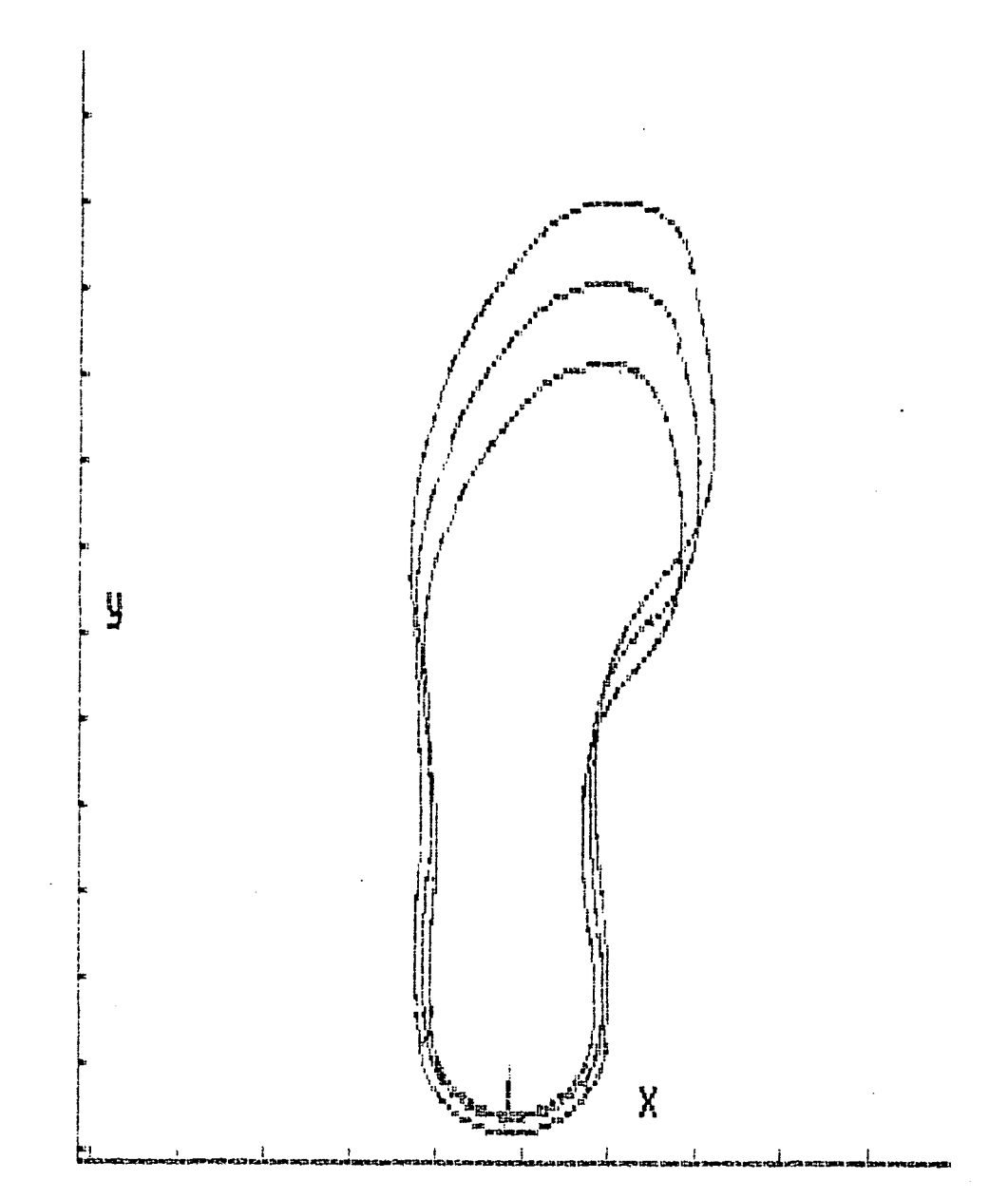

**Resultado da simulação gráfica com teste de escalonamento normal (sem coordenação e sem contração).**

 $\overline{a}$ 

```
PARTNO/ SISTEMA ESCOM - COM COGRDENACAO (FRANCESA)
$5$$ USINAGEM DOS CONTURNOS DE SOLADOS DE NUMEROS 39 E 40 DEFINI-
$$ DOS A PARTIR DO NUMERO PADRAO 35
OS SIMBOLOS PARA AS VARIAVEIS SAD OS SEGUINTES
$$
53VL=VARIACAG NA LARGURA DO SOLADO (MM)
$$
             VC=VARIACAG NO COMPRIMENTO DO SOLADO (MM)
55LP=LARGURA CO PADRAO (MM)
$$
             CP=COMPRIMENTO DO PACRAO (MM)
$$
             NP=NJMERO DC SOLADO PADRAO
$$
             ND=NJMERO DC SOLADO DESEJADO
$5NBC=NUMERO BASE PARA O CALCANHAR
$$
             CTM=CONTRACAD DO MATERIAL A SER INJETADO (()
$$
$$
$$#********************* DEFINICCES DO SOLADO *******************
$$
$$ ESCALA= FRANCESA
$$
VL = 1.66VC = 6.66LP=72CP = 231.3NP = 35NBC=40CTM = 0DEFINICOES GECMETRICAS
$$
ZSURF/25
SP = POINT/0, -8ND = 38COM)ND=ND+1$S55PONTOS DE CENTORNE SUPERIOR
$$
ALFA1 (ND) = 1+(ND-NP) * VL/LP
BETAI(ND)=1+(ND-NP)*VC/CP
P6(ND)=P0INT/(-49.5*ALFA1(ND)+CTM).(141.5*BETA1(ND)+CTM)
P7(ND)=PCINT/(-42.5*ALFA1(ND)+CTM).(196.5*BETA1(ND)+CTM)
P8(ND)=PCINT/{-16.5*ALFA1(ND)+CTM),(206.5*BETA1(ND)+CTM)
P9(ND)=PCINT/(-4.5*ALFA1(ND)+CTM).(196.5*3ETA1(ND)+CTM)
PIO(ND)=POINT/(21.5*ALFA1(ND)+CTM),(144.5*BETA1(ND)+CTM)
PI8(ND)=POINT/(-46.5*ALFA1(ND)+CTM),(130*BETA1(ND)+CTM)
P19(ND)=POINT/(-48.5*ALFA1{ND)+CTM).(174.5*BETA1(ND)+CTM)
P20(ND)=POINT/(-29.5*ALFA1(ND)+CTM),(208.5*BETAI(ND)+CTM)
P21(ND)=PCHNT/I-10*ALFAI(ND)+CTM1.(202-5*BETAI(ND)+CTM)P22(ND)=P0INT/(12.5*ALFA1(ND)+CTM),(168.5*BETA1(ND)+CTM)
P23(ND)=POINT/(24*ALFA1(ND)+CTM).(128.5*8ETA1(ND)+CTM)
$$
                 PENTOS DE CENTERNE INFERIER
$$
$$
ALFA2(NBC)=1+(NBC-NP) *VL/LP
```

```
BETA2(NBC)=1+(NBC-NP)*VC/CPPI (ND)=PCINT/(20.5*ALFA2(NEC)+CTM),{-9.5*BETA2(NBC)+CTM)
P2(ND)=POINT/(-21.5*ALFA2(NBC)+CTM).(-6.5*BETA2(NBC)+CTM)
P3(ND)=FCINT/(-24*ALFA2{NBC)+CTM),(29.5*BETA2{NBC)+CTM)
P4(ND)=PCINT/1-20.6*ALFA2(NBC)+CTM).(72.5*BETA2(NBC)+CTM)
PS(ND)=F0INT/(-38.5*ALFA2(NBC)+CTM),(118*BETA2(NBC)+CTM)
PIIIND)=PCINT/(23.5*ALFA2(NBC)+CTM),(112.5*BETA2(NBC)+CTM)
P12(NO)=P0INT/{23.5*ALFA2(NBC)+CTM).(34.5*BETA2(NBC)+CTM)
PI3(ND)=POINT/{25*ALFA2{NBC}+CTM),{17.5*BETA2(NBC)+CTM}
P14(ND)=POINT/(0*ALFA2(NBC)+CTM),(-22.5*BETA2(NBC)+CIM)
P15(ND)=POINT/(-24.5*ALFA2(NBC)+CTM),(11*BETA2(NBC)+CTM)
PI6(ND)=POINT/(-22*ALFA2(NEC)+CTM),(49.5*BETA2(NBC)+CTM)
PI7INDJ=POINT/(-24.5*ALFA2(NBC)+CTM),(97.5*BETA2(NBC)+CTM)
P24(ND)=PUINT/(21*ALFA2(NBC)+CTM).(72.5*BETA2(NBC)+CTM)
P25(ND)=POINT/(24.5*ALFA2(NBC)+CTM).(2.5*BETA2(NBC)+CTM)
$$
$5 DEFINICAO DOS ELEMENTOS GEOMETRICOS QUE FORMAM O CONTORNO DO
$$ SOLADO
$£
L1 (ND)=LINE/P12(ND), P13(ND)
C1 (ND) = CIRCLE/P1 (ND) _9P14 (ND) _9P2(ND)
C2 (ND)=CIRCLE/P2(ND), P15(ND), P3(ND)
C3(ND)=CIRCLE/P3(ND),P16(ND),P4(ND)
C4(ND) = CIRCLE/P4(ND) + P17(ND) + P5(ND)C5(ND)=CIRCLE/P5(ND),P18(ND),P6(ND)
C6 (ND) = CIRCLE/P6 (ND) , P19 (ND) , P7 (ND)C7(ND)=CIRCLE/P7{ND), P20(ND), P8(ND)
C8(ND) = CIRCLE/P8(ND), P21(ND), PS(ND)C9(ND)=CIRCLE/P9(ND),P22(ND),P10(ND)
C10(ND)=CIRCLE/P10(ND),P23(ND),PI1(ND)
C11(NO)=CIRCLE/P11(ND), P24(ND), P12(ND)
C12(ND) = CIRCLE/PI3(ND) + P251ND J + PI(ND)DEFINICAD DE LINHAS AUXILIARES
$$
LNI(ND)=LINE/SP, PI4(ND)IF (ND-40) COM, TER, TER
ESPECIFICACAD DA FERRAMENTA
$$
TER)NEWTL7201001;1.3.174.0,0 --
DEFINICAD DA MAQUINA E POSICAD DO ZERO PECA EM
22
                 RELACAC AO ZERO MAQUINA
$$
$$
     X=COORDENADA *X* DA DISTANCIA ENTRE O ZP E C ZM
$$
     Y=COORDENADA *Y* DA DISTANCIA ENTRE O ZP E C ZM
$$
     Z=CODRDENADA *Z* DA DISTANCIA ENTRE 0 ZP E C ZM
22
££
x = 225Y=65Z=70$$
MACHIN/N BH65
```
 $\mathbf{I}$ 

```
TRANS/X.Y.Z
DECLARACOES DE MOVIMENTO
$$
PPFUN/PALB, ON
ROTABL/180
TOOLN0/201001.1
SPINDL/1500
ND = 38PRIJND=NC+1
RAPID
GOTO/SP
COOLNT/ON
GO/ON+C1(ND)
FEDRAT/100, PERMIN
GODLTA/-6GORGT/CIIND)
GOFWD/C2(ND)
GOFWD/C3(ND)
GOFWD/C4{ND)
GOFWD/C5 (ND)
GOF WDZC6 (ND)
GOFWD/C7 (ND)
GOF WD/C8(ND)
GOFWD/C9(ND)
GOF WD/C10(ND)
GOFWD/C11(ND)
GOFWD/LI(ND)
GOFWD/C12(ND)
GOFWD/CI(NO), CN, LN1(ND)
RAPID
GODLTA/250
IF (ND-40) PRI, ULT, ULT
ULT)COOLNT/OFF
ROTABL/0
PPFUN/PALB, OFF
PRINT/3, ALL
CLPRNT
FINI
```
لباء

 $\mathcal{L}$ 

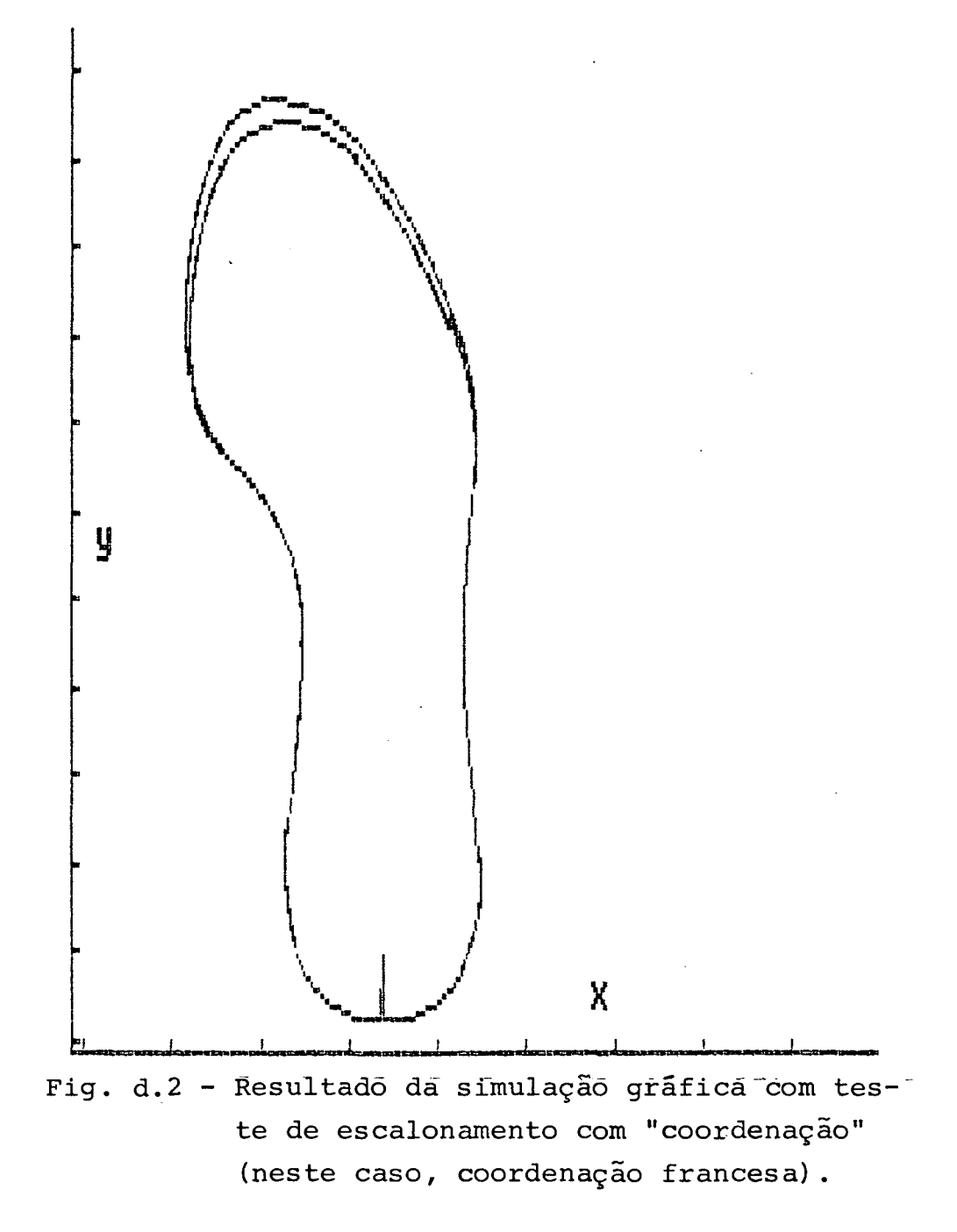

```
PARTNO/ SISTEMA ESCOM - SEM COCROENACAO
EXECUCAD DO CONTORNO DE UMA BOCA DE MATRIZ DE NUMERO
$3
                                                      40
$5 PARTIR DO PADRAO DE NUMERO 35 (CONJORNO NORMAL)
$$
           OS SIMBOLOS PARA AS VARIAVEIS SAO OS SEGUINTES
2.3$$
              VL=VARIACAC NA LARGURA DO SCLADO (MM)
$$
              VC=VARIACAD NO COMPRIMENTO DO SOLADO (MM)
2£
              LP=LARGURA DO PADRAO (MM)
££
              CP=COMPRIMENTO DO PAORAO (MM)
$$
              NP=NJMERO DC SCLADC PADRAO
55ND=NJMERO DC SOLADO DESEJADO
$$
              CTM=CONTRACAC DO MATERIAL A SER INJETADO (()
55
SЗ
$$ ESCALA=BRASILEIRA
$$
VL = 1.66VC = 6.66LP = 96CP = 259NP = 35ND = 40CTM = 0££
$$ DEFINICOES GEOMETRICAS
22
ZSURF/25
SP = POINT / 0, -9ALFA(ND)=1+(ND-NP)*VL/LPBETA(ND)=1+1ND-NP) *VC/CP
PI (ND)=POINT/(-29*ALFAIND)+CTM), (-21*BETA[ND)+CTM)
P2(ND)=POINT/{27*ALFA(ND)+CTM),{-23*BETA(ND)+CTM)
P3 (N0) = P1 N1 / (34 * ALFA (ND) + CTM) + (-6 * BETA (ND) + CTM)P4 (ND)=POINT/(34*ALFA(ND)+CTM). (14*BETA(ND)+CTM)
P5(ND)=PCINT/(31*ALFA(ND)+CTM),(44*8ETA(ND)+CTM)
P6(ND)=P0INT/{42*ALFA(ND)+CTF),{95*BETA(ND)+CTM)
P7(ND)=POINT/(52*ALFA(ND)+CTM)+(109=5*BETA(ND)+CTM)
P8(ND)=P0INT/(62*ALFA(ND)+CTM),(144*BETA(ND)+CTM)
P9(ND)=PCINT/(62*ALFA(ND)+CTN),(155*BETA(ND)+CTM)
P10(ND)=POINT/(50*ALFA(ND)+CTM),(202*BETA(ND)+CTM)
PI 1(NO)=POINT/(47*ALFA(ND)+CTM)+(206*BETA(ND)+CTM)
P12(ND)=POINT/(41*ALFA(ND)+CIM),(215*BETA(ND)+CTM)
PI3(ND)=POINT/(14.5*ALFA(ND)+CTM),(219*BETA(ND)+CTM)
P14(ND)=PCINT/(8*ALFA(ND)+CTM)+(213*BETA(ND)+CTM)
PI5(ND)=POINT/(4*ALFA(ND)+CTM),(210*BETA(ND)+CTM)
P16(ND)=FOINT/I-31.8*ALFA(ND)+CTM),{149*BETA(ND)+CTM)
P17(ND)=POINT/(-34.5*ALFA(ND)+CTM),{139*8ETA(ND)+CTM)
PI8(ND)=POINT/[-35.5*ALFA(ND)+CIM),(94*BETA(ND)+CIM)
P19(ND)=POINT/(-34*ALFA(ND)+CTM),(34*BETA(ND)+CTM)
P20(ND)=POINT/(-35+5*ALFA(ND)+CTM)+(4*BETA(ND)+CTM)
P21(ND)=POINT/{0*ALFA{ND}+CTN),(-36*BETA(ND)+CTM}
P22(NO)=POINT/(32*ALFA(ND)+CTM)+(-15*BETA(ND)+CTM)
P23(ND)=POINT/(34.6*ALFA(ND)+CTM).(4*BETA(ND)+CTM)
```

```
P24(ND)=POINT/(32*ALFA(ND)+CTM),{69*BETA(ND)+CTM)
P25(ND)=POINT/(59*ALFA(ND)+CTM),(125*8ETA(ND)+CTM)
P26(ND)=PGINT/(58*ALFA(ND)+CTM),(180*BETA(ND)+CTM)
P27(ND)=POINT/(28*ALFA(ND)+CTM),{222.8*BETA(ND)+CTM)
P28(ND)=PDINT/(-19*ALFA(ND)+CTM),(179*BETA(ND)+CTM)
P29(ND)=P0INT/(-36.8*ALFA(ND)+CTM),{115*8ETA(ND)+CTM)
P30(ND)=P0INT/(-33.6*ALFA(ND)+CIM).(63*BETA(ND)+CIM)
P31(NO)=POINT/(-34*ALFA(ND)+CIM).(-10*BETA(ND)+CIM)
LI (ND)=LINE/P4(ND), P5(ND)
L2(NO) = LINEYP6(NO) P7(ND)L3(ND) = LINE/PS(ND) - PQ(ND)L4 (ND)=LINE/P11{ND), P12(ND)
L5(ND)=LINE/P13(ND), PI4(ND)L6 (ND)=L INE/P 16 (ND), P17 (NO)
L7(ND) = LINE/P19(ND), P20(ND)
LN(ND) = LINE/SP, P21 (ND)CI(ND) = CIRCLE/PI(NO) , P21(NO) , P2(ND)C2(ND)=CIRCLE/P2(ND), P22(ND), P3(ND)
C31ND)=CIRCLE/P31ND),P231ND),P41ND)
C41ND=CIRCLE/P5(ND), P24(ND), P6(ND)
C5(ND)=CIRCLE/P7(ND),P25(ND),P8(ND)
C6(ND)=CIRCLE/P9(ND), P26(ND), P10(ND)
C7(ND) = CIRCLE/PI2(ND) - P27(ND) - P13(ND)C8 ( ND ) = C IRCLE/PI 5 ( ND ) + P28 ( ND ) + P16 ( ND )C9(ND) = CIRCLE/P17(N)), P29(ND), P18(ND)CIO(ND)=CIRCLE/P18(ND),P30(ND),P19(ND)
C11 (ND) = CIRCLE/P20 (ND) - P31 (ND) - P1 (ND)C12(ND)=CIRCLE/P10(ND),P11(ND),XLARGE,RADIUS,25
C13{ND}=CIRCLE/P14{ND},P15{ND},XSMALL,RADIUS,25
$$
DEFINICAO DA MAQUINA E POSICAD DO ZERO PECA EM
$$
                   RELACAC AG ZEFC MAGUINA
$$
$$
      X=COORDENADA 'X' DA DISTANCIA ENTRE O ZP E C ZM
$$
$5
      Y=COORDENADA *Y* DA DISTANCIA ENTRE O ZP E O ZM
$$
      Z=COORDENADA *Z* DA CISTANCIA ENTRE O ZP E C ZM
$$
x = 225Y = 602 = 70$$
MACHIN/NBH65
TRANS/X, Y,Z
$$
NEWTL/201001.1.3.174.0.0
PPFUN/PALB, ON
ROTABL/180
T00LN0/201001+1
SPINDL/2000
RAPID
GOTO/SP
GO/ON, CI (ND)
FEDRAT/150.PERMIN
```
GODLTA/-6 GOLFT/C1 (ND) GOF WD/C2 (ND) GOFWD/C31ND) GOFWD/L1(ND) GO FWD/C4 (ND) GOFWD/L2IND) GOFWD/C5(ND) GOFWD/L3{NDJ GOFWD/C5(ND) GOFWD/C12(ND) GOF WD/L4(ND) GOFWD/C7(ND) GOFWD/L5(ND) GOFWD/C13IND1 GOFWD/C8(ND) GOF WD /L5(ND) GOFWD/C9(ND) GOFWD/C10(ND) GOFWD/L7(ND) GOFWD/CII(ND) GOFWO/C1(ND), ON, LN(ND) RAPID GODLTA/200 **COOLNT/DFF** ROTABL/0 PPFUN/PALB, OFF PRINT/3, ALL **CLPRNT** FINI

 $\ddot{\phantom{0}}$ 

 $\sim$ 

 $\alpha$ 

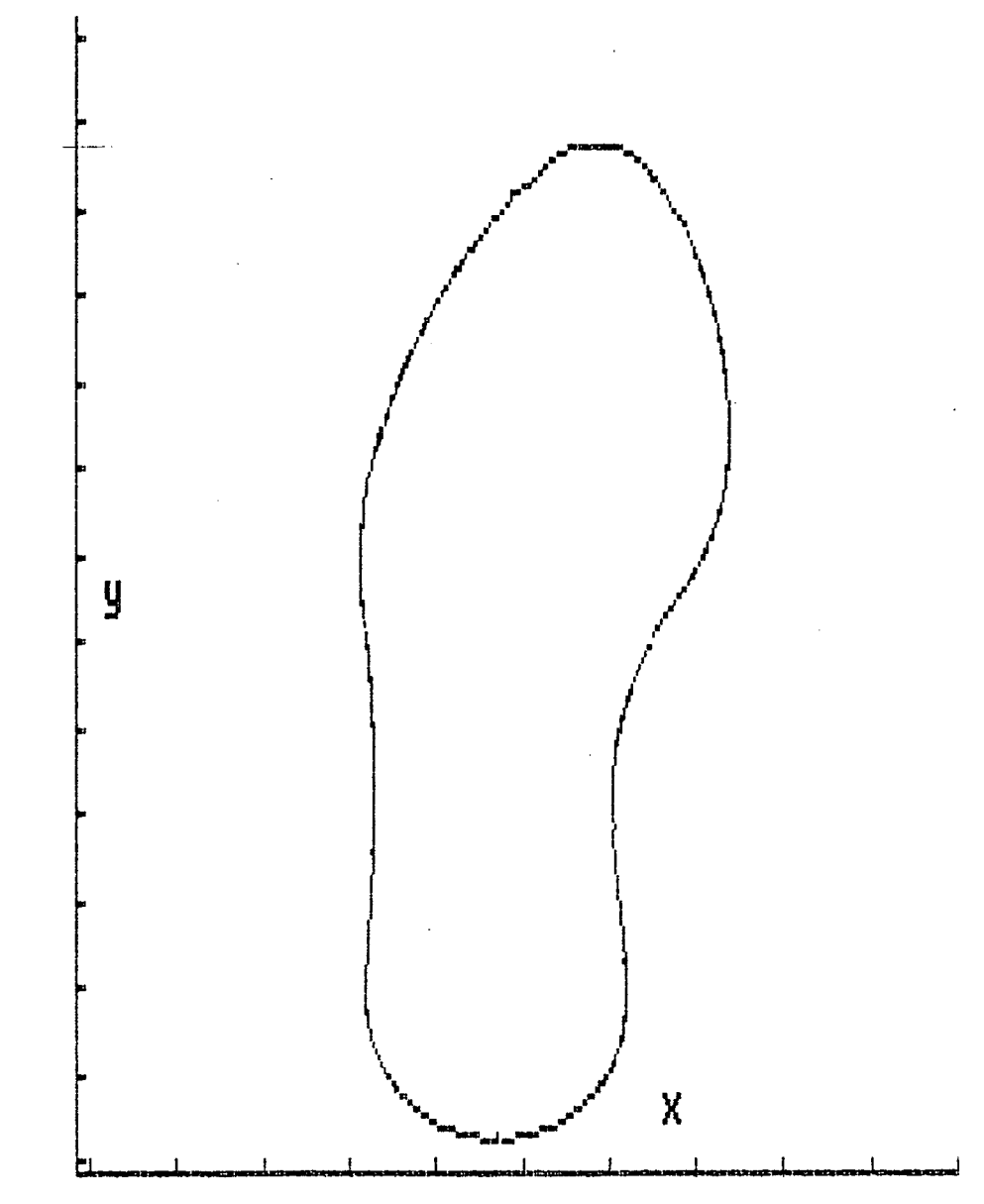

**Fig. d . 3 - Resultado da simulação gráfica com teste de contração (neste caso, o contorno foi obtido sem considerar a contração).**

```
PARTNO/ SISTEMA ESCOM - SEN COGRDENACAO
$$ EXECUCAO DO CONTORNO DE UMA BOCA DE MATRIZ DE NUMERO
                                                       40$$ PARTIR DO FADRAO DE NUMERO 35 (CONTORNO NORMAL +
                                                  CONTRACAO
$$ DE 0.02)
OS SIMBOLOS PARA AS VARIAVEIS SAO OS SEGUINTES
55
$$
              VL=VARIACAC NA LARGURA DO SOLADO (MM)
$S
              VC=VARIACAO NO COMPRIMENTO DO SOLADO (MM)
$$
$$
              LP=LARGURA DO PADRAO (MM)
              CP=COMPRIMENTO DO PADRAO (MM)
$$
              NP=NJMERO OC SOLADO PADRAO
$$
$$
              ND=NUMERO DE SOLADO DESEJADO
              CTM=CONTRACAO DO MATERIAL A SER INJETADO (1)
38
$$
$$*************** DEFINICGES DO CONTORNO **********************
$S$5 ESCALA=BRASILEIRA
$$
VL = 1.66VC = 6.66LP = 96CP = 259NP = 35ND = 40CTM=0.02$$
$5 DEFINICOES GEOMETRICAS
$$
2SURF/25SP = POINT/0 - 9ALFA(ND)=1+(ND-NP) *VL/LP
BETA(ND)=1+1ND-NP } *V C/CP
PI (ND)=POINT/(-29*{ALFA{ND)+CTM)),{-21*(BETA(ND)+CTM))
P2(ND)=POINT/{27*(ALFA(ND)+CTM)),{-23*(BETA(ND)+CTM))
P3(ND)=POINT/(34*{ALFA(ND)+CTM)), f-6*(BETA(ND)+CTM))
P4(ND)=POINT/(34*(ALFA(ND)+CTM))+(14*(BETA(ND)+CTM))
P5(ND)=PCINT/《31#《ALFAIND》+CTM》),《444*(BETA(ND)+CTM】)
P6(ND)=P0INT/(42*{ALFA(ND)+CTM)),{G5*(BETA(ND)+CTM))
P7(ND)=POINT/{52*(ALFA(ND)+CTM}),{109,5*(8ETA(ND)+CTM)}
P8(ND)=PCINT/(62*(ALFA(ND)+CTM)3,(144*{BETA(ND)+CTM})
P9(ND)=POINT/(62*(ALFA(ND)+CTM)),(155*(BETA(ND)+CTM))
P10(ND)=PQINT/(50*(ALFA(ND)+CTM)),{202*(BETA(ND)+CTM))
PI1(ND)=PDINT/(47*(ALFA(ND)+CTM))+(206*(BETA(ND)+CTN))
P12(ND)=POINT/(41*{ALFA(ND)+CTM)),{215*(BETA(ND)+CTM))
PI3(ND)=POINT/I14.5*{ALFA(ND)+CTM)).{219*IBETA(ND)+CTM)}
P14INO)=POINT/18*IALFAIND)+CTM)},1213*IBETAIND}+CTM})
P15{ND}=POINT/(4*(ALFA(ND)+CTM)),(210*(BETA(ND)+CTM))
PI6(ND)=POINT/I-31.8*IALFAIND)+CTM)),1149*IBETA(ND)+CTM))
P17(ND)=POINT/(-34.5*(ALFA(ND)+CTM)),{139*(BETA(ND)+CTM))
PI8(ND)=POINT/(-35.5*(ALFA(ND)+C3M)),(94*{BETA(ND)+C3M))
P19(ND)=P0INT/(-34*(ALFA(ND)+CTM));(34*(BETA(ND)+CTM))
P20(ND)=PGINT/(-35.5*(ALFA(ND)+CTM)),(4*(BETA(ND)+CTM))
P21(ND)=POINT/(0*(ALFA(ND)+CTM)),(-36*(BETA(ND)+CTM))
```

```
P22(ND) = P6INT/132*(ALFA(ND)+CTM)), \{-15*(BETA(ND)+CTM)\}P23(ND)=PG1NT/(34.6*{ALFA(ND)+CTM)),{4*(BETA(ND)+CTM))
P24{ND)=P0INT/(32*(ALFA{ND)+CTM)},{69*{BETA{ND}+CTM}}
P25(ND)=P0INT/(59*(ALFA(ND)+CTM))=(125*(BETA(ND)+CTM))
P26(ND)=P0INT/(58*(ALFA(ND)+CTM)),(180*{BETA(ND)+CTM))
P27(ND)=POINT/(28*(ALFA(ND)+CTM)),(222.8*(BETA(ND)+CTM))
P28(ND)=PGINT/{-19*{ALFA(ND)+CTM)),(179*(BETA(ND)+CTM)}
P29(ND)=POINT/(-36.8*(ALFA(ND)+CTM)).(115*(EETA(ND)+CTM))
P30(ND)=POINT/I-33.5*(ALFA(ND)+CTM)),(63*(BETA(ND)+CTM))
P31(ND)=POINT/(-34*(ALFA(ND)+CTM)),(-10*(BETA(ND)+CIM))
L11ND)=LINE/P4(ND),P5(ND)
L2 (ND)=LINE/P6(ND),P7(ND)
L3(NO)=LINE/P8(ND),P9(NO)
L4(NO)=LINE/P11(NO), PI2(NO)
L5(ND)=LINE/P13(NO),P14(NO)
L6(ND)=LINE/P16(ND), P17(NO)
L7(ND)=LINE/P19(ND), P20(ND)
LN(ND)=LINE/SP, P21(ND)
CI(ND)=CIRCLE/P1(ND).P21(ND).P2(ND)
C2(ND)=CIRCLE/P2(ND)+P22(ND)+P3(ND)
C3(NO)=CIRCLE/P3(ND) - P23(ND) - P4(ND)C4(ND)=CIRCLE/P5(ND),P24(ND),P6(ND)
C5(ND)=CIRCLE/P7(ND)+P25(ND)+P8(ND)
C6(ND)=CIRCLE/P9(ND)+P26(ND)+P10(ND)
C7(ND)=CIRCLE/P12(ND)+P27(ND)+P13(ND)
C81ND=CIRCLE/P15(ND), P28(ND), P16(ND)
C91ND)=CIRCLE/P17(ND), P291ND), P18(ND)
CI Q(ND)=CIRCLE/P18(ND),P30(ND),P19(ND)
CI1 (ND) = CIRCLE/P20 (ND) - P31 (ND) - PI (ND)CI2(ND)=CIRCLE/P10(ND),P11(ND),XLARGE,RADIUS,25
C13(ND)=CIRCLE/P14(ND),P15(ND),XSMALL,RADIUS,25
$5
DEFINICAD DA MAQUINA E POSICAD DO ZERO PECA EM
$$
$$
                   RELACAC AC ZERO MAQUINA
$$
$$
     X=COORDENADA *X* DA CISTANCIA ENTRE G ZP E C ZM
      Y=COORDENADA *Y* DA DISTANCIA ENTRE O ZP E C ZM
$$
      Z=COORDENADA * Z* DA DISTANCIA ENTRE O ZP E C ZM
$$
$$
X = 225Y = 60Z = 70$$
MACHIN/NBH65
TRANS/X, Y, Z
$$
NEWTL/201001.1.3.174.0.0
PPFUN/PALB, ON
ROTABL/180
TOOLN0/201001+1
SPINDL/2000
RAPID
GOTO/SP
```
 $\mathbf{i}$
GO/ON, CI (NO) FEDRAT/150, PERMIN  $GODLTA/-6$ GOLFT/CI (ND) GOFWD/C2(ND) GOFWD/C3(ND) GOF WD/LI (ND) GOF WD/C4 (ND) GOF WD/L2(ND) GOFWD/C5(ND) GOFWD/L3(ND) GOFWD/C6(ND) GOFWD/C12(ND) GOFWD/L4 (ND) GOF WD/C7 (ND) GOFWD/L5{NDJ GOFWD/C13(ND) GOF WD/C8(ND) GOFWD/L6(ND) GOFWD/C91ND) GOF WD/C10(ND) GOFWD/L7 (ND) GOF WD/CII(ND) GDFWD/CI(ND), ON, LN(ND) RAP ID **GODLTA/200** COOLNT/OFF ROTABL/0 PPFUN/PALB, OFF PRINT/3, ALL **CLPRNT** FINI

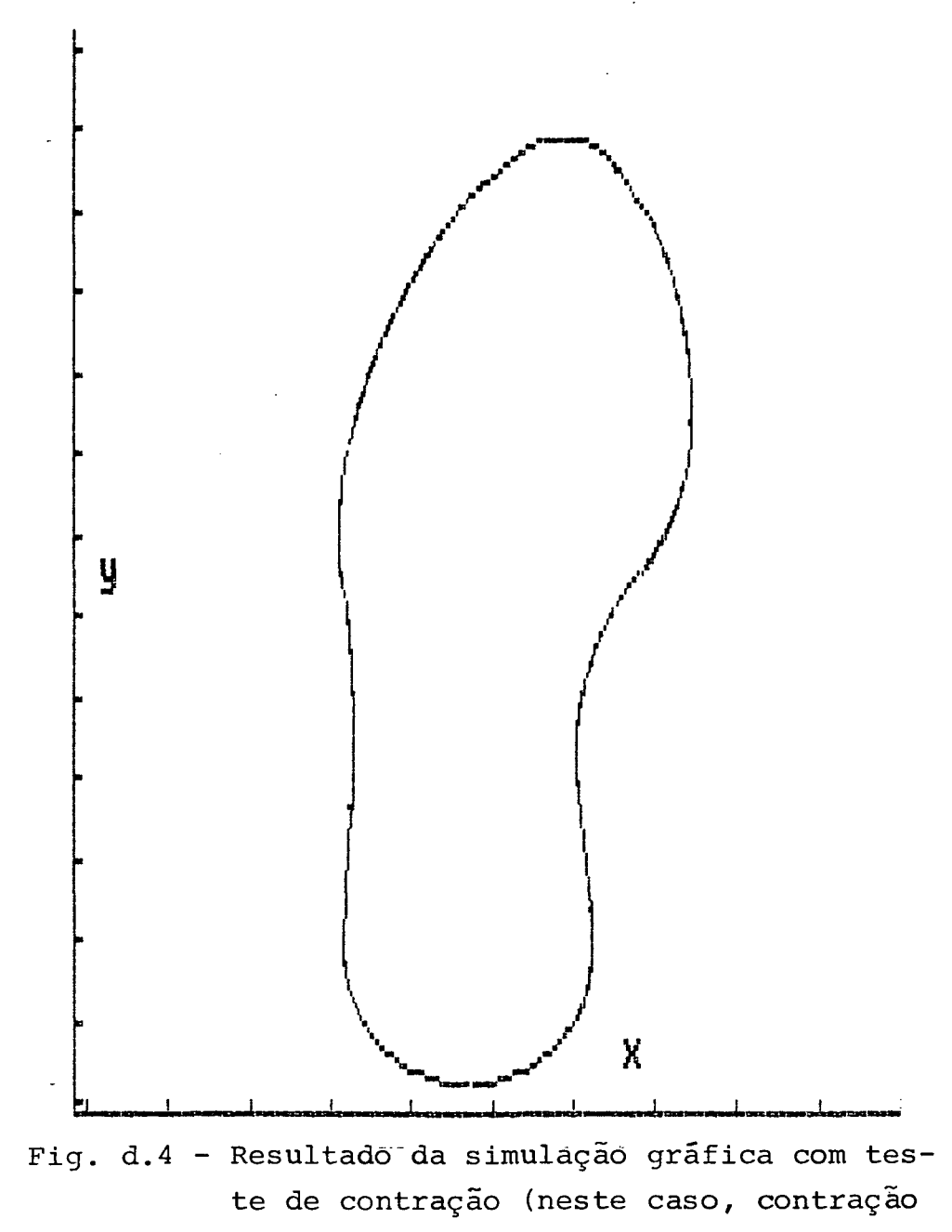

de 2%).

## **APÊNDICE E**

## **PROGRAMAS DO SISTEMA DESCOM**

**Neste apêndice são apresentados os programas desenvolvidos para testar as subrotinas do sistema DESCOM, cujos resultados da simulação gráfica estão mostrados nas Fig.5.2 a 5.6, no Capítulo V.**

```
PARTNO/ SISTEMA DESCOM - TESTE 01
$5.
$$ PROGRAMA COM AS SUBROTINAS SUBIA, SUB2 E SUB4
$$
$$
   SUBIA = RANHURAS CONTINUAS PARALELAS AO EIXO X
SS.
SUB1A=MACRO/XA1,YA1,XB1,YC1,XC1,XD1,PROF,AVAN,CTM
IND IRP/(XA1*(1+CTM)), \{YAI*(1+CTM)\}GD/ON, XP AR, (VAI * I I + CTM))
FEDRAT/AVAN, PERMIN
GODLTA/-PROF
GORGT/XPAR, (YAL*(1+CTM)), CN, YPAR, (XEL*(1+CTM))
RAPID
GODLTA/PROF
IND IRP/{XC1*{1+CTM}}, {YC1*{1+CTM}}
GO/ON, XP AR, (YCI*(1+CTM))FEDRAT/AVAN, PERMIN
GODLTA/-PROF
GOLFT/XPAR, (YC1*(1+CTM)), GN, YPAR, (XD1*(1+CTM))
RAPID
GODLTA/PROF
TERMAC
22
SUB2 = RANHURAS DESCONTINUAS PARALELAS AO EIXO X
$$
$$
SUB2=MACRO/XA2, YA2, XB2, YB2, AVAN, PRCF, CTM
INDIRP/Z XA2*I1+CTM3*{YA2*I1+CTM3}GO/ON, XPAR, (YAZ*1+CTM))FEDRAT/AVAN, PERMIN
GODLTA/-PROF
GODLTA/{XB2*{1+CTM},{YB2*{1+CTM}}
RAPID
GODLTA/PROF
TERMAC
88
SUB 4 = RANHURAS CIRCUNFERENCIA COMPLETA88
72SUB4=MACRO/XC,YC,RA,XA4,YA4,XB4,YB4,AVAN,PROF$
         \bullet I \bullet C TM
PIA(I)=PCINT/(XA4*(1+CTM));(YA4*(1+CTM))PIB(I)=POINT/(XB4*{1+CTM)),{YB4*{1+CTM}}
C1S4(I)=CIRCLE/(XC*(1+CTM)),(YC*(1+CTM)),S
            {RA*(1*CTM)}LN1(I)=LINE/PTA(I),LEFT,TANTO,C1S4(I)
LN2(I)=LINE/PTB(I), PARLEL, LN1(I)
GO/ON<sub>2</sub>LN1(I)<sub>2</sub>ON<sub>2</sub>CI S4(I)FEDRAT/AVAN.PERMIN
GODLTA/-PROF
GORGT/C1S4(I), ON, LN2II)
```

```
GOFWD/C1S4(I), ON, LNI(I)
RAPID
GODLTA/PROF
TERMAC
$5
$$
                         TESTE DE EXECUCAO
55ZSURF/25
SP = PQINT - 34 - 46x = 225Y = 235Z = 115MACHIN/NBH65
TRANS/X.Y.Z
NEWTL/201001,1,3,174,0,0
PPFUN/PALB, ON
ROTABL/180
TOOLNO/201001,1
SPINDL/2000
RAPID
GOT0/SP
COOLNT/ON
$5 - - - - - - - ----------------EXECUCA0 DA SU81A---------------------
INDEX/1
CALL/SU81A_2XA1=+40_2YA1=-41_2XB1=40_2XC1=40_2YC1=-31_2XD1=-40_2SPROF = 7.4VAN=150.CTM=0
INDEX/1, NOMORE
CGPY/1, SAME, 1
COPY/I. TRANSL. 0.20.0.1
$$ -----------------------EXECUCAO DA SUB2---------------------
INDEX/2
CALL/SUB2, XA2=-40, YA2=10, XB2=10, YB2=0, AVAN=150, PRGF=7, CTM=0
INDEX/2, NOMORE
INDEX/3
COPY/2, TRANSL, 15, 0, 0, 2
INDEX/3, NOMORE
INDEX/4
COPY/2, TRANSL,0,5,0, MIRROR, YPAR, -- 23.75, 1
INDEX/4, NOMORE
INDEX/5
COPY/4, TRANSL, -15, 0, 0, 1
INDEX/5, NOMORE
INDEX/6
COPY/2, SAME, 1
COPY/3, SAME, 1
COPY/4, SAME, 1
COPY/5, SAME, 1
INDEX/6, NOMORE
COPY/6, SAME, 1COPY/6, TRANSL, 0, 10, 0, 2$$ -----------------------EXECUCAO DA SUB4----------------------
CALL/SUB4, XC=26, YC=24, RA=16, XA4=10, YA4=24, XB4=42, YB4=24, $AVAN=150, PROF = 7, CTM = 0, I=1
```
 $CALL/SUB4$ ,  $XC=26$ ,  $YC=24$ ,  $RA=10$ ,  $XA4=16$ ,  $YA4=24$ ,  $XB4=36$ ,  $YB4=24$ ,  $$$  $AVAN = 150$ ,  $PROF = 7$ ,  $CTM = 0$ ,  $1=2$  $CALL/SUB4$ ,  $XC = 26$ ,  $YC = 24$ ,  $RA = 5$ ,  $XA4 = 21$ ,  $YA4 = 24$ ,  $XB4 = 31$ ,  $YE = 24$ ,  $$$  $AVAN=150$ ,  $PKOF=7$ ,  $CIM=0$ ,  $I=3$ **RAPID** GODLTA/200 COOLNI/OFF ROTABL/0 PPFUN/PALB, OFF PRINT/3, ALL **CLPRNT** FINI

 $\sim 10^6$ 

 $\sim 10^{-1}$ 

 $\sim$   $\sim$ 

 $\sim 30\%$ 

 $\sim$   $\sim$ 

 $\sim 10^{-1}$ 

 $\sim$   $\sim$ 

 $\sim 10^{-1}$ 

```
PARTNO/ SISTEMA DESCOM - TESTE 02
$$
$$ PROGRAMA COM AS SUBROTINAS SUB3E, SUB5A E SUB7B, ALEM DAS SUB-
$$ ROTINAS AUXILIARES PRIM E NOVO
$$
$$ PRIM=SUBROTINA PARA POSICIONAR A FERRAMENTA DE CORTE NO PONTO
      INICIAL DA PRIMEIRA RANHURA
88
$$
FRIM=MACRO/XI,YI,XAI,YA1,PROF,AVAN,I,CTM
SP(1) = POINT/ (XI * (1 + CTM)) * (YI * (1 + CTM))DAPIN
GOTO/SP(I)
GODLTA/(XA1*(1+CTM)),{YA1*(1+CTM))
FEDRAT/AVAN.PERMIN
GBDLTA/-PROF
TERMAC
S5$$ NOVO=SUBROTINA PARA RETIRAR E POSICIONAR A FERRAMENTA EM NOVO
      PONTO
$$
$$
NOVO=MACRO/XF1, YF1, XF2, YF2, AVAN, PROF, I, CTM
PF1(I) = POINTZ(XF1 * (1 + CTM)), YF1 * (1 + CTM))
PF2113 = PQINT/ (XF2*(1+CTM)) * IYP2*(1+CTM))RAPID
GOTO/PF1(I)
GOTO/PF2(I)FEDRAT/AVAN, PERMIN
GODLTA/-PROF
TERMAC
$£
$$
    SUB3E = RANHURASCIRCUNFERENCIA
                                  INCOMPLETA
$$
          (CONTORNO ABERTO CONTINUO SUCESSIVO )
$$
SUB 3E=MACRO/XC, YC, RA, XA3, XE3, AFAS, AVAN, PROF, N
C1 S3=CIRCLE/I XC *(1+CTM)), IYC*(1+CTM)), IRA*$
         (1+CTM)I = 0COM) I=1+1CIS3(I) = CIRCLE/I(XC+I*AFAS)*I+CTM), (YC*I1+SCIM3) "{RA*{1+CTM3}
IF(I-N)COM, FIM, FIM
FIM)GO/ON.YPAR.{XA3*(1+CTM)}.ON.C1S3
FEDRAT/AVAN.PERMIN
GODLTA/-PROF
GORGT/C1S3
1=0PRI)I=I+1GOBACK/CIS3(I), ON, YPAR, ((XE3+(I*AFAS))*(I+CTM))
IF(I-N)PRI, ULT. ULT
```

```
ULT)RAPID
GODLT A/PROF
TERMAC
$$
SUB5A = RANHURAS DUAS CIRCUNFERENCIAS INCONPLETAS E TANGEN-
$$
          TES (SEGMENTOS ONDULARES)
$$
22
SUB5A=MACRO/XC1, YC1, XC2, YC2, XT, YT, AVAN, PROF, $
         XA5, XB5, I, CTM
PC1(I)=POINT/(XCI*(1+CTM)), (YC1*(1+CTM))
PC2(I)=POINT/(XC2*(1+CTM)),(YC2*(1+CTM))
PTAN(I)=POINTZ(XT*(I+CTM)), (YT*(I+CTM))C1S5(I)=CIRCLE/CENTER, PC1(I), PTAN(I)
C2S5(I)=CIRCLE/CENTER, PC2(I), PTAN(I)
GO/ON, YP AR, (XA5*(1+CTM)), ON_2C1S5(1)FEDRAT/AVAN, PERMIN
GODLTA/-PROF
GORGT/C1S5(I)
GOFWD/C2S5(I), ON, YPAR, (XB5*(1+CTM))
RAPID
GODLTA/PROF
TERMAC
££
SU678 = RANHURAS EM V (DOIS SEGMENTOS DE RETA)
$$
$$
SUB78=MACRO/XB7,YB7,XC7,YC7,CTM
GODLTAZ(XBT*(1+CTM)), \{YBT*(1+CTM)\}GODLTA/(XC7*(1+CTM)),{YC7*(1+CTM))
TERMAC
$$
SS
                   TESTE DE EXECUCAD
$$ZSURF/25
SP = PO INT / - 35 - -40PP=POINT/-35,15
x = 225Y = 235Z = 115MACHIN/NBH65
TRANS/X, Y.Z
NEWTL/201001.1.3.174.0.0
PPFUN/PALB, ON
ROTABL/180
TOOLN0/201001,1
SP I NDL /2000
RAPID
GOT0/SP
COCLNT/ON
$S - - - -------EXECUCAO DA SUB5A---------------------
```

```
CALL/SUB5A, XC1=-35, YC1=-35, XA5=-40, XB5=-20, XC2=-25, YC2=-35, 3
     XT = -30, YT = -35, AVAN = 150, PROF = 7, CTM = 0, I = 1INDEX/1, NOMORE
INDEX/2
COPY/J, TRANSL, 15.0.0INDEX/2, NOMORE
INDEX/3
COPY/1,TRANSL,60,15,0,MIRROR,XPAR,-20,MIRROR,YPAR,30,1
INDEX/3, NOMORE
INDEX/4
CDPYZ3, TRANSL3-15,0,0,4INDEX/4, NOMORE
COPY/1, SAME, 1
COPY/2+SAME+1
COPY/3.SAME.1
COPY/4, SAME, 1
$$ -----------------------EXECUCAD DA SUB7B---------------------
CALLYPRIM, XI = -40, YI = -10, XAI = 0, YAI = 0, PROF = 7, AVAN = 150, CTM = 0, I = 1INDEX/5
CALL/SUB78, X87=10, YB7=8, XC7=10, YC7=-8, CTM=0
INDEX/5, NOMORE
INDEX/6
COPY/5, TRANSL, 20, 0, 0, 3
INDEX/6, NOMORE
INDEX/7
CALL/NOVO, PROF=7, AVAN=150, XF1=40, YF1=-10, XF2=40, YF2=-5, CTM=0, I=1
INDEX/7, NOMORE
INDEX/8
COPY/5, TRANSL, 0, 5, 0, MIRROR, YPAR, 0, 1
INDEX/8, NOMORE
INDEX/9
COPY/8, TRANSL,-20,0,0,3
INDEX/9, NOMORE
INDEX/10
CBPY/5,SAME,1
COPY/6.5AME.1COPY/7, SAME, 1
COPY/8, SAME, 1
COPY/9, SAME, 1
INDEX/10, NOMORE
COPY/IO.SAME.1
CALLYN9VO+PROF=7+AVAN=150+XF1=-40+YF1=-5+XF2=-40+YF2=0+CTM=0+I=2COPY/10, TRANSL, 0, 10, 0, 1RAPID
GODLTA/7
GOTO/PP
$$ ----------------------EXECUCAD DA SUB3E----------------------
INDEX/11
CALL/SUB3E, XC=-30, YC=20, RA=10, XA3=-40, XB3=-20, AFAS=20, AVAN=150, $
     PROF = 7 \cdot CTM=0\cdotN=3
INDEX/11, NOMORE
INDEX/12
COPY/11, TRANSL, 0, 10, 0, MIRRCR, YPAR, 0, 1INDEX/12, NOMORE
```
INDEX/1

**C O P Y / 1 1 \* SAM E\*1 C O PY/12\* SAME\* 1 R A P ID GO DLTA/200 CO DLN T/O FF ROTABL/O P P F U N / P A L B .O F F PR INT/3, ALL CLPRNT F I N I**

 $\overline{\phantom{a}}$ 

 $\sim 10^{-11}$ 

 $\sim$ 

 $\ddot{\phantom{a}}$ 

```
PARTNO/ SISTEMA DESCOM - TESTE 03
$$
$$ PROGRAMA COM AS SUBROTINAS SUBSE, SUBBA E SUBBB
$$
$$ NOVO=SUBROTINA PARA RETIRAR E POSICIONAR A FERRAMENTA EM NOVO
$*CONTO
  $$
$$
NOVO=MACRO/XF1, YF1, XF2, YF2, AVAN, FROF, I, CTM
PF1(I)=P0INT/ (XF1* (1+CTM)), (YF1 * (1 + CTM))
PF211)=PQINT/(XF2*{1+CTM)).(YF2*{1+CTM))
RAPID
GOTO/PF1(I)
GOTO/PF2(I)
FEDRAT/AVAN.PERMIN
GODLTA/-PROF
TERMAC
$$
NOVO=MACRO/PROF, AVAN, XF1, YF1, XF2, YF2, I
PF1(I)=P0INI/XF1, YF1PF2(1) = PCINT/XF 2.YE2RAPID
GOTO/PF1(I)
GOTQ/PF2IIFEDRAI/AVAN, PERMIN
GODLTA/-PROF
TERMAC
$$.SUBSE = RANHURAS ONDULARES CONTINUAS SUCESSIVAS
$$
$$
SUB5E=MACRO/XC1, YC1, XC2, YC2, XT, YT, AVAN, PROF, $
          XA5.XBS, AFAS, N, CTM
PCI = POINT / (XCI * (1 * CTM)), (YCI * (1 * CTM))PC2=POINT/(XC2*{1+CTM)),{YC2*{1+CTM}}
PTAN=POINT/(XT*(1+CTM)),{YT*(1+CTM))
CIS5=CIRCLE/CENTER,PCI,PTAN
C2S5=CIRCLE/CENTER,PC2,PTAN
I = 0CDM] I = I + 1PC1(I)=POINT/({XC1+(I*AFAS)}*{1+CTM)},{YC1*$
            (1+CTM))
PC2(I)=PCINT/((XC2+(I*AFAS))*(1+CTM)),(YC2*$
            (1+CTM)PTAN(I)=POINT/((XT+(I*AFAS))*(1+CTM)),(YT*$
            (1+CTM)C1S5(I)=CIRCLE/CENTER, PC1(I), PTAN(I)
C2S5(I)=CIRCLE/CENTER, PC2(I), PTAN(I)
IF(I-N)COM, FIM, FIM
FIM)GO/ON, YPAR, (XA5* (1+CTM))
GORGI/YPAR, (XA5*(1+CTM)), ON, 2, INTOF, C1S5
FEDRAT/AVAN, PERMIN
GODLTA/-PROF
```

```
GOF WD/C2S5
I = 0PRI)I = I + 1GOFWD/C1S5I1GOFWD/C2S5(1), ON, YPAR, ((XB5+(I*AFAS))*(1+CTM))
IF(I-N)PRI, ULT, ULT
ULTIRAPIO
GODLTA/PROF
TERMAC
$SSUBBA = RANHURAS DE TRES SEGMENTOS DE RETA
$$
$$
         SUBBA=CONTORNOS FECHADOS OU ABERTOS DESCONTINUOS
$$
         SUBBB=CONTORNOS ABERTOS CONTINUOS
$£
$5SUB8A=MACRO/XA8, YA8, XB8, YB8, XC8, YC8, XD8, YD8, $
          AVAN, PROF, CIM
INDIRP/IXAB*(I+CIM]), YAB*I1+CTM)GO/ON, YPAR, IXAB*1+CTM))
FEDRAT/AVAN, PERMIN
GODLTA/-PROF
GODLTA/{XB8*{1+CTM}},{YB8*{1+CTM})
GODLTA/IXC8*(1+CTM)),{YC8*{1+CTM)}
GODLIAY(XDB*(1+CTM)), (YDB*(1+CTM))RAPID
GODLTA/PROF
TERMAC
$5 - - - - - - -SUB8B=MACRD/X88, YB8, XC8, YC8, XD8, YD8, CIM
GODLTA/(XB8*(1+CTM)),{YB8*(1+CTM))
GODLTA/(XC8*(1+CTM)),(YC8*(1+CTM))
GODLIAY(XDB*I1+CTM)), IYDB*II+CTM))
TERMAC
$$
TESTE DE EXECUCAO
55
55
ZSURF/25
SP = POINT / - 38 - -44x = 225Y = 235Z = 115MACHIN/NBH65
TRANS/X.Y.Z
NEWTL/201001.1.3.174.0.0
PPFUN/PALB, ON
ROTABL/180
TOOLN0/201001,1
SPINDL/2000
RAPID
GOTO/SP
```
GORGT/C1S5

COCLNT/ON \$\$ -----------------------EXECUCAD DA SU85E----------------INDEX/1 CALL/SUB 5E.XC 1=-35,YC1=-45,XA5=-40,XB5=-20,XC2=-25,YC2=-35,\$  $XT=-30, YT=-40, A VAN=150, PROF=7, AFAS=20, CTM=0, N=3$ INDEX/1, NOMORE INDEX/2 COPY/1, MIRROR, YPAR, 0, MIRROR, XPAR, -37.5, 1 INDEX/2, NOMBRE INDEX/3 COPY/1, SAME, 1  $COPY/2$ , SAME,  $1$ INDEX/3, NOMORE  $COPY/B$ , SAME, 1  $COPY/3$ , TRANSL, 0, 10, 0, 1 \$\$ ----------------------EXECUCAO DA SUB8B----------------------CALL/NOVO, PROF=7.AVAN=150, XF1=-40, YF1=-25, XF2=-40.YF2=-15, \$  $CTM=0.1=1$ INDEX/4  $CALL/SUBBB, XBB=5, YBB=5,XCB=10,YCB=0,XDB=5,YDB=-5,CTM=0$ INDEX/4, NOMORE INDEX/5 COPY/4, TRANSL, 20, 0, 0, 3 INDEX/5.NOMORE INDEX/6  $CALL/NOVO_9PROF = 7.9AVAN = 150.9XF1 = 40.9YF1 = -15.9XF2 = 40.9F2 = -10.95$  $CIM = 0, 1 = 2$ INDEX/6, NOMORE INDEX/7 COPY/4, TRANSL, 0, 5, C, MIRROR, YPAR, 0, 1 INDEX/7.NOMORE **INDEX/8**  $COPY/Z$ , TRANSL, -20, 0, 0, 3 INDEX/8, NOMORE INDEX/9 COPY/4, SAME, 1 COPY/5,SAME,1 COPY/6, SAME, 1 COPY/7, SAME, 1  $COPY/B$ , SAME,  $1$ INDEX/9, NOMORE COPY/9, SAME, 1  $CALL/NDVO$ ,  $PRDF = 7$ ,  $AVAN = 150$ ,  $XF 1 = -40$ ,  $YF1 = -10$ ,  $XF2 = -40$ ,  $YF2 = -5$ ,  $%$  $CTM = 0.1 = 3$ COPY/9, TRANSL, 0, 10, 0, 1 **RAPID** GODLTA/7 INDEX/10 CALL/SUB8A, XA8=-39, YA8=20, X88=4, YB8=0, XC8=5, YC8=-10, XD8=4, YD8=0\$  $\bullet$  AVAN=150, PROF=7, CTM=0 INDEX/10, NOMORE INDEX/11 COPY/10, IRANSL, 17, 0, 0, 4 INDEX/11, NOMORE

```
INDEX/12
COPY/10, MIRROR, XPAR, 20, MIRROR, YPAR, 1.5, 1
INDEX/12.NOMORE
INDEX/13
COPY/12, TRANSL_9 - 17, 0.054INDEX/13, NOMORE
INDEX/14
COPY/10, SAME, 1
COPY/11, SAME, 1
INDEX/14, NOMORE
COPY/14, SAME, 1
COPY/12, SAME, 1
COPY/13, SAME, 1
COPY/14, TRANSL, 0,20, 0,1
RAPID
GODLTA/200
COOLNT/OFF
ROTABL/0
PPFUN/PALB, OFF
PRINT/3, ALL
CLPRNT
FINI
```
 $\overline{1}$ 

 $\sim$   $\lambda$ 

```
PARTNO/ SISTEMA DESCOM - TESTE 04
$£
$$ PROGRAMA COM AS SUBROTINAS SUBBA, SUB5B E SUB7A
4.9$$ NOVD=SUBROTINA PARA RETIRAR E POSICIONAR A FERRAMENTA EM NOVG
$$
NOVO=MACRO/XFI.YFI.XF2.YF2.AVAN.PROF.I.CIM
PFI(I)=POINT/ (XF1 * (1+CTM)), (YF1*(1+CTM))
PF 2(I) = PCINT/(XF2*II+CTM)), (YF2*(1+CTM))
RAPID
GOT0/PF1(I)
GOT0/PF2(I)
FEDRAT/AVAN.PERMIN
GODLTA/-PROF
TERMAC
$4$$
   SUB 3A = RANHURAS CIRCUNFERENCIAINCOMPLETA
         (CONTERNOS DESCENTINUES)
$$
$$
SUB3A=MACRO/XC.YC.RA.XA3.XE3.AVAN.PRCF.I.CTM
C1S3(I)=CIRCLE/{XC*(I+CTM)},{YC*(I+CTM)},{RA*$
           (1+CTM)GO/ON*YPAR*(XA3*I1+CTM)), ON,C1S3(I)FEDRAT/AVAN.PERMIN
GODLTA/-PROF
GORGT/C1S3(I), ON, YPAR, (XB3+(1+CTM))
RAPID
GODLTA/PROF
TERMAC
55SUB5B = RANHURAS DUAS CIRCUNFERENCIAS INCOMPLETAS E TANGEN-
££
55
         (CONTORNOS AEERTOS DESCONTINUOS DEFASACGS)
$$
SUB5B=MACRO/XC1 - YC1 - XC2 - YC2 + XY1 - Y1 - X45 - XB5 - SI.CTM
PC111)=POINT/(XC1*(1+CTM)),(YC1*(1+CTM))
PC241}=PCINT/(XC2 * (1+CTM)). (YC2 * (1+CTM))
PTANII)=POLNIV(XT*(1+CTM)),{YT*II+CTM3}
CIS5(I)=CIRCLE/CENTER, PC1(I), PTAN(I)
C2S5(I)=CIRCLE/CENTER=PC2(I)=PTAN(I)
GO/ON+YPAR+KAS*(1+CTM)), CN_2C1S5(1)GOL ET/CLS54 1)
GOFWD/C2S5(I), ON. YPAR. (X85*(1+CTM))
TERMAC
$$
SUB7A = RANHURAS TIPOV (DOIS SEGMENTOS DE RETA)
22
$3
```

```
SUB7A=MACRO/XA7, YA7, X87, YB7, XC7, YC7, AVAN, PROF, $
            CTM
IND IRP/(XA7*(1+CTM)),(YA7*(1+CTM))
GO/ON, YP AR, (XAY*1+CTM))
FEDRAT/AVAN.PERMIN
GODLTA/-FROF
GODLTA/{XB7*{1+CTM}},{YB7*{1+CTM}}
GODLTA/(XC7*11+CTM)),(YC7*11+CTM))
RAP ID
GODLTA/PROF
TERMAC
22$$
                         TESTE DE EXECUCAD
$$
ZSURF/25
SP = PO INT / -30, -40PP=POINT/-35,0
X = 225Y = 235Z = 115MACHIN/NBH65
TRANS/X, Y, Z
NEWTL/201001,1,3,174,0,0
PPFUN/PALB, CN
ROTABL/180
TOOLN0/201001,1
SPINDL/2000
RAPID
GOTO/SP
COOLNT/ON
$S - - - - - - - --------------EXECUCAO                             DA SUB3A----------------------
INDEX/1
CALL/SUB3A, XC=-30, YC=-35, RA=5, XAJ=-35, XB3=-25, AVAN=150, PRGF=7, $
     CIM = 0INDEX/1, NOMORE
INDEX/2
COPY/1, TRANSL, 15, 0, 0, 4
INDEX/2, NOMORE
INDEX/3
COPY/I, TRANSL, 0, 10, 0, MIRROR, YPAR, 0, 1INDEX/3, NOMORE
INDEX/4
COPY/3, TRANSL, -15, 0, 0, 4
INDEX/4, NOMORE
COPY/1,SAME,1
COPY/2, SAME, 1
COPY/3, SAME, 1
COPY/4, SAME, 1
INDEX/5
COPY/I, TRANSL, 7.5.0, 0.1MIRRCR, XPAR, -35.1INDEX/5, NOMORE
INDEX/6
COPY/5, TRANSL, 15,0,0,3
```
INDEX/6, NOMORE INDEX/7 COPY/1, MIRROR, YPAR, -3.75, MIRROR, XPAR, -30, I INDEX/7. NOMORE INDEX/8 COPY/7, TRANSL, -15, 0, 0, 3 INDEX/8, NOMORE COPY/5.SAME.1 COPY/6,SAME,1 COPY/7, SAME, 1 COPY/8, SAME, 1 \$\$ ----------------------EXECUCAO DA SUB58-----------------------CALL/NOVC, XF1=-27.5, YF1=-25, XF2=-40, YF2=-10, AVAN=150, PROF=7, 1=1\$  $\cdot$  CTM=0 INDEX/9 CALL/SUB5B, XC1=-30,YC1=-10,XC2=-20,YC2=-10,XT=-25,YT=-10,\$  $XAS = -35$ ,  $XB = -15$ ,  $CTM = 0, I = 1$ INDEX/9.NOMORE INDEX/10  $COPY/G$ , TRANSL,  $25,0,0,2$ INDEX/10, NOMORE INDEX/11 CGPY/9.SAME.1 COPY/10, SAME, 1 INDEX/11, N9MORE  $COPY/11,$  SAME.1 CALL/NOVO, XF1=35, YF1=-10, XF2=40, YF2=0, AVAN=I50, PROF=7, CTM=0, I=2 COPY/II, MIRROR, YPAR, O, MIRRCR, XPAR, -5, 1 RAP ID GOTO/PP \$\$ ----------------------EXECUCAO DA SUB7A---------------------INDEX/12 CALL/SUB7A, XA7=-40, YA7=20, X&7=10, YB7=5, XC7=10, YC7=-5, AVAN=150, \$  $PROF = 7 \cdot CIM = 0$ INDEX/12, NOMORE INDEX/13 COPY/12, TRANSL, 30, 0, 0, 2 INDEX/13, NOMORE INDEX/14 COPY/12. TRANSL. 0.10.0. MIRRCR.YPAR.0.1 INDEX/14, NOMORE INDEX/15  $COPY/14$ , TRANSL, -30,0,0,2 INDEX/15, NOMORE INDEX/16 COPY/12, TRANSL, 15, 0, 0, MIRROR, XPAR, 19, 1 INDEX/16, NOMORE INDEX/17  $COPYJ16,$  TRANSL, 30, 0, 0, 1 INDEX/17.NOMORE INDEX/18 COPY/16, TRANSL, 0, 10, 0, MIRRCR, YPAR, 0, 1 INDEX/18, NOMORE INDEX/19  $COPY/18$ , TRANSL, -30, 0, 0, 1

**I N O E X / I 9 »NOMORE C O P Y / 1 2 \* S A M E .1 C O P Y / 1 3 ,S A M E ,1 C O P Y / 1 4 , SAME, 1 C O P Y /1 5 , SAME, 1 C Ü PY/16\* S A M E ,1 CO PY/17\* S A M E ,1 C O P Y / 1 8 , SAME, 1 C O P Y / 1 9 »SAM E»1 RAP ID GO DLTA/200 CO GLN T/O F F R O T A 8 L/0** PPF UN/PAL8, OFF **PRINT/3, ALL CLPRNT F I N I**

 $\sim$   $\sim$ 

 $\bar{z}$ 

 $\mathbb{R}^2$ 

 $\sim$  4

 $\Delta$ 

 $\bar{z}$ 

```
PARINO/ SISTEMA DESCOM - TESTE 05
$$
$5 PROGRAMA COM AS SUBROTINAS SUB3B, SUB9A E SUB9E
55
$$ PRIM=SUBROTINA PARA POSICIONAR A FERRAMENTA DE CORTE NO PONTO
      INICIAL DA PRIMEIRA RANHURA
$$
££
PRIM=MACRO/XI, YI, XAI, YAI, PRCF, AVAN, I, CTM
                                         \sim .
SP(1)=POINT/ (XI*(1+CTM)), (YI*(1+CTM))RAPID
GOTO/SP(I)
GODLTA/(XA1*(I+CTM)),{YA1*11+CTM)}
FEDRAT/AVAN.PERMIN
GODLTA/-PROF
TERMAC
$5$$ NOVO=SUBROTINA PARA RETIRAR E POSICIONAR A FERRAMENTA EM NOVO
      PONTO
$$
$5NOVO=MACRO/XF1, YF1, XF2, YF2, AVAN, PRCF, I, CTM
PFI(I)=POINI/(XF1*(I+CTM)), (YF1*(1+CTM))
PF2(1)=P0INT/(XF2*(1+CTM)), (YF2*(1+CTM))
RAPID
GOTO/PF1(1)
GOTO/PF2(I)FEDRAT/AVAN, PERMIN
GODLTA/-PROF
TERMAC
$$
$$
   SUB3B = RANHURAS CIRCUNFERENCIA INCOMPLETA$$
         (CONTORNOS CONTINUES DEFASADOS)
55SUB3B=MACRD/XC, YC, RA, XA3, XE3, I, CTM
C1S3(I)=CIRCLE/(XC*(I+CTM)),{YC*(I+CTM)),$
           \{RA*(1+CTM)\}GO/ON, YPAR, (XA3* (1+CTM)), CN, C1S311)GOLFI/CIS3(I), ON, YPAR, (XB3*(1+CIM))
TERMAC
$$
$$
   SUB9 = RANHURAS DE QUATRO SEGMENTOS DE RETA
$$
        SUB9A = CONTORNOS FECHADOS DU ABERTOS DESCONTINUOS
$$
        SUB9B = CONTORNOS ABERTOS CONTINUOS
$$
SS.
SUB9A=MACRO/XA9, YAS, XBS, YB9, XC9, YC9, XD9, YD9, $
        XE9, YES, AVAN, PROF, CIM
INDIRP/(XA9*{1+CTM)),{YA9*{1+CTM))
```

```
GD/ON, YPAR, \{XA9*1+CTM\}FEDRAT/AVAN.PERMIN
GODLTA/-PROF
GODLTA/(XB9*{1+CTM)),{YB9*{1+CTM)}
GODLTA/(XC9*(1+CTM)),{YC9*(1+CTM))
GODLTAY(XD9*(1+CTM);\sqrt{YD9*(1+CTM)})GODLTA/{XE9*(1+CTM}),(YE9*{1+CTM})
RAPID
GODLTA/PROF
TERMAC
SUB9B=MACRO/XB9,YB9,XC9,YC9,XD9,YD9,XE9,YE9,CTM
GODLTA/(XB9*(1+CTM)).(YB9*(1+CTM))
GODLTA/(XC9*(1+CTM)).(YC9*(1+CTM))
GODLTAZ(XD9*I1+CTM3), (YD9*I1+CTM3)GODLTAY(XE9*(1+CTM)), (YE9*(1+CTM))TERMAC
$$
SS.
                         TESTE DE EXECUCAO
$$
2SURF/25
PP = POINT/-40,-5x=225Y = 235Z = 115MACHIN/NBH65
TRANS/X, Y,Z
NEWTL/201001,1,3,174,0,0
PPFUN/PALB, ON
ROTABL/180
T00LN0/201001,1
SPINDL/2000
COOLNT/ON
$$ ------------------------EXECUCAO DA SU838-----------------------
CALLYPRIM<sub>2</sub> XI=-40<sub>2</sub> YI=-40<sub>2</sub> XA1=0<sub>2</sub> YA1=0<sub>2</sub> AVAN=150<sub>2</sub> PROF=7<sub>2</sub> CTM=0<sub>2</sub> I=1INDEX/1
CALL/SUB3B, XC = -30, YC = -40, RA = 5, XAJ = -35, XBJ = -25, I = 1INDEX/1, NOMORE
INDEX/2
COPY/1, TRANSL, 15, 0, 0, 4
INDEX/2, NOMORE
INDEX/3
COPY/1, SAME, 1
COPY/2, SAME, 1
INDEX/3, NOMORE
COPY/3, SAME, 1
CALL/NOVO, XF1=35, YF1 =-40, XF2=40, YF2=-30, AVAN=150, PRCF=7, $
    CTM=0, I=1COPY/3, TRANSL, 0, 10, 0, MIRRCR, YPAR, 0, 1
$$ -----------------------EXECUCAO DA SUB98-----------------------
CALL/NOVO, XF1=-35, YF1=-30, XF2=-40, YF2=-20, AVAN=50, PRCF=7, $
    CTM=0, I=2INDEX/4
```

```
CALL/SUB 9B, XB9=5, YB9=0, XC9=5, YC9=8, XD9=5, YD9=0, XE9=5, YE9=-8, $
     CTM=0INDEX/4.NOMORE
INDEX/5
COPY/4 . TRANSL . 20.0.0.3
INDEX/5, NOMORE
INDEX/6
COPY/4, SAME, 1
CUPY/S, SAME, 1
INDEX/6, NOMGRE
COPY/6, SAME, 1
CALL/NOVO, XF1=40, YF1=-20, XF2=40, YF2=-5, AVAN=50, PRCF=7, $
     CTM = 0 - 1 = 3COPY/6.TRANSL.0.15.0.MIRRCR,YPAR.0.1
RAPID
GOT0/PP
$$ ---------------------FXECUCAO DA SUB9A-----------------------
INDEX/7
CALL/SUB9A, XA9=15, YA9=15, XB9=5, YB9=0, XC9=-5, YC9=10, XD9=-5, $
     YD9=0, XE9=5, YE9=-10, AVAN=150, PROF=7, CTM=0INDEX/7, NOMORE
INDEX/8
CUPY/Z, TRANSL, 10, 0, 0, 2INDEX/8, NOMORE
INDEX/9
COPY/7, SAME, 1
COPY/8, SAME, 1
INDEX/9, NOMORE
COPY/9.SAME.1
COPY/9, TRANSL, 40, 15, 0, MIRRCR, YPAR, 45, 1
RAP ID
GODLTA/200
COGLNT/OFF
ROTABL/0
PPFUN/PAL5.OFF
PRINT/3, ALL
CLPRNT
FINI
```
## APÊNDICE F

## PROGRAMAS REFERENTES À USINAGEM DE UMA MATRIZ PARA SOLADOS PLANOS INJETADOS

 $\ddot{i}$ 

```
PARTNO/ MATRIZ SOLADOS PLANCS - POSTICOS
DEFINICOES PARA O ESCALONAMENTO
$$
$$
           OS SIMBOLOS PARA AS VARIAVEIS SAO OS SEGUINTES
$$
             VL=VARIACAO NA LARGURA DO SOLADO (MM)
$$
             VC=VARIACAG NO COMPRIMENTO DO SOLADO (MM)
$$
             LP=LARGURA CO PADRAG (MM)
$$
             CP=COMPRIMENTO DO PADRAO (MM)
$$
             NP=NJMERO DC SCLADO PADRAO
2£
             ND=NJMERO DC SOLADO DESEJADO
$$
$$
             CTMI=CONTRACAO DO MATERIAL A SER INJETADO (()
$5
$$
                     ( BRASILEIRA, FRANCESA, INGLESA...)
$$ ESCALA=BRASILEIRA
$$
VL = 1.66VC = 6.66LP=90CP = 270NP = 40ND = 40CTMI=0.02$5 - - - -DEFINICOES GEOMETRICAS
$$
$$ -----
ZSURF/33
$$
$$
ALFA(ND)=1+IND-NP)*VL/LP
BETAIND)=1+IND-NPJ+VC/CP
$$
$$
PI(ND)=POINT/(-22*(ALFA(ND)+CTMI))+(-19*(BETA(ND)+CTMI))
P2(ND)=POINT/(22*(ALFA(ND)+CTMI))=(-I9*(BETA(ND)+CTMI))
P3(ND)=POINT/{32*{ALFA(ND)+CTMI)}={12*{BETA{ND}+CTMI}}
P4(ND)=POINT/(32*(ALFA(ND)+CTMI)3+(107*(BETA(ND)+CTMI))
P5(ND)=P0INT/{33*(ALFA(ND)+CTMI)},(136*{BETA(ND)+CTMI))
P6(ND)=POINT/(26*(ALFA(ND)+CTMI)3+(183*(BETA(ND)+CTMI))
P7{ND}=P0INT/{11*{ALFA{ND}+CTMI}},{214*{8ETA(ND}+CTMI}}
P8{ND}=POINT/(-12*(ALFA{ND)+CTM1}}={237*{BETA{ND}+CTMI}}
P9{ND}=POINT/{-47*{ALFA{ND}+CTMI}},{229*{BETA{ND}+CTMI}}
P10(ND)=POINT/(-59*(ALFA(ND)+CTMI));(165*(BETA(ND)+CTMI))
P11(ND)=P0INT/{-48*(ALFA{ND)+CTMI)}={131*{8ETA{ND}+CTMI}}
P12(ND)=POINT/{-28*{ALFA(ND}+CTMI))={107*{BETA(ND)+CTMI)}
P13(ND)=P0INT/I-22*(ALFA(ND)+CTMI))+(62*(BETA(ND)+CTMI))
P14(ND)=POINT/(-29*(ALFA(ND)+CTMI)3,{43*(BETA(ND)+CTMI))
P15(ND)=POINT/(-32.5*{ALFA{ND)+CTMI)),{21*{BETA(ND)+CTMI))
PL6(ND)=PO[NT/{-32*(ALFA{ND)+CTNI)},{10*{BETA{ND)+CTNI}}
PI7(ND)=POINT/(0*(ALFA(ND)+CTMI))+(-29*(8ETA(ND)+CTMI))
PI8(ND)=POINT/{29*(ALFA(ND)+CTMI)),{-7*(BETA(ND)+CTMI))
P19(ND)=PGINT/(30+5*{ALFA(ND)+CTMI)),(61*{BETA(ND)+CTMI))
P20(ND)=P0INT/(32.5*(ALFA(ND)+CTMI)).(156*(BETA(ND)+CTMI))
```

```
P21(ND)=P01NT/(20*(ALFA(ND)+CTMI)),(198*(BETA(NO)+CTMI))
P22(ND)=P0INT/(0.5*(ALFA(ND)+CTMI)},{227*(8ETA(ND)+CTMI)}
P23(ND)=P0INT/(-33*(ALFA(ND)+CTMI))={239*(8ETA(ND)+CTMI)}
P24(ND)=POINT/(-58*(ALFA(ND)+CTMI)),(197*(BETA(ND)+CTMI))
P25(ND)=POINT/{-56*(ALFA(ND)+CTMI3)+(146.5*(BETA(ND)+CTMI})
P26(NDJ=POINT/1-19*(ALFA(ND)+CTMI))+(84*(BETA(ND)+CTMI))
P27(ND)=P0INT/{-32*(ALFA(ND)+CTMI))+(32*(BETA(ND)+CTMI})
P28(ND)=POINT/(-29*(ALFA(ND)+CTMI))=(-7*(BETA(ND)+CTMI))
LI (ND)=L INE/P4(ND) +P5(NO)
L21ND)=LINE/P11(ND), P12(ND)
L3(ND)=LINE/P13(ND).PI4(ND)
L4(ND)=LINE/P15(ND),P16(ND)
CI (ND)=CIRCLE/P1{ND),P17[ND),P2(ND)
C2(ND) = CIRCLE/P2(ND), PI8(ND), P3(ND)C3(ND)=CIRCLE/P3(ND),P19(ND),P4(ND)
C4 (ND) = CIRCLE/P5(ND), P20(ND), P6(ND)
C51ND)=CIRCLE/P6(ND),P21(ND),P7(ND)
C6{NO}=CIRCLE/P7{ND},P22{ND},P8{ND}
C7(ND)=CIRCLE/P8(ND) +P23(ND) +P9(ND)
C84ND J=C IRCLE/P9(ND) _9P24(ND) _9P10(ND)C9(ND) = C \ RCLE/P10(ND) + P25(ND) + P11(ND)CIO(ND)=CIRCLE/PI2(ND),P26(ND),P13(ND)
CI1(ND)=CIRCLE/P14(ND),P27(ND),P15(ND)
C12(ND) = CIRCLE/P16(ND), P28(ND), P1(ND)$$
DEFINICOES AUXILIARES
$$
SP = POINT/0. -9PDI = P01N1/-3, -66
SP1 = POINT / I - 30 * I + CTMI) } { -24 * (1+CTMI) }
SP2 = POINT / (-57*(1+CTM1)); (201*11+CTMI))SP3 = P01N7/(-65*1+CTMI)), 1161*11+CTMI)SP4 = POINT/S - 50 * (1 + CTM1), (206*(1+CTMI))
PR=POINT/I-37*(1+CTM1)),186*(1+CTMI))
PP=POINT/(-25*(1+CTMI)),(-38*{1+CTMI))
PI=POINT/I-45*(1+CTMI)),(210.6*(1+CTMI))
LRI=LINE/PARLEL, XPAR, 0, YLARGE, (89.5*(1+CTMI))
LR2=LINE/PI.ATANGL.32
LR3=LINE/PARLEL,LR2,YLARGE,{4,4*{1+CTMI}}
LR4=LINE/PARLEL.LR3, YLARGE, (4.4*(1+CTMI))
LRS=LINE/PARLEL,LR4,YLARGE,{4.4*(1+CTMI)}
LR6=LINE/(-45*{1+CTMI}),{140.4*{1+CTMI}},{-60*{1+CTMI}},{152.1*$
        1+CTMI)
LR7=LINE/(-45*(1+CTMI)),(163.8*(1+CTMI)),(-60*(1+CTMI)),(175.5*{
        (1+CTMI))LN1(NO)=LINE/SP,P17(NO)
PAI = POINI/-247, 0
LAI=LINE/PARLEL, XPAR, 0, YLARGE, 11.2
CC=CIRCLE/Z-32*(1+CTMI)),(161*{1+CTMI}),(25*{1+CTMI})
$$
FERRAMENTAS DE CORTE
55.
NEWTL/204046,5,25,124,0,0
                          $$ 02 == FRESA DE TOPC DIAM=25
```
NEWTL/204042.5.95.104.0.0 \$\$ 04 == FRESA DE TOPE DIAM=95 NEWTL/201001.1.3.5.100.0.0  $$5$  05 == 81T PARA SUBIA E SUB7  $$5$  06 == 8IT PARA SUB4 NEWTL/201002.1.4.100.0.0 \$\$  $07 == BIT$  PARA SUB1B NEWTL/201003.1.6.100.0.0 \$\$ 08 == BIT PARA BICG, CALCANHAR E NEWTL/201004,1,12,100,0,0 CIRCUNFERENCIA DIAM=12 ££ DEFINICAD DE SUBROTINAS  $$5.5$ OS SIMBOLOS PARA OS PARAMETROS QUE SE REPETEM NAS \$5 \$\$ SUBROTINAS SAO CS SEGUINTESO \$≮ NF=NUMERO DA FERRAMENIA NO CATALOGO \$5 \$5 NM=NUMERO DA POSICAC DA FERRAMENTA NO MAGAZINE A VAN=AVANCO (MM/MIN) \$\$ PROF=PROFUNDIDADE DE CORIE + A DISTANCIA ENTRE A SUPER-\$\$ 55 FICIE DA PECA E O PLAND ZSURF (MM) ROT=ROTACAD DA FERRAMENTA (RPM) 玄宝 DIAM=DIAMETRO ARBITRADO PARA A FERRAMENTA (MM) \$\$ CTM=CONTRACAO DO MATERIAL A SER INJETADO ( O MESMO QUE  $$5 -$ CTMI ) I MM Y \$\$ I=INDICE DE INDEXACAD DOS ELEMENTOS GEOMETRICOS \$\$ \$\$ \$5 PRIM=SUBROTINA PARA POSICIONAR A FERRAMENTA DE CORTE NO PONTO INICIAL DA PRIMEIRA RANHURA \$\$ ££ PRIN=MACRO/XI.YI.XAI.YAI.PROF.AVAN.I.CTM  $SP(1)=POINT/(XI*(1+CTM))$ . (YI\*(1+CTM)) **RAPID** GGTO/SP(I) GODLTA/IXA1\*Ii+CTN)}, [YA1\*I1+CTN)} FEDRAT/AVAN, PERMIN GODLTA/-PROF **TERMAC** \$\$ \$5 NOVO=SUBROTINA PARA RETIRAR E POSICIONAR A FERRAMENTA EM NOVO PONTO  $35$ \$\$ NGVO=MACRO/XF1, YF1, XF2, YF2, AVAN, PROF, I.CTM PF1(I)=POINT/{XF1\*(I+CTM)),{YF1\*(I+CTM)} PF2{I}=POINT/{XF2\*(1+CTM}},{YF2\*(1+CTM)} RAP IO GOTO/PFI(I) GOTO/PF2(I) FEDRAT/AVAN.PERMIN GODLTA/-PROF **TERMAC** \$\$  $SUB1 = RANHURAS$  CONTINUAS PARALELAS SS. 

```
$$
                    SUBIA = PARALELAS AO EIXO X
$$
$$
                    SUBIB = PARALELAS AO EIXO Y$$
SUBIA=MACRO/XAI.YAI,XBI.YC1,XC1,XDI,PROF.AVAN,CTM
INDIRP/(XA1*(1+CTM)),{YA1*(1+CTM))
G O / O N, XPAR, (Y A 1 * I 1 * C TM))
FEDRAT/AVAN, PERMIN
GODLTA/-PROF
GORGT/XPAR, (YAI*(1+CTM)), CN, YPAR, (XBI*(1+CTM))
RAPID
GODLTA/PROF
INDIRP/(XCI*(1+CTM)), (YCI*(1+CTM))GO/ON+XPAR+YYCI+III+CTM)FEDRAT/AVAN, PERMIN
GODLTA/-PROF
GOLFT/XPAR \rightarrow (YCI * (1 + CTM)) \rightarrow CN \rightarrow YPAR + (XDI * (1 + CTM))RAPID
GODLTA/PROF
TERMAC
SUBIB=MACRO/XAI, YAI, YBI, YCI, XCI, YDI, PROF, AVAN, CIM
INDIRP/(XA1*{1+CTM)).(YA1*(1+CTM))
GO/ON, YPAR, \{XAI * \{1+CIM\}\}FEDRAT/AVAN, PERMIN
GODLTA/-PROF
GORGT/YPAR,(XA1*(1+CTM)),CN,XPAR,(YE1*(1+CTM))
RAP1D
GODLTA/PROF
INDIRP/(XC1 *11+CTM)),{YC1*(1+CTM)}
GO/ON*YPAR*IXCI*1+CTM)FEDRAT/AVAN, PERMIN
GODLTA/-PROF
GOLFT/YPAR,{XCI*(1+CTM)),Ch,XPAR,{YDI*(1+CTM)}
RAPID
GODLTA/PROF
TERMAC
$$
22
    SUB4 = RANHURA CIRCUNFERENCIA COMPLETA
$$
SUB4=MACRO/XC,YC,RA,XA4,YA4,XB4,YB4,AVAN,PRCF,I,CIM
PTA(I)=POINT/《XA4*(I+CTM》》,《YA4*《I+CTM》》
PIBIIJ=POINT/IXB4*(I+CTM)J<sub>0</sub>(YB4*I+CTM)JC1S4(I)=CIRCLE/(XC*(I+CTM)3+(YC*(1+CTM))+(RA*(1+CTM))
LNI(I)=LINE/PTA(I),LEFT.TANTO,CIS4(I)
LN2(I)=LINE/PTB(I), PARLEL, LNICI)GO/ON.LN1(I).ON.CIS4(I)
FEDRAT/AVAN, PERMIN
GODLTA/-PROF
GORGT/C1S4(I), ON.LN2(I)
GOFWD/C1S4(I).ON.LNI(I).
RAPID
GODLTA/PROF
```
 $45$  $SUB7 = RANHURAS$  TIPO V (DOIS SEGMENTOS DE RETA) **££** \$\$ SUB7A = CONTGRNOS ABERTOS DESCONTINUOS \$\$ SUB7B = CONTORNOS ABERTOS CONTINUOS \$\$ \$\$ SUB7A=MACRO/XA7,YA7,XB7,YB7,XC7,YC7,AVAN,PROF,CTM INDIRP/(XA7\*(1+CTM)), (YA7\*(1+CTM))  $GO/ON$ . YPAR.  $\{XAY*1+CTM\}$ FEDRAT/AVAN.PERMIN GODLTA/-PROF GOOLTA/(XB7\*(1+CTM)),(YB7\*(1+CTM)) GODLTAZ(XC7\*(1+CTM)),(YC7\*(1+CTM)) **RAPID GODLTA/PROF TERMAC 素素 - --------------------**SUB78=MACRO/XB7,YB7,XC7,YC7,CTM GODLTA/(XB7\*{1+CTM)}, {YB7\*{1+CTM}} GODLTA/(XC7\*I1+CTM)), {YC7\*I1+CTM)} **TERMAC** \$\$ \$\$ MAC1= SUBROTINA PARA EXECUTAR FURO DE POSICIONAMENTO DA FRESA MAC1=MACRO/NF.NM, A,ROT, AVAN, PROF.B TOOLNO/NF.NM.OSETNO.B RAPID GOT D/A **COOLNIZON** SPINDL/RGT FEDRAT/AVAN, PERMIN **GODLTA/-PRDF** RAPID **GODLTA/PROF TFRMAC** \$\$ MAC2=SUBROTINA PARA POSICIONAR FRESA NA CAVIDADE MAC2=MACRO/NF,NM,A,ROT,AVAN,PROF,B TOOLNO/NF, NM, CSETNO, B **RAPID** GOTO/A COOLNT/ON SPINDL/RDT FEDRAT/AVAN.PERMIN GODLTA/-PROF **TERMAC** \$\$ MAC7 E MAC8 =SUBROTINAS PARA CORTE DISCORDANTE MAC7=MACRD/DIAM

**TERMAC** 

GO/CN+LN1(ND) GOLFT/LN1(ND),TO,C1(ND) GORGT/C1(ND) GOFWD/C2(ND) GOF WD/C3(ND) GOFWD/LI(ND) GDFWD/C4 (ND) GOFWD/C5(ND) GOF WD/C6(ND) GOFWD/C7 (ND) GOF WD/C8 (ND ) GOFWD/C9(ND) GOF WO/L2(ND) GOFWD/C10(ND) GOFWD/L3{ND) GOFWD/C11(ND) GOFWD/L4(ND) GOFWD/C12(ND) GOFWD/CI(ND), ON, LNI(ND) **TERMAC**  $$+ - - - - - - - - - -$ MAC8=MACRO/DIAM **CUTTER/DIAM** GOLFI/LN1(ND),TO,C1(ND) GORGI/CI(ND) GOF WD/C2 (ND) GOFWD/C3(ND) GOF WD/L1(ND) GOFWD/C4{ND} GOFWD/C5(ND) GDFWD/C6(ND) GOFWD/C7(ND) GOFWD/C8(ND) GOFWD/C9 (ND) GOFWD/L2(ND) GOFWD/C10(ND) GOF WD/L3(ND) GOF WD/C11(ND) GOF WD/L4(ND) GOFWD/C12(ND) GOFWD/C1 IND J.ON.LNI(ND) **TERMAC** \$5 MAC9 E MAC10 = SUBROTINAS PARA CORTE CONCORDANTE MAC9=MACRO/DIAM **CUTTER/DIAM** GO/ON.LN1(ND) GOLFT/LN1(ND), TO, C1(ND) GOLFT/CI (ND) GOF WD/C12(ND) GOFWD/L4(ND) GOFWD/C11(ND) GOF WD/L3(ND)

**CUTTER/DIAM** 

```
GOFWD/C10(ND)
GOFWD/L2(ND)
GDFWD/C91ND)
GOFWD/C8 (ND)
GOF WD/C7 (ND)
GOFWD/C6(ND)
GOFWD/C5(ND)
GOFWD/C4(ND)
GOFWD/L1(ND)
GOFWD/C3(ND)
GOF WD/C2(ND)
GO FWD/C1 (ND), ON, LN1(ND)
TERMAC
$$~~~~~~~~~~~~~~~~
                     n an an an an an àirde an an an an an àird
                                        n ter en an as as se an an en in en as as as an 
MACIO=MACRO/DIAM
CUTTER/DIAM
GORGT/LN1(ND), TO, C1(ND)
GOLFT/C1 (ND)
GOFWD/C12(ND)
GOF WD/L4 (ND)
GOFWD/CII(ND)
GOF WD/L3(ND)
GOFWD/C10(ND)
GOFWD/L2(ND)
GOFWD/C9(ND)
GOF WD/C8 (ND)
GDFWD/C7(ND)
GOFWD/C6(ND)
GOFWD/C5(ND)
GOF WD/C4 (ND)
GOFWD/L1(ND)
GOF WD/C3 (ND)
GOFWD/C2(ND)
GOFWD/CI (ND), ON, LN1(ND)
TERMAC
22
         DEFINICAD DA MAQUINA E POSICAD DO ZERO PECA EM
$$
                 RELACAD AC ZERC MACUINA & TRANS )
SS
    D=DISTANCIA ENTRE OS CONTORNOS ESQUERDO E DIREITO (MM)
$$
    DLM=DISTANCIA *X* DO ZM IZERO MAGUINA) A POSICAD DE USINA-
$$
        GEM DA FERRAMENTA (FUNCAD DA MAQUINA) (MM)
$$
    E=DISTANCIA *X* DA POSICAO DE USINAGEM DA FERRAMENTA A RE-
$$
      TA QUE DEFINE A IMAGEM ESPECULAR (FUNCAD DA FIXACAD)(MM)
$$
$$
    XTANP=DISTANCIA 'X' DA RETA TANGENTE AC CONTORNO NA MAIOR
          LARGURA E PARALELA AO EIXO Y NO MODELO PADRAOIMM)
££
     S=D ISTANCIA 'Y' ENTRE O ZERO MAQUINA E A EXTREMIDADE INFE-
$$
$$
      RIOR DA MATRIZ, DEFINIDA EM FUNCAO DA FIXACAO NO SUPORTE
      EN L (MM)
$$
    CM=COMPRIMENTO (ALTURA) TOTAL DO BLOCO DE MATRIZ (MM)
$$
    DPI=DISTANCIA *Y* DO ZP A EXTREMIDADE INFERIOR DO MODELO-
$$
$$
        PADRAG (MM)
    XTANP(ND)=DISTANCIA *X* DA RETA TANGENTE AO CONTORNO NA MA-
$$
               IOR LARGURA E PARALELA AO EIXO Y NO MOLDE DESEJA-
$$
```
 $\frac{1}{2}$  and  $\frac{1}{2}$ 

200

DO (MM) \$£ \$\$ DPI (ND)=DISTANCIA 'Y'DD ZERO PECA (ZP) A EXTREMIDADE INFE-\$\$ RIOR DO MOLDE DESEJADO (MM) CP(ND)=COMPRIMENTO DO MOLDE DESEJADO (MN) \$\$ SS. XZ(ND)=VALOR DE \*X\* QUE DEFINE A POSICAO DO ZERO PECA \$\$ **EM** RELACAD AG ZERO MAGUINA \$\$ YZ(ND)=VALOR DE \*Y\* QUE DEFINE A POSICAO DO ZERO PECA \$\$ EM RELACAO AO ZERO MAQUINA \$\$  $55 - - D = 27.6$  $DLM = 225$  $E=25$  $XTANP = 60$  $S = 64.5$  $CM = 285$  $DP1=29$  $XTAND$  (ND) =  $XTAND$  \* (ALF A(ND) + CTMI) DPIIND)=DPI\*(BETAIND)+CTMI) CP(ND)=CP\*(BETA(ND)+CTMI) XZ(ND)=DLM+E+D/2+XTANP(ND)  $YZ (ND) = S + DPI (ND) + I CM - CP (ND)$ SS.  $Z = 150$ MACHIN/N8H65 TRANS/XZ(ND), YZ(ND), Z \$\$ وأحماه بالمار فتقريبها بالمراجعة فالرابع  $$5.$ .<br>Manazarta wa mwaka wa 1992 LINHA PARA IMAGEM ESPECULAR \$\$  $$5 - - - - - - - - - - -$ ------------------------. . . . . . LMI(ND)=LINE/PARLEL.YPAR.0,XSMALL.IXTANP(ND)+D/2) \$\$ USINAGEM DOS POSTICOS 55.97 PPFUN/PALB, ON **ROTABL/180** PPRINT/--------------DESBASTE FRONTAL HORIZONTAL------TOOLN0/204042.4.0SETN0.4 COGLNT/ON SPINDL/1400 **RAPID** GOTO/PAI GO/ON.LAI FEDRAT/200.PERMIN  $GODLTA/-6$  $GODLT A/334, 0, 0$ RAPID  $GODLTA/O = 90.0$ FEDRAT/200, PERMIN  $G0$ DLTA/-334.0.0 **RAPID**  $GODLTA/0,80,0$ FEDRAT/200.PERMIN GODLTA/334,0,0

**RAPID**  $GODLTA/O = 50.0$ FEDRAT/200, PERMIN  $GODLT A/- 334 + 0.0$ **RAPID** GODLTA/6 INDEX/24 \$3. PPRINT/ EXECUCAD DE DESBASTE DO "CALCANHAR", DO "BICG" E DETALHES PPRINT/ OA CIRCUNFERENCIA INTERNA \$\$ CALL/MAC2, NF=201004, NM=8, A=PP, AVAN=160, ROT=4000, PRGF=8, 8=8  $GO/TO$ , XP AR,  $C = 23 * 1 + CTMI$ ) GODLTA/(50\*{1+CTMI)),0,0 **RAPID** GODLTA/8 CALL/SUB4, XC=-32, YC=161, RA=5, XA4=-37, YA4=161, XB4=-27, YB4=161, \$  $AVAN = 160, PROF = 8, I = 1, CTM = 0, 02$ **RAPID** GOTO/SP4 GO/PAST, LR5 FEDRAT/160, PERMIN  $GODLTA/-B$  $GORGT/LRS$ ,  $GN$ ,  $YPAR$ ,  $(-10*11+CIMII)$ **RAPID** GODLTA/8 CALL/MAC2, NF=201002, NM=6, A=SP3, AVAN=160, RDT=4000, PRCF=8, B=6 GO/TO.LR6 GOLFT/LR6, ON, CC GOBACK/CC, TC, LR7 GOLFT/LR7.ON.YPAR.(-65\*(1+CTMI)) **RAPID** GODLTA/8 \$\$ PPRINT/------------------EXECUCAO DA SUB4--------\$\$ GOTO/SP3 CALL/SUB4, XC=-32, YC=161, RA=23, XA4=-55, YA4=161, XB4=-9, YB4=161, \$  $AVAN=160$ ,  $PROF=8$ ,  $I=2$ ,  $CTM=0$ ,  $02$ CALL/SUB4, XC=-32, YC=161, RA=16.5, XA4=-48.5, YA4=161, XB4=-15.5, \$  $YB4 = 16I, PR0F = 8, I = 3, AVAN = 160, CTM = 0.02$  $22$ PPRINT/---EXECUCAD DA RANHURADE DINENSAO 25 MM-----------\$\$ TOOLN0/204046,2,0SETN0,2 **RAPID** GOTO/PR SPINDL/2000 FEDRAT/280.PERMIN GO/ON.LRI GODLTA/-8 GORGT/LR1, ON, YPAR, (50\*(1+CIMI)) **RAPID** GBDLTA/8 \$5

PPRINT/-------------EXECUCAC DA SUB1A- HORIZONTAIS -------------55 TOOLN0/201001,5,0SETN0,5 SPINDL/4000 **RAPID** GOTO/SP1 COOLNT/ON INDEX/24, NOMORE INDEX/1 CALL/SUB1A.XA1=-34,YA1=-23,XB1=34,XC1=34,YC1=-18.6.XD1=-34.5 AVAN=160.PROF=8.CTM=0.02 INDEX/1.NOMORE INDEX/25  $COPY/J$ , SAME,  $1$ COPY/1,TRANSL,0,(8.8\*(1+CTMI)),0,2 INDEX/25. NOMORE INDEX/2 CALL/SUB7A, XA7=-38.35, YA7=-1, XB7=8.35, YB7=6.52, XC7=8.35, \$  $YCT = -6.52$ ,  $CTM = 0.02$ ,  $AVAN = 160$ ,  $PROF = 8$ INDEX/2. NOMORE INDEX/26 \$\$ PPRINT/------------------EXECUCAO DA SUB7A-----------------------\$\$  $COPY/Z$ , SAME,  $1$ COPY/2, TRANSL, (30\*(1+CTMI)), 0, 0, 2 INDEX/26, NOMORE INDEX/27 \$\$ PPRINT/-------------------EXECUCAD DA SUB7B--------------\$£ CALL/PRIM, XI=45, YI=0, XA1=0, YA1=0, PRGF=8, AVAN=160, I=1, CTN=0.02 INDEX/27.NOMORE INDEX/3 CALL/SUB7B, XB7=-15, YB7=11.7, XC7=-15, YC7=-11.7, CTM=0.02 INDFX/3.NOMORE INDEX/4  $CDPY/Z<sub>9</sub>TRANSL<sub>9</sub>(-30*(1+CTMI))<sub>9</sub>0<sub>9</sub>0<sub>2</sub>$ INDEX/4.NOMORE INDEX/5 CALL/NOVO, PROF=8, AVAN=160, XF1=-45. YF1=0, XF2=-45, YF2=5. 85, I=1, S  $CTM=0.02$ INDEX/5, NOMORE INDEX/6 COPY/3+TRANSL+0+{5+85\*I1+CTMI}}+0+MIRROR+YPAR+0+1 INDEX/6.NOMORE INDEX/7 COPY/6+TRANSL+(30\*(1+CTMI))+0+0+2 INDEX/7, NOMORE INDEX/20 COPY/5+TRANSL+490\*(1+CTMI)}+(5+E5\*(1+CTMI)}+0+1 INDEX/20.NOMORE INDEX/8  $CDPYJ3, SAME, 1$ COPY/4, SAME, 1

COPY/5.SAME.1  $COPY/6.$  SAME,  $1$ COPY/7.SAME.1 COPY/20, SAME, 1 INDEX/8.NOMORE INDEX/28 GOTO/IPM1=POINT/(45\*(1+CTMI)),(128.7\*(1+CTMI)),14) INDEX/28.NOMORE INDEX/9 CALL/SU87B, XB7=-15, YB7=11.7. XC7=-15, YC7=-11.7.CTM=0.02 CALL/SU878.X87=-15.YB7=11.7.XC7=-15.YC7=-11.7.CTM=0.02 INDEX/9, NOMORE INDEX/12 COPY/9.MIRROR.YPAR.(15\*(1+CTMI)),1 INDEX/12.NOMORE INDEX/29 SŜ PPRINT/-EXECUCAD DAS RANHURAS EM \*V\* NA REGIAU DOS DEDOS DO PE -\$\$ COPY/9.SAME.1 GOTO/(PS1=POINT/(-26.83\*{1+CTMI)),(137.93\*{1+CTMI)),14) CALL/NOVO, PROF=8, AVAN=160, XF1=-26.83, YF1=137.93, XF2=-33.17, \$  $YF2=137.93.1=3.07M=0.02$ GODLTA/(-11.83\*(1+CTMI)).(-9.23\*(1+CTMI)) GODLTA/{-10\*{1+CTM1}},{7.8\*(1+CTMI}) **RAPID** GODLTA/8 GODLTA/0.(5.85\*(1+CTMI)).0 FEDRAT/160, PERMIN GODLTA/-8 GODLTA/《10\*《1+CTM【3】,《-7.8\*《1+CTM】》) GODLTA/(4.73\*{1+CTMI)).{3.69\*{1+CTMI)} **RAPID** GODLTA/8 GODLTA/(-4.73\*(1+CTMI)).(2.5\*(1+CTMI)).0 FEDRAT/160.PERMIN  $GODLTA/-8$ GODLTA/《-15\*《1+CTM1》》,《11.7\*《1+CTM1》),0 **RAPID** GODLTA/8 GODLTA/(37.9\*(1+CTMI)),(-12.01\*(1+CTMI)),0 FEDRAT/160.PERMIN  $GODLT A/- B$ GODLTA/{7.1\*{1+CTMI}},{-5.54\*{1+CTMI}},0 COPY/12, TRANSL, 0, (5.85\*(1+CTMI)), 0,1 CALL/NOVO.PROF=8+AVAN=160.XF1=45+YF1=134.55.XF2=45.YF2=140.4.\$  $1 = 4$ ,  $CTM = 0.02$ COPY/9, TRANSL, 0, (11.7\*(1+CTMI)), 0, 1 GOTO/(PS2=POINT/(-17.76\*(1+CTMI)).(142.55\*(1+CTMI)),14) CALL/NOVO, PROF=8, AVAN=160, XF1=-17.76, YF1=142.55, XF2=-11.83, \$ YF2=148.72.I=5.CTM=0.02 GOOLTA/(11=83\*(1+CTMI)), (9-23\*(1+CTMI)), 0 GODLTA/(15\*(1+CTMI)),(-I1.7\*(1+CTMI)),0 GODLTA/(15\*(1+CTMI)).(11.7\*(1+CTMI)),0 GODLTA/{  $15*11+CTM1$  )}  $( -11 - 7*11 + CTM1)$  } ,0

```
RAPID
GODLTA/8
GODLTA/0, {5.85*{1+CTML}},0
FEORAT/160, PERMIN
G[0] TA /- RGODLTA/1-15*(1+CTMI)),(11-7*(1+CTMI)),0
GODLTA/(-15*{1+CTMI)),(-11.7*(1+CTMI)).0
GODLTA/(-15*(1+CTMI)),(11.7*(1+CTMI)).0
GODLTA/(-8.68*(1+CTMI)).(-6.77*(1+CTMI)).0
RAPID
GODLTA/8
GODLTA/0, {}<sub>6</sub> 65-85*11+CTMI)FEDRAT/160, PERMIN
GODLTA/-BGODLTA/E8.68*{1+CTML}},{6.77*{1+CTML}},0
GODLT A / [15*11+CTMI]) = (-11.7*11+CTMI)] = 0GODLTA/(15*(1+CTMI)3,(11.7*(1+CTNI)).0
GODLTA/{15*(1+CTMI)},{-11.7*(1+CTMI)},0
RAPID
GODLTA/8
GODLTA/0, (5,85*(1+CTMI)),0
FEDRAT/160, PERMIN
GODLTA/-8GBDLTA/{-15*{1+CTMI}).(11.7*{2+CTMI)},0
GODLTA/(-15*(1+CTMI)),(-11.7*(1+CTMI)),0
GBDLTA/(-15*{1+CTMI)),(11.7*(1+CTMI)),0
GODLTA/{-9=46#{1+CTMI}}, {-7.38#{1+CTM1}}.0
RAPID
GODLTA/8
GODLTA/{-1.98*(1+CTMI)},(4.31*(1+CTMI)},0
FEDRAT/160, PERMIN
GODLTA/-8GODLTA/(11.444*(1+CTMI)).{8.92*(1+CTMI)).0
GODLTA/(15*(1+CTMI)).(-11.7*(1+CTMI)).0
GODLTA/(15*(1+CTMI)).(11.7*(1+CTMI)).0
GODLTA/(15*(1+CTMI)),(-11.7*(1+CTMI)),0
RAPID
GODLTA/8
GUDLTAY0 + 15 - 85 * 11 + CTMI) ; 0
FEDRAT/160, PERMIN
GODLTA/-8
GODLTA/(-15*{1+CTMI)).{11.7*(1+CTMI)),0
GODLTA/{-15*{1+CTMI}},{-11.7*{1+CTMI}}.0
GODLTA/(-15*{1+CTMI)),(11.7*(1+CTMI)3.0
GODLTA/{-14.2*{I+CTMI}},{-11.07*{I+CTMI}},0
RAPID
GODLTA/8
GODLTA/(-45.8*(1+CIMI)).(-0.63*(1+CIMI)).0
FEDRAT/160, PERMIN
GODLT A/- 8GDDLTA/(6.31#{1+CTMI)},{-4.92#(1+CTMI)},0
RAPID
GODLTA/8
GODLTA/(2.37*{1+CTMI)).(4*(1+CTMI)).0
FEDRAT/160, PERMIN
```
 $GODLTA/-8$ GODLTA/(-8.68\*(1+CTMI)),(6.77\*(1+CTMI)).0 **RAPID** GODLTA/8  $GODLI A/O = 65.85*(1+CTMI) = 0$ FEDRAT/160, PERMIN  $GODLTA/-8$ GODLTA/{11,83\*(1+CTMI}),(-9.23\*(1+CTMI)},0 **RAPID** GODLTA/8 GODLTA/(14.23\*(1+CTMI)).(6.15\*(1+CTMI)).0 FEDRAT/160, PERMIN  $GODLTA/-B$ GODLTA/13.94\*11+CTMI )), (3.08\*11+CTMI) ), 0 GOOLTA/(5.52\*11+CTMI)),(-4.31\*(1+CTMI)),0 **RAPID** GODLTA/8 GODLTA/(-35.52\*(1+CTMI)).(10.16\*(1+CTMI)).0 FEDRAT/160, PERMIN GODITA $/-$ 8 INDEX/29, NOMORE INDEX/13 CALL/SUB7B, XB7=15, YB7=-11.7, XC7=15, YC7=11.7, CTM=0.02 INDEX/13, NOMORE INDEX/14 COPY/13, TRANSL, (304(1+CTMI)), 0,0,2 INDEX/14, NOMORE INDEX/15 CALL/NOVO, PROF=8, AVAN=160, XF1=30, YF1=193.05, XF2=30, YF2=198.9, \$  $I = 6$ ,  $C$ *TM*= $0$ , 02 INDEX/15.NOMORE INDEX/16 CDPY/13, TRANSL, 0, (5. 85\*{1+CTMI)), 0, MIRROR, YPAR, (-15\*{1+CTMI)), 1 INDEX/16.NOMORE INDEX/17 COPY/16, TRANSL, (-30\*(1+CTMI)), 0,0,2 INDEX/17.NOMORE INDEX/18 COPY/15, TRANSL, {-90\*{1+CTMI}), {5.85\*{1+CTMI}), 0, 1 INDEX/18.NOMORE INDEX/19 COPY/13, SAME, 1 COPY/14. SAME. 1 COPY/15. SAME. 1 COPY/16, SAME, 1 COPY/17, SAME, 1 COPY/18.SAME.1 INDEX/19.NOMORE INDEX/23 COPY/13, SAME. 1 COPY/14, SAME, 1 COPY/15, SAME, 1 INDEX/23, NOMORE INDEX/21 COPY/16, SAME. 1

```
COPY/16, TRANSL, {-30*{1+CTM1}},0,0,1
INDEX/21.NOMORE
INDEX/32
COPY/23, TRANSL, 0, (11.7*(1+CTMI)), 0,1
COPY/21, TRANSL, 0, (11.7*(1+CTMI)), 0,1
GOTO/(PS3=PCINT/(-45*(1+CTMI)),(198.9*(1+CTMI)),14)
GODLTA/{-7.89*{1+CTMI}},{6.15*{1+CTMI}},0
CALL/NOV0, PROF=8, AVAN=160, XF1=-52.89, YF1=205.05, XF2=-48.94, $
          YF2=207. £3, I=7, CTM=0.02
GODLTA/《3.94*11+CTMI》》,(-3.08*11+CTMI》),0
INDEX/32, NOMORE
INDEX/22
CALL/SUB7B+XB7=15+YB7=11+7+XC7=15+YC7=-11+7+CTM=0+02
INDEX/22, NDMORE
INDEX/33
COPY/22, SAME, 1
COPY/22. TRANSL. (30*{1+CTMI}},0,0.1
CALL/NOV0+PROF=8+AVAN=160+XF1=15+YF1=204+75+XF2=15+YF2=210+0+$
          I = 8 \cdot CTM = 0 \cdot 02CALL/SUB7B, XB7=-15.YB7=11.7.XC7=-15.YC7=-11.7.CTM=0.02
GODLI A/I-13.41*(1+CTMI)). (10.46*(1+CTMI)).0
CALL/NOVO.PROF=8.AVAN=160,XF1=-29.2,YF1=221.67.XF2=-24.07.$
          YF2=223.52, I=9, CTM=0.02
GODLTA/{9.07*{1+CTMI}}.(-7.07*(1+CTMI)).0
GODLTA/{15*{1+CTMI}},{11.7*{1+CTMI}},0
RAPID
GODLTA/8
GODLTA/0, (5.85*1+CTMI), 0
FEDRAT/160, PERMIN
GODLT A/- BGODLTA/[-15*[1+CTMI] ), [-11.7*[1+CTMI] ), 0
GODLTA/(-5.13#(1+CTMI)),(3.4*(1+CTMI)).0
RAPID
GODLTA/8
GODLTA/(3.94*{1+CTMI}),{2.77*{1+CTMI}},0
FEDRAT/160, PERMIN
GODLT A/- 8GODLTA/(1-19*(1+CTMI)),(-0.93*(1+CTMI)),0
GODLTA/(15*{1+CTMI)),{11.7*(I+CTMI)}.0
$$
PPRINT/------------ EXECUCAO DAS LINHAS INCLINADAS -----
5$
RAPID
GODLTA/8
GOTO/SP2
GO/ON, LR2
FEDRAT/160, PERMIN
GODLT A/- 8GORGT/LR2, ON, YPAR, I-5*11+CTMI)
RAPID
GODLTA/8
GO/ON.LR3
FEDRAT/160.PERMIN
GODLT A/-8GOLFT/LR3.ON.YPAR.1-60*(1+CTM13)
```
**RAPIO** GODLTA/8 GO/ON, LR4 FEDRAT/160, PERMIN  $GODLTA/-8$  $GORGT/LR4*ON*YPAR*I=10*11*CTMI$ ) **RAPID** GODLTA/8 GO/ON.LR5 FEDRAT/160, PERMIN  $GDDLT A/- B$  $GOLFT/LR5$ .ON.YPAR.(-55\*(1+CTNI)) **RAPID** GODLTA/8 \$\$ PPRINT/-------------EXECUCAO DA SUBIB- VERTICAIS ---------------\$\$ T00LN0/201003.7.0SETN0.7 SPINDL/4000 **RAPID** GOT0/SP4  $CALL/SUB1B$  \* XA1 = - 45 \* YA1 = 210 \* 6 \* YB1 = 181 \* XC1 = - 30 \* YC1 = 184 \* YD1 = 220 \* \$  $AVAN=160 - PROF = 8 - CTM = 0 - 02$  $CALL/SUB1B$ , XA1 = -15, YA1 = 229, 65, YB1 = 178, XC1 = 0, YC1 = 163.8.8  $YD1 = 222.3$ , PROF=8, CTM=0.02, AVAN=160 RAPID GODLTA/(15\*(1+CTMI)),(-23.4\*(1+CTMI)),0 FEDRAT/160.PERMIN  $GODLTA/-8$ GODLTA/0, {-46,8\*{1+CTMI}}, 0 **RAPID** GODLTA/8  $55$ INDEX/33, NOMORE INDEX/30 PPRINT/ -------------DESBASTE DO CONTORNO---------------\$\$ CALL/MAC2, NF=204046, NM=2, A=PDI, AVAN=280, RGT=2000, FRCF=19, B=2 CALL/MAC 7, DI AM=27  $CALL/MAC8 + DIAM = 21 + 4$  $PPRINT/$  --------------ACABAMENTO DO CONTORNO--------------------SP-INDL/1800 FEDRAT/250.PERMIN CALL/MAC8, DIAM=21 **RAPID** GODLTA/200 INDEX/30, NOMORE INDEX/31 --------DESBASTE 00 CONTORNO---------------------- $PPRINT/$  ---\$\$  $CALL/MAC2, NF=204046, NN=2, A=PDI, AVAN=280, ROT=2000, FRCF=19, B=2$ CALL/MAC9, DIAM=27  $CALL/MAC10<sub>9</sub>DIAM=21<sub>9</sub>4$ PPRINT/ ------------ACABAMENTG DO CONTORNO--------------SPINDL/1800

FEDRAT/250, PERMIN CALL/MAC 10, DI AM=21 **RAPID** GODLTA/200 INDEX/31, NOMORE INDEX/60 COPY/24. SAME.1 COPY/25, SAME, 1  $CGPY/26$ , SAME, 1 COPY/27, SAME, 1 COPY/8.5AME.1  $COPY/B*TRANSL*0*11*7*11*CFMI)$ ),0.10  $COPY/28$ , SAME, 1 **COPY/29. SAME. 1** CDPY/19.SAME.1 COPY/32, SAME, 1 COPY/33, SAME, 1 INDEX/60, NOMORE CDPY/30. SAME. 1 COPY/60, SAME, 1 COPY/31, MIRROR, LMI(ND), 1 COPY/60, MIRROR, LMI(ND), 1 **RAPID** GODLTA/200 COOLNT/OFF ROTABL/0 PPFUN/PALB, OFF PRINT/3, ALL **CLPRNT** FINI

\$\$ POSTICO DIREITO \$\$ POSTICO ESQUERDO

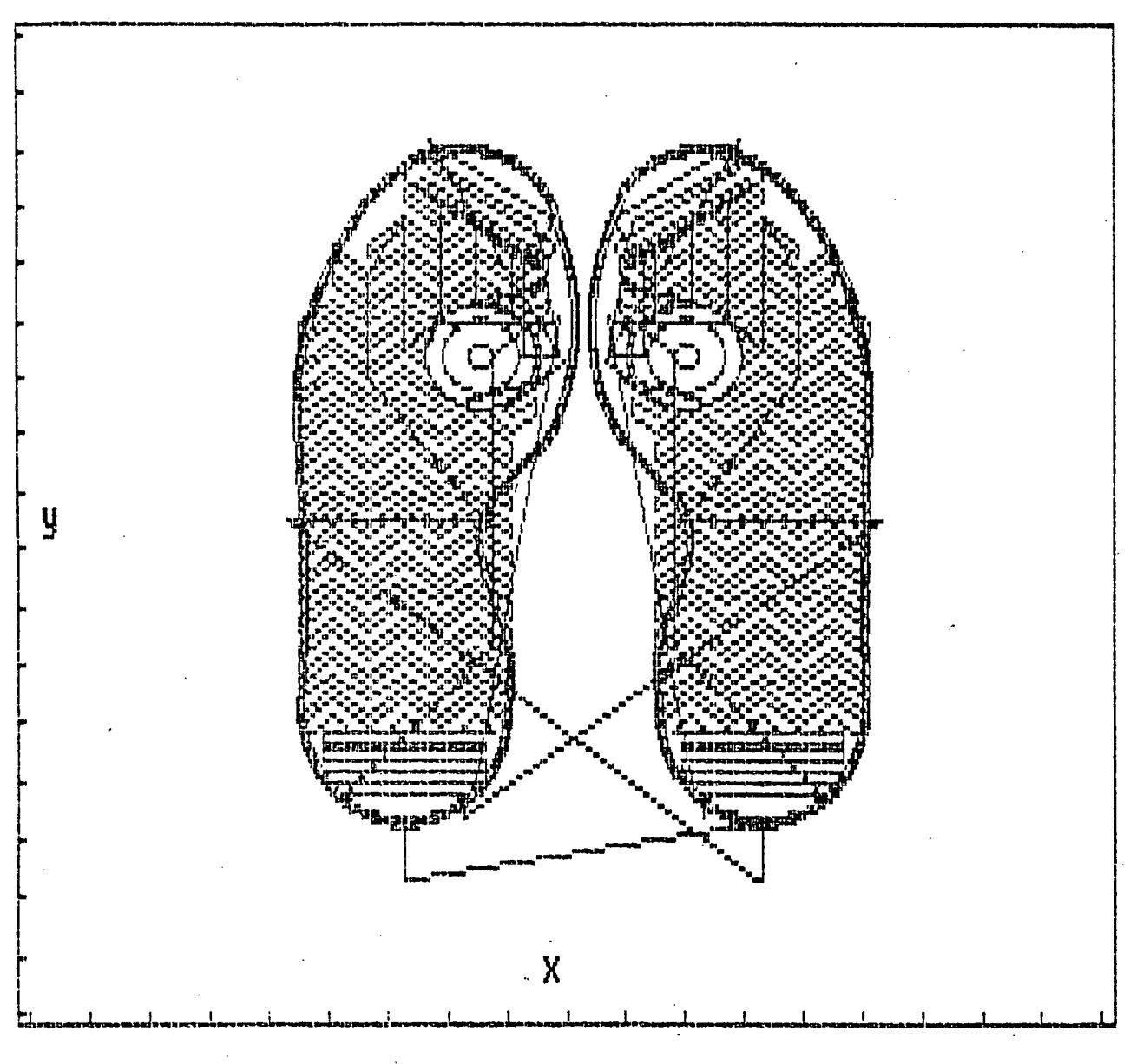

Fig. f.l - Resultado da simulação gráfica dos percursos de usinagem dos postiços.

```
PARTNO/ MATRIZ SOLADOS PLANOS - CAVIDADES
DEFINICOES PARA O ESCALONAMENTO
$$
OS SIMBOLOS PARA AS VARIAVEIS SAO OS SEGUINTES
$$
$$
              VL=VARIACAO NA LARGURA DO SOLADO (MM)
$$
$$
              VC=VARIACAO NO COMPRIMENTO DO SOLADO (MM)
              LP=LARGURA DO PADRAO (MM)
$$
              CP=COMPRIMENTO OG PADRAO (MM)
$$
              NP=NUMERO DC SOLADO PADRAO
45ND=NUMERO DO SOLADO DESEJADO
$S
              CIM=CONTRACAO DO MATERIAL A SER INJETADO (()
S3.
$1
$$********************* DEFINICOES DO CONTORNO ****************
$$
$$ ESCALA= BRASILEIRA
                          ( BRASILEIRA, FRANCESA, INGLESA...)
$$
VI = 1.66VC = 6.66LP=90CP = 270NP = 40ND = 40CTM = 0.02$5.
$SDEFINICOES GECMETRICAS
$5 - - - - - - - -ZSURF/77
$$
生生
ALFA(ND)=1+(ND-NP) *VL/LP
BETA(ND) = 1 + (ND-NP) *V C/CPSS.
$5
PI(ND)=POINT/(-22*(ALFA(ND)+CTM)),(-19*(BETA(ND)+CTM))
P2(ND)=POINT/(22*(ALFA(ND)+CTM)),(-19*(BETA(ND)+CTM))
P3(ND)=POINT/(32*(ALFA(ND)+CTM)),(12*(BETA(ND)+CTM))
P4{ND}=PGINT/(32*(ALFA(ND)+CTM)),(107*(BETA(ND)+CTM))
P5(ND)=PGINT/(33*(ALFA(ND)+CTM))+(136*(BETA(ND)+CTM))
P64ND]=POINT/(26*(ALFA(ND)+CTM)),(183*(BETA(ND)+CTM))
PI(ND) = POINT / (11 * (ALFA(ND) + CTM)) * (214 * (BETA(ND) + CTM))P8(ND)=POINT/(-12*(ALFA(ND)+CTM)),(237*(BETA(ND)+CTM))
P9(ND)=P0INT/(-47*(ALFA(ND)+CTM)),(229*(BETA(ND)+CTM))
P101ND)=POINT/(-59*(ALFA(ND)+CTM)).(165*(BETA(ND)+CTM))
P11(ND)=POINT/(-48*(ALFA(ND)+CTM)),(131*(BETA(ND)+CTM))
P12(ND)=POINT/(-28*(ALFA(ND)+CTM)),(107*{BETA(ND)+CTM))
P13(ND)=P01NTX-22*(ALFA(ND)+CTM); (62*(BETA(ND)+CTM))
P14(ND)=PGINTA'-29*(ALFAIND)+CTM3, (43*{BETA(ND}+CTM})
P15(ND)=P0INT/(-32+5*(ALFA(ND)+CTM)),(21*(BETA(ND)+CTM))
P16(ND) = P01N1/( -32*(ALFA(ND)+CTM)), (10*(BETA(ND)+CTM))
PI7(ND)=POINT/(0*(ALFA(ND)+CTM)),(-29*(BETA(ND)+CTM))
P18(ND)=POINT/(29*(ALFA(ND)+CTM)),{-7*(BETA(ND)+CTM))
PI9 (ND ) = POINI / (30.5 * (ALFA (ND ) + CTM ), 61 * (BETA (ND ) + CTM )P20(ND)=P0INT/(32.5*(ALFA(ND)+CTM)),(156*(BETA(ND)+CTM))
```

```
P2 1(ND)=POINT/(20*(ALFA(ND)+CTM)),(198*{BETA(ND)+CTM))
P22(ND)=PGINT/(0.5*(ALFA(ND)+CTM)).(227*(BETA(ND)+CTM))
P23(ND)=POINT/(-33*(ALFA(ND)+CTM)),(239*(BETA(ND)+CTM))
P24(ND)=POINT/(-58*(ALFA(ND)+CTM)),(197*(BETA(ND)+CTM))
P25(ND)=P0INT/(-56*(ALFA(ND)+CTM)),(146.5*(BETA(ND)+CTM))
P26(ND)=POINT/{-19*(ALFA(ND)+CTM)),{84*(BETA(ND)+CTM))
P27(ND)=P0INT/(-32*(ALFA(ND)+CTM)),(32*(BETA(ND)+CTM))
P28(ND)=PGINT/(-29*{ALFA(ND)+CTM)).{-7*(BETA(ND)+CTM))
L1 (ND)=L INE/P4(ND), P5(ND)
L2(ND) = LINE/P11(ND) - P12(ND)L3(ND) = LINE/P13(ND) - P14(ND)L4(ND) = LINE/PI5(ND) \cdot PI6(ND)CI (ND) = CIRCLE/PI (ND) - PI 7 (ND) - P2 (ND)C2(ND)=CIRCLE/P2(ND),P18(ND),P3(ND)
C3(ND)=CIRCLE/P3(ND),P19(ND),P4(ND)
C4(ND)=CIRCLE/P5(ND),P20(ND),P6(ND)
C5(ND)=CIRCLE/P6(ND),P21(ND),P7(ND)
C6(ND)=CIRCLE/P7(ND),P22(NC),P8(ND)
C7(ND)=CIRCLE/P8(ND), P23(ND), P9(ND)
C8 (ND) = C IRCLE/P9 (ND), P24 (ND), PI0 (ND)C9(ND)=CIRCLE/P10(ND),P25(ND),P11(ND)
C10 \text{(ND)} = CIRCLE/P12 \text{(ND)} + P26 \text{(ND)} + P13 \text{(ND)}C11 (ND) = CIRCL E/PI4 (ND) - P27 (ND) - P15 (ND)C12(ND)=CIRCLE/P16(ND),P28(ND),P1(ND)
$5$S - - - ------------------------
22
                    DEFINICOES AUXILIARES
$S - - - - - - - - - - - -SP = POINT / 0 - 9PEP = POINT/0.36PFP=POINT/0,11
PDC(ND)=P0INT/(-5*(ALFA(ND)+CTM))+(141*(BETA(ND)+CTM))
LNI (ND) = LINE/SP, PI 7 (ND)LN2(ND) = LINE/PI8(ND) - P23(ND)ESPECIFICACAO DAS FERRAMENTAS
$5$$ 02 == FRESA DE TOPG DIAM=25
NEWTL/204046, 5, 25, 124, 0, 0
                          $$ 09 == BROCA HELICOIDAL DIAM=7.7
NEWTL/201014,1,7.7,150,0,0
NEWTL/204048.5.8.100.0.0
                          $11 == ALARGADOR DIAM=8$12 == BROCA HELICOLAL DIAM=24NEWTL/201015,1,24,150,0,0
DEFINICAC DE SUBROTINAS
££
OS SIMBOLOS PARA OS PARAMETROS QUE SE REPETEM NAS
$$
$$
          SUBROTINAS SAD CS SEGUINTES0
$$
      NF=NUMERG DA FERRAMENTA NO CATALOGO
$$
      NM=NUMERO DA POSICAG DA FERRAMENTA NO MAGAZINE
$$
      AVAN=AVANCO (MM/MIN)
88
$$
      PROF=PROFUNDIDADE DE CORTE + A DISTANCIA ENTRE A SUPER-
$$
           FICIE DA PECA E O PLANO ZSURF (MM)
      ROT=ROTACAO DA FERRAMENTA (RPM)
88
      DIAM=DIAMETRO ARBITRADO PARA A FERRAMENTA (MM)
$$
$5
```

```
$$ MAC1= SUBROTINA PARA EXECUTAR FURO DE POSICIONAMENTO DA FRESA
MAC1=MACRO/NF.NM.A.ROT.AVAN.PROF.6
TOOLNO/NF, NM, OSETNO, 8
RAPID
GOT O/A
COOLNT/ON
SPINDL/ROT
FEDRAT/AVAN, PERMIN
GODLTA/-PROF
RAPID
GODLTA/PROF
TERMAC
$$ MAC2=SUBROTINA PARA POSICIONAR FRESA NA CAVIDADE
MAC2=MACRO/NF,NM,A,ROI,AVAN,PRCF,B
TOOLNO/NF, NM, OSETNO, B
RAPID
GOT D/A
COOLNT/ON
SPINDL/ROT
FEDRAT/AVAN, PERMIN
GODLTA/-PROF
TERMAC
$$ MAC3 E MAC4 = SUBROTINAS PARA CORTE CONCORDANTE
MAC3=MACRG/DIAM
CUTTER/DIAM
GO/ON.LN2(ND)
GORGT/LN2(ND), TO, 2, INTOF, C7(ND)
GOLFT/C7(ND)
GOFWD/C8(ND)
GOFWD/C9(ND)
GOFWD/L2(ND)
GOFWD/CIO(ND)
GDFWD/L3(ND)
GOFWD/C11(ND)
GOFWD/L4(ND)
GOF WD/C12(ND)
GOFWD/C1(ND)
GOFWD/C2(ND)
GOFWD/C3(ND)
GOFWD/L1 (ND)
GOF WD/C4 (ND)
GOFWD/C5(ND)
GOFWD/C6(ND)
GOFWD/C7(ND), ON, LN2(ND)
TERMAC
$$------------------
               MAC4=MACRO/DIAM
CUTTER/DIAM
GORGT/LN2(ND), TO, C7(ND)
```
214

GOLFT/C7(ND) GOFWD/C8 (ND) GOF WD/C9 (ND) GOFWD/L2 (ND) GOFWD/C10(ND) GOFWD/L3(ND) GOFWD/C11(ND) GOFWD/L4(ND) GOFWD/C12(ND) GOFWD/C1(ND) GOFWD/C2(ND) GOFWD/C3(ND) GOFWD/LIIND) GOF WD/C4 (ND) GOFWD/C5(ND) GOFWD/C6(ND) GOFWD/C7(ND), CN, LN2(ND) **TERMAC** \$\$ MAC5 E MAC6 = SUBROTINAS PARA CORTE DISCORDANTE MAC5=MACRO/DIAM CUTTER/DIAM GO/ON, LN2(ND) GORGT/LN2(ND) +TO+2+INTOF+C7(ND) GORGT/C7(ND) GOFWD/C6(ND) GOFWD/C5 (ND) GOFWD/C4(ND) GOF WD/L1 (ND) GOFWD/C3(ND) GOFWD/C2(ND) GGFWD/C1(ND) GOF WD/C12(ND) GOF WD/L4 (ND) GOF WD/C11(ND) GOFWD/L3(ND) GOFWD/C10(ND) GDFWD/L2(ND) GOFWD/C9 (ND) GOF WD/C8 (ND) GOFWD/C7(ND), ON, LN2(ND) **TERMAC**  $$5 -- -- -- -- --$ MAC6=MACRO/DIAM **CUTTER/DIAM** GOLFI/LN2(ND), TO, C7(ND) GORGT/C7(ND) GOF WD/C6 (ND) GOF WD/C5(ND) GOFWD/C4 (ND) GOF WD/L1 (ND) GOF WD/C3(ND) GOFWD/C2 (ND) GOF WD/C1 (ND)

```
GOFWD/C12(ND)
GOF WD/L4 (ND)
GOF WD/C11(ND)
GOFWD/L3(ND)
GOFWD/C10(ND)
GOF WD/L2(ND)
GOF WD/C9 (ND)
GOF WD/C8 (ND)
GOFWD/C7(ND), ON, LN2(ND)
TERMAC
$$ MAC11 = SUBROTINA PARA MUDAR A PROFUNDIDADE DE CCRTE
MAC11=MACRO/PROF1, FROF2, A, FOT, AVAN
RAPID
GODLTA/PROF1
GUTO/A
SPINDL/ROT
FEDRAT/AVAN.PERMIN
GODLTA/-PROF2
TERMAC
$$ MACI2 = SUBROTINA PARA CICLO DE FURACAO
MAC12=MACRO/AVAN, PROF1, PROF2
FEDRAT/AVAN PERMIN
GODLTA/-PROF1
RAPID
GODLTA/PROF2
FEDRAT/AVAN, PERMIN
GODLTA/-PROF2
TERMAC
DEFINICAD DA MAQUINA E POSICAD DO ZERO PECA EM
$$
              RELACAD AC ZERD MAGUINA ( TRANS )
$$
55D=DISTANCIA ENTRE OS CONTORNOS ESQUERDO E DIREITO (MM)
$$
    DLM=DISTANCIA 'X' DO ZM (ZERO MAGUINA) A POSICAO DE USINA-
$$
$$
       GEM DA FERRAMENTA (FUNCAD DA MAQUINA)
                                        (MM)
    E=DISTANCIA 'X' DA POSICAD DE USINAGEM DA FERRAMENTA A RE-
$5
     TA QUE DEFINE A IMAGEM ESPECULAR (FUNCAD DA FIXACAD)(MM)
$$
$$
    XTANP=DISTANCIA *X* DA RETA TANGENTE AG CONTORNG NA
                                               MAIOR
         LARGURA E PARALELA AO EIXO Y NO MODELO PADRAO(MM)
$$
    S=DISTANCIA *Y* ENTRE O ZERO MAQUINA E A EXTREMIDADE INFE-
$SRIOR DA MATRIZ, DEFINIDA EM FUNCAO DA FIXACAC NO SUPORTE
$$
          (MM)
     EM L
$$
    CM=COMPRIMENTO (ALTURA) TOTAL DO BLOCO DE MATRIZ (MM)
$$
    DPI=DISTANCIA *Y* DO ZP A EXTREMIDADE INFERIGR DO MODELO-
$$
       PADRAD (MM)
$$
    XTANP(ND)=DISTANCIA 'X' DA RETA TANGENTE AO CCNTORNO NA MA-
$$
            IOR LARGURA E PARALELA AO EIXO Y NO MOLDE DESEJA-
$$
$$
            DO (MM)
    DPI (ND)=DISTANCIA *Y*DO ZERO PECA (ZP) A
                                     EXTREMIDADE INFE-
$$
          RIOR DO MOLDE DESEJADO (MM)
$$
```
215

```
CP(ND)=COMPRIMENTO DO MOLDE DESEJADO (MM)
33
$$
       ______________
     XZ(ND)=VALOR DE *X* QUE DEFINE A POSICAO DO ZERO PECA
$5
                                                            EM
            RELACAD AO ZERO MAQUINA
$$
     YZ(ND)=VALOR DE 'Y' QUE DEFINE A POSICAD DO ZERO PECA
$$
                                                              EM
            RELACAD AO ZERO MAQUINA
55
D=20DLM=225
E = 0XTANP=60S = 11CM = 350DPI = 29XTAND(ND) = XTAND * (ALFA(NO) + CTM)DPI(ND)=DPI*IBETA(ND)+CTM)CP(ND)=CP*(BETA(ND)+CTM)
XZ(ND)=DLM+E+D/2+XJANP(ND)
YZ(ND) = S + DPI(ND) + (CM - CP(ND))/2$$
2 = 150MACHIN/NBH65
TRANS/XZ(ND).YZ(ND),Z
$$
55 - -$$
                  LINHA PARA IMAGEM ESPECULAR
$$<del>=============</del>===
                    LMIIND)=LINE/PARLEL, YPAR, 0, XSMALL, (XTANPIND)+D/2)
PPFUN/PALB, ON
ROTABL/180
$$<del>---------------</del>
                    SENTIDO DE CORTE CONCORDANTE
$Ś
INDEX/3
PPRINT/----------------DESBASTE DA CAVIDADE--------------------
CALL/MAC1 \cdot NF = 201015 \cdot NM = 12 \cdot A = PDC(ND) \cdot ROT = 800 \cdot AVAN = 150 \cdot PROF = 17 \cdot SB=12CALL/MAC2, NF = 204046, NM = 2, A = PDC4ND).ROT = 2000, AVAN = 280, PRGF = 9, B = 2CALL/MAC3, DIAM=47
CALL/MAC4, DIAM=26
SPINDL/1800
FEDRAT/250, PERMIN
CALL/MAC4, DIAM=25CALL/MAC11, PROF1=9, PROF2=13, A=PDC(ND), ROT=2000, AVAN=280CALL/MAC3, DIAM=47
CALL/MAC4, DIAM=29.4CALL/MAC11, PROF1=13, PROF2=17, A=PDC(ND), ROT=2000, AVAN=280
CALL/MAC3, DIAM=47
CALL/MAC4.DIAM=29.4PPRINT/-------------------ACABAMENTO DA CAVIDADE--------------
CALL/MAC11, PROF1=17, PROF2=18, A=PDC(ND), ROT=1800, AVAN=250
CALL/MAC3, DIAM=47
CALL/MAC4, DIAM=29RAPID
GODLTA/18
INDEX/3, NOMORE
```
SENTIDO DE CORTE DISCORDANTE \$\$ INDEX/4 PPRINT/----------------DESEASTE DA CAVIDADE-------------------- $CALL/MAC1$ ,  $NF = 201015$ ,  $NM = 12$ ,  $A = PDC(ND)$ ,  $ROT = 600$ ,  $AVAN = 150$ ,  $PRGF = 17$ , \$  $B = 12$  $CALL/MAC2$ , NF=204046, NM=2, A=PDC(ND), RGT=2000, AVAN=28C, PROF=9, B=2 CALL/MAC5, DIAM=47 CALL/MAC6.DIAM=26 SPINDL/1800 FEDRAT/250, PERMIN CALL/MAC6.DIAM=25 CALL/MAC11, PROF1=9, PROF2=13, A=POC(ND), ROT=2000, AVAN=280 CALL/MAC5, DIAM=47 CALL/MAC6, DIAM=29.4 CALL/MAC11, PROF1=13, PROF2=17, A=PDC(ND), ROT=2000, AVAN=280 CALL/MAC5.DIAM=47 CALL/MAC6, DIAM=29.4 PPRINT/---------------ACABAMENTO DA CAVIDADE----------------- $CALVMAC11, PRGF1=17, PROF2=18, A=PDC(ND), ROT=1600, AVAN=250$ CALL/MAC5.DIAM=47 CALL/MAC6, DIAM=29 **RAPID** GODLTA/18 INDEX/4, NOMORE INDEX/5 PPRINT/-------FUROS PARA EXTRACAO E FIXACAO DO POSTICO-------55 TOOLN0/201014,9,0SETN0,9 **RAPID** GOTO/PEP **RAPID**  $GODLTA/-15$ SPINDL/2800 CALL/MAC 12, PROF 1=25, PROF2=5, AVAN=300 CALL/MAC  $12$ , PROF  $1=20$ , PROF  $2=5$ , AVAN=300 FEDRAT/300, PERMIN  $GODLTA/-8$ RAPID **GODLTA/53**  $GODLTA/-10,100,0$ CALL/MAC12, PROF1=25, PROF2=5, AVAN=300 CALL/MAC12, PROF1=20, PROF2=5, AVAN=300 FEDRAT/300.PERMIN  $GODLTA/-8$ **RAPID** GODLTA/53  $GCDLT A/- 15.80.0$ CALL/MAC  $12$ , PRGF  $1 = 25$ , PRGF  $2 = 5$ , AVAN=300  $CALL/MAC12$ . PROF  $1=20$ . PROF  $2=5$ . AVAN=300 FEDRAT/300, PERMIN  $GODLTA/-8$ RAPID GODLTA/53 INDEX/5, NOMORE INDEX/6

CALL/MAC1, NF=204048, NM=11, A=PEP, ROT=696, AVAN=208, PRCF=68, 8=11 GODLTA/-10,100,0 FEDRAT/208.PERMIN  $GODLTA/-68$ **RAPID** GODLTA/68  $GODLTA/-15.80.0$ FEDRAT/208, PERMIN  $GODLTA/-68$ **RAPID** GODLTA/58 INDEX/6.NOMORE  $$$--------------...$ ------------. . . . . . . . . --------------------------------\$\$ USINAGEM **DAS CAVIDADES**  $$$-------------------$ \$\$ CAVIDADE DIREITA COPY/3, SAME, 1 \$\$ CAVIDADE ESQUERDA COPY/4,MIRROR.LMI(ND),1 COPY/5, SAME, I COPY/5.MIRROR.LMI(ND),1  $COPY/6$ , SAME, 1 COPY/6, MIRRCR, LMI(ND), 1 **RAPID** GODLTA/200 COOLNT/OFF RGTABL/0 PPFUN/PALB, OFF PRINT/3, ALL **CLPRNT** 

 $\mathcal{A}_{\mathcal{A}}$ 

FINI

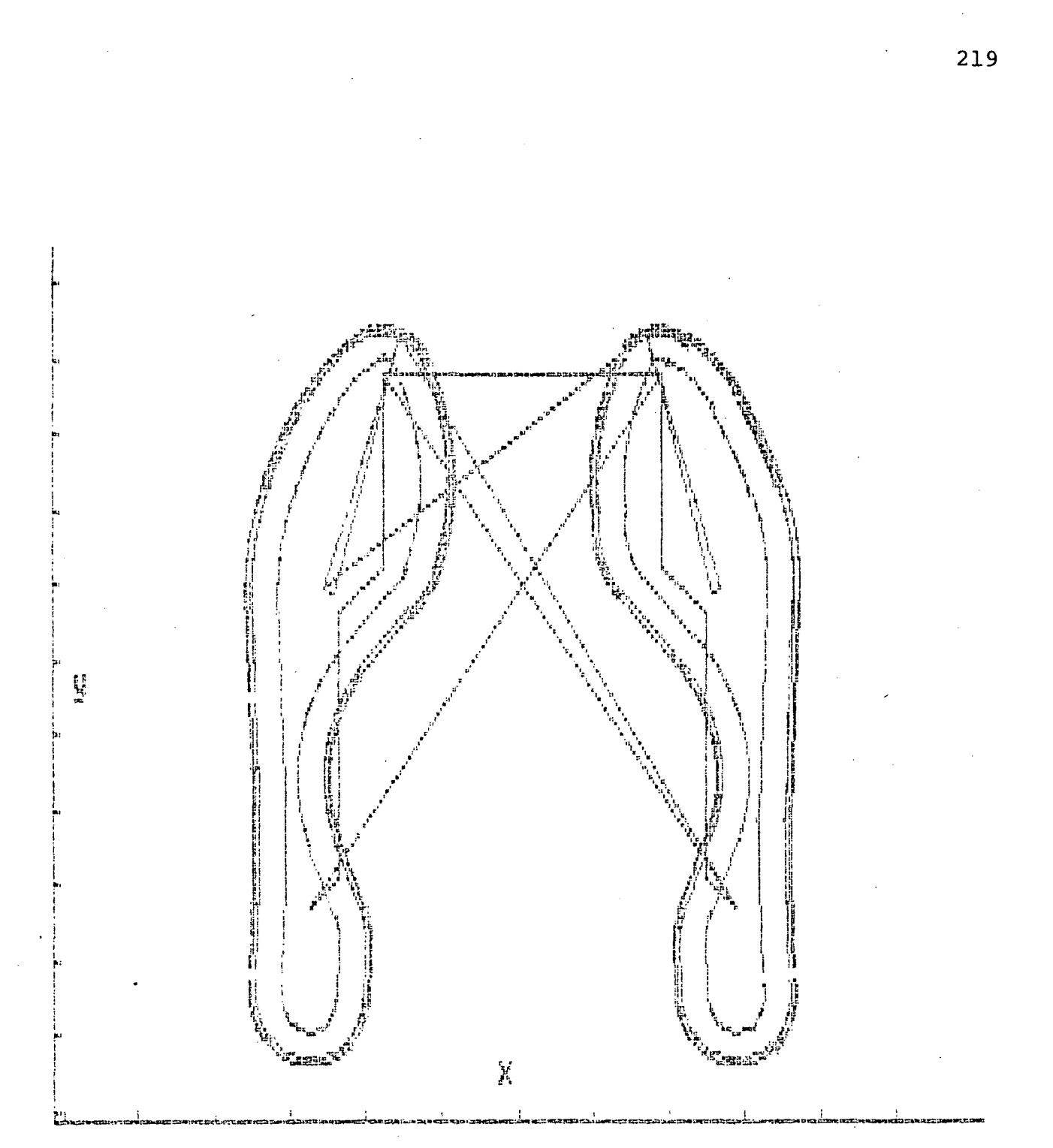

**Fig. f.2 - Resultado da simulação gráfica completa dos percur sos de usinagem das cavidades.**

**I**